# **UNIVERSIDAD NACIONAL DE INGENIERÍA**

FACULTAD DE INGENIERÍA GEOLÓGICA, MINERA Y METALÚRGICA

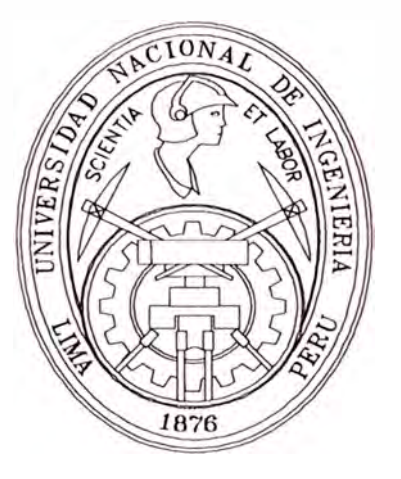

# **"INSTRUMENTACIÓN PARA EL CONTROL GEOTÉCNICO EN LABORES**

#### **MINERAS"**

## **VOLUMEN 11**

#### **TESIS**

## **Para optar el Titulo Profesional de**

## **INGENIERO DE MINAS**

# RONALD HERNESTO MACAZANA ERIQUE

LIMA - PERÚ

2003

*A mi abuelo Alfonso, por ser la persona quien silenciosamente me ha apoyado y comprendido, y que en esta etapa de mi vida, pueda ser digno de todo lo que me ha dado. Gracias Abuelo por tus consejos.* 

*A mis Padres Urbano y Teobalda quienes me vieron nacer y que sus enseñanzas que me han inculcado en mi, se puedan reflejar hoy, deseo expresar/es mi agradecimiento por su paciencia y comprensión en todo este tiempo, a mi hermano Franco quien me apoyo en todo momento, Gracias.* 

# **INSTRUMENTACIÓN PARA EL CONTROL GEOTÉCNICO EN LABORES MINERAS**

#### **TABLA DE CONTENIDO**

## ABSTRACTO AGRADECIMIENTO LISTA DE FIGURAS LISTA DE FOTOS

#### **CAPITULO** I

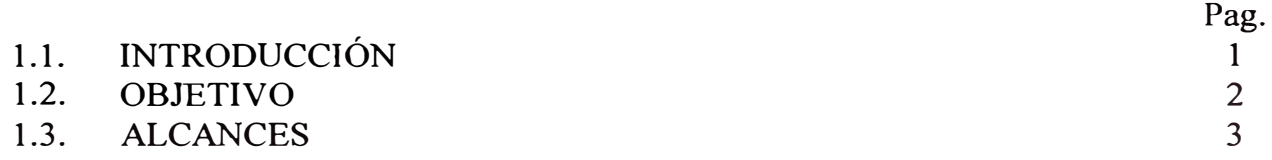

#### **CAPITULO 11**

# **FUNDAMENTO DEL PROBLEMA Y DEL CONTROL GEOTÉCNICO**

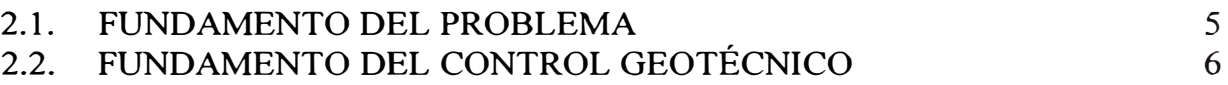

#### **CAPITULO 111**

# **CONSIDERACIONES TÉCNICAS PARA LA INSTRUMENTACIÓN GEOTÉCNICA**

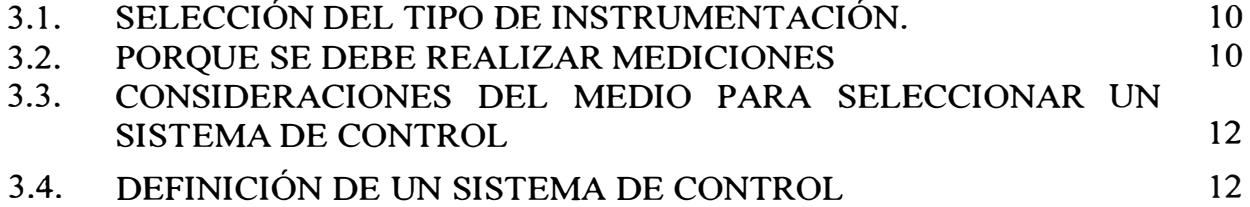

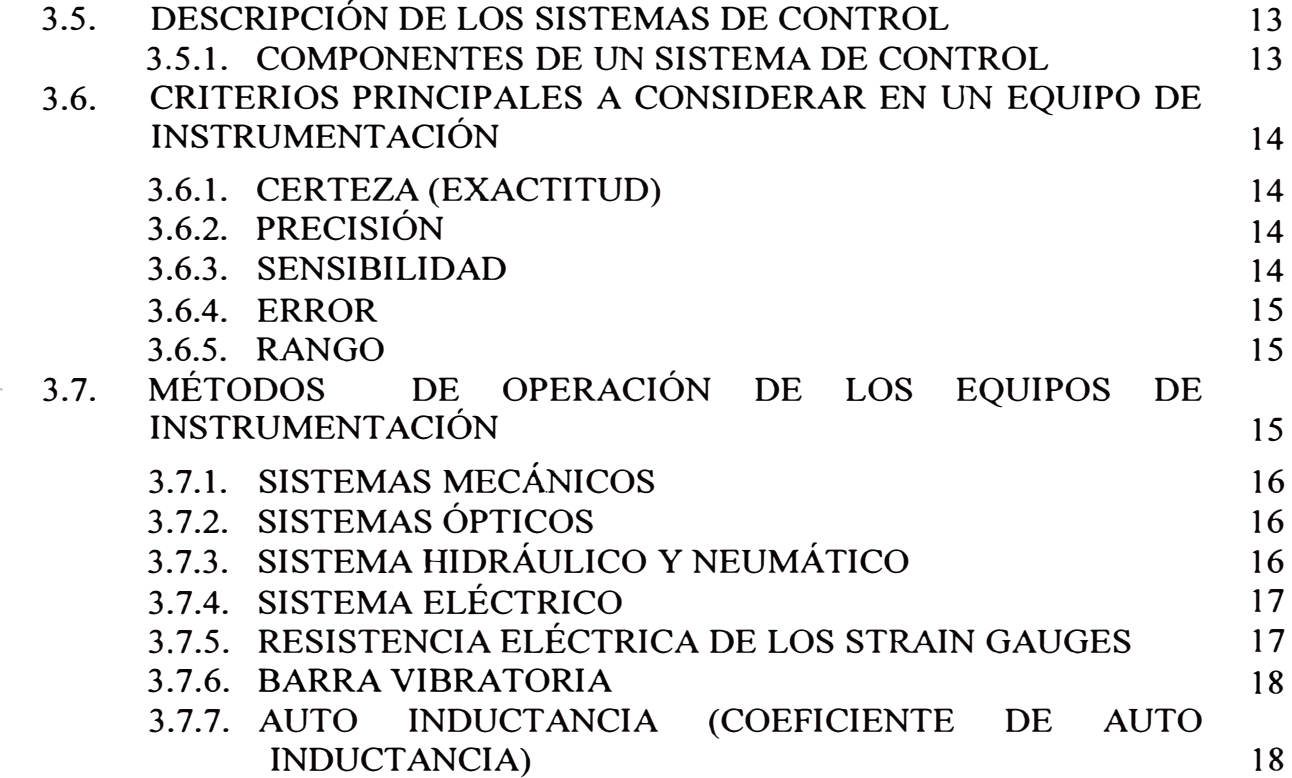

# **CAPITULO** IV

# **PRINCIPIOS BÁSICOS EN EL CONTROL GEOTÉCNICO**

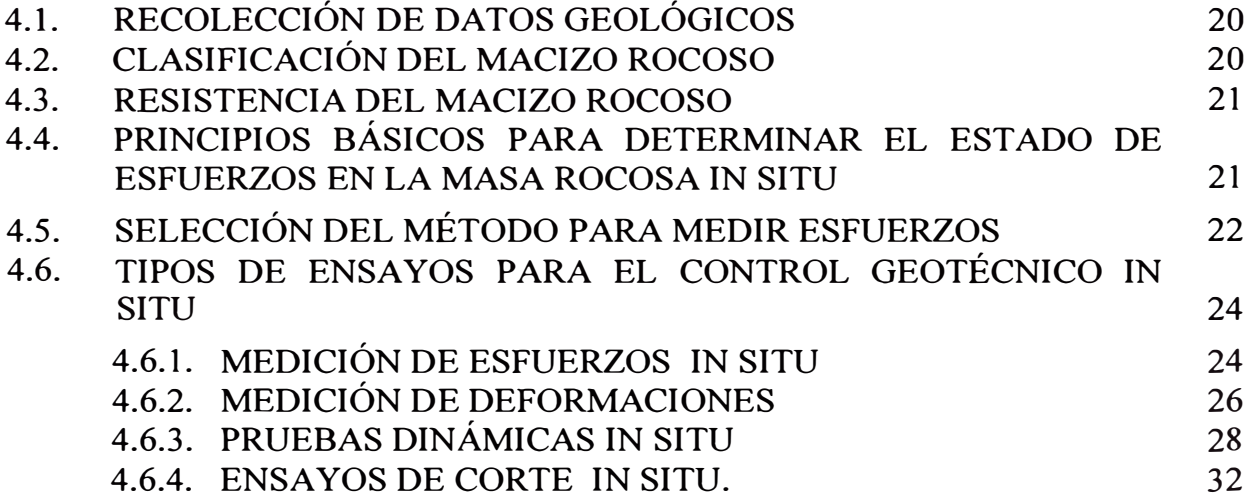

# **CAPITULO V**

# **CONTROL GEOTÉCNICO EN MINERÍA SUBTERRÁNEA**

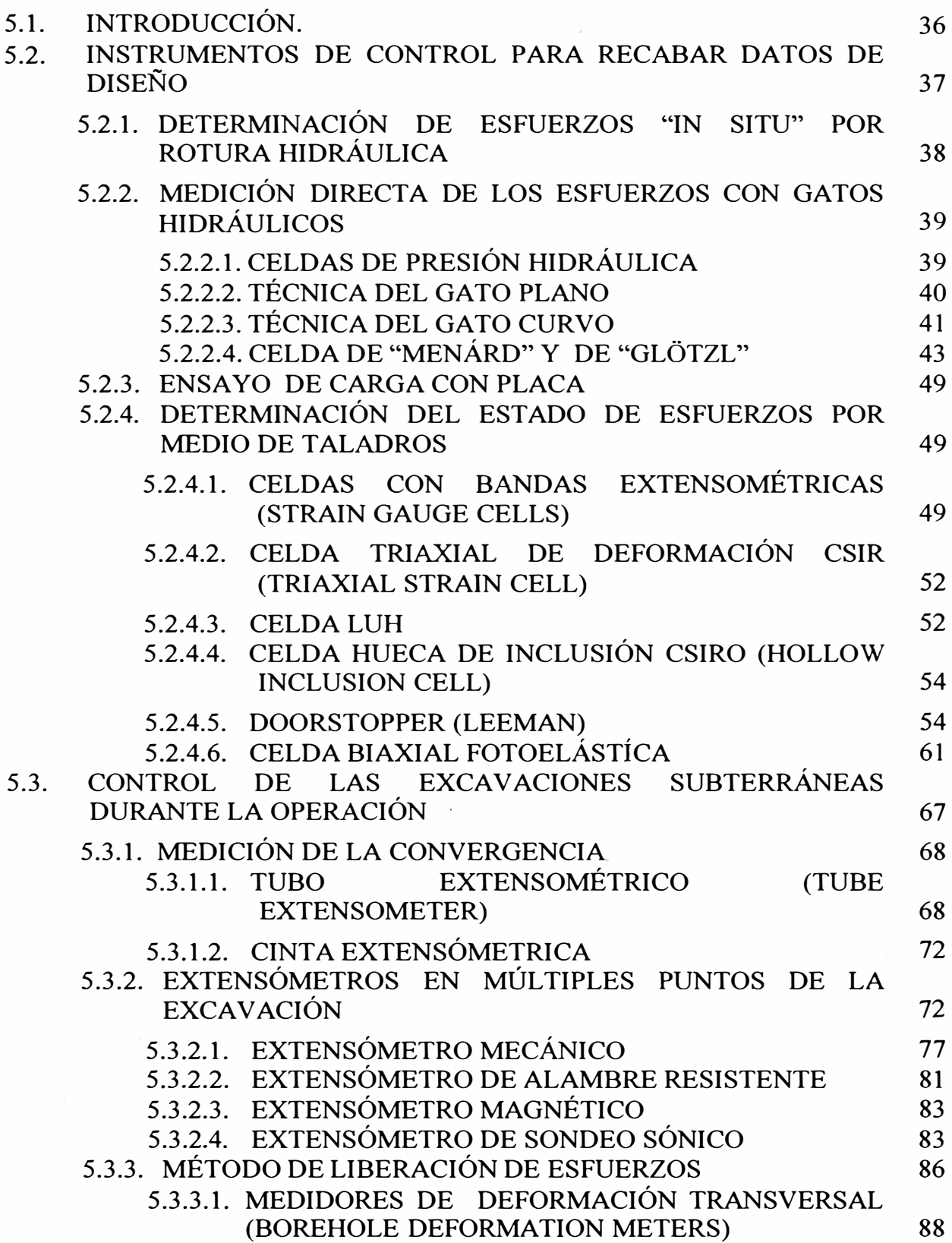

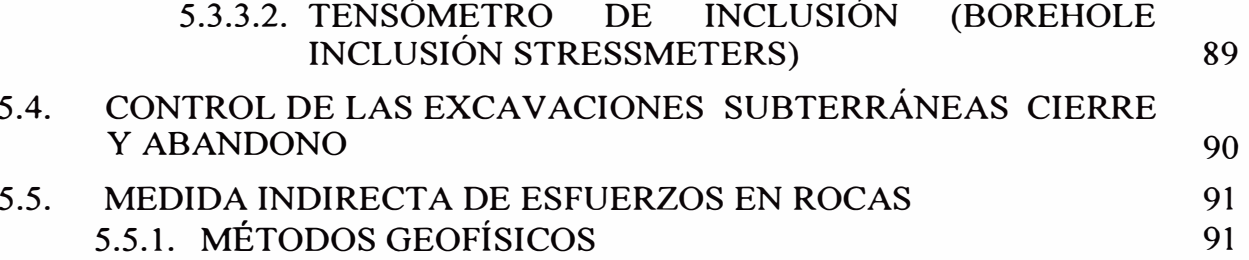

# **CAPITULO VI**

# **APLICACIÓN DE LA INSTRUMENTACIÓN EN MINERIA SUPERFICIAL**

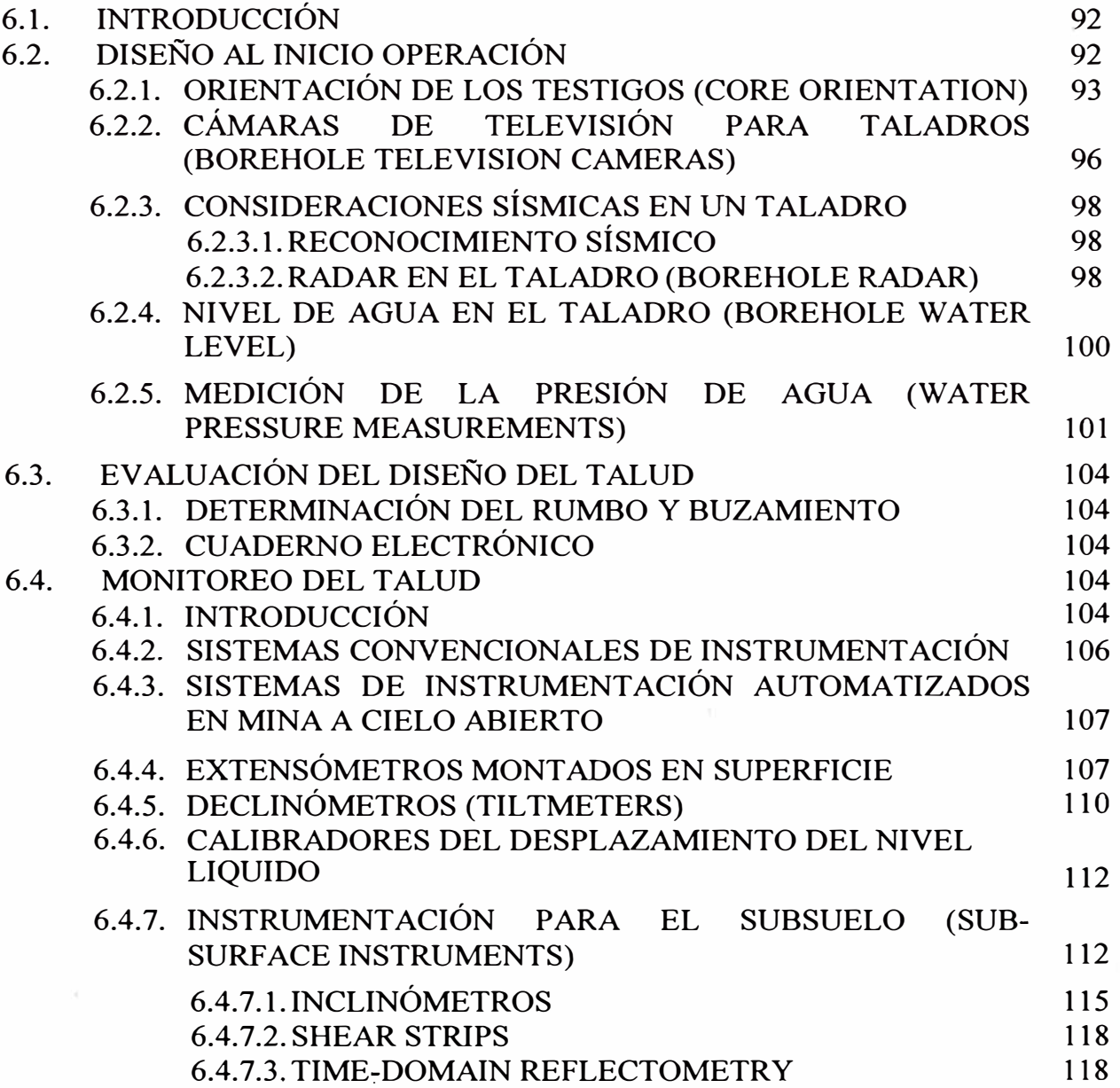

#### **CAPITULO VII**

# **CASO PRÁCTICO DE CONTROL GEOTÉCNICO BOTADERO DE DESMONTE MINA ANTAMINA**

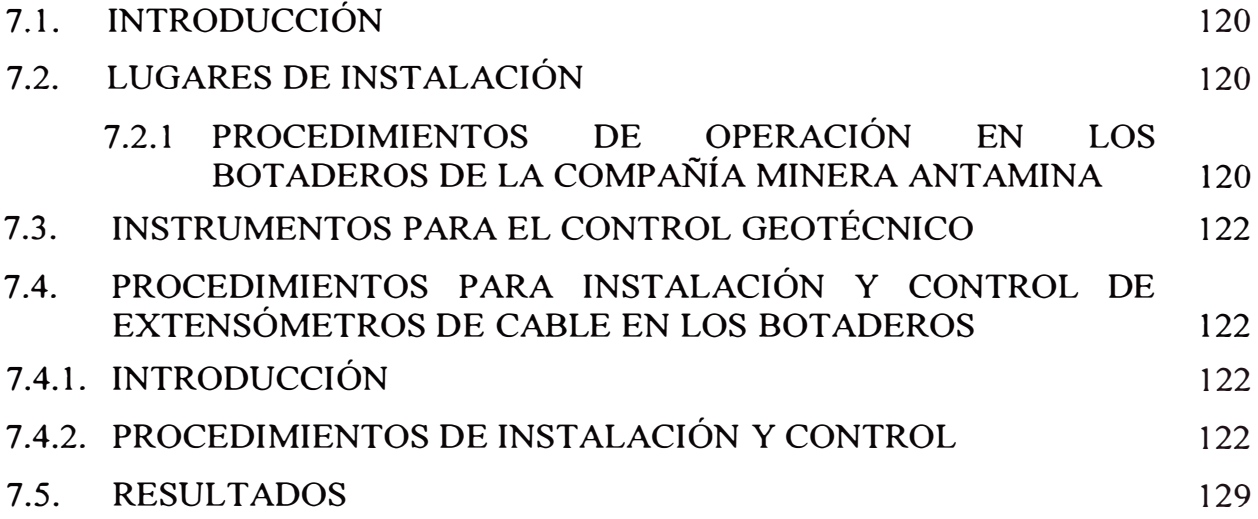

# **CAPITULO VIII**

## **CONCLUSIONES**

## **CAPITULO IX**

#### **RECOMENDACIONES**

# **CAPITULO X BIBLIOGRAFÍA**

# **APÉNDICES**

# **APÉNDICEI**

MÉTODO PARA LA DETERMINACIÓN DE ESFUERZOS EN ROCAS UTILIZANDO LA TÉCNICA DEL FRACTURAMIENTO HIDRÁULICO O ROTURA HIDRÁULICA.

# **APÉNDICEII**

MÉTODO PARA LA DETERMINACIÓN DE ESFUERZOS EN ROCA UTILIZANDO LA TÉCNICA DE PRENSA PLANA (GATO PLANO)

# **APÉNDICE III**

METODOLOGÍA DEL ENSAYO DE CARGA

# **APÉNDICE** IV

MÉTODO PARA LA DETERMINACIÓN DE LOS ESFUERZOS EN ROCA USANDO UNA CELDA TIPO CSIR O CSIRO CON 9 Ó 12 MEDIDORES DE DEFORMACIÓN

# **APÉNDICE V**

METODOLOGÍA DE TRABAJO DE LOS TENSÓMETROS DE INCLUSIÓN

# **APÉNDICE VI**

PROCEDIMIENTOS DE OPERACIÓN EN LOS BOTADEROS DE LA COMPAÑÍA MINERA ANTAMINA

# **APÉNDICE VII**

REGISTROS DE DATOS OBTENIDOS POR LOS EXTENSÓMETROS EN LOS BOTADEROS DE ANTAMINA

#### **ABSTRACTO**

Ante problemas de instabilidad en explotación minera subterránea y superficial por efecto de las excavaciones que perturban la masa rocosa alterando sus condiciones de equilibrio natural, inciden directamente en el comportamiento geomecánico de las labores mineras debido a las solicitaciones estáticas y dinámicas en su entorno y áreas de influencia tienen influencia directa en la generación de riesgos de seguridad fisica y ambiental, cuyos consecuencias de pérdidas humanas, a la propiedad, recuperación económica del yacimiento y costos operativos. Por lo que, es necesario cuantificar los esfuerzos y deformaciones con la finalidad de establecer medidas de prevención técnica, económica y administración de riesgos.

Comprendiendo que el control del comportamiento de las labores mineras debe formar parte de la gestión técnica y administrativa de los profesionales que dirigen la explotación minera, el presente trabajo propone la aplicación de Instrumentación como un recurso tecnológico para el control geotécnico en labores mineras con la ayuda de la Mecánica de Rocas y el uso de la Instrumentación que permita medir esfuerzos y deformaciones de la masa rocosa en su entorno y áreas de influencia, con la finalidad de asegurar la estabilidad fisica

En un análisis económico cualitativo los sistemas de control geotécnico, generará costos adicionales de operación para las compañías mineras; pero su necesidad es evidente, ya que mayor será **el** costo si no se implementa desde el inicio de las labores mineras, y mucho mayor cuando ocurra un accidente con consecuencias graves.

En el aspecto técnico Implementar un sistema de instrumentación también conlleva a enfrentarse a un problema de dependencia tecnología, disponibilidad de equipos por las limitaciones de mercado y fabricantes. Por otro lado, la capacitación para implementar la instrumentación también es un problema debido que **el** personal debe ser capacitado con formación de Ingeniería Geotécnica y afines.

Con el trabajo pretendemos demostrar, que para asegurar la estabilidad de las labores mineras y su entorno en una explotación minera, dependerá de las investigaciones básica realizadas en el diseño, luego ejecutar las labores mineras de acuerdo a estándares técnicas y parámetros de diseño, y durante la operación ejecutar las mejores practicas en las operaciones unitarias y finalmente durante el cierre y abandono, estableciendo un plan de cierre adecuado. En estas condiciones, implementando un sistema de control geotécnico paralelamente a las etapas del proyecto, aseguraran el cumplimiento de los estándares de factores de seguridad y ambientales, por lo que recomendamos, utilizar la tecnología de la instrumentación para el control geotécnico en las labores mineras en la minería nacional.

#### EL AUTOR

# **AGRADECIMIENTO**

Agradezco a la Universidad Nacional de Ingeniería, por haberme brindado la oportunidad de seguir estudios de formación profesional, de igual manera a los profesores de la Escuela de Minas de la Facultad de Ingeniería Geológica, Minera y Metalúrgica por sus sabias enseñanzas recibidas.

Mi agradecimiento muy especial a mis asesores, Dr. Carlos Agreda. e Ing. David Córdova R., de quienes he recibido sus enseñazas, dentro de las aulas universitarias, además; gracias a sus dotes de grandes docentes universitarios, me fue posible realizar el presente trabajo de investigación.

Agradezco a todos mis compañeros de la promoción, de la misma manera a mis amigos empleados de la facultad por haberme apoyado a culminar éste propósito.

**Ronald Hernesto Macazana Erique** 

# **ASESORES**

*Dr. Carlos Agreda Ing. David Córdova* 

## **LISTA DE FIGURAS**

#### **N<sup>º</sup>Figura**

- Fig. N <sup>º</sup>01 ENSAYO DINÁMICO - DOMOCRÓNICA
- Fig.  $N \,^{\circ}02$ ENSAYO DE CORTE
- Fig.  $N<sup>o</sup>03$ EQUIPO DE ENSAYO DE CORTE IN SITU
- Fig.  $N \, \degree 04$ DETERMINACIÓN DE ESFUERZOS ABSOLUTOS MEDIANTE GATOS CURVOS
- Fig.  $N \, \degree 05$ CELDA GLÖTZL
- Fig.  $N<sup>o</sup>06$ CELDA GLÖTZL - MECANISMO UTILIZADO EN LABORES CON **CONCRETO**
- Fig. N <sup>º</sup>07 ESQUEMA DE TRABAJO - CELDA GLÖTZL
- Fig.  $N<sup>°08</sup>$ CELDAS DE GLÖTZL INSTALADAS EN UN REVESTIMIENTO CON **SHOTCRETE**
- Fig.  $N°09$ REPRESENTACIÓN ESQUEMÁTICA- ENSAYO DE CARGA
- Fig.  $N<sup>o</sup>10$ EQUIPO PARA ENSAYO DE CARGA
- Fig. N <sup>º</sup>11 CELDA LUH
- Fig. N <sup>º</sup>12 CELDA CSIRO HI
- Fig. N <sup>º</sup>13 EQUIPO DOORSTOPPER
- Fig.  $N<sup>o</sup>14$ REPRESENTACIÓN ESQUEMÁTICA DEL EQUIPO DOORSTOPPER DE LEEMAN
- Fig.  $N<sup>o</sup>15$ REPRESENTACIÓN ESQUEMÁTICA MOSTRANDO LA DISTRIBUCIÓN DE LOS MEDIDORES DE DEFORMACIÓN
- Fig.  $N<sup>o</sup>16$ REPRESENTACIÓN ESQUEMÁTICA DE LA SOBREPERFORACIÓN UTILIZANDO DOORSTOPPER
- Fig.  $N<sup>o</sup>17$ ELEMENTO DE INSERCIÓN DE LA CELDA LEEMAN
- Fig.  $N<sup>o</sup>18$ FORMA CORRECTA DE COLOCAR UNA CELDA FOTOELÁSTICA BIAXIAL
- Fig.  $N<sup>o</sup>19$ ANALIZADOR MANUAL DE PRECISIÓN CELDA FOTOELÁSTICA
- Fig.  $N \degree 20$ EQUIPO DE CALIBRADO DE CELDA FOTOELÁSTICA BIAXIAL
- Fig.  $N<sup>o</sup>21$ CARACTERÍSTICA PARA CALIBRADO DE CELDA FOTOELÁSTICA BIAXIAL
- Fig. N <sup>º</sup>22 MECANISMO PARA MEDIR CONVERGENCIA EN UNA LABOR MINERA
- Fig. N º23 TUBO EXTENSÓMETRICO
- Fig.  $N<sup>o</sup>24$ CINTA EXTENSÓMETRICA
- Fig.  $N$  °25 MODELOS DE EXTENSÓMETROS
- Fig.  $N<sup>o</sup>26$ EXTENSÓMETRO PARA TALADROS (BOREHOLE EXTENSOMETER)
- Fig.  $N<sup>o</sup>27$ DISTRIBUCIÓN DE LOS EXTENSÓMETROS EN UN TÚNEL
- Fig. N <sup>º</sup>28 COMPONENTES DE UN EXTENSÓMETRO PARA TALADROS - MOSTRANDO LOS ANCLAJES
- Fig. N <sup>º</sup>29 DISTRIBUCIÓN DE LOS ANCLAJES EN UN EXTENSÓMETRO PARA TALADROS
- Fig. N <sup>º</sup>30 REPRESENTACIÓN ESQUEMÁTICA DE UN EXTENSÓMETRO CON ALAMBRE DE RESISTENCIA
- Fig. N º31 REPRESENTACIÓN ESQUEMÁTICA DE UN EXTENSÓMETRO MAGNÉTICO
- Fig. N <sup>º</sup>32 EXTENSÓMETRO SÓNICO
- Fig.  $N$  °33 REPRESENTACIÓN ESQUEMÁTICA DE UN EQUIPO PARA MEDICIÓN DE ESFUERZOS
- Fig. N <sup>º</sup>34 ESQUEMA ISOMÉTRICO DEL CCO
- Fig.  $N$  °35 TUBERÍA PARA ORIENTAR EL CCO
- Fig. N <sup>º</sup>36 ESQUEMA DE LA CÁMARA DE TELEVISIÓN UTILIZADO EN UN TALADRO ( BOREHOLE TELEVISION CAMERA)
- Fig. N <sup>º</sup>37 RADAR PARA UN TALADRO ( BOREHOLE RADAR)
- Fig. N º38 MECANISMO PARA ESTIMAR NIVEL DE AGUA EN EL TALADRO
- Fig. N °39 V ARJEDADES DE PIEZÓMETROS
- Fig.  $N<sup>o</sup>40$ EXTENSÓMETRO DE ALAMBRE
- Fig. N <sup>º</sup>41 EOUIPO DEL DECLINÓMETRO (TILTMETER)
- Fig.  $N<sup>o</sup>42$ ESQUEMA DEL EQUIPO PARA MEDIR NIVEL LIQUIDO
- Fig. N <sup>º</sup>43 EQUIPO PARA MEDIR NIVEL LIQUIDO
- Fig.  $N<sup>o</sup>44$ EQUIPO PARA INCLINÓMETROS
- Fig.  $N<sup>o</sup>45$ REPRESENTACIÓN ESQUEMÁTICA DEL INCLINÓMETRO
- Fig. N <sup>º</sup>46 SHEAR STRJPS

## **LISTA DE FIGURAS - APÉNDICES**

# **N <sup>º</sup>Figura**

- Fig. N °47 GATO PLANO SIMPLE APLICACIÓN
- Fig. N <sup>º</sup>48 DOBLE GATO PLANO-APLICACIÓN
- Fig. N <sup>º</sup>49 DIAGRAMA ESFUERZO DESPLAZAMIENTO ENSAYO DE CARGA
- Fig. N º50 DIAGRAMA TÍPICO CARGA DEFORMACIÓN ENSAYO DE CARGA
- Fig. N º51 VARIACIÓN DE LAS CONSTANTES DE PROPORCIONALIDAD TENSÓMETRO DE INCLUSIÓN
- Fig. N °52 TENSÓMETRO DE HAWKES APLICACIÓN
- Fig. N °53 TENSÓMETRO DE HAWKES
- Fig. N º54 SEÑALES PRESENTADAS EN UN TENSÓMETRO FOTOELÁSTICO
- Fig. N º55 CARACTERÍSTICAS DE CALIBRADO
- Fig. N °56 LUPA ANALIZADORA DE UN TENSÓMETRO FOTOELÁSTICO
- Fig. N º57 TENSÓMETRO FOTOELÁSTICO
- Fig. N º58 DISPOSITIVO DE TENSÓMETROS FOTOELÁSTICOS
- Fig. N <sup>º</sup>59 FACTOR DE CALIBRADO TENSÓMETRO FOTOELÁSTICO

# **LISTA DE FOTOS**

**N <sup>º</sup>Foto** 

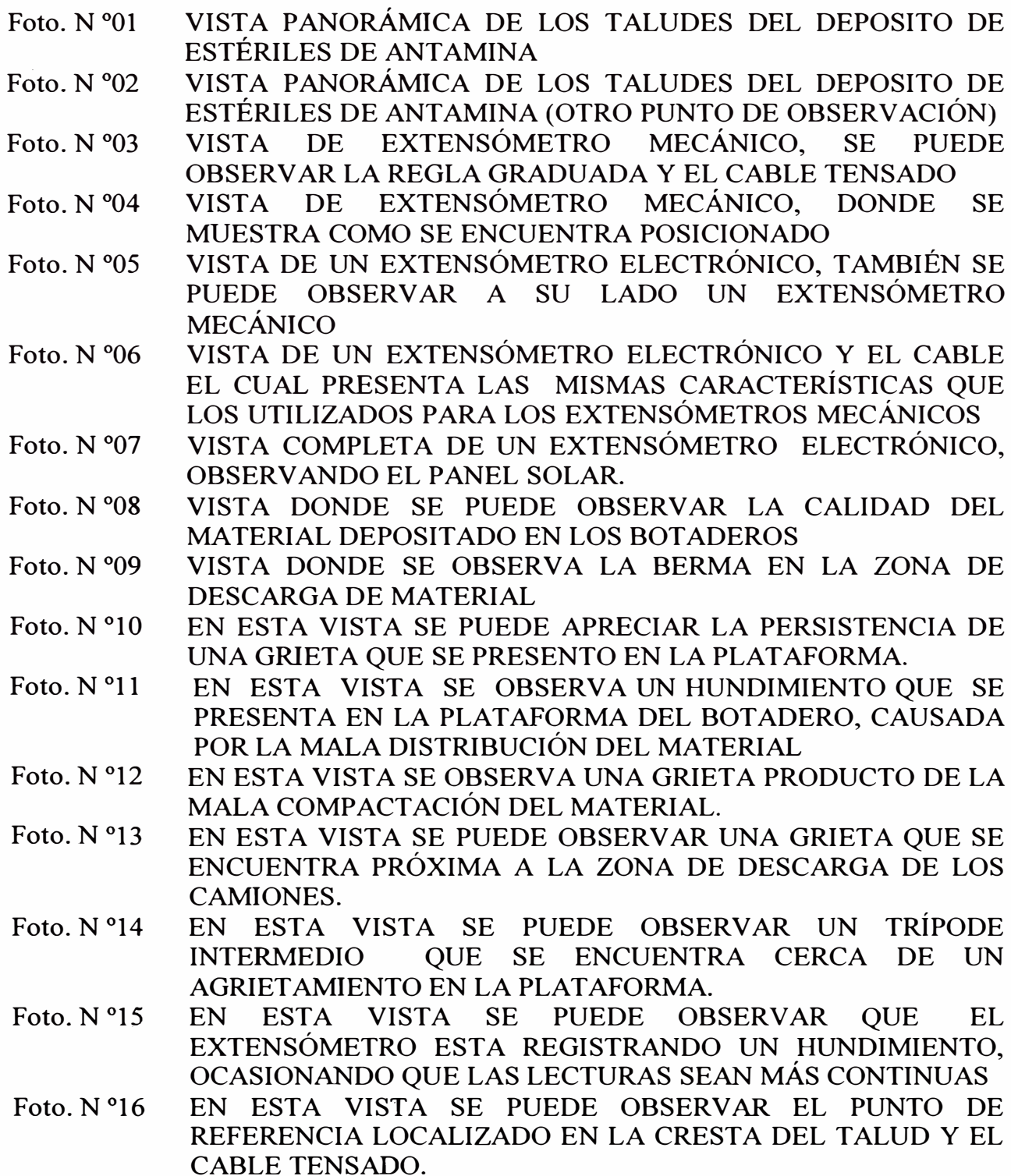

- Foto. N º17 EN ESTA VISTA SE PUEDE OBSERVA QUE LA CINTA INVAR SE ENCUENTRA PERPENDICULAR A LA GRIETA (FORMA CORRECTA PARA LA LECTURA DE DATOS).
- Foto. N °18 MANERA CORRECTA DE TOMAR LECTURA - VISTA DE FRENTE
- Foto. N °19 MANERA CORRECTA DE TOMAR LECTURA - VISTA DE PERFIL
- Foto. N °20 PESO EMPLEADO PARA TENSAR EL CABLE DEL EXTENSÓMETRO
- Foto. N º21 CINTA MÉTRICA GRADUADA LA CUAL VA PEGADA AL TRÍPODE
- Foto. N º22 FORMA INCORRECTA DE TOMAR UNA LECTURA
- Foto. N °23 EN ESTA IMAGEN SE DEBE NOTAR LA TENSIÓN DEL CABLE
- Foto. N °24 SE OBSERVA QUE EL CABLE PASA POR UN GANCHO, EL CUAL TRABAJA COMO UN PESO PARA TENSAR EL CABLE
- Foto. N °25 SE OBSERVA QUE SE DEBE EXTENDER EL CABLE PARA NUEVAS LECTURAS
- Foto. N º26 LA MANO INDICA POR DONDE DEBE PASAR EL CABLE, PARA REGISTRAR EL COMPORTAMIENTO DE LA GRIETA
- Foto. N º27 SE OBSERVA UNA GRIETA POR EL TRÍPODE, SE DEBE CAMBIAR DE POSICIÓN
- Foto. N °28 FORMA CORRECTA DE COLOCAR TRÍPODE
- Foto. N º29 EL TRABAJADOR MUESTRA UN TRÍPODE INTERMEDIO
- Foto. N º30 REPRESENTACIÓN ESQUEMÁTICA QUE NOS MUESTRA LA FORMA CORRECTA DE TOMA DE LECTURAS.

# APÉNDICES

# , APENDICE I

# **APÉNDICE I**

# **MÉTODO SUGERIDO PARA LA DETERMINACIÓN DE ESFUERZOS EN ROCAS UTILIZANDO LA TÉCNICA DE FRACTURAMIENTO HIDRÁULICO O ROTURA HIDRÁULICA**

#### **ALCANCE**

El objetivo de la técnica de fracturamiento hidráulico es medir el estado de esfuerzos In Situ del subsuelo por medio de una perforación. El ensayo proporciona, en general, las magnitudes y direcciones de los esfuerzos máximo y mínimo en el plano perpendicular a la perforación. El fracturamiento hidráulico es la única técnica de determinación de esfuerzos en roca que ha sido exitosamente aplicada a perforaciones profundas. Por ello, esta técnica ha hallado aplicación en investigaciones de caracterización del lugar con perforaciones verticales desde la superficie.

Se aplica presión de fluido a una sección de ensayo de una perforación aislada con empaques. Las presiones de fluido requeridas para generar, propagar, mantener y reabrir las fracturas en la roca en el horizonte de ensayo, son medidas y relacionadas al campo de esfuerzos existentes. Las direcciones de los esfuerzos medidos son usualmente obtenidos observando y midiendo la orientación del plano de fractura hidráulicamente inducido (hidrofractura).

El método es en general, más apropiado para mediciones a profundidades mayores a 50 m que están fuera de las capacidades de otras técnicas. Tiene la ventaja de no requerir conocimientos avanzados de las propiedades elásticas de la roca y que puede ser llevado a cabo sin dificultad bajo el nivel de la napa freática. Tiende a medir los esfuerzos sobre un área relativamente grande, superior a  $0.5 - 1.9$  m de diámetro, no en un punto.

El método es más preciso al aplicarse en materiales cuyo comportamiento se asemeja al de medios homogéneos, elásticos, isotrópicos y no - porosos.

 $\blacktriangleleft$ Se asume que la dirección de perforación será una de las direcciones de los esfuerzos principales. Usualmente, esta suposición se considera válida en orificios verticales perforados desde la superficie, en cuyo caso el esfuerzo vertical es calculado según el peso de sobrecarga. La precisión de los resultados del ensayo serán considerados cuestionables si la dirección de la perforación se desvía sustancialmente (más de  $\pm$  15°), de una dirección de esfuerzos principal.

#### **EQUIPOS**

#### **EQUIPO DE PERFORACIÓN**

- $\blacktriangleleft$ Puede utilizarse cualquier equipo de perforación capaz de producir un orificio (taladro) estable a la profundidad de ensayo requerida. El diámetro del orificio debe alojar el equipo de empaque disponible o viceversa.
- $\triangleright$ La velocidad de presurización deseada variará dependiendo de la compresibilidad total del sistema de ensayo, la cual refleja grandemente la elasticidad de la tubería, la longitud de la tubería, la compresibilidad de los fluidos y el volumen de fluido en el sistema de ensayo. En general, los ensayos profundos con tuberías de gran diámetro requerirán velocidades de flujo mayores que los ensayos en orificios cortos con tuberías de menor diámetro. La presión de empaque debe ser inicialmente establecida por debajo de la presión de rotura anticipada; la presión de empaque debe ser incrementada a la misma velocidad que la presión de inyección. Este procedimiento reduce la posibilidad de iniciación de fractura provocada por la presión de empaque. La presión del intervalo de ensayo es registrada contra el tiempo. Mientras la presión se incrementa, los esfuerzos efectivos tangencial y vertical pueden volverse de tracción.
- $\blacktriangleright$ El fracturamiento ocurrirá si el esfuerzo de tracción inducido alcanza la resistencia a la rotura de la perforación. Puede obtenerse evidencia de falla mediante la curva presión / tiempo. La presión de fluido en la perforación al momento de la ruptura de la perforación es denominada la "presión de iniciación de fractura" ( $P_f$ ) o presión de rotura.
- $\blacktriangleleft$ Luego de inyectar un volumen suficiente para propagar una longitud de fractura igual a alrededor de tres veces el diámetro de la perforación, se detiene la inyección y el sistema hidráulico es sellado o "detenido", logrando la "presión de detenido instantáneo" (Ps).. Se usan ciclos adicionales de represurización para determinar la "presión de reapertura de la fractura"  $(P_r)$  y mediciones adicionales de la presión de detenido  $(P<sub>S</sub>)$ .
- . };;> Zoback y Haimson indican que los ensayos de fracturamiento hidráulico pueden a veces resultar en indistintas presiones de detenido, y en aquellos casos, los comprendidos en esta teoría del fracturamiento hidráulico han propuesto varios métodos para poder identificar el cambio de pendiente asociado al cierre de la fractura.
- $\blacktriangleright$ Deben conducirse ciclos subsecuentes de represurización a velocidades de flujo constantes similares; puede adicionarse ciclos de velocidad de flujo mayores o menores a discreción del operador. El uso de ciclos de velocidad de flujo mayor o menor en el cálculo de los esfuerzos debe ser especificado y explicado en el reporte de los resultados.
- $\blacktriangleright$ Los empaques son desinflados y el equipo es retirado de la perforación. Debe tenerse cuidado de que los empaques estén completamente desinflados antes de tratar de moverlos.
- $\blacktriangleright$ La inspección del orificio es llevada a cabo para observar y registrar las posiciones y orientaciones de las hidrofracturas.
- $\geq$  La "resistencia a la ruptura de perforación" de la roca (T) puede ser estimada mediante ensayos de laboratorio con testigos de roca o puede ser obtenida en sitio comparando la presión de iniciación de la fractura con subsiguientes presiones de reapertura de la fractura.
- ≯ El equipo de perforación debe ser capaz de obtener testigos de roca en la vecindad de las secciones de ensayo de modo de poder evaluar la resistencia a la rotura de la perforación y examinar orientaciones y características de discontinuidad.

#### **EQUIPO DE DIRECCIÓN**

- Se requiere tener conocimiento de las direcciones de las hidrofracturas, de modo  $\triangleright$ de estimar las direcciones de los esfuerzos principales. Cualquiera de los siguientes métodos (todos capaces de determinarlas con un error de 15° ) puede ser usado para hallar estas direcciones:
- � Inspección visual usando un periscopio o cámara de televisión para perforaciones. La filmación de una observación de pre ensayo es ventajosa para propósitos de comparación.
- � Examinación de una imagen televisiva acústica obtenida a partir de señales acústicas reflejadas.
- Un calibre de perforación puede ser útil para asegurar que la sección de ensayo ⋗ designada tiene el diámetro adecuado pera el ajuste satisfactorio de los empaques.
- El alineamiento y derechura de la perforación pueden ser medidos usando una ⋗ herramienta de orientación, si se tiene indicación de que la desviación es excesiva.
- $\triangleright$ Generalmente se utilizan brújulas magnéticas para orientar las cámaras o televisores en los empaques señaladores. Debe utilizarse medios de orientación alternativos si la mineralogía de la roca puede afectar la lectura de la brújula. Las rocas altamente magnéticas (por ejemplo formaciones de hierro o rocas ígneas básicas) pueden ser de desconfianza. Pueden utilizarse brújulas giroscópicas, que mantienen la orientación del aparato de inspección desde el cuello del orificio.

#### **EQUIPO DE EMPAQUE**

⋗ Se requiere un sistema para aislar la sección de ensayo de la perforación. Para sellar el orificio se usan empaques inflables a través de los cuales corre una tubería de flujo de agua, permitiendo que la sección de ensayo sea presurizada. Generalmente se utilizan sistemas de empaquetamiento doble, que aíslan una parte del orificio, sin embargo, también debe considerarse el empaque simple, que aísla la base del orificio. Se utiliza expansión hidráulica o de gas para ajustar los empaques y sellar el intervalo de ensayo. La presión de ajuste inicial de los empaques depende del tipo de empaque. Si la presión en el intervalo de ensayo se aproxima a la presión del empaque, la presión del empaque debe ser incrementada a un nivel suficiente de modo de prevernr fugas fuera de los empaques.

- $\blacktriangleright$ Los empaques son separados utilizando espaciadores. La longitud de la sección de ensayo es escogida mediante observación de las condiciones en las que se encuentran los testigos de roca y / o paredes de la perforación. Comúnmente se recomienda una longitud mínima de cinco veces el diámetro de la perforación.
- > Los empaques deben proporcionar un sello total para el rango completo de presiones de ensayo, sin fugas de fluido en la sección de ensayo.

## **EQUIPO DE INYECCIÓN DE FLUIDO**

- $\blacktriangleright$ Un sistema de bombeo de alta presión capaz de mantener un flujo constante para el rango de presiones esperado durante el ensayo.
- $\blacktriangleright$ El sistema de bombeo debe tener capacidad suficiente para sobreponer las pérdidas por fricción en las barras de abastecimiento e iniciar la hidrofractura.
- $\prec$ Se necesitan suficientes barras, tubas o mangueras de abastecimiento, para la profundidad de medición requerida. Estas son usualmente utilizadas para descender el empaque en la perforación.

## **EQUIPO DE MEDICIÓN**

- $\blacktriangleright$ Transductores de presión para la medición de la presión de fluido en la superficie o inmediatamente sobre el empaque. Un transductor de presión de superficie es suficiente pera ensayos superficiales o ensayos de baja velocidad de flujo que no tienen problemas de pérdida de carga en la tubería. Los ensayos profundos y ensayos de alta velocidad de flujo pueden ser mejorados usando un transductor que descienda por el orificio.
- $\blacktriangleright$ La presión debe ser continuamente registrada durante el ensayo usando dispositivos eléctricos análogos (registrador gráfico), registro digital y/o, para medidores de presión que descenderán por el orificio, registro mecánico. Un registro presión - tiempo debe ser ploteado al llevarse a cabo el ensayo. Este registro es vital para decidir cuando bombear y cuando detenerse en el intervalo

de ensayo. Los transductores deben ser calibrados con estándares confiables. Los transductores que descenderán por el orificio pueden ser también chequeados utilizando el cambio de presión que ocurre al descender el transductor a través del fluido en el orificio. El monitoreo de la presión en el intervalo debe llevarse a cabo con una precisión de no menos de  $\pm$  2.5% de la presión aplicada máxima esperada o con una precisión aceptable según los requerimientos del proyecto específico.

- $\blacktriangleright$ Un medidor de presiones o transductor para medir la presión de inflación del empaque con un nivel de precisión compatible con la del medidor de presiones en el intervalo.
- Un instrumento para registrar el flujo de fluido con el tiempo. La medición ⋗ superficial del flujo es suficiente, pues sólo se requieren cambios repentinos de las características de flujo. Debe utilizarse un medidor de flujo, que determine menos de 0.2 l /mm.

#### **PROCEDIMIENTO**

#### **PERFORACIÓN E INSPECCIÓN**

- $\blacktriangleright$ La elección del diámetro del orificio y el tamaño del equipo de fracturamiento hidráulico que descenderá por el orificio puede hacerse considerando el equipo disponible. Luego de la determinación de la ubicación y profundidad del ensayo, debe cavarse una perforación debajo de esa profundidad para proporcionar los intervalos de ensayo. La elección final de la longitud y profundidad de la zona de ensayo se hace en base a las características de las fracturas de los testigos de roca recuperados o según la inspección de las paredes de la perforación con una herramienta de corte cilíndrico óptica o acústica.
- $\blacktriangleright$ Los cortes de roca y/o testigos son examinados en detalle para determinar las características de la roca en los horizontes de ensayo. La elección de los empaques y las presiones de inflado puede ser afectada por la dureza y rugosidad de la roca en la pared de la perforación.
- $\blacktriangleright$ Se recomienda que el orificio sea limpiado con chorros de agua para retirar los escombros y/o la broca del taladro sea bajada hasta la profundidad de ensayo para despejar el pasaje para el ensamble del empaque.
- $\blacktriangleright$ Se recomienda que las posiciones, orientaciones y aberturas de las discontinuidades geológicas en la sección de ensayo sean estimadas y registradas, usando, por ejemplo, los testigos de roca extraídos, los empaques señaladores, una cámara que baje por el orificio o un televisor acústico, de ser utilizables. Esto también sirve como una corrida pre ensayo de la medición de la orientación de la fractura.
- ⋗ Seria recomendable correr un cilindro de calibre de perforación de modo de evitar ubicar empaques en secciones sobredimensionadas del orificio.
- ⋗ El ensamble del empaque es insertado a la profundidad preestablecida; se registra la profundidad; y los empaques son inflados a una presión suficiente para sellar contra la presión de fluido aplicada.
- ⋗ Al llenar la tubería de inyección, debe tenerse cuidado de eliminar el aire del sistema. El aire atrapado incrementa grandemente la compresibilidad del sistema y tiene un efecto adverso sobre la velocidad de restablecimiento de la presión durante la presurización del intervalo de ensayo.

#### **ENSAYO**

 $\blacktriangleright$ Cuando la presión es monitoreada en la superficie del terreno, la presión en el intervalo de ensayo es incrementada lentamente para asegurar pérdidas de presión mínimas en la tubería. Cuando la presión es monitoreada en la sección de ensayo, las pérdidas de presión no son importantes. No existe un estándar para la velocidad de presurización o velocidad de flujo; sin embargo, un rango común de velocidades de presurización es de alrededor de 0.1 - 2.0 MPa / s. La velocidad de presurización es controlada con la velocidad de flujo constante seleccionada. La velocidad de flujo apropiada para lograr la velocidad de presurización deseada variará dependiendo de la compresibilidad total del sistema de ensayo, la cual refleja grandemente la elasticidad de la tubería, la longitud de la tubería, la compresibilidad de los fluidos y el volumen de fluido

en el sistema de ensayo. En general, los ensayos profundos con tuberías de gran diámetro requerirán velocidades de flujo mayores que los ensayos en orificios cortos con tuberías de menor diámetro. La presión de empaque debe ser inicialmente establecida bastante por debajo de la presión de rotura anticipada; la presión de empaque debe ser incrementada a la misma velocidad que la presión de inyección. Este procedimiento reduce la posibilidad de iniciación de fractura provocada por la presión de empaque. La presión del intervalo de ensayo es registrada contra el tiempo. Mientras la presión se incrementa, los esfuerzos efectivos tangencial y vertical pueden volverse de tracción.

- $\blacktriangleright$ El fracturamiento ocurrirá si el esfuerzo de tracción inducido alcanza la resistencia a la rotura de la perforación. Puede obtenerse evidencia de falla mediante la curva presión / tiempo. La presión de fluido en la perforación al momento de la ruptura de la perforación es denominada la "presión de iniciación de fractura"  $(P_f)$  o presión de rotura.
- Luego de inyectar un volumen suficiente para propagar una longitud de fractura ⋗ igual a alrededor de tres veces el diámetro de la perforación, se detiene la inyección y el sistema hidráulico es sellado o "detenido", logrando la "presión de detenido instantáneo" (Ps) Se usan ciclos adicionales de represurización para determinar la "presión de reapertura de la fractura" (Pr) y mediciones adicionales de la presión de detenido (Ps) Como fue indicado por Zoback y Haimson, los ensayos de fracturamiento hidráulico pueden a veces resultar en indistintas presiones de detenido, y en aquellos casos, los practicantes del fracturamiento hidráulico han propuesto varios métodos para poder identificar el cambio de pendiente asociado al cierre de la fractura.
- $\triangleright$ Deben conducirse ciclos subsecuentes de represurización a velocidades de flujo constantes similares; puede adicionarse ciclos de velocidad de flujo mayores o menores a discreción del operador. El uso de ciclos de velocidad de flujo mayor o menor en el cálculo de los esfuerzos debe ser especificado y explicado en el reporte de los resultados.
- ⋗ Los empaques son desinflados y el equipo es retirado de la perforación. Debe tenerse cuidado de que los empaques estén completamente desinflados antes de tratar de moverlos.
- $\triangleright$ La inspección del orificio es llevada a cabo para observar y registrar las posiciones y orientaciones de las hidrofracturas.
- ⋗ La "resistencia a la ruptura de perforación" de la roca (T) puede ser estimada mediante ensayos de laboratorio con testigos de roca o puede ser obtenida en sitio comparando la presión de iniciación de la fractura con subsiguientes presiones de reapertura de la fractura.

# **CÁLCULOS**

La nomenclatura utilizada en los cálculos es la siguiente:

- $H =$  profundidad de la zona de ensayo debajo del nivel del terreno
- $P_h$  = carga de presión estática del fluido de fractura;
- $y =$ densidad de la roca
- $P_0$  = presión de poros inicial:
- $P_i$  = presión de iniciación de la fracture;
- $P_p$  = presión de bombeo;
- $P_s$  = presión de detenido instantáneo;
- $P_r$  = presión de reapertura de la fractura;
- $\sigma_v$  = esfuerzo vertical;
- $\sigma_{\text{min}}$  = esfuerzo horizontal mínimo

 $\sigma_{\text{max}}$  = esfuerzo horizontal máximo

 $T =$  resistencia a la rotura de perforación de la roca.

Donde la presión de bombeo es medida directamente en la zona de ensayo,  $P_i$ ,  $P_s$  y  $P_r$ pueden ser obtenidas directamente del ploteo tiempo versus presión.

La forma general del registro de presión depende de las magnitudes relativas de los esfuerzos principales.

Cuando el plano de hidrofractura es casi paralelo al eje de la perforación, las siguientes expresiones pueden ser utilizadas para obtener los esfuerzos principales:

$$
\sigma_{min} = P_s
$$

 $\sigma_{\text{max}} = T + 3P_s - P_i - P_o$  (para el ciclo de presurización inicial)

 $\sigma_{\text{max}} = 3P_s - P_r - P_o$  (para los ciclos de presurización subsiguientes)

La resistencia a la rotura de perforación (T) es determinada con ensayos de laboratorio que modelan el proceso de fracturamiento hidráulico (preferentemente) o la resistencia a la tracción obtenida de la tracción directa, o pruebas Brasileñas. Puede ser necesario hacer correcciones apropiadas para los efectos de tamaño de muestra y configuración del ensayo (ver Ratigan). El esfuerzo vertical se asume usualmente como el esfuerzo generado por la profundidad y densidad de la roca superyacente. La dirección de  $\sigma_{\text{max}}$  es en la dirección del plano de fractura y ortogonal a  $\sigma_{\text{min}}$ .

#### **REPORTE DE LOS RESULTADOS**

El reporte debe incluir la siguiente información general:

- $\geq$  Una descripción de la ubicación del lugar de ensayo.
- $\geq$  Un perfil geotécnico de la sección de ensayo que proporcione toda la información disponible y que incluya las características de discontinuidad geológica registradas y condiciones de las paredes de la perforación.
- Una descripción geológica de la roca ensayada, incluyendo el tipo de roca y  $\blacktriangleright$ disponibilidad del testigo.
- $\blacktriangleright$ La profundidad de ensayo, longitud de la zona de ensayo y dimensiones de la perforación.
- $\blacktriangleright$ Una descripción, ilustrada con diagramas o fotografías, del procedimiento y equipo utilizado.
- Puede hacerse referencia a estos "Métodos Sugeridos", indicando diferencias ⋗ respecto a los procedimientos recomendados.

El reporte debe incluir la siguiente información detallada de profundidades para cada ubicación de medición:

- $\triangleright$  Gráficos que muestren el bombeo o velocidad de flujo, presión de inyección versus tiempo para cada ensayo y una descripción de los métodos utilizados para seleccionar  $P_i$ ,  $P_s$  y  $P_r$ , Si las distintas presiones no son obvias.
- ⋗ Valores tabulados de H, P<sub>h</sub>, P<sub>o</sub>, P<sub>i</sub>, P<sub>s</sub>, P<sub>r</sub>, esfuerzos horizontales máximo y mínimo y direcciones de los esfuerzos.
- $\blacktriangleright$ Representaciones de indicios de fractura, construidos a partir de los empaques señaladores sobre fotografias y/o testigos televisores acústicos de los intervalos de ensayo.
- $\blacktriangleright$ Una descripción del método utilizado para calcular  $\sigma_{\text{max}}$ . En caso que la resistencia a la rotura de perforación haya sido determinada mediante ensayos de laboratorio, los resultados de los ensayos de laboratorio y el método de reducción de datos, incluyendo ecuaciones utilizadas deben ser reportados con suficiente detalle.
- $\blacktriangleright$ Resultados del ensayo que muestren discrepancias significativas con otros datos y dando posibles o probables explicaciones de las causas.

#### **NOTAS**

- Bajo ciertas circunstancias, el intervalo de ensayo puede ser aislado entre un ⋗ empaque simple y la base de la perforación. Sin embargo, los resultados de ensayo pueden ser entonces imprecisos debido a las concentraciones de esfuerzo en la base del orificio.
- ≯ La barra o tubo espaciador entre los empaques debe ser diseñado para mantener el esfuerzo desarrollado por la aplicación de la presión de ensayo dentro de la sección de ensayo.

La SIMR ha formado una Comisión en "Interpretación de Registros de Presión de Fracturamiento Hidráulico". Esta comisión preparará un documento que bosqueje los varios procedimientos de interpretación usados por distintos investigadores así como las dificultades y problemas que los practicantes han hallado al tratar de interpretar los registros de presión de fracturamiento hidráulico. Esto complementará los "Métodos Sugeridos" aquí presentados.

# **APÉNDICE II**

# **APÉNDICE 11**

# **MÉTODO SUGERIDO PARA LA DETERMINACIÓN DE ESFUERZOS EN ROCA UTILIZANDO UNA TÉCNICA DE PRENSA PLANA**

#### **ALCANCE**

- $\triangleright$ El método está encaminado a determinar el esfuerzo paralelo y próximo a la superficie de roca expuesta en una excavación. Cada medición determina el esfuerzo en una sola dirección y, por ello, se requieren un mínimo de seis mediciones en direcciones independientes para determinar el tensor de esfuerzos.
- $\blacktriangleright$ El método implica la observación del movimiento de pares de alfileres de medición ubicados a cada lado de una ranura cuando esta es cortada y, subsecuentemente, cuando se aplica presión a la superficie interna de la ranura.
- $\triangleright$ Las mediciones pueden llevarse a cabo aún en rocas fracturadas, siempre que pueda cortarse una ranura y permanezca esta abierta a lo largo del proceso de instalación de la prensa plana.
- $\triangleright$ El método puede ser utilizado en materiales que no necesariamente exhiben propiedades elásticas reversibles o isotropía, dado que se hacen correcciones para validar los resultados.

#### **APARATOS**

 $\blacktriangleright$ Una prensa plana que consiste de dos láminas planas de placa de acero u otro material adecuado soldadas por el borde para formar un sobre plano de por lo menos 0.1 m **<sup>2</sup>**de área y que incorpora un tubo de abastecimiento hidráulico con conexiones a una manguera hidráulica y válvula de extracción. La forma seleccionada de la prensa plana dependerá del método escogido para cortar la ranura. Debe tenerse especial cuidado en el soldado llevado a cabo alrededor del borde de la prensa plana y alrededor del tubo de abastecimiento, de modo que la

prensa pueda expandirse flexiblemente, sin gotear, una vez instalada e inflada a la presión total de ensayo.

- $\triangleright$ Una bomba hidráulica, operada bien manual o eléctricamente, con un acople a un mantenedor de carga. La presión debe ser medida en manómetros que tengan una precisión de por lo menos 5% del esfuerzo estimado. El sistema conectado mediante mangueras de alta presión debe ser capaz de mantener cualquier presión dentro del rango deseado por un periodo de por lo menos 5 minutos.
- $\blacktriangleright$ Dos o más pares de alfileres de medición fijados con lechada de cemento en orificios taladrados en la roca a cada lado de la ranura para la prensa plana. El alfiler típico es de 12 mm de diámetro y 150 mm de longitud; las dimensiones reales dependerán de la calidad de la roca. El extremo expuesto de cada alfiler de medición y la separación (d) entre los alfileres de medición (Ver Figura N<sup>º</sup>47) deben poder acomodar el instrumento de medición. Además de alfileres de medición superficial, puede instalarse instrumentación de sondaje (medidores de esfuerzos). Cuando la roca próxima a la superficie se muestra dañada por los trabajos de excavación, es preferible medir los desplazamientos a una profundidad suficiente de modo de evitar la roca dañada.
- $\triangleright$ Un medidor de desplazamientos mecánico o eléctrico desmontable con una longitud promedio de entre 50 y 220 mm o, para prensas planas más grandes, 1/3 a 1/2 del tamaño de la prensa plana. El rango de medición debe ser de por lo menos 5 mm y la resolución de cada lectura debe ser 0.002 mm o mejor.
- Un taladro o sierra apropiados para roca para cortar la ranura**<sup>2</sup>**para la prensa  $\triangleright$ plana. Las ranuras pueden ser formadas cortando perforaciones superpuestas (taladrado unido), con sierra circular o con sierra de cable. Al usar perforaciones superpuestas, estas ranuras deben tener un diámetro que no exceda de 40 mm y debe superponerse en 1/3 a 1/2 del diámetro.
- $\blacktriangleright$ Armaduras de montaje, plantillas, gulas u otros equipos para facilitar el taladrado preciso de los orificios para fijar los alfileres de medición, la instalación de los alfileres de medición y el corte de la ranura para la prensa plana.
- $\triangleright$  Lechada de cemento, equipo de mezclado y vaciado, de ser necesario, para la instalación de los alfileres de medición y la prensa plana. La lechada de cemento

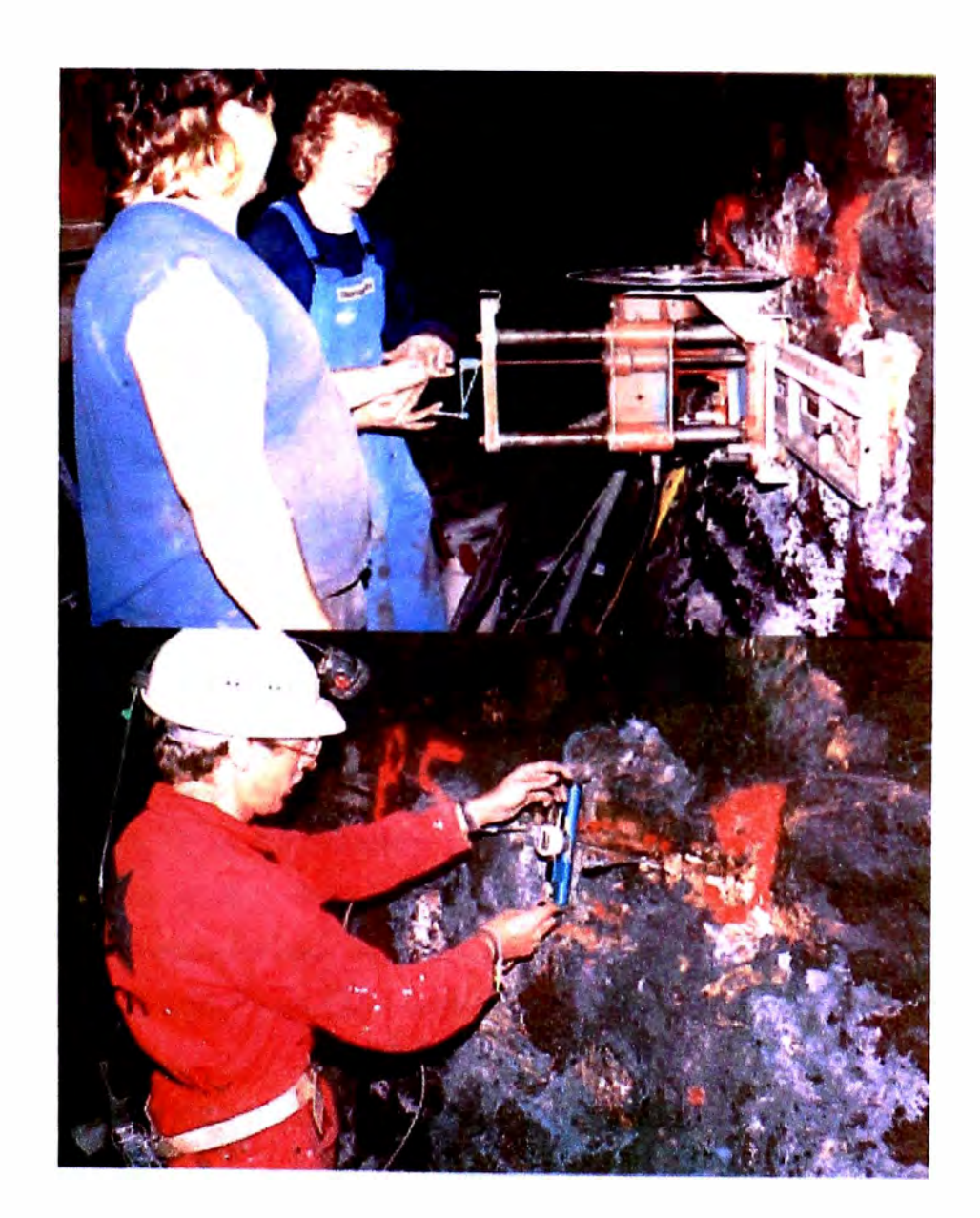

#### **UNIVERSIDAD NACIONAL DE INGENTERIA FACULTAD DE INGENIERIA GEOLOGICA MINERA Y METALURGICA INSTRUMENTACIÓN PARA EL CONTROL GEOTECNICO EN LABORES MINERAS TESIS PARA OPTAR TITULO PROFESIONAL INGENIERO DE MINAS FIGURA** N° 47

**TESISTA: RONALD HERNESTO MACAZANA ERIQUE**  **GATO PLANO SIMPLE - APLICACIÓN** 

**FECHA: DICIEMBRE 2002**  debe ser de resistencia similar a la de la roca ensayada. Usualmente se emplean cemento Pórtland o resinas epóxicas. Las últimas llegan a la resistencia completa más rápidamente y, por ello, son usualmente utilizadas para anclar los alfileres de medición.

#### **PROCEDIMIENTO**

## **SELECCIÓN DEL LUGAR**

- $\blacktriangleright$ En la selección de una zona de roca para el ensayo, debe prestarse atención al número de ensayos a ser llevados a cabo en esta zona. Se requiere un mínimo de seis ensayos en direcciones independientes si se desea obtener el tensor de esfuerzos completo, pero usualmente, se llevan a cabo ensayos adicionales en alguna ubicación para permitir obtener el mejor ajuste, matemáticamente, siguiendo una evaluación de los resultados. La disposición de ensayo preferida en un túnel o socavón es llevar a cabo nueve ensayos: tres en el techo, tres en la pared lateral y tres en el frente. Una disposición de ejemplo de ranuras para ensayos con prensa plana se ilustra en la Figura N<sup>º</sup>48. Los ensayos deben estar tan cerca como sea posible sin interferir entre ellos y deben estar a por lo menos cinco veces el diámetro del túnel de cualquier otro socavón.
- ⋗ Una vez que se ha determinado la posición general de la zona de ensayo, la excavación en el área debe ser llevada a cabo con sumo cuidado. Se sugiere hacer un pre-rompimiento del socavón de ensayo, seguido de una cuidadosa excavación a mano y remoción de todo el material suelto.

# **SELECCIÓN Y PREPARACIÓN DE UBICACIONES DE ENSAYO INDIVIDUALES**

� Cada ubicación de ensayo debe estar en una superficie de roca firmé, plana o ligeramente cóncava. La roca debe producir un sonido de timbre al ser golpeada con una broca de acero o varilla (no debe sonar hueco). De no tenerse una ubicación adecuada inmediatamente disponible, debe optarse por excavación
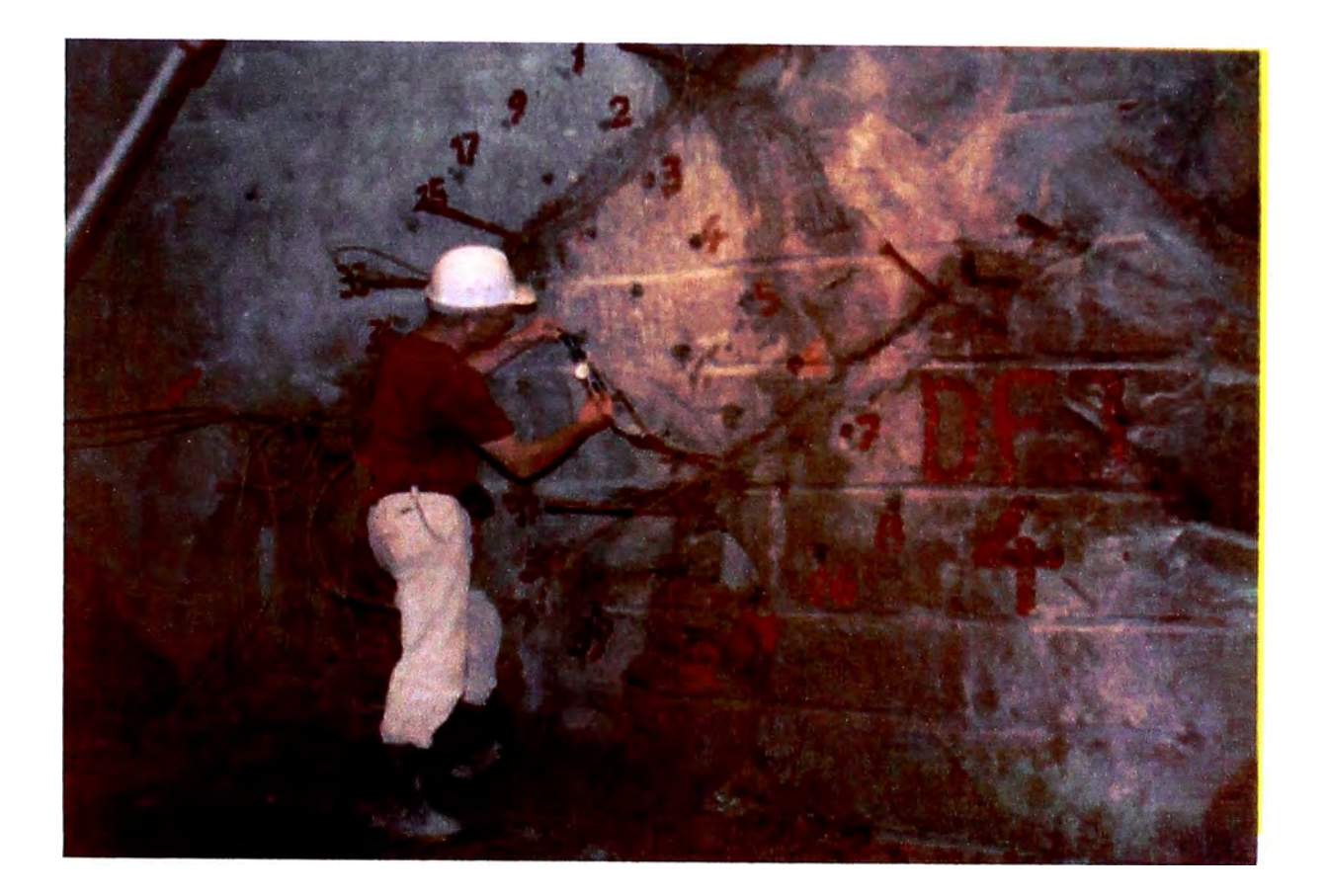

#### UNIVERSIDAD NACIONAL DE INGENIERIA FACULTAD DE INGENIERIA GEOLOGICA MINERA Y METALURGICA

**FECHA:** 

INSTRUMENTACIÓN PARA EL CONTROL GEOTECNICO EN LABORES MINERAS

TESIS PARA OPTAR TITULO PROFESIONAL **INGENIERO DE MINAS** 

FIGURA Nº 48 DOBLE GATO PLANO - APLICACIÓN

TESISTA:

RONALD HERNESTO MACAZANA ERIQUE

**DICIEMBRE 2002** 

manual o de herramienta neumática para preparar la superficie de ensayo. Debe tenerse en consideración una posible modificación de la geometría del túnel mediante sobre excavaciones locales.

 $\blacktriangleright$ La distancia entre la ubicación del ensayo y cualquier discontinuidad o irregularidad geológica significativa en la superficie de la roca debe ser de por lo menos tres veces la longitud de la ranura para la prensa plana. Puede llevarse a cabo ensayos en roca con juntas siempre que la ranura pueda ser excavada y mantenida abierta suficiente tiempo como para instalar la prensa plana.

## **CALIBRACIÓN**

- $\blacktriangleright$ Los efectos de borde provocados por la soldadura, particularmente en prensas planas pequeñas, llevan a que la presión hidráulica al interior de la prensa sea mayor que la presión ejercida por esta sobre las paredes de la ranura. Los proveedores de la prensa plana deben medir esta diferencia usando procedimientos de laboratorio adecuados y deben proporcionar un factor de calibración apropiado con cada prensa plana.
- Todo equipo de medición de presión y desplazamiento debe ser calibrado antes  $\blacktriangleright$ de ser usado en cada serie de ensayos. Las calibraciones deben ser realizadas por un laboratorio de ensayos independiente.

#### **INSTALACIÓN Y ENSAYO**

- ⋗ La dimensión larga de la ranura para la prensa plana propuesta debe ser orientada perpendicular ( $\pm 3^0$ ) a la dirección en la cual se medirá el esfuerzo en la roca superficial.
- Los pares de alfileres de medición deben ser ubicados simétricamente a través  $\blacktriangleright$ de la ubicación trazada para la ranura. La distancia ( d) entre los alfileres queda determinada por el medidor de desplazamientos. Una línea que une los alfileres individuales de cada par debe estar a menos de 3 ° de la normal a la ranura.
- ⋗ Las plantillas deben ser colocadas en la superficie de. roca preparada y debe marcarse las posiciones de los alfileres de medición descritas. Los orificios en

los cuales se fijarán los alfileres de medición deben ser perforados, los alfileres deben ser fijados en su lugar y deben tomarse lecturas de separación iniciales. Las lecturas deben ser repetidas suficiente número de veces para lograr repeticiones en por lo menos 0.005 mm.

- $\blacktriangleright$ La ranura es entonces cortada. Debe tenerse cuidado de mantener la ranura en la dirección requerida y perpendicular a la superficie de roca. Es usual cortar la ranura más profunda que la dimensión de la prensa plana y preparar el área a un mínimo de 25 mm atrás del frente de la roca. Esto previene la Ocurrencia de fallas locales en la roca durante la presurización.
- ⋗ Cuando se extraen testigos de roca, estos deben ser conservados, ubicados uno al lado del otro y fotografiados para registrar características geológicas del área de ensayo. Si no se tienen testigos de roca, el carácter de la roca debe ser registrado por observación del frente de roca o por perforación en una ubicación no máscerca del área de ensayo que dos veces la longitud de la prensa plana.
- $\blacktriangleright$ Debe tomarse más conjuntos de lecturas de desplazamiento luego de cortar la ranura para registrar cuanto cierra la ranura y si bien el cierre es instantáneo o depende del tiempo.
- � La prensa plana es introducida completamente en la ranura y, de ser necesario, fijada con lechada de cemento. Debe tenerse cuidado de no atrapar bolsas de aire en la lechada de cemento. Si esto ocurre, es probable que falle la prensa plana o los resultados del ensayo pueden ser no confiables.
- $\triangleright$ Luego de que la lechada de cemento ha secado, la presión en la prensa plena es incrementada usando incrementos de presión determinados según la magnitud de las mediciones de desplazamiento y el control del sistema de bombeo hidráulico. Los incrementos de presión deben permitir un mínimo de 10 lecturas para el rango de presiones máximo esperado.
- ⋗ Debe tomarse lecturas de la separación entre alfileres para cada incremento de presión. La presión debe ser incrementada hasta que la separación de los alfileres sea la misma que la que se tenía entes de que la ranura sea cortada. La presión a la cual esto .se logra, llamada la presión de cancelación debe ser determinada a partir de los gráficos de presión versus separación entre alfileres.

# **CÁLCULOS**

- $\blacktriangleright$ Las presiones hidráulicas registradas deben ser corregidas para dar las presiones de ranura aplicadas usando los factores de calibración por efecto de borde y de los medidores de presión discutidas en los párrafos anteriores.
- > Los valores de cierre y abertura de la ranura deben ser calculados para cada par de alfileres y para cada incremento de ranuración o presurización restando la lectura inicial de las siguientes.
- $\blacktriangleright$ El cierre y la abertura de cada par de alfileres deben ser ploteados contra la presión aplicada para determinar la presión de cancelación promedio.
- ⋗ La componente de esfuerzo que actúa perpendicular al plano de la prensa plana antes de cortar la ranura puede ser tomada como aproximadamente (±5%) igual a la presión de cancelación promedio, siempre que les curvas de separación entre alfileres versus presión determinadas mediante una serie de ciclos de carga y descarga, no muestren histéresis notoria.
- $\blacktriangleright$ El método de prensa plana para la determinación de esfuerzos, con prensas planas, resulta en la determinación de las componentes de esfuerzo alterado en la vecindad inmediata a la abertura. Esta información puede ser extrapolada desde la abertura hacia el exterior hasta el esfuerzo virgen inalterado aplicando la teoría de elasticidad o mediante técnicas de modelamiento numérico.

#### **REPORTE DE LOS RESULTADOS**

El reporte debe incluir la siguiente información general (Ver Cuadro  $N^{\circ}$ l):

- $\triangleright$  Una descripción de la ubicación del lugar de ensayo.
- $\triangleright$  Detalles de la(s) ubicación(es) de ensayo dentro del lugar de ensayo.
- $\triangleright$  Tipo de roca y estructura geológica local.
- > Una descripción, ilustrada con diagramas y fotografias, del procedimiento y equipo utilizado. Puede hacerse referencia a estos "Métodos Sugerido", indicando diferencias respecto al equipo y procedimientos recomendados.
- Fabricante de la prensa plana, especificaciones y calibraciones. ➤
- $\triangleright$  Diagramas de la prensa plana y geometrías de los alfileres de medición.
- $\geq$  Detalles del método de excavación de la ranura para prensa plana y problemas hallados ( de ser el caso).
- $\blacktriangleright$ El tipo, fabricante e información de calibración del medidor de desplazamientos utilizado.

El reporte debe incluir la siguiente información detallada para cada ensayo de prensa plana:

- � Desplazamientos iniciales de los alfileres antes de la excavación de la ranura.
- $\blacktriangleright$ Desplazamientos de los alfileres luego de la excavación de la ranura (inmediatamente después de la excavación de la ranura y varias veces antes de la presurización de la prensa plana).
- $\blacktriangleright$ Una historia tabular y gráfica de los desplazamientos de los alfileres versus la presión en la prensa plena.
- $\blacktriangleright$ Interpretación de los resultados de ensayo junto con los métodos utilizados para estimar el esfuerzo virgen (de ser aplicable).
- $\geq$  Resultados de los ensayos mostrando discrepancias sustanciales con otros datos y dando explicaciones posibles o probables de las causas.

#### **NOTAS**

- $\triangleright$  Un resumen de las causas probables y magnitud de errores;
- � Cuando se utilizan perforaciones superpuestas para cortar la ranura, la forma de la prensa plana puede ser escogida considerando la geología y espaciamiento entre fracturas. La elección es usualmente rectangular, con un tamaño mínimo de  $300 \times 300$  mm. Cuando se use une hoja de sierra, la prensa plena debe tener forma de un segmento circular fabricado según la forma del corte. La alternativa utilizando sierra es preferible, de ser factible.
- $\triangleright$ Puede evitarse el utilizar lechada de cemento serruchando una ranura plana con paredes lisas de separación justa para alojar la prensa plana. Una sierra circular es adecuada, dado que produce una ranura lisa de espesor uniforme, pero usualmente está limitada a cortar una ranura de forma semicircular de

profundidad menor al radio de la hoja de sierra. Un método patentado, en el cual la sierra puede penetrar a cualquier profundidad usando un móvil de columna central insertado en un orificio pre perforado, se describe en la publicación "Método Sugerido para la Determinación de la Deformabilidad Usando Prensas Planas» de la SIMR.

- $\blacktriangleright$ Los efectos de borde pueden ser simplemente tomados en cuenta estimando el espesor in operativo alrededor del perímetro de la prensa plana, restando este del espesor total y reduciendo el esfuerzo aplicado según la razón de área efectiva de prensa plano a área de ranura. La calibración de las prensas planas en una máquina de ensayo a compresión puede proporcionar una evaluación más precisa de este ajuste. Esto es particularmente así en prensas planas semicirculares.
- Si los alfileres se separan con el corte de la ranura, entonces la componente de  $\blacktriangleright$ esfuerzos de la roca en la ubicación de ensayo es de tracción y no puede ser medida con este método.

#### **CUADRO N º l**

## **HOJA DE DATOS DE CAMPO**

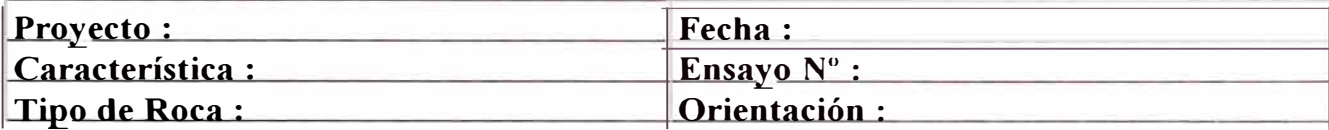

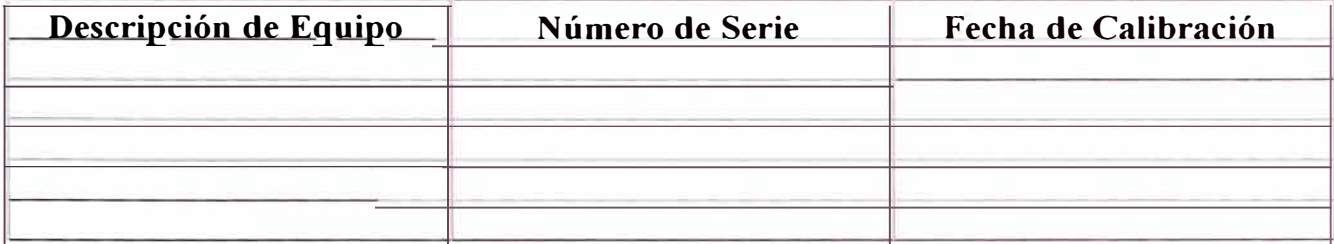

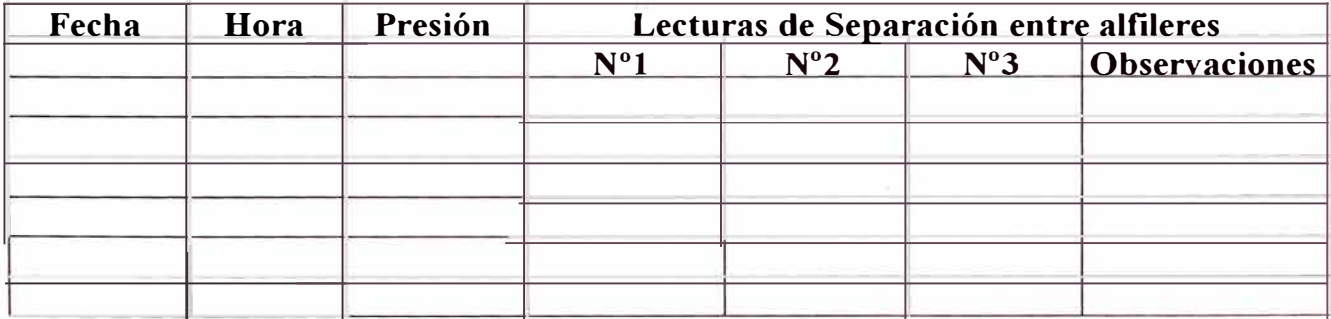

 $\overline{\nu}_i$ 

# APÉNDICE III

# **APÉNDICE ID ENSAYO DE CARGA CON PLACA**

#### **l. FUNDAMENTO TEÓRICO**

En este método se aplica una carga sobre una superficie plana de la roca, midiendo la deformación superficial resultante. La base teórica es la conocida solución de Boussínesq para el desplazamiento normal de la superficie de un semi espacio elástico bajo la acción de una carga puntual normal. Esta solución expresa los desplazamientos superficiales en función de la carga aplicada mediante la expresión

$$
W_0 = \frac{p(1 - v^2)}{\pi E r}
$$
 (6.1)

Donde W<sub>0</sub> representa el desplazamiento normal de la superficie de radio r para una carga normal concentrada P, v es el módulo de Poisson y E es el módulo de Y oung.

La Ecuación anteriormente mencionada, puede integrarse para obtener los corrimientos superficiales con cargas distribuidas de forma conocida sobre áreas determinadas de la superficie. Las expresiones correspondientes al corrimiento medio son en general complicadas, pero todas pueden expresarse en la forma:

$$
\bar{W}_0 = \frac{m p \left(1 - \nu^2\right)}{E \sqrt{A}} \dots \dots \dots \dots \tag{6.2}
$$

Donde  $W_{\bullet}$  es el asiento medio de la superficie cargada, m representa un coeficiente de desplazamiento función de la forma de la superficie cargada y de la distribución de la carga, A es el área de la citada superficie y P representa en este caso la carga normal total.

En la tabla A-1 se dan valores de *m* para cargas uniformes sobre diferentes superficies. Puede verse que el valor de  $m$  no es muy susceptible a variaciones en la forma de la superficie cargada, reduciéndose sólo en un 15% al pasar de una superficie circular a una rectangular de longitud cinco veces el ancho.

#### **TABLA A-1**

Valores de *m* para carga uniforme sobre superficies circulares o rectangulares

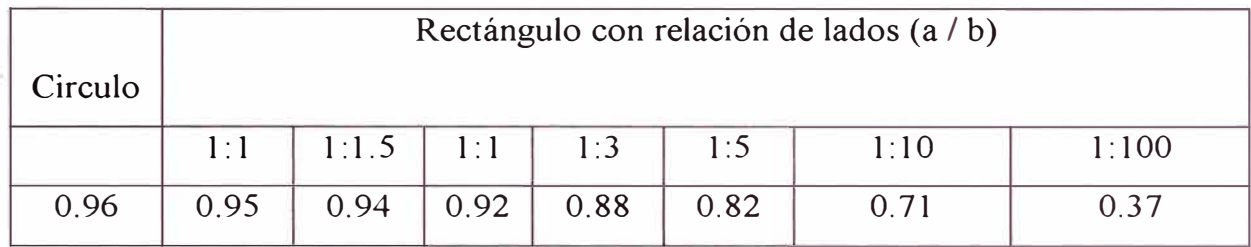

El asiento real varía de un punto a otro dentro del área cargada y su magnitud relativa en un punto cualquiera dependerá también de la distribución de la carga. En el caso de áreas regulares uniformemente cargadas, los asientos variarán desde un máximo en el centro a un mínimo en el borde ( en el caso de un círculo) o en las esquinas ( en el caso de una placa rectangular). En una superficie cuadrada con carga uniforme, el asiento en el centro es el doble que en las esquinas. La magnitud del asiento máximo y su posición dependen en gran parte de la distribución de la carga. Por el contrario, la magnitud del asiento medio depende mucho menos de la distribución de la carga, siendo función principalmente de la carga total. Como suele ser mucho más fácil medir la carga total que calcular la distribución de presiones bajo una placa se suele preferir medir el asiento medio en lugar del máximo; el error cometido al suponer una distribución de carga uniforme probablemente no superará el 5 % y en muchos casos será considerablemente inferior.

Además de la medida del asiento de la placa, se puede también medir los corrimientos normales de la superficie en varios puntos exteriores al área cargada. Estos desplazamientos son necesariamente, en teoría, menores que los correspondientes al interior del área cargada. Siendo aun válida la ecuación (6.1) se puede llegar por integración a relaciones, también con la forma de la ecuación (6.2), para los desplazamientos exteriores al área cargada. Para una placa circular bajo carga uniforme el asiento superficial  $W_{on}$ , a una distancia  $r_{n}$ , puede expresarse en la forma:

$$
W_{\parallel 0,n} = \frac{m_{0,n} p \left(1 - \nu^2\right)}{aE} \qquad (6.3)
$$

donde:

$$
m_{n} = \frac{4}{2\pi \left(\frac{a}{r_{n}}\right)} \left[ \int_{0}^{\frac{\pi}{2}} \left(1 - \frac{a^{2}}{r_{n}^{2}} \sin^{-2}\theta\right)^{2} d\theta - \left(1 - \frac{a^{2}}{r_{n}^{2}}\right) \int_{0}^{\frac{\pi}{2}} \left(1 - \frac{a^{2}}{r_{n}^{2}} \sin^{-2}\theta\right)^{-\frac{1}{2}} d\theta \right]
$$

Donde a es el radio del circulo uniformemente cargado.  $m_n$ , puede obtenerse para distintos valores de a  $/r_n$  de las tablas de integrales elípticas. Una expresión semejante puede deducirse para los desplazamientos exteriores a una superficie cargada rectangular. También se ha descrito un método gráfico, que puede emplearse para realizar todas las integraciones anteriores sobre superficies de forma cualquiera, con una distribución de cargas arbitraria.

La medida de estos desplazamientos exteriores resulta útil por varios motivos que pueden resumirse a continuación:

- >- Proporciona una comprobación frente a errores importantes en las medidas. Estos desplazamientos resultan también menos sensibles a variaciones en la distribución de presiones que los asientos interiores a la superficie cargada.
- > Dan una mejor información sobre las propiedades de deformación en profundidad, ya que los desplazamientos exteriores vienen influenciados en mucha mayor extensión por el comportamiento de la roca más profunda que en el contacto inmediato con la placa de carga. De esta forma puede obtenerse una información más representativa de todo el macizo rocoso.

Esto puede apreciarse en la Figura N<sup>º</sup>49 mostrada, donde se ha representado la variación del desplazamiento normal W y de la tensión  $\sigma_z$  en el interior de la roca. Estos resultados se basan en la teoría. elástica para una placa circular cargada de radio a. Las líneas continuas representan los asientos verticales  $W_p$  bajo el centro de la placa circular y **W3a** en una línea normal a la superficie a una distancia r = 3a del eje de la placa,

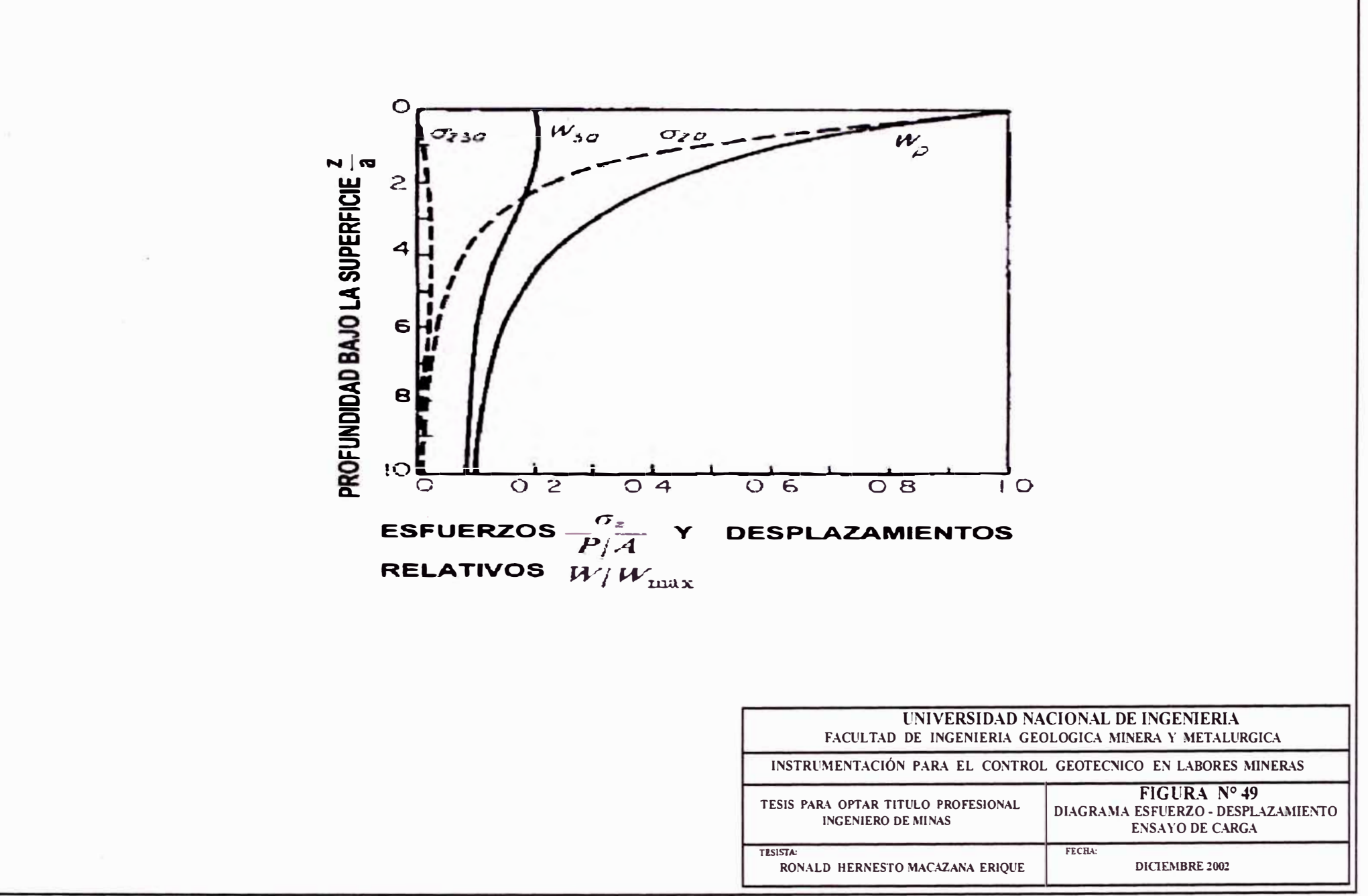

ambos referidos al asiento superficial máximo  $W_{\text{max}}$ . Las líneas de trazos representan los esfuerzos correspondientes  $\sigma_{zp}$  y  $\sigma_{z3a}$  en función de la presión P/A. Las curvas corresponden a un valor  $v = 0,2$ . De estos resultados es evidente que los asientos bajo el área cargada resultan influenciados en mucho mayor grado por la roca superficial que aquellos que se encuentran a una cierta distancia del punto de aplicación de la carga. Por ejemplo, aproximadamente el 80% de los asientos de la propia placa se deben al material a profundidad z/a menor de 4, o igual al doble del diámetro de la placa. Para un punto a fuera del área cargada ( $r = 3a$ ) la profundidad que contribuye al 80% del asiento es del orden de 10 veces el diámetro. En la práctica este efecto puede tener una importancia considerable, ya que la roca superficial inmediata puede haber sido modificada por efecto de las voladuras necesarias para preparar la zona de prueba.

Se obtiene una comprobación de la validez de las hipótesis elásticas, ya que se pueden comparar la magnitud relativa de los asientos a distintos distancias de la superficie cargada con los previstos por la teoría elástica. El efecto de la fisuración se aprecia como una discontinuidad de desplazamiento fuera del área cargada: Los puntos próximos al área cargada tienen mayor desplazamiento y los más alejados menor desplazamiento de lo que pudiera esperarse a partir de la teoría elástica.

# **2. MÉTODOS PARA EL ENSAYO DE CARGA CON PLACA**

Generalmente la carga se aplica mediante un gato a través de un elemento de reparto. Se requiere una carga de varios cientos de toneladas para obtener deformaciones medibles de superficies representativas, siendo el problema fundamental conseguir una reacción suficientemente fuerte contra la cual apoyar los gatos. Debido a ello, estos ensayos se suelen realizar en galerías subterráneas excavadas para este fin. En la Figura N °09 se muestra de forma esquemática una disposición de ensayo, donde puede verse que la solera de un túnel se somete a carga a través de un bloque de reparto mediante un gato o gatos apoyados contra la bóveda. El bloque de reparto determina el área de carga y sus características controlan en gran parte la distribución de presiones en la zona cargada (Ver Figura N<sup>º</sup> IO).

# **l. TAMAÑO DEL ÁREA CARGADA**

El objeto fundamental de los ensayos In Situ es afectar un volumen de roca suficientemente grande para que los resultados obtenidos sean representativos de esa región del macizo rocoso. Idealmente esto requiere que la dimensión lineal del área cargada sea grande respecto al intervalo de fisuración principal de la roca (si existe). Como la separación entre fisuras principales puede ser del orden de 1 m o más, este ideal suele ser imposible de alcanzar, ya que las dimensiones de la galería necesaria resultarían excesivamente grandes. Una gran parte del costo de este tipo de ensayos , radica en la excavación de la galería, cuyas dimensiones y costo están íntimamente relacionados con el tamaño de la superficie cargada. Las galerías de ensayo no suelen tener utilización posterior y su única función es proporcionar una información geotécnica adicional. Así pues, como su perforación es cara, el aspecto económico suele fijar el limite superior del tamaño alcanzable, más que las consideraciones puramente técnicas. En la práctica la superficie cargada raramente es superior a 1 m<sup>2</sup>; se supone que esto representa un compromiso económico satisfactorio, pero es probable que se encuentre mas cerca del limite inferior del tamaño conveniente para la mayoría de las rocas. Con estas dimensiones la profundidad de roca realmente influenciada es del orden de 1 a 2 m, la cual puede no superar en mucho la profundidad perturbada durante las operaciones de excavación. Los resultados obtenidos en superficies mucho menores a la indicada serán con seguridad poco representativos, encontrándose más cerca de los correspondientes a muestras ensayadas en laboratorio.

#### **2. MAGNITUD DE LA CARGA APLICADA**

Esta depende en gran parte del tamaño de la superficie cargada; la carga debe ser suficientemente grande para proporcionar deformaciones medibles con facilidad razonable. Puede deducirse de la Ecuación 6.2, que, para mantener una deformación dada, la magnitud de la carga debe aumentar proporcionalmente a la raíz cuadrada de la superficie cargada. En la práctica, conviene que la presión media sea semejante a la que se puede esperar de la estructura proyectada. Se han descrito como típicas cargas de

300t sobre una superficie de 1 m<sup>2</sup> y 720 t sobre 1.2 m<sup>2</sup>. Un límite superior práctico viene definido por el número de gatos que pueden colocarse sobre el elemento de reparto y en algunos casos por la capacidad portante de la roca.

## **3. CARACTERÍSTICAS DEL ELEMENTO DE REPARTO**

Se han hecho algunos intentos para asegurar una distribución uniforme de presiones sobre la superficie cargada, principalmente utilizando un gato Freysinnet como elemento de reparto u otras formas de «colchones» metálicos rellenos de aceite, o colocando láminas de caucho entre el bloque de reparto y la superficie rocosa, Sin embargo, la carga se aplica generalmente a través de un bloque metálico o de hormigón armado. Esto resulta totalmente satisfactorio siempre que se pretendan medir desplazamientos medios. En cualquier caso, la medida del desplazamiento máximo ( en el centro) se ve dificultada por la mayoría de los dispositivos proyectados para conseguir una carga uniforme. El elemento de reparto suele ser circular o rectangular (generalmente cuadrado). Se suele colocar una capa de mortero entre el elemento de reparto y la superficie de la roca para conseguir un contacto inicial uniforme.

# **4. MÉTODOS DE MEDIDA**

Los desplazamientos a medir suelen ser del orden de 0.01 a 0.1 cm y pueden determinarse convenientemente mediante comparadores graduados en milésimas de milímetro, con un recorrido de 1.5 cm. Los comparadores deben estar sujetos a una base firme, la cual suele adoptar la forma de un «puente» metálico apoyado fuera de la superficie de ensayo y fijo a la roca firme. A este respecto, se suele considerar que la roca no se deforma a una distancia de 3 ó 4 diámetros del elemento de reparto a partir del centro de la superficie cargada, pero en general se adoptan distancias mucho más pequeñas, lo cual es razonable si de hecho se produce una fisuración. Es esencial que el puente sea suficientemente rígido, dado el grado de precisión exigido en las medidas. Los desplazamientos de la superficie de la roca pueden medirse con comparadores colocados entre el puente y pequeñas varillas de metal adheridos con mortero a la roca. El asiento medio de la superficie cargada se puede determinar mediante comparadores

colocados en diferentes puntos de la cara superior del bloque de reparto. El asiento medio indicado por esos comparadores se corrige para tener en cuenta la compresibilidad del propio bloque. Debe ponerse un cierto cuidado en la elección del número y el emplazamiento de estos últimos comparadores, teniendo en cuenta la restricciones impuestas por la presencia de los gatos.

Otro sistema consiste en colocar dos bloques de reparto sobre paredes opuestas, a cada extremo de los gatos. En este caso las medidas se hacen mediante comparadores sobre brazos telescópicos montados entre puntos correspondientes de los bloques de reparto opuestos.

#### **5. DIMENSIONES DE LA GALERÍA DE ENSAYO**

Las paredes de la galería deben tener una zona plana de extensión suficiente para justificar la hipótesis del sólido semi - indefinido adoptada en los cálculos; en la práctica. Esto significa que las paredes deben ser planas en una zona de por lo menos 3 ó 4 veces el radio del elemento de reparto, entorno al mismo. La distancia entre las paredes debe ser suficiente para poder colocar los gatos y elementos de reparto. La galería debe ser suficientemente profunda para evitar que la proximidad de la superficie tenga influencia sobre los ensayos. Se supone generalmente que esta condición de profundidad es del orden de diez veces la altura de la galería.

Normalmente se realizan vanos ensayos a lo largo de cada galería. Estos ensayos deberán realizarse con orientaciones variables en el plano normal al eje de la galería, variando ésta de dirección en su desarrollo, para determinar las propiedades de deformación direccional del macizo rocoso.

## **6. MÉTODO DE ENSAYO.**

El método general consiste en aplicar la carga por escalones, descargando después de cada uno de ellos. En la Figura N<sup>º</sup> 50 se da una curva típica carga - deformación de carácter general. En el primer ciclo se aplica aproximadamente el 25% de la carga total,

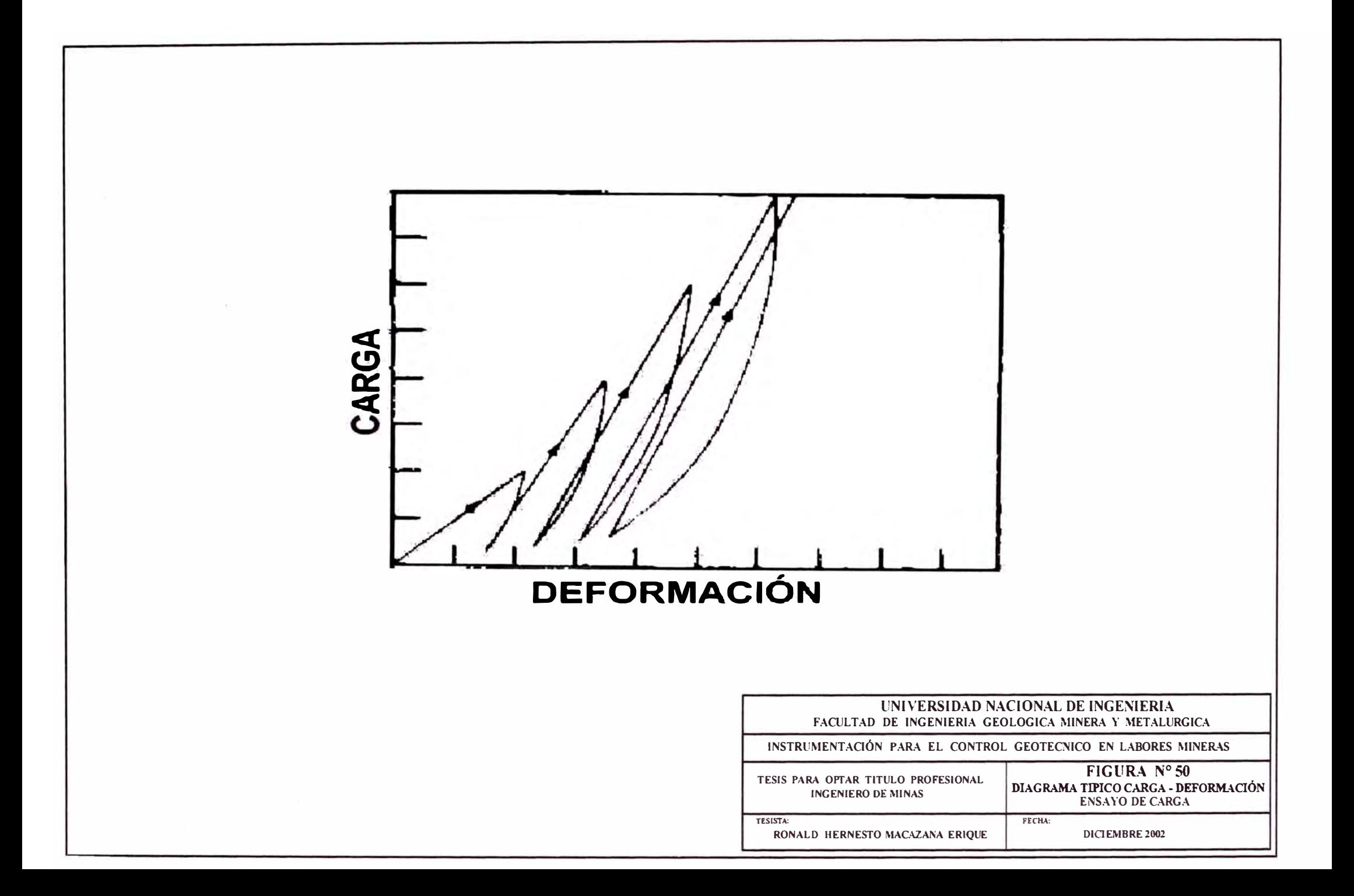

en el segundo cielo, el 50% y así sucesivamente. Las curvas de carga suelen aproximarse a líneas rectas aunque en la descarga se aprecia una considerable histéresis. Generalmente la roca cobra rigidez después de los primeros ciclos, probablemente a causa de la compactación del material de relleno de las diaclasas y al aplastamiento de pequeñas abultamientos en fisuras y diaclasas. Suele ser corriente determinar las propiedades elásticas a partir del módulo secante del segundo ciclo de carga. Existe escasa justificación lógica para ello excepto que, cuando se inyecta completamente la roca, sus propiedades son mucho más consistentes y se aproximan más exactamente a los valores así determinados. Pueden hacerse en cada escalón medidas de fluencia a corto plazo, observando los desplazamientos a carga constante.

# **APÉNDICE IV**

# **APÉNDICE IV**

# **MÉTODO PARA LA DETERMINACIÓN DE ESFUERZOS EN ROCA USANDO UNA CELDA TIPO CSIR O CSIRO CON 9 Ó 12 MEDIDORES DE DEFORMACIÓN**

## **ALCANCE**

- $\blacktriangleright$ Este método está orientado a determinar el tensor de esfuerzos en roca midiendo las deformaciones que ocurren en las paredes de una perforación cuando los esfuerzos son aliviados debido a la sobre extracción.
- $\blacktriangleright$ El método se restringe a rocas cuyo comportamiento no es significativamente distinto del de un medio homogéneo, perfectamente elástico.
- $\blacktriangleright$ El estado de esfuerzos y fracturamiento pre existente en la roca en las ubicaciones de medición deben ser tales que sea posible obtener trozos de testigo relativamente largos ( aproximadamente dos a tres veces el diámetro del orificio de extracción) sin roturas
- $\blacktriangleright$ Debido a dificultades en obtener un acople satisfactorio del medidor de deformaciones cuando la roca está mojada, este método es usualmente no práctico para orificios en terreno saturado de agua perforados hacia abajo.

## **APARATOS**

## **EQUIPO DE PERFORACIÓN**

Un taladro y cilindros giratorios y brocas NXC (86 mm de diámetro) o mayores,  $\blacktriangleright$ para avanzar la perforación hasta la pr9fundidad y ubicación de medición requeridas. Cuando se perfora desde obras subterráneas, el taladro puede necesitar ser ajustado con provisiones de control exhaustivas (por ejemplo limpiadores, etc.) y provisiones anti chispas si las obras subterráneas presentan amenaza por inflamación de gases.

- $\blacktriangleright$ Brocas para perforación y guías centralizadoras, para permitir la perforación de un orificio piloto (3 8mm de diámetro) en el extremo final del orificio de sobre extracción y concéntrico a éste.
- $\blacktriangleright$ Una "celda de deformaciones" (Ver Figura N º l3 - Capitulo V) diseñada para pegar un número de medidores de deformación a la pared lateral del orificio piloto. La celda de deformaciones debe satisfacer los siguientes requerimientos:
	- $\triangleright$ Para evitar las dificultades causadas por la naturaleza no homogénea, anisotrópica de la mayoría de rocas, los medidores de deformaciones deben ser pegados tan cerca entre ellos como sea posible de modo que sólo un pequeño volumen de roca esté involucrado
	- Los medidores de deformación deben ser mutuamente orientados de modo tal que puedan obtenerse seis mediciones de deformación independientes, (por ejemplo usando tres rosetas estándar de medidores de deformación, cada una consistiendo de tres o cuatro medidores en un arreglo tal como el mostrado en la Figura N <sup>º</sup>15 del capitulo V. Este arreglo de medidores logra un adicional de tres a seis mediciones de deformación que u pueden ser usadas para chequeo o para la estimación del error.
	- Cada medidor de deformaciones individual debe tener una longitud de ⋗ medidor de por lo menos 10 mm.

## **EQUIPO DE INSTALACIÓN**

 $\blacktriangleright$ Una herramienta de instalación a la cual puede conectarse la celda de deformaciones para facilitar la conexión eléctrica de los varios medidores de deformación mientras es insertado en el orificio piloto. La herramienta de instalación debe además contener un dispositivo para orientar la celda de deformaciones y otro dispositivo (usualmente operado a gas) para poner las rosetas de medidores de deformación en contacto con las paredes laterales. Las dimensiones de la herramienta de instalación deben ser tales que pueda ser fácilmente empujada al interior del orificio piloto. Debe incluirse un suficiente número de barras de instalación y una longitud de cable eléctrico y manguera de abastecimiento de gas.

- $\blacktriangleright$ Materiales y herramientas de limpieza para permitir que el orificio piloto sea secado (por ejemplo rociando con alcohol) e imprimado para dar una buena ligazón con el adhesivo del medidor de deformaciones.
- $\blacktriangleright$ Un tapón para sellar el orificio piloto durante la extracción.

## **EQUIPO DE MEDICIÓN**

- $\triangleright$ Uno o varios puentes de deformación capaces de medir con una precisión de 5 x  $10^{-6}$  mm / mm.
- $\blacktriangleright$ Conectores eléctricos e interruptores de modo que la deformación en cada medidor pueda ser medida por medio de un puente de deformaciones.
- $\blacktriangleright$ Dispositivo para el monitoreo de la temperatura con una precisión de  $1^{0}C$  en la ubicación del censor cuando se toman las lecturas iniciales.
- $\blacktriangleright$ Solventes, imprímantes y adhesivos para los medidores de deformación apropiados para las condiciones de roca. Los medidores de deformación deben permanecer seguramente pegados a la roca durante las fases de perforación y medición para que los resultados sean considerados válidos.

#### **PROCEDIMIENTO**

#### **PERFORACIÓN**

 $\checkmark$ Se perfora un orificio, de aproximadamente 90 mm de diámetro, en la masa de roca hasta el punto donde se va a medir el esfuerzo en la roca. El orificio debe ser perforado tan derecho y tan correctamente como sea posible usando un cilindro giratorio largo (longitud mínima de 1.5 m) y los testigos deben ser recuperados y extraídos completamente. El orificio es generalmente perforado desde el subsuelo ligeramente sobre la horizontal para facilitar el drenaje de todo el perforado y otra agua desde el punto de instalación de la celda.

- $\triangleright$  El extremo del orificio es aplanado con la broca.
- $\triangleright$  Se perfora un orificio piloto de 550 mm de longitud al interior del extremo final de, y concéntrico a, la perforación de 90 mm.
- $\blacktriangleright$ Si el testigo obtenido de la perforación del orificio piloto está en una sola pieza y está libre de planos débiles, la medición puede llevarse a cabo. El testigo del orificio piloto debe ser cuidadosamente marcado para poder identificarlo luego. Si el testigo está roto, la perforación de 90 mm debe ser periorada alrededor de 0.5 m más profunda y repetirse hasta que se halle una posición en la cual se pueda obtener un testigo sólido no roto. Los intervalos con testigos de orificio piloto fracturados deben ser examinados con un periscopio de perforación o cámara de TV para determinar la extensión y severidad del f r acturamiento, antes de rechazar una zona de ensayo potencial.

#### **INSTALACIÓN**

- El orificio piloto es limpiado con un chorro de agua utilizando una manguera o ↘ barras de perforación huecas. Luego del lavado, se seca (por ejemplo con solvente) la parte de la perforación donde la celda de deformaciones será fijada y es rociada con un imprimante adecuado según el adhesivo a ser usado.
- $\blacktriangleright$ La celda de deformaciones es conectada a la herramienta de instalación la cual es conectada por medio de un cable multi testigos a un puente de deformaciones. Los medidores de roseta son limpiados cuidadosamente con un solvente, y se hace un chequeo para asegurar que todos los medidores están en condición de trabajo y que puede obtenerse un balance en el puente.
- ≯ La operación de la celda de deformaciones es chequeada rotando la herramienta para asegurarse de que el dispositivo de orientación está bien y, determinando si los tres medidores son extraídos cuando se activan los controles apropiados.
- Se esparce una capa de 2 a 3 mm de espesor de adhesivo sobre la superficie de ↘ cada medidor de roseta.
- $\blacktriangleright$  La herramienta de instalación, con la celda de deformación conectada a ella, es empujada de la perforación de diámetro grande hacia el orificio piloto por medio de barras de instalación. Una vez dentro del orificio piloto, la celda de

deformaciones es orientada rotando las barras, y los medidores son entonces presionados en contacto con las paredes laterales del orificio. La presión en los medidores es mantenida suficiente tiempo para permitir el secado completo del adhesivo.

#### **MEDICIONES Y SOBRE EXTRACCIÓN**

- $\blacktriangleright$ Se toman lecturas de deformación inicial; la herramienta de instalación es retirada del orificio; y el orificio piloto es sellado utilizando el tapón del orificio (Ver Figura N º 24 - Capitulo V).
- $\blacktriangleright$ Al tomar lecturas, debe hacerse dos veces un balance en cada medidor y el promedio de las dos lecturas debe ser usado en los cálculos. Debe hacerse por lo menos dos juegos completos de lecturas.
- $\triangleright$  Una hoja de datos de campo.
- $\geq$  La celda de deformaciones es entonces sobre extraída y el testigo que contiene la celda es retirado del orificio. Esto alivia los esfuerzos en la roca a la cual las rosetas de medidores de deformaciones están acopladas. Se toman más juegos de lecturas, como se describe en el párrafo 9b, para determinar un nivel estable de esfuerzo post-perforación para cada medidor de deformaciones.
- $\blacktriangleright$ Las mediciones a profundidades mayores pueden ser entonces realizadas según lo requerido extendiendo la perforación de diámetro grande y repitiendo las operaciones anteriormente realizadas.

# **CÁLCULOS**

- $\blacktriangle$ Los valores de abatimiento de deformaciones son calculados restando las lecturas promedio antes y después de la extracción.
- $\blacktriangleright$ El sistema de referencia usado en estos "Métodos Sugeridos" tiene el eje z a lo largo del eje de la perforación (positivo en la dirección de perforación) y los ejes x e y perpendiculares al eje z para formar un sistema regido por la ley de la mano derecha.
- $\blacktriangleright$ La posición de un medidor de roseta en la pared de la perforación es identificada por su acimut respecto al eje (positivo contra las agujas del reloj visto desde el cuello de la perforación).
- $\blacktriangleright$ La posición de un medidor de deformaciones dentro de una roseta es identificada por el ángulo entre la dirección z y la dirección del medidor de deformaciones mismo (positivo contra las agujas del reloj visto desde el eje de la perforación).
- $\triangleright$ La siguiente ecuación es utilizada para relacionar las deformaciones medidas a las componentes del tensor de esfuerzos,  $\sigma_x$ ,  $\sigma_y$ ,  $\sigma_z$ ,  $\tau_{xy}$ ,  $\tau_{xz}$ ,  $\tau_{yz}$  en casos en los cuales la roca es razonablemente isotrópica. En los casos en los cuales hay indicación de que la roca es significativamente debe considerarse un método de reducción de datos alternativo, descrito por Amadei

$$
\varepsilon = A_{XX}\sigma_X + A_{YY}\sigma_Y + A_{ZZ}\sigma_Z + A_{XY}\tau_{XY} + A_{XZ}\tau_{XZ} + A_{YZ}\tau_{YZ}
$$

Los coeficientes A están dados por:

$$
A_{xx} = \frac{1 - v}{2E} - \frac{1 + v}{2E} \left[ (\cos 2w) - (1 - v^2) x (1 - \cos 2w) \cos 2\theta \right]
$$
  
\n
$$
A_{yy} = \frac{1 - v}{2E} - \frac{1 + v}{2E} \left[ (\cos 2w) - (1 - v^2) x (1 - \cos 2w) \cos 2\theta \right]
$$
  
\n
$$
A_{zz} = \frac{1 - v}{2E} + \left[ \frac{1 + v}{2E} \cos 2w \right]
$$
  
\n
$$
A_{yz} = 2 \frac{1 + v}{2E} \operatorname{sen}(2w \cos \theta)
$$
  
\n
$$
A_{xz} = -2 \frac{1 + v}{2E} \operatorname{sen}(2w \sin \theta)
$$
  
\n
$$
A_{xx} = -2 \frac{(1 - v^2)}{E} (1 - \cos 2w) \operatorname{sen} 2\theta
$$

Donde w y  $\theta$  están definidos graficas, E es el módulo de Young y  $\nu$  es la relación de Poisson de la roca. Estos valores son normalmente obtenidos mediante ensayos de laboratorio con los especimenes tomados de los testigos, usando el Método Sugerido

para Determinación en Laboratorio de Deformabilidad de Rocas" de la SIMR. Alternativamente, las constantes elásticas pueden ser obtenidas a partir de ensayos biaxiales o triaxiales del testigo que contiene la celda de deformaciones.

Las componentes del tensor, ,  $\sigma_x$ ,  $\sigma_y$ ,  $\sigma_z$ ,  $\tau_{xy}$ ,  $\tau_{xz}$ ,  $\tau_{yz}$  que se ajustan mejor a los datos medidos, son obtenidos por medio de un procedimiento de ajuste por mínimos cuadrados.

Los esfuerzos principales,  $\sigma_1$ ,  $\sigma_2$  y  $\sigma_3$ , y sus cosenos directores deben ser entonces calculados a partir de las componentes del tensor de mejor ajuste mediante ecuaciones de elasticidad, usualmente con la ayuda de una computadora (Vreede).

#### **REPORTE DE LOS RESULTADOS**

El reporte debe incluir la siguiente información general:

- $\geq$  " Las ubicaciones, direcciones y longitud de las perforaciones.
- *>""* Un perfil geotécnico de cada perforación mostrando las profundidades de medición, dando particular atención a las características geológicas y estructurales de la roca en las ubicaciones de determinación de esfuerzos.
- $\blacktriangleright$ Una descripción, ilustrada con diagramas y fotografias, del procedimiento y equipo utilizado. Puede hacerse referencia a estos "Métodos Sugeridos" indicando las diferencias respecto al equipo y procedimientos recomendados.

El reporte incluye la siguiente información de profundidades detallada para cada ubicación de medición:

- $\blacktriangleright$ Una tabulación de la orientación y lecturas de abatimiento de deformaciones para cada medidor.
- Valores del módulo de Young y la relación de Poisson usados en los cálculos y  $\blacktriangleright$ un recuento de cómo fueron estos determinados.
- $\blacktriangleright$ Las seis componentes del tensor de abatimiento de deformación calculadas en tal ubicación con una aproximación de O. 1 MPa.
- $\blacktriangleright$ Estimaciones de la desviación estándar y errores para los cálculos de regresión. Las magnitudes y direcciones calculadas del esfuerzo principal referidas al sistema de ejes de la perforación y al eje global del proyecto.
- $\blacktriangleright$ Resultados de ensayo mostrando discrepancias significativas con otros datos y dando posibles o probables explicaciones de las causas.

#### **NOTAS**

- ⋗ Las condiciones de la roca reales en sitio rara vez se ajustan a las condiciones idealizadas asumidas para propósito del cálculo del esfuerzo. El que las suposiciones de elasticidad idealizadas sean suficientemente cercanas a las condiciones reales para que las mediciones de esfuerzos sean válidas, debe ser determinado por el ingeniero de proyecto. Si existen condiciones de módulo anisotrópicas las celdas de deformaciones que contienen 12 medidores de deformación proporcionan un sistema de análisis más apropiado.
- $\blacktriangleright$ Si la roca en un lugar de medición es tal que no pueden obtenerse piezas largas de testigo de una roca intacta, entonces debe utilizarse otro método, que no requiera un testigo o para el cual sea suficiente piezas de testigo más cortas.
- $\blacktriangleright$ La "celda de deformación triaxial", desarrollada por el Consejo de Sudáfrica para Investigación Científica e Industrial (CSIR), cumple los requerimientos de estos "Métodos Sugeridos". Los detalles de la orientación del medidor, etc. son específicos a un modelo de celda de deformaciones dado y son proporcionados por el fabricante para simplificar el cálculo de esfuerzos.
- ⋗ El procedimiento y cálculos descritos en estos "Métodos Sugeridos" se basan en la celda de deformaciones triaxial identificada en el tercer párrafo de las presentes notas. Otro dispositivo que es similar en concepto y cumple los requerimientos de estos "Métodos Sugeridos" ha sido desarrollado por la Organización de Investigación Científica e Industrial de la República de Australia (CSIRO). Este dispositivo, y conocido como la .celda de Intrusión Hueca (Hl) CSIRO, se tiene disponible comercialmente. Consiste de tres rosetas de medidores de deformación de tres componentes encapsuladas en una tubería

de pared delgada con recubrimiento epóxico. Una de las mayores diferencias entre la celda CSIR y la celda CSIRO HI es que la celda CSIRO HI está pennanentemente conectada al cable de transmisión de lecturas.

- $\blacktriangleright$ Por ello, los datos de abatimiento de esfuerzos son obtenidos y monitoreados durante el proceso de extracción.
- $\blacktriangleright$ La longitud máxima del medidor de deformaciones está restringida por el tamaño de la perforación; la mínima Longitud que debe ser usada es de 10 mm.
- $\checkmark$ El procedimiento descrito aquí se basa en la celda de deformaciones triaxial mencionada en el tercer párrafo. Si se usa otro instrumento, las dimensiones de las perforaciones y otras dimensiones deben cambiarse para encajar este instrumento.
- Normalmente se utiliza agua para enfriar y limpiar durante la perforación. Por  $\blacktriangleright$ ello, la superficie del orificio está húmeda luego de la perforación y muy pocos cementos para medidores de deformación se adhieren a la roca húmeda. Para superar este problema se tiene disponibles imprimantes tales como Silane Coupling Agent  $N^0$  A1120 o A1100 de la Union Carbide Corporation. Por ejemplo, se ha utilizado como imprimante una mezcla de 10% (en volumen) de silane en alcohol.
- El adhesivo a ser utilizado depende de las condiciones que prevalecen en el ⋗ lugar en el cual se llevan a cabo las mediciones. Cualquier adhesivo estándar de medidores de deformaciones puede ser utilizado siempre que se pegue bien a la roca y a los medidores. Normalmente, el mejor adhesivo debe ser hallado por ensayo - error.
- $\blacktriangleright$ Un adhesivo de secado rápido, para el cual se tienen menos de 5 minutos luego del mezclado para su utilización, puede ser usado cuando el tiempo de instalación es menor de 5 minutos.
- Esto significa que la perforación de medición debe ser corta (10 m o menos) y la  $\blacktriangleright$ temperatura de la roca debe estar por debajo de los l 5<sup>º</sup>C. Los siguientes adhesivos de secado rápido pueden, por ejemplo, ser usados en estas condiciones: Cemento para medidores de deformación Philips tipo 9244/04; cemento de deformaciones de secado rápido Hottinger tipo X-60.

Puede por ejemplo utilizarse epóxico, un adhesivo de secado lento, cuando las  $\blacktriangle$ mediciones son llevadas a cabo en perforaciones más largas y cuando la temperatura de la roca está sobre los 1 *s <sup>º</sup>c* ( el tiempo de secado se reduce al incrementarse la temperatura).

# APÉNDICE V

# **APÉNDICE V TENSÓMETRO DE INCLUSIÓN (BOREHOLE INCLUSION STRESS METERS)**

#### **l. FUNDAMENTO TEÓRICO**

Un tensómetro de inclusión se diferencia de un medidor de deformación transversal en que puede calibrarse directamente en esfuerzos, incluso aunque su respuesta a un esfuerzo sea una deformación medida o algún otro efecto resultante de esa deformación. Los "tensómetros" (stressmeters) son, de hecho, inclusiones rígidas o casi rígidas mientras que los medidores de deformación pueden ser inclusiones blandas que ofrecen poca resistencia a la deformación del sondeo o simplemente medidores del perfil que no oponen ninguna resistencia.

Puede demostrarse que, cuando se coloca una inclusión circular elástica en un material elástico "huésped", sometido a una carga axial uniforme, y ambos se sueldan según el perímetro de contacto, sí se produce un cambio de esfuerzo  $\sigma$  en el material base se creará un esfuerzo uniformemente repartido  $\sigma$ ' en la inclusión tal que:

$$
\frac{\sigma^{V}}{\sigma} = (1 - \nu^2) \left[ \frac{1}{(\nu - 1) + \frac{E'}{E} (\nu' + 1)(1 - 2\nu')} + \frac{2}{\frac{E}{E'} (\nu' + 1) + (\nu + 1)(3 - 4\nu)} \right]
$$

Donde E es el módulo de Young del material huésped, E' es el módulo de la inclusión, v es el módulo de Poisson del material huésped y v' el de la inclusión.

La relación  $\sigma'$ / $\sigma$  tiende a un valor limite cuando E'/E tiende a infinito, pero para valores prácticos alcanza un valor constante de 1.5 cuando E'> 5E.

El esfuerzo tangencial provocado en la inclusión vale:

$$
s = \frac{\sigma_1 - \sigma_2}{K - k}
$$

Donde  $\sigma_1$  y  $\sigma_2$  son los esfuerzos principales en el material huésped y K y k son dos constantes definidas por Wilson.

$$
K = \frac{(1 - \nu')(3 - 4\nu')}{8(1 - \nu)(1 + \nu)} \times \frac{E}{E'} + \frac{5 - 4\nu}{8(1 - \nu)}
$$

$$
k = \frac{(1 + \nu')(1 - 4\nu')}{8(1 - \nu)(1 + \nu)} \times \frac{E}{E'} + \frac{4\nu - 1}{8(1 - \nu)}
$$

Coutínho representó los valores de K y k en función de la relación E'/E (Ver Figura N°51) demostrando que para valores de  $E$ '/E>2, K y k varían muy poco y son prácticamente constantes cuando E' > 3E.

Esto significa que si un tensómetro de inclusión se adhiere firmemente con mortero o se fija por cualquier otro método a las paredes de un sondeo realizado en la roca, las variaciones en los esfuerzos del macizo rocoso darán lugar a variaciones en el tensómetro que estarán poco influenciadas por variaciones en el módulo de elasticidad de la roca. Es decir, no es necesario tener un conocimiento exacto del módulo de la roca. Cuanto más rígido sea el tensómetro, menor importancia tendrá el conocimiento del módulo del macizo rocoso.

Medidores que utilizan este principio han sido construidos por Hast, Wílson, Potts, y Hawkes. Todos estos aparatos pueden "pre - comprimirse" después de colocarlos, de forma que posteriormente pueden emplearse para medir esfuerzos absolutos por el método de la sobreperforación o esfuerzos relativos por encima y debajo del nivel inicial de pre - compresión. La diferencia esencial entre estos instrumentos radica principalmente en su forma de "lectura". El medidor de Hast posee un sistema eléctrico magneto estrictivo, el de Wilson una serie de bandas extensométricas, el de Potts un sistema de presión hidráulica controlado por bandas extensométricas colocadas sobre un diafragma deformable y el de Hawkes un transductor de vidrio fotoelástico accionado por un mecanismo de cuña deslizante. Los tensómetros de inclusión fotoelásticos

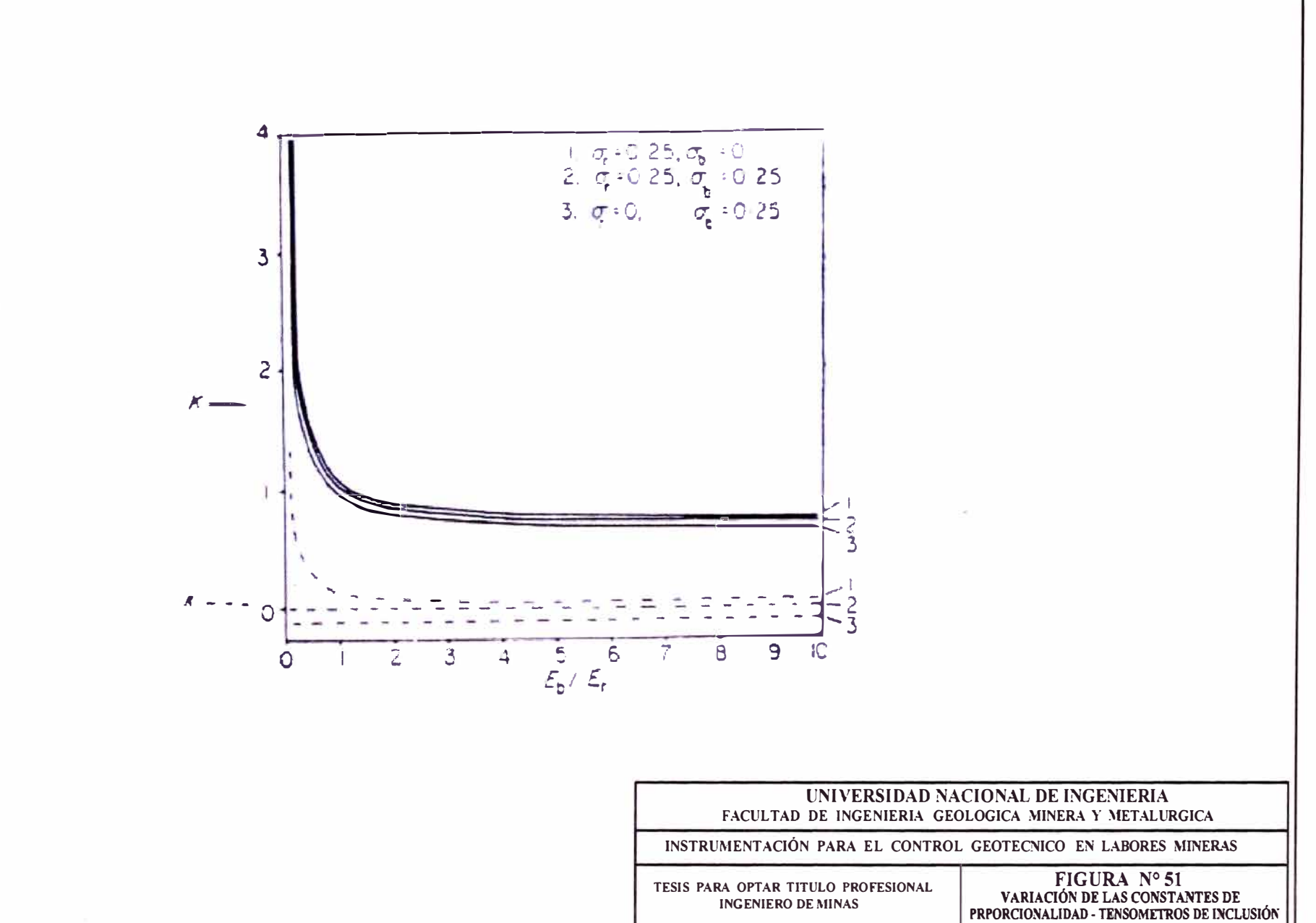

TESISTA:

FECHA:

RONALD HERNESTO MACAZANA ERIOUE

DICIEMBRE 2002

proyectados por Hiramatsu y Roberts y otros son mucho más sencillos, de una sola utilización y relativamente cómodos, pensados principalmente para medir cualquier modificación de esfuerzos después de su inclusión.

## **2. TENSÓMETRO DE HAST**

Este aparato emplea un dispositivo magneto estrictivo formado por un solenoide de aleación de níquel sobre el que está arrollada una bobina protegida por una rejilla cilíndrica de permalloy. El solenoide soporta la carga de unas placas comprimidas contra las paredes del sondeo por un sistema de cuñas múltiples.

La deformación del solenoide bajo carga altera la permeabilidad magnética del sistema y el voltaje de impedancia disminuye en la bobina, midiéndose éste. El ancho de las placas de contacto puede elegirse de acuerdo con las condiciones del lugar, con objeto de acomodar el módulo efectivo del tensómetro al de la roca.

#### **3. TENSÓMETRO DE POTTS**

Una versión de este instrumento esta constituida por un núcleo cónico de acero, en dos mitades en las cuales existen ranuras de una profundidad de 25/1000 mm. Ambas mitades se acoplan, dejando entre las caras planas un hueco de 0.05 mm de profundidad y 12 mm de ancho, que se rellena posteriormente con un fluido hidráulico. El núcleo se introduce en un manguito bipartido de forma interior cónica pero exteriormente cilíndrico, el cual se ajusta hidráulicamente contra las paredes del sondeo en las operaciones de colocación y pre - compresión. En la parte operativa, la presión del fluido en el hueco central se transmite a un diafragma en el que están montadas bandas extensométricas. La cabeza del tensómetro contiene un puente extensométrico por el cual se transmite la señal de salida a un registrador externo.

## **4. TENSÓMETRO DE WILSON.**

El tensómetro proyectado por Wilson y el National Coal Board's Mining Research Establishment, es un elemento de bronce de forma cónica. Está constituido por dos mitades con un hueco interior de características semejantes al de Potts, pero esta vez la superficie interior de la ranura lleva cuatro bandas extensométricas. La superficie exterior del aparato alcanza un diámetro máximo de 42 mm en una longitud de 10 cm, con un ángulo de abertura de 1<sup>°</sup>.

En rocas duras, se rectifica el fondo del taladro donde se coloca el tensómetro mediante una corona de diamante especial para conseguir el diámetro y conicidad apropiados, pero cuando no puede prepararse un taladro de esta forma, el tensómetro debe colocarse mediante un mortero de resina epóxica.

## **5. TENSÓMETRO DE HA WKES**

En este aparato el elemento sensible es un disco de vidrio sometido a compresión por dos placas que se hacen entrar en contacto con la pared rocosa mediante un mecanismo de cuñas deslizantes accionado por tornillo. Una fuente luminosa de batería incorporada y una lámina polarizadora circular colocada detrás del disco de vidrio producen luz polarizada de forma que, bajo carga, el cilindro presenta birrefrigencia. Se obtiene así una señal óptica cuando se observa el cilindro a través de un analizador telescópico (Ver Figura N°52 y Figura N°53).

El calibrado de los tensómetros de Hast, Potts y Wilson se realiza generalmente introduciéndolos en bloques de roca y cargándolos en una máquina de ensayo de laboratorio. Esto supone el transporte de grandes muestras de roca, lo que no siempre resulta cómodo. Otra posibilidad consiste en realizar la calibración en materiales de módulo elástico conocido, suponiendo que su comportamiento es semejante al de las rocas. Hast calibraba su aparato en bloques de acero en laboratorio, aplicando factores de corrección para introducir las propiedades particulares de las rocas in situ.

El tensómetro de Hawkes tiene 76 mm de diámetro (tres pulgadas) y requiere una sobreperforación de 23 cm, lo que limita seriamente la profundidad a que puede emplearse en rocas duras. El calibrado se realiza comparando sus señales ópticas con las lecturas de un medidor de deformaciones, colocando el instrumento en taladros perforados en laboratorio en muestras de roca.

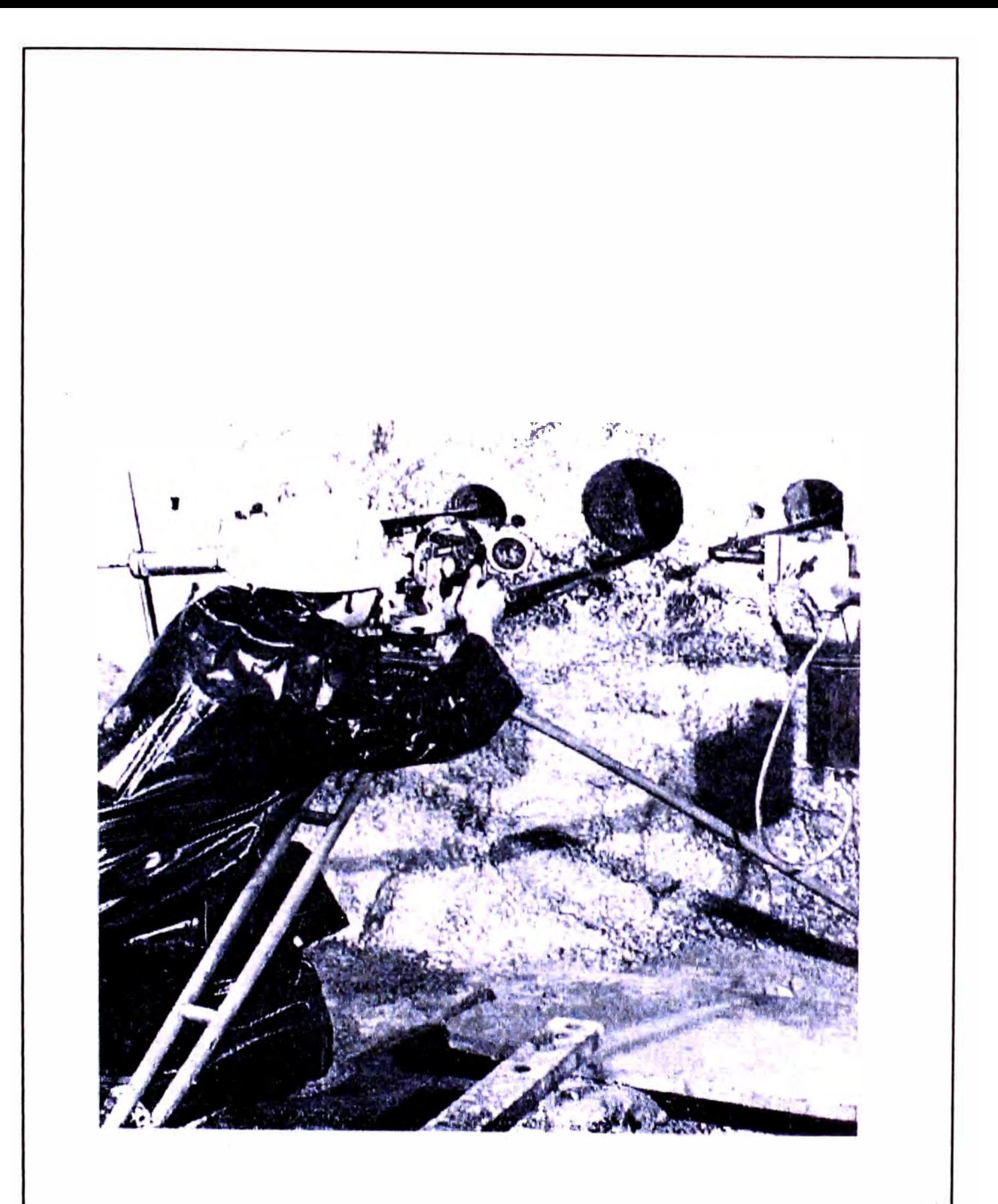

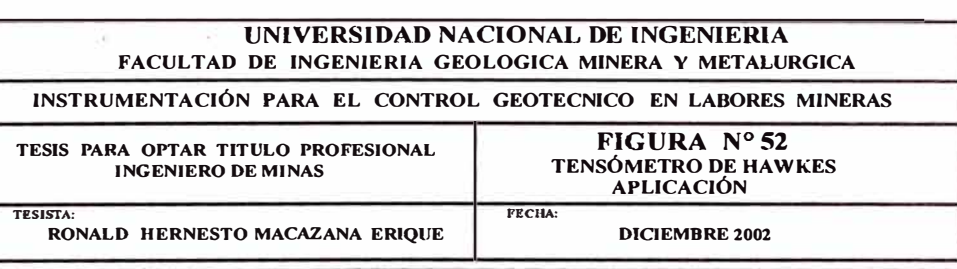
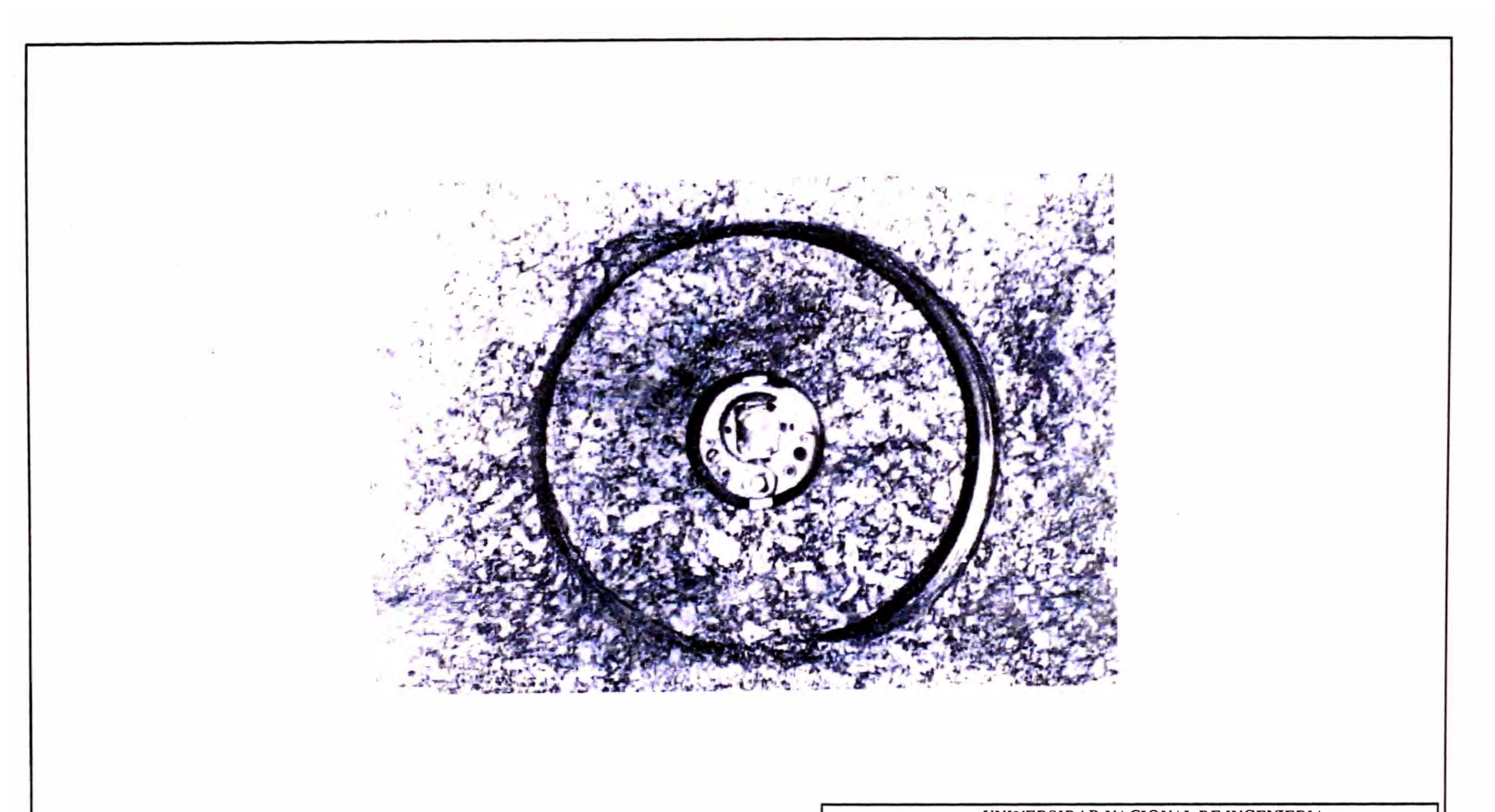

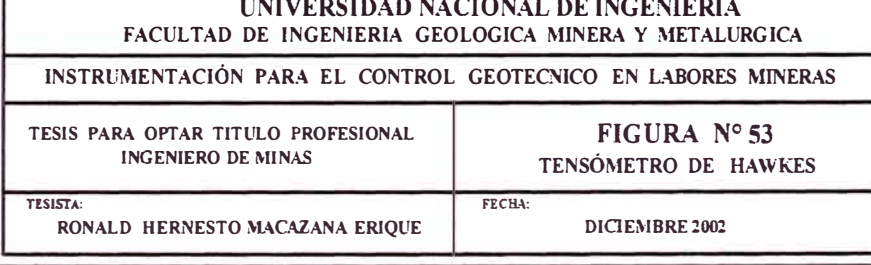

Las características de calibrado de todos los tensómetros con pre  $-$  compression, dependen del nivel de tensión inicial, así como de las propiedades elásticas relativas del tensómetro y la roca. En algunos de estos aparatos, por ejemplo el de Wílson, la pre compresión inicial no se controla fácilmente y en todos ellos es necesario elegir un nivel de esfuerzo adecuado al tipo de roca antes de comenzar los ensayos. Como no se suelen conocer a priori las propiedades de la roca, la elección de pre- compresión óptima implica una gran intuición. En general, el empleo de estos aparatos plantea problemas especiales, tanto en el terreno como en el laboratorio. Como son de un tamaño algo mayor a los medidores de deformación transversal en sondeos, la sobreperforación suele ser más dificil y costosa, presentándose en el laboratorio los problemas de calibrado

## **6. TENSÓMETROS FOTOELÁSTICOS**

La idea de utilizar las propiedades birrefringentes del vidrio sometido a carga como indicador óptico de los esfuerzos producidas en una estructura sólida se ha puesto de manifiesto muchas veces durante los últimos ciento cincuenta años, pero la primera aplicación con éxito de este principio en Mecánica de Rocas, es la descrita por Haramatsu y otros en el Japón en 1957. La celda empleada está formada por un cilindro de vidrio colocado en taladros superficiales en revestimientos de concreto de pozos y túneles, realizándose la observación mediante un polariscopio de reflexión. Otra celda desarrollada en la Post Graduate School of Mining de la Universidad de Sheffield permitió la observación de esfuerzos en sondeos a diferentes profundidades de un frente rocoso. La celda fotoelástíca proyectada por Roberts y otros constituye un elemento más de una amplia serie de instrumentos para la determinación de empujes de estratos y cargas sobre entibaciones mediante transductores ópticos de vidrio.

El tensómetro fotoelástico puede adoptar la forma de una inclusión sólida en cuyo caso la birrefringencia observada constituye una medida de la tensión tangencial en el vidrio y por lo tanto, mediante calibrado en la roca, de  $\sigma_1$  -  $\sigma_2$  en el plano normal al eje longitudinal del tensómetro. Si el cilindro de vidrio tiene un agujero perforado según su eje constituye un aparato biaxial, el cual si se observa con un polariscopio analizador

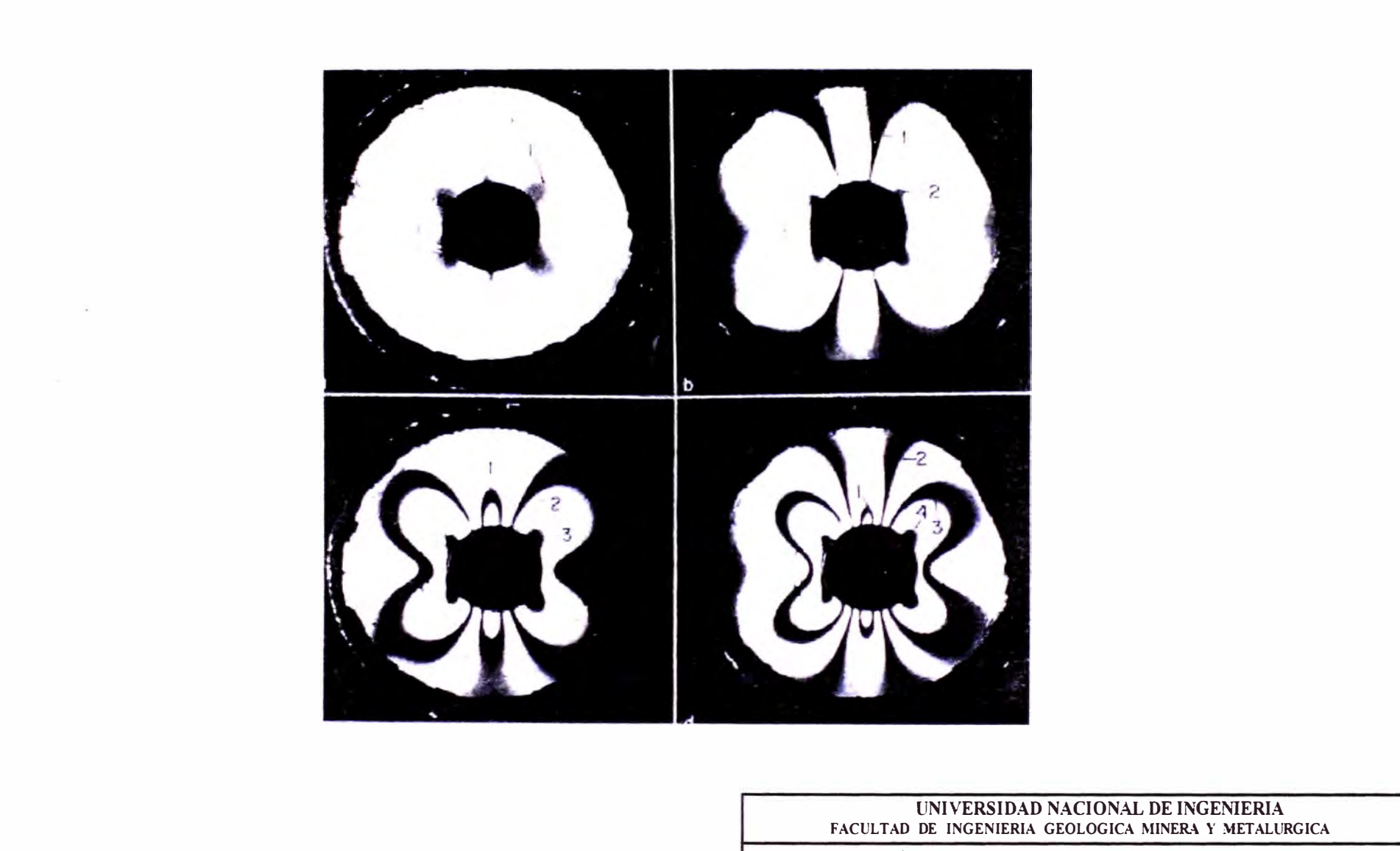

INSTRUMENTACIÓN PARA EL CONTROL GEOTECNICO EN LABORES MINERAS

TESIS PARA OPTAR TITULO PROFESIONAL **INGENIERO DE MINAS** TESISTA:

SEÑALES PRESENTADAS EN UN TENSÓMETRO FOTOELÁSTICO FECHA:

FIGURA Nº 54

RONALD HERNESTO MACAZANA ERIQUE

DICIEMBRE 2002

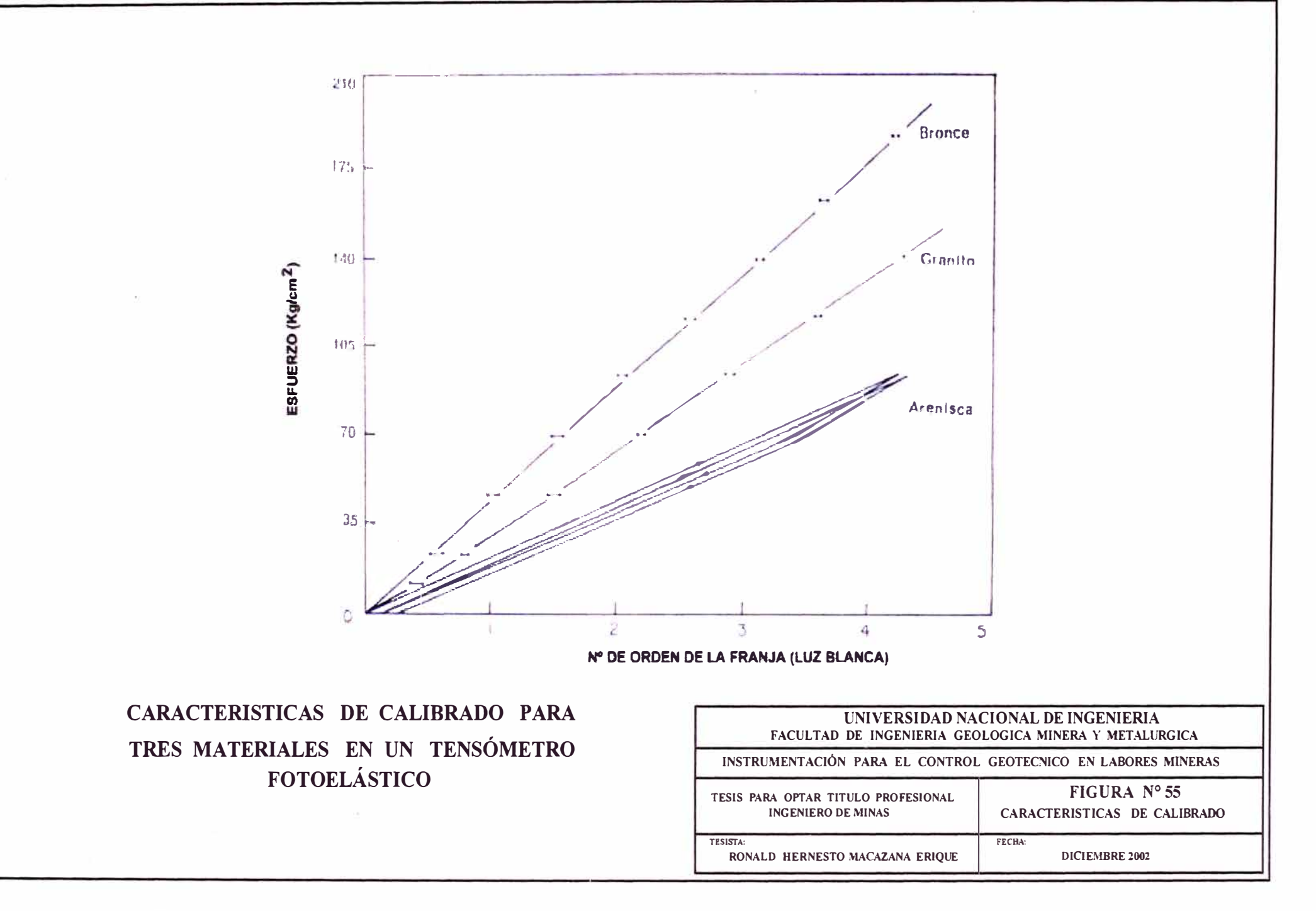

bajo carga, emite una señal óptica que identifica completamente la deformación del vidrio y, por calibrado la tensión existente en la roca en un plano perpendicular al eje de observación. En la Figura N <sup>º</sup>54 se muestran señales típicas del tensómetro. Respecto a estas figuras:

- 1. Los ejes de simetría de la señal corresponden a las direcciones de los esfuerzos principales.
- 2. La dirección que sigue la señal al aumentar los esfuerzos y la presencia de puntos isótropos en campos biaxiales determinan la dirección del esfuerzo principal mayor.
- 3. El número de orden de la franja en un determinado punto de referencia de la señal da directamente la tensión principal mayor en función de un factor de calibrado para cualquier relación de esfuerzos principales (Ver Figura N <sup>º</sup>55).
- 4. La relación entre los esfuerzos principales máxima y mínima viene indicada aproximadamente por la forma de la señal y exactamente por la distancia medida entre dos puntos isótropos según el eje mayor.
- 5. La forma en que varia la imagen óptica al modificar el analizador del polariscopio en el proceso de medida se indica si el esfuerzo medido es de tracción o de compresión.

El tensómetro fotoelástico más sencillo está constituido por un anillo de vidrio. Éste se inserta en la pared rocosa o de concreto y se introduce una fuente luminosa polarizada circularmente en el agujero central cuando el operador va a tomar una medida. La observación se realiza con una pequeña lupa analizadora de mano, de tamaño adecuado para llevar en el bolsillo, utilizando también un visor telescópico cuando se precisa una observación a distancia (Ver Figura N<sup>º</sup>56).

En la Figura N<sup>º</sup>57 se muestra el tensómetro utilizado para inclusión profunda en un taladro. Comprende una fuente luminosa de luz polarizada circularmente a la cual se suministra corriente a través de unos cables que pasan por el agujero central. El tensómetro se fija a la roca mediante un delgado recubrimiento con mortero de resina epóxica y una cierta proporción de polvo de carborundo. Para la inserción de la celda se

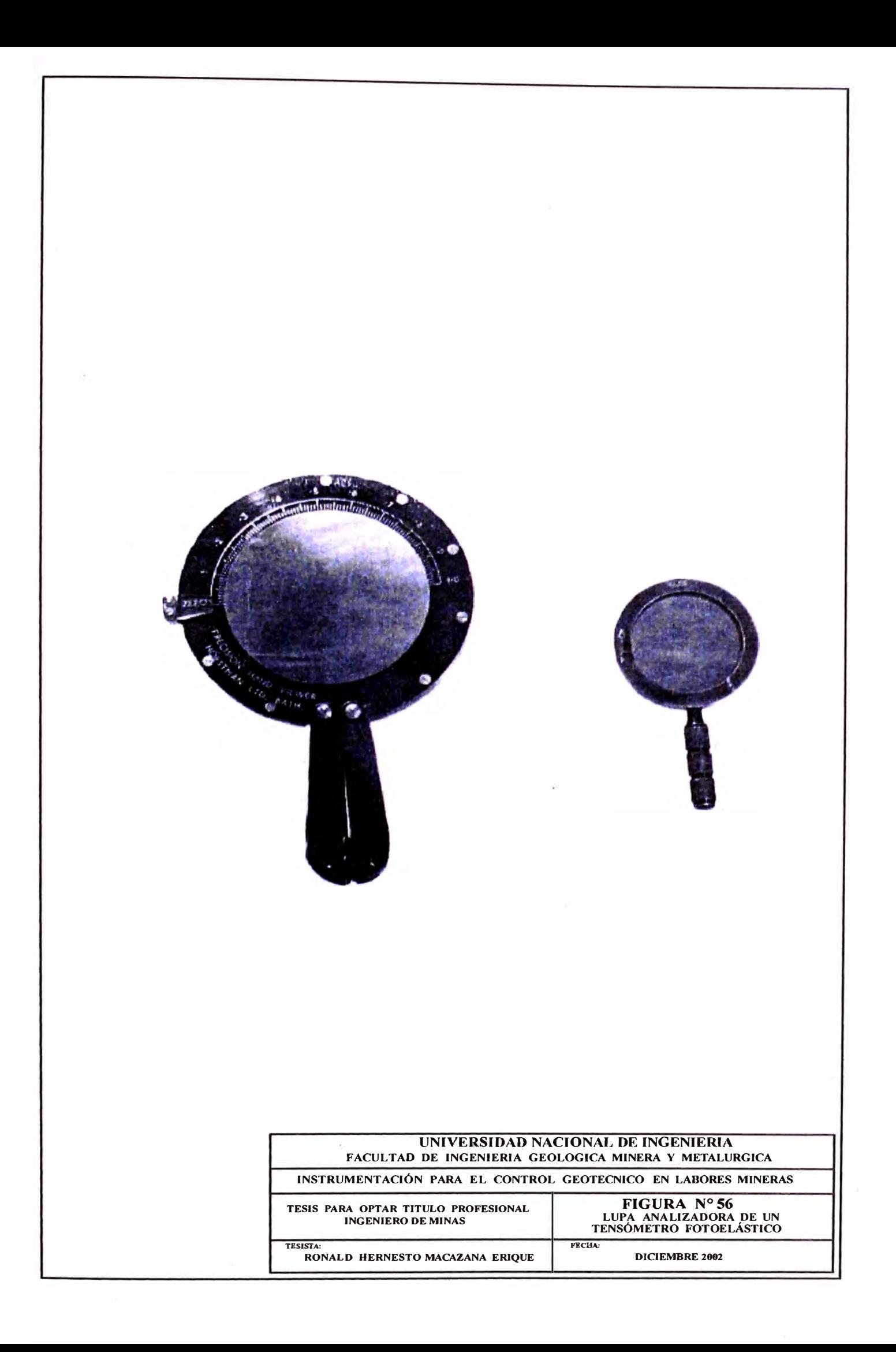

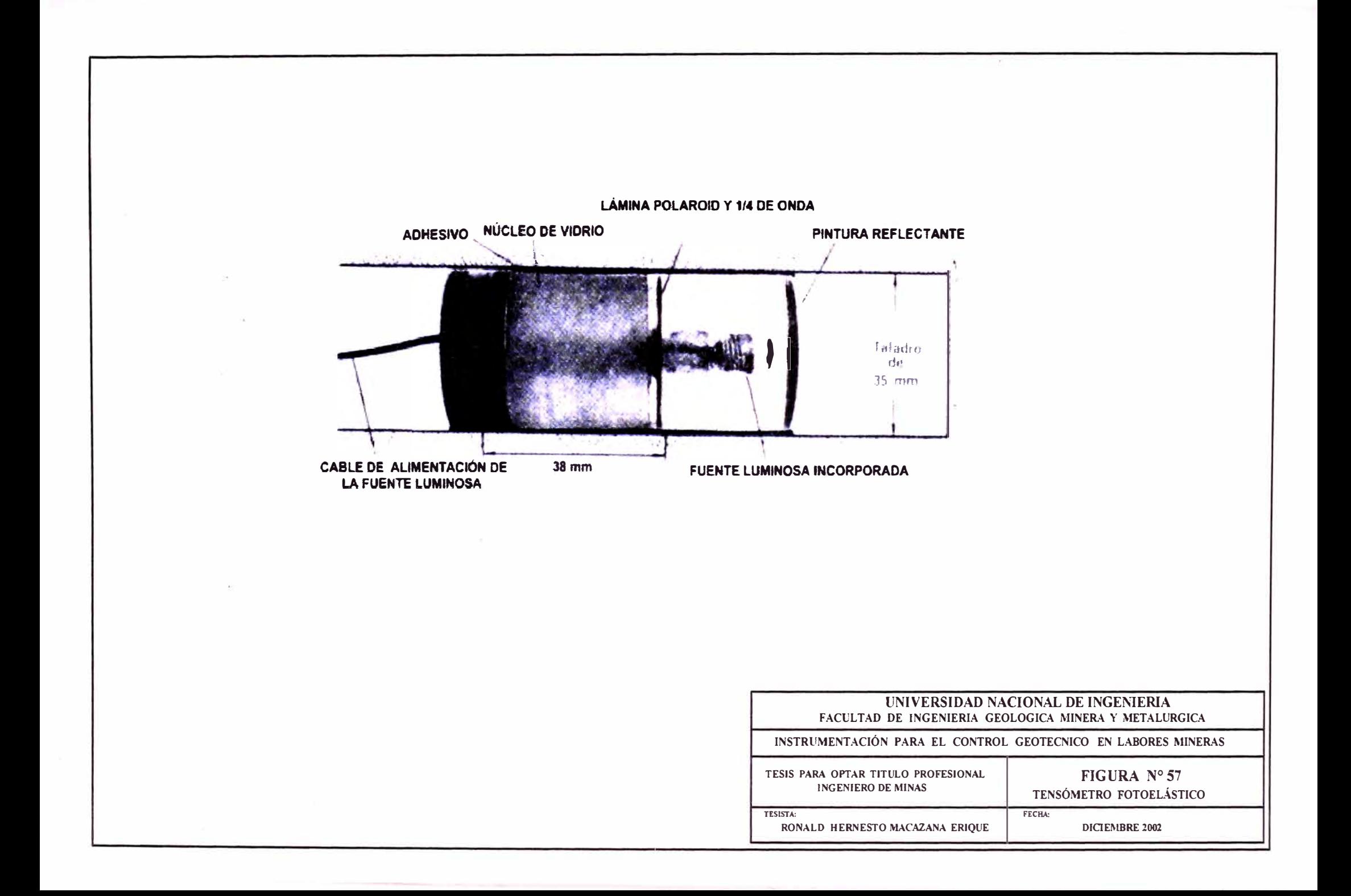

emplean varios métodos según la profundidad y las condiciones del lugar (En la Figura N<sup>º</sup>58 se muestra la cabeza del dispositivo empleado para inserciones profundas).

La sensibilidad del tensómetro fotoelástico depende de la longitud del camino recorrido por la luz del módulo de elasticidad de la roca en que está colocado de la relación entre esfuerzos principales y del punto de referencia de la señal donde se toma la lectura. Se emplean uno o dos puntos de referencia:

- a) En estados de esfuerzos mono axiales o asimilables, según una línea que forma un ángulo de 45° con el eje de simetría.
- b) En el eje del esfuerzo principal menor.

Ambos puntos están próximos al borde de un anillo central solidario del tensómetro para facilitar la lectura. En la Figura N <sup>º</sup>59 se muestra la influencia del módulo de elasticidad del material circundante sobre el factor de calibrado. En todos los materiales con  $E > 3.5 \times 10^5$  kg/cm<sup>2</sup>, la celda tiene un factor de calibrado de 32.7 kg/cm<sup>2</sup> por franja en un vidrio de una pulgada de espesor (25 mm) y de 22 kg/cm<sup>2</sup> por franja en un vidrio de pulgada y media de espesor en un campo de esfuerzos mono axial, con lecturas en el punto de referencia situado a 45<sup>º</sup> . El límite de sensibilidad del sistema viene determinado por el polariscopio analizador así como por la propia celda. Empleando un analizador manual, pueden hacerse lecturas con una precisión del  $\pm$  3% de una franja, es decir, apreciando variaciones de 0.6 kg/cm<sup>2</sup> con el vidrio de pulgada y media de espesor en un campo mono axial, en rocas de bajo módulo de elasticidad. En materiales con un mayor módulo de Y oung la celda tiene menor sensibilidad y debe utilizarse el factor de calibrado apropiado, conociendo el *E* de la roca.

El aumento del esfuerzo principal menor respecto a la mayor da lugar a una disminución de la sensibilidad de la celda, siendo el factor de calibrado para un vidrio de una pulgada de 36 kg/cm<sup>2</sup> por franja en un campo mono axial y de 40 kg/cm<sup>2</sup> por franja en un campo hidrostático, tomando. las lecturas en el punto de referencia situado en el eje del esfuerzo principal menor. Suele ser aceptable emplear un factor de calibrado medio de 38kg/cm**<sup>2</sup>**en todos los campos de tensión biaxiales.

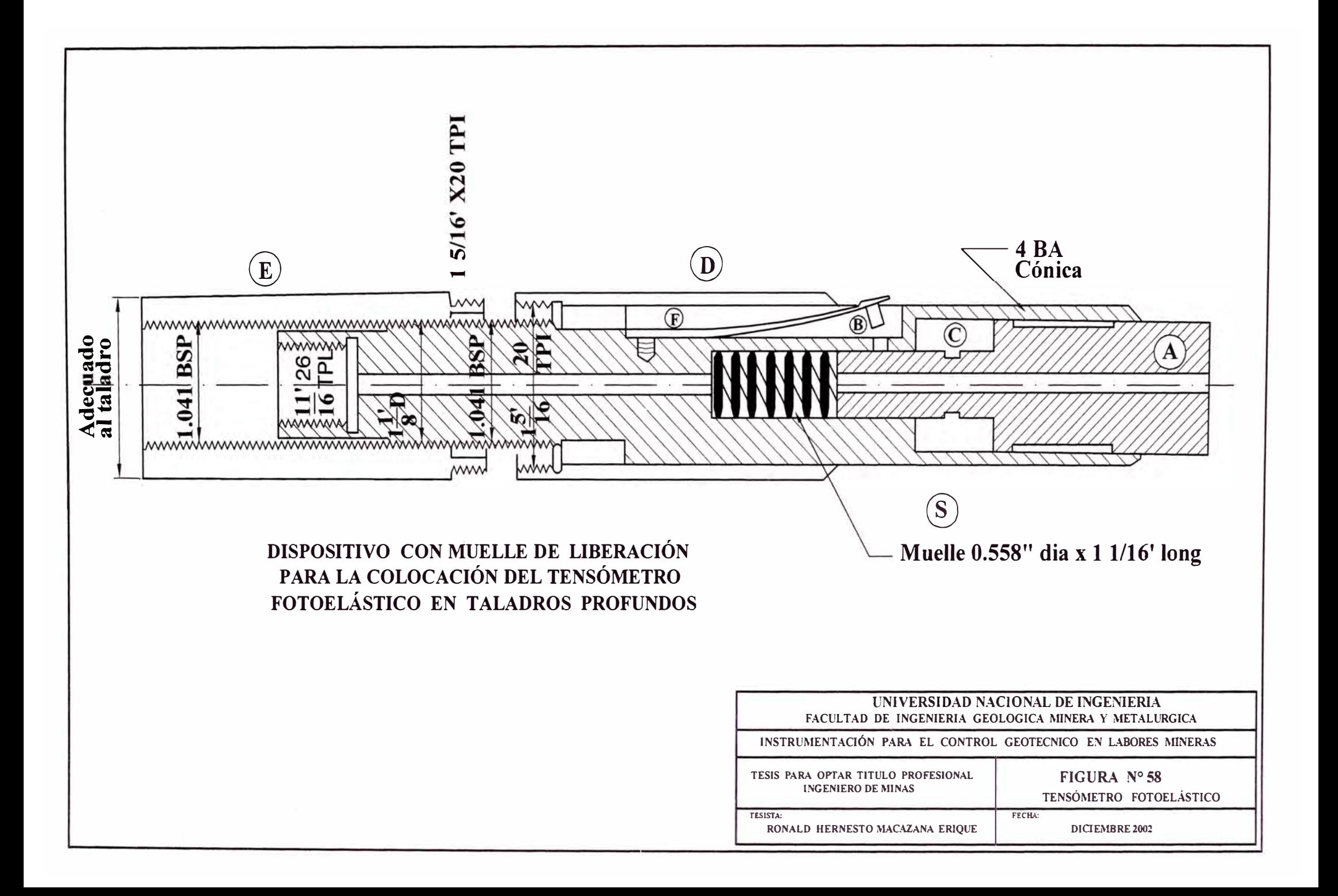

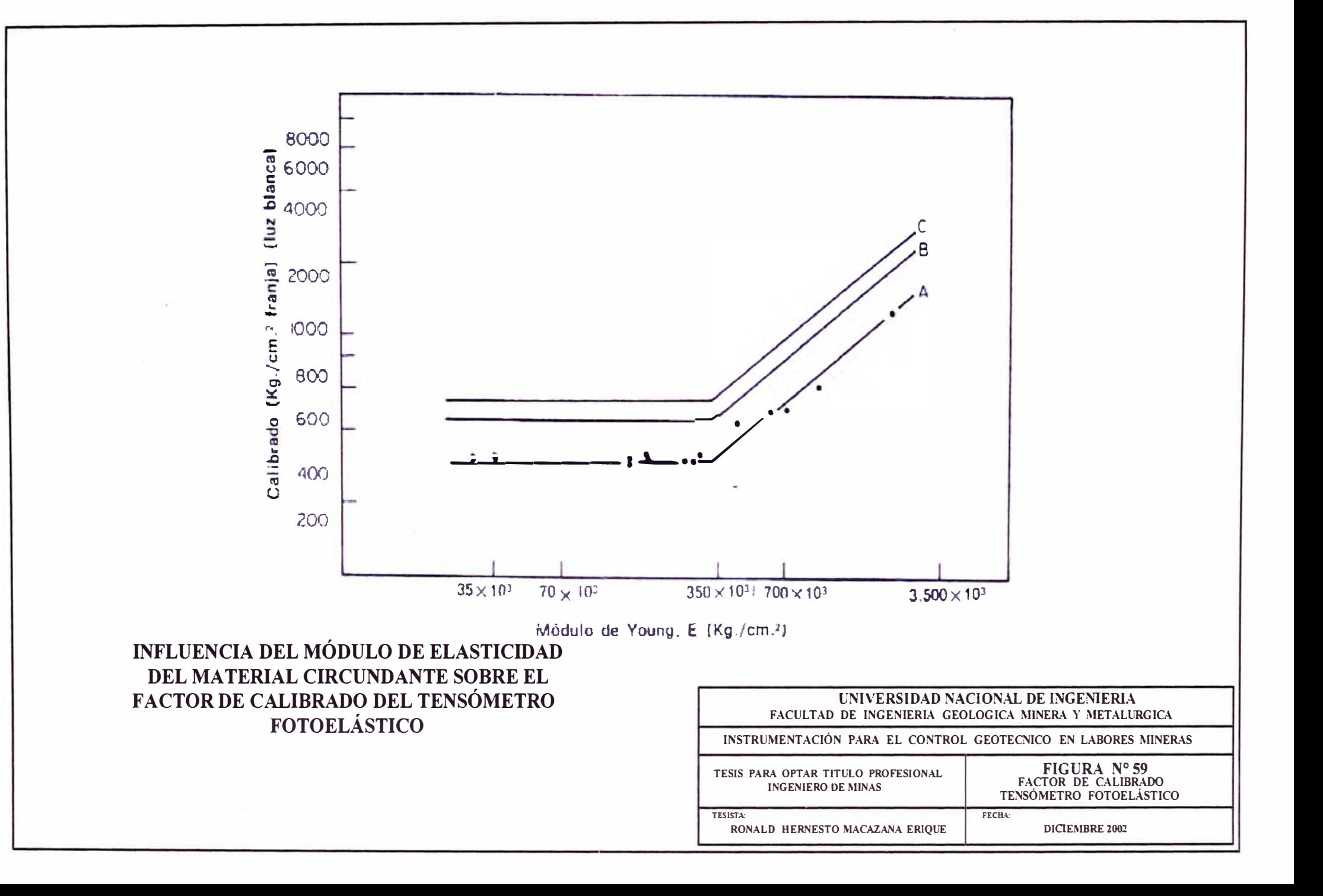

# APÉNDICE VI

## **APÉNDICE VI**

# **PROCEDIMIENTOS DE OPERACIÓN EN LOS BOTADEROS DE LA COMPAÑÍA MINERA ANTAMINA**

## **INTRODUCCIÓN**

En la construcción del botadero se tiene como componente importante, los procedimientos de operación los cuales son; la responsabilidad, dirección del botadero, supervisión, cierre y criterio para poder reabrir el botadero. Se entiende que estos procedimientos aseguran la seguridad de personal y equipo desplegada en la zona adyacente a un Botadero de Antamina.

## **ÁREAS DE RESPONSABILIDAD**

Todo el plan destinado para el botadero, la dirección, la actividad, supervisión, los cierres y rehabilitación, todo lo anteriormente mencionado debe ser realizado de una manera oportuna. Las responsabilidades del personal de mina se perfilan de la siguiente manera.

## **1.- SUPERVISOR GENERAL DE LA MINA**

El Supervisor General es responsable de:

- 1. Llevar a cabo todas las actividades del botadero incluyendo la distribución de la calidad de roca, dirección y porcentaje de avance, supervisar los taludes y crestas, los cierres del botadero, los cierres parciales de estos y la reapertura de acuerdo con el plan diseñado. Seguir los lineamientos establecidos en el diseño de los Botaderos y de los taludes superiores del Pit, que han sido preparados por el Ingeniero Geotecnista y el Superintendente.
- 2. Notificar al Ingeniero Geotecnista alguna actividad inusual.
- 3. Asegurarse que la Persona encargada de controlar el Botadero este adecuadamente instruida.
- 4. Distribuir semanalmente los lineamientos de trabajo en el botadero y taludes superiores al supervisor mina (Foreman)

## **2.- SUPERVISOR DE MINA (FOREMAN)**

El Supervisor de Mina que esta a cargo de los Botaderos de Antamina es responsable de:

- 1. Manteniendo del botadero.
- 2. Controlar el monitoreo de la cresta del botadero siguiendo los procedimientos impuestos en la compañía minera.
- 3. Supervisar el mantenimiento de la plataforma del botadero y la berma.
- 4. Comunicar el estado del botadero al supervisor de la guardia entrante.
- 5. Notificar al Supervisor General y al superintendente de alguna actividad inusual en el botadero.
- 6. Controlar la calidad de roca que esta llegando al botadero.
- 7. Controlar que la descarga sea segura para el cambio de guardia.
- 8. Controlar que los encargados de la distribución de los camiones para su descarga y los operadores de tractores están informados de los procedimientos de descarga para cada cambio de guardia.

## **3.- INGENIERO GEOTECNISTA**

El Ingeniero Geotecnista es responsable de:

- l. Preparar un plan semanal para el botadero y tajo (pit) realizando un esquema mostrando la manera de distribución en los botaderos, dirección y porcentaje de avance, supervisar las condiciones en la cresta de acuerdo al plan diseñado y a las consideraciones del superintendente de la mina.
- 2. Controlar el área de botadero y Tajo (pit), como mínimo dos veces por semana.
- 3. Supervisar instrumentación del botadero en actividad y cierre total, cierre parcial, o en la reapertura de este de acuerdo con el plan trazado.
- 4. Comunicar con respecto a la dirección del botadero, estabilidad del botadero, desarrollo del botadero, fallas en el botadero y violación de los procedimientos del botadero al Superintendente, al supervisor general.
- 5. Distribuir semanalmente los esquemas de avance en el botadero y tajo al supervisor general y supervisores.
- 6. Registrar todas las inspecciones realizadas al botadero como: Control, acc10nes tomadas, situaciones presentadas, y comunicar sobre los problemas geotécnicos presentados.

## **4. LA PERSONA ENCARGADA DEL CONTROL DEL BOTADERO**

El Capataz de la Mina, Botadero Operador de tractor, o la Persona encargada del transito y descarga del botadero puede ser encargada por el supervisor general como encargado del monitoreo o control de la zona de botadero.

Además de sus deberes regulares, esta persona es responsable de:

- 1. Comunicar las lecturas del equipo de control al dispatch.
- 2. De observar y registrar las grietas, escarpas, o abultamientos en los botaderos activos e inactivos
- 3. Informar alguna actividad inusual en el botadero.

## **5.- OPERADOR DE TRACTOR**

El operador de tractor es responsable de:

- 1. Mantener las bermas con una altura mínima de 1. 50m.
- 2. Informar cualquier evento inusual al supervisor de mina.
- 3. Controlar una marcha segura de los camiones, en la zona.
- 4. Mantener en buen estado la plataforma del botadero.
- 5. Notificar al supervisor cuando la calidad del material es pobre.

# **6.- PERSONA ENCARGADA DE CONTROLAR LA DESCARGA Y TRANSITO DE LOS CAMIONES (SPOTTER)**

Es la Persona encargada de controlar el transito y descarga de los cam10nes en el botadero, siendo responsable también de:

- 1. Controlar una marcha segura de los camiones, en la zona de descarga (plataforma).
- 2. Informar cualquier reducción en la altura de la berma (menor a 1. 5m) al supervisor de la Mina.
- 3. Informar cualquier evento inusual.
- 4. Notificar al supervisor cuando la calidad del material es pobre.

## **7.- OPERADOR DE CAMIÓN**

El operador de camión es responsable de:

- 1. Informar presencia de grietas en la plataforma del botadero y cualquier evento inusual al supervisor de la mina.
- 2. Notificar al supervisor cuando la calidad del material es pobre.

#### **1.3. MANEJO DEL BOTADERO**

#### **ESTADO DEL BOTADERO**

El estado de un botadero cambia debido al progreso de minado del tajo. Como resultado, varios tipos de botaderos existen en la mina.

#### **BOTADERO ACTIVO**

Un botadero activo esta siendo utilizado para la descarga de desmonte (material sin valor económico).

#### **BOTADERO INACTIVO**

Un botadero inactivo es cuando no recibe descarga de material por uno o más guardias. Los botaderos son considerados inactivos por un tiempo mínimo de dos semanas antes de que estos sean desactivados.

#### **BOTADERO DESACTIVADO**

Un botadero desactivado es uno que ha sido cerrado debido a su inaccesibilidad y/o cumplimiento de la vida útil. En algunos casos un botadero previamente desactivado se reactivará cuando se pone accesible después de la vida de la mina.

#### **INSPECCIÓN DE BOTADEROS**

#### **PLATAFORMA**

En la plataforma de un botadero, se pueden observar varias características sobre la estabilidad de este.

Un agrietamiento vertical en la plataforma del botadero de menos de 0.5m se presenta en la mayoría de los botaderos y es un indicativo de asentamiento. Esta magnitud de desplazamiento es común en los botaderos debido a su rápido avance. Un desplazamiento mayor de 0.5m indica un movimiento dentro del botadero y normalmente produce cambios en la cara o pie del botadero. Los agrietamientos nos indican la cantidad de subsidencia y/o movimiento. El desplazamiento de los agrietamientos es proporcional a la cantidad de movimiento descubierta por los inspectores de los botaderos.

#### **CARA Y PIE DE LOS TALUDES DEL BOTADERO**

Una inspección visual en la parte supenor de la berma en el botadero es requerida para evaluar la cara del botadero y a menudo es indicativo de la estabilidad de esté. Pueden fácilmente reconocerse tres rasgos característicos en la cresta del botadero.

- 1. Una protuberancia en la cresta del botadero es causada por las acumulaciones en la cresta. Esto generalmente no es un problema de gran magnitud pero puede producir una falla de en forma de lajas o producir depresiones. Una distribución uniforme del material en la parte superior de la cresta es aconsejable para evitar este riesgo.
- 2. Los abultamientos en la cara de un botadero normalmente son el resultado de un movimiento interno en la parte superior del botadero. Estos varían considerablemente en magnitud y severidad. La cantidad de desplazamiento de los agrietamientos en la plataforma del botadero es proporcional al efecto de pandeo en la cara del botadero.
- 3. Una protuberancia en el pie del talud, la cual nos da una forma cóncava, lo que indica que un botadero esta avanzando en una fundación débil e indica una falla potencialmente grande. El Ingeniero Geotecnista o Diseño debe ser notificado y evaluar todos los abultamientos en el pie del talud.

## **UTILIZACIÓN DEL BOTADERO**

Mientras un botadero esta en operación, debe seguir las siguientes pautas:

- 1. El volumen de material descargado por cada metro en la longitud de la cresta se minimizará en todo momento.
- 2. El material descargado debe ser distribuido a lo largo de la cresta. Cuando se registra gran movimiento en el botadero, agrietamiento, asentamiento excesivo y la presencia de fallas puede ser resultado de descargar solo una pequeña área de la cresta.
- 3. Si se concentra la descarga de material fino nos ocasiona el desarrollo de abultamientos en la cresta, dando un continuo cierre del botadero, realizar continuos trabajos de nivelación y en algunos casos provocar la falla. Cuando la carga es de material fino se debe distribuir uniformemente a los largo de la cresta para minimizar la probabilidad de generar abultamientos.

#### **MANTENIMIENTO DE LA PLATAFORMA DE BOTADERO**

La plataforma del botadero tendrá las siguientes normativas:

- 1. Depositando completamente el material en toda la zona, siempre en cuanto no se haya presentado agrietamiento en la plataforma
- 2. Si el material descargado genera una capa que excede los 2 m, es necesario que el Supervisor General notifique al ingeniero geotecnista, las acciones futuras.
- 3. Presencia de agua en el área o cerca de la plataforma del botadero, debe ser drenada fuera de esta hacia una zona estable que será designada por el Supervisor General, consultado por el Ingeniero geotecnista si es necesario.

#### **1.4 CONTROL**

#### **CALIDAD DE ROCA**

La calidad de la roca utilizada en el tajo y la zona de botadero, será supervisada en cada guardia por el Supervisor, el supervisor General y dos veces por semana por el ingeniero geotecnista.

## **DIRECCIÓN DE AVANCE**

la dirección de avance será como se ha perfilado en el plan semanal para el área de botadero, esto será revisado dos veces por semana como mínimo por el ingeniero geotecnista o la persona encargada y durante cada cambio de guardia por el supervisor de la mina. Adicionalmente, se realizaran estudios topográficos de las crestas, como mínimo una vez al mes para verificar la dirección del avance frente al diseño.

#### **PORCENTAJE DE DESCARGA Y A V ANCE**

La proporción inicial de descarga debe ser controlada para asegurar que esto no exceda de 2.5 cargas por metro de longitud en la cresta. Esta proporción está sujeta a revisión basada en el avance del botadero. El programa de computación se usará en los botaderos existentes, para el monitoreo del Ingeniero de Geotecnista en el porcentaje de descarga en los botaderos de Antamina. Esto es la responsabilidad del Supervisor General para asegurar que la longitud de la cresta se encuentre de manera correcta, esto será notificado por Dispatch en cada guardia.

#### **MOVIMIENTOS EN LA CRESTA**

Se supervisarán los movimientos de la cresta usando extensómetros localizados a lo largo de la cresta del botadero, las lecturas serán notificadas al Dispatch por la Persona encargada del control del botadero de cada guardia y se almacenará en la base de datos. Los movimientos registrados en la base de datos serán revisados cuando sea requerido (mínimo dos veces semanalmente) por el ingeniero geotecnista. Los supervisores de Producción y personal de mina también inspeccionará visualmente el botadero ante la presencia de grietas o abultamientos durante cada guardia.

#### **1.5 CIERRE DE UNA ZONA DESCARGA**

El cierre de una área descarga, será debido a las lecturas tomadas por la instrumentación. Como también se hará necesario evaluar in situ el comportamiento del botadero.

#### **CRITERIO PARA EL CIERRE**

#### **CIERRE DEBIDO AL MOVIMIENTO DE LA CRESTA**

La descarga debe ser suspendida en la vecindad, en la cual el equipo de control, registre un movimiento elevado en el orden 5 centímetros por hora (1.2 metros por día) a menos que la lectura sea considerada incorrecta. La lectura sólo debe ser considerada errónea por el encargado del botadero;

- 1. Si se han registrados lecturas normales, antes de registrar la lectura que ha sufrido incremento.
- 2. Si un tractor u otro equipo ha perturbado el área donde se ha colocado el extensómetro.

Si la lectura tomada no es confiable se debe tomar una segunda lectura dentro de una hora para verificar si el botadero es estable. Si la segunda lectura excede 5 centímetros por hora, se debe decretar un cierre parcial o completo del botadero.

## **ZONA AFECTADA POR EL CIERRE**

La magnitud de un cierre del botadero será considerada por el supervisor y supervisor general. Cualquier agrietamiento visible en la plataforma del botadero, corroborado con el registro, será utilizado para determinar la magnitud del cierre. En los casos dónde la magnitud apropiada de cierre es incierta, el área máxima requerida para la seguridad será consultada al ingeniero geotecnista.

## **CIERRE COMPLETO DEL BOTADERO**

Un Cierre del Botadero completo será dado cuando:

- 1. La supervisión visual en la fundación, nos indicara la parte critica o la dimensión del área inestable del botadero.
- 2. Cuando los Extensómetros localizados a lo largo de la cresta del botadero han registrado un incremento de movimientos con respecto al registro anterior.
- 3. Una inspección visual de la plataforma del botadero, cara del botadero, el pie de este, o el área de fundación del botadero nos indica que la plataforma del botadero es inestable.

Cuando un Cierre del Botadero es completo, el acceso a la plataforma del botadero se restringirá.

#### **CIERRE PARCIAL DEL BOTADERO**

Un cierre del botadero parcial será dado debido a presentarse inestabilidad en el área, ocasionando un acceso restringido al botadero.

#### **ACCIONES A TOMAR EN EL CIERRE DE UN BOTADERO**

Serán tomadas en cuenta las lecturas del equipo de control, para determinar un cierre total o parcial en la zona de botaderos.

- 1. El personal y equipos serán evacuados de la plataforma. El supervisor y supervisor general determinaran la magnitud del área afectada y ordenarán un cierre total o parcial del botadero.
- 2. El supervisor general y superintendente consultaran al ingeniero geotecnista las medidas tomadas para la reapertura del botadero.

#### **1.6. REAPERTURA DE ZONA DE DESCARGA**

#### **CRITERIO PARA LA REAPERTURA**

El criterio para la reapertura de esta área, serán establecidas siguiendo una evaluación de los datos registrados, las cuales deben satisfacer las normas de seguridad impuestas para esta área de trabajo.

Reapertura después que el movimiento en la cresta cese. La Descarga no pude ser reiniciada hasta que el movimiento se encuentre por debajo de los 3 centímetros por hora en las 12 ultimas horas y bajo ninguna circunstancia que el movimiento acumulado en las 24 horas haya pasado los 0.6 metros.

Reapertura después que cese la deformación en la fundación.

#### **REHABILITACIÓN DEL BOTADERO**

Luego de decretar un cierre de la zona de botaderos, la rehabilitación de la plataforma es el siguiente paso. Normalmente se empiece el trabajo de nivelación de esta zona donde se requiera. En algunos casos, las áreas que presentan agrietamientos y/o escarpas permanecen después de los períodos excesivos de movimiento y/o falla del botadero. Si la cara del talud es inestable, se debe mejorar el ángulo de este. Esto se logra cortando con los tractores un ángulo estable. La cortada empezara en el área mas estable de la pendiente y luego continuara hacia el centro. Una vez la plataforma este nivelada, se puede dar paso a su reapertura.

#### **1.7 ENTRENAMIENTO**

Para asegurar una correcta operación en el área de botaderos, se debe seguir las normas impuestas para esta área.

El supervisor en General debe instruir al encargado del área de botaderos, de la siguiente manera:

- 1. Debe saber que lecturas deben tomarse
- 2. Debe saber cuando las lecturas deben tomarse, para mantener el área segura.
- 3. Debe saber como se toman las lecturas
- 4. Debe saber la forma correcta de comunicar las lecturas al Dispatch.
- 5. Debe tener conocimiento de todo los procedimientos de trabajo en la zona de botaderos.
- 6. Debe conocer la calidad de material, y como debe ser distribuido.

#### **1.8 PROCEDIMIENTOS PARA EL CONTROL DEL BOTADERO**

#### **UBICACIÓN**

El número y ubicación de los instrumentos de control para los botaderos dependen de varios factores, tales como:

1. Criterio de diseño

- 2. El volumen de material que se dirige al botadero.
- 3. Comportamiento del botadero
- 4. Condiciones de fundación del botadero.
- 5. Condiciones de tiempo
- 6. Calidad de material.

Aquí presentaremos otras consideraciones para asignar las ubicaciones de los instrumentos de control.

- 1. Se ubicara el instrumento, de tal manera que se pueda registrar la mayor cantidad de movimiento.
- 2. El trípode del equipo de monitoreo ( control) será ubicado detrás de la grieta o escarpas en la plataforma del botadero, y la estaca debe ser ubicada en la cresta de la berma.
- 3. Se localizara el equipo de monitoreo en la cresta del botadero para detectar cualquier protuberancia en la cara del talud.
- 4. El espaciamiento entre estaciones de control no excederán los 200 metros.
- 5. En el proceso de nivelación, los equipos serán reubicados en el nuevo nivel.

## **ESTRUCTURACIÓN**

Los equipos de monitoreo del botadero deben ser ensamblados de la siguiente manera:

- 1. Se afianzara bien el trípode del equipo y la estaca asegurándose que permanecerán estables. Una roca grande puede ser colocada en la base del trípode, que prevendrá que este se ladeé o se mueva.
- 2. Deben verificarse que el alambre y polea puedan correr libremente y no se presente pandeamientos. Debe quitarse nieve o escarcha del alambre.
- 3. Las estaciones con alambres con una longitud mayor de 1 0m debe apoyarse por un trípode de apoyo. La longitud máxima de alambre sin apoyo no debe exceder 10m. En ningún punto el alambre debe tener contacto con la superficie.

## **REMOCIÓN**

No se retirarán los equipos de control del botadero a menos que el porcentaje de movimiento haya sido menor de 3 centímetros por hora en las últimas 12 horas o los equipos adyacentes proporcionan los mismos valores.

#### **PROCEDIMIENTO DE LECTURA DE EQUIPOS DE CONTROL**

El procedimiento a seguir en la toma de las lecturas del equipo de control, debe realizarse de una forma correcta, proporcionándonos lecturas exactas y consistentes.

- 1. Se tomarán las lecturas antes de inspeccionar o acercarse a otras áreas del botadero. Debe comunicarse las lecturas al Dispatch y a su vez deben ser ingresados en la base de datos del software. Este software calcula el porcentaje de movimiento registrado basado en el movimiento y tiempo entre las últimas dos lecturas. La información comunicada al dispatch debe incluir nombre del botadero, el número de IDENTJFICACIÓN del equipo, y la lectura de este (Ver Foto N°18, Foto N°19 y Foto N°20).
- 2. Si alguna lectura es mayor a 5 cm/hr, dispatch debe informar inmediatamente al encargado del control en el botadero, para evacuar el botadero y notificar al supervisor en general o supervisor. La Persona encargada del control del botadero no debe por ningún motivo tomar lecturas, sin previa notificación del supervisor en general, supervisor, ingeniero geotecnista (Ver Foto N<sup>º</sup>2 l).
- 3. Las lecturas que se encuentren en el orden de 5 cm/hr, se debe acercarse a la cresta del botadero, para evaluar la estabilidad del área.
- 4. Antes de tomar una lectura del equipo, se debe observar la condición del alambre y polea, verificándose que estén corriendo libremente y no presenten pandeamiento.
- 5. Asegúrese que el trípode del equipo de monitoreo y estacas están correctamente colocadas (Ver Foto N<sup>º</sup>23).
- 6. Al tomar una lectura, tirar hacia abajo el peso para evitar que el alambre se encuentre flojo. Esto minimizará las desviaciones en el alambre durante condiciones de fuertes vientos (Ver Foto N<sup>º</sup>24).

7. La lectura será tomada en la parte superior del peso.

## **REINICIACIÓN**

Un equipo de control puede ser reiniciado; Esto puede pasar cuando:

- 1. El peso alcanza la parte superior de la balanza.
- 2. El equipo de control, trípode, trípodes de apoyo, o la estaca de la cresta tiene que ser ajustado.
- 3. El equipo tiene que ser ubicado en un nuevo nivel.

Siempre que una que se realice una reiniciación es necesario, que se tome una lectura antes que el equipo sea removido y luego después que esta sea colocado.

## **INSPECCIÓN VISUAL**

La inspección visual de los agrietamientos en la plataforma del botadero son informadas en las lecturas realizadas para el control del botadero por la Persona de encargada del Botadero y los cambios en los agrietamientos son reportadas al Ingeniero Geotécnico o al supervisor de la mina (Ver Foto N°26 y Foto N°27).

Deben inspeccionarse las alturas de la berma visualmente. El operador del tractor y los supervisores deben notificar cuando la altura de la berma son menos que 1. 5m de altura. Diariamente se deben realizar inspecciones visuales de la cara y el pie de los botaderos activos.

## **FRECUENCIA DE LECTURA REALIZADA POR EL ENCARGADO DEL BOTADERO**

La lectura del encargado y las inspecciones visuales de las plataformas del botadero se realizarán como se describe a continuación y serán almacenadas en una base de datos.

1. Cada área descargando activa se inspeccionará y el encargado del botadero realizara lecturas 3 veces por 12 horas por cada guardia o aproximadamente

cada cuatro horas, si el porcentaje de movimiento es menos que 3 centímetros por hora (Ver Foto N°28 y Foto N°29).

- 2. Cuando las áreas son consideradas inactivas se efectuaran lecturas una vez por cada guardia es decir cada 12 horas, si el porcentaje de movimiento es menor a los 3 centímetros por hora.
- 3. Si el porcentaje del movimiento es mayor a los 3 cm por hora la lecturas se realizaran cada dos horas o serán chequeados para tener la certeza en su lectura (Ver Foto Foto N º 30).
- 4. Las lecturas del encargado del botadero serán a solicitud del Superintendente, Supervisor General, Supervisor o Ingeniero Geotécnico.

# APÉNDICE VII

# **REGISTRO DE DATOS OBTENIDOS POR LOS EXTENSOMETROS**

TABLAS GRÁFICOS

# **EXTENSÓMETROS**

# **BOTADERO 4553**

EXTENSÓMETRO 4553 - 12 EXTENSÓMETRO 4553 - 14

## **HOJA DE INGRESO DE DATOS DE EXTENSOMETRO**

#### **EXTENSOMETRO 4553-12**

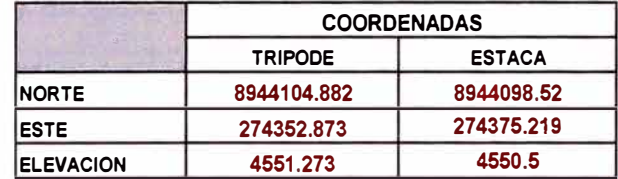

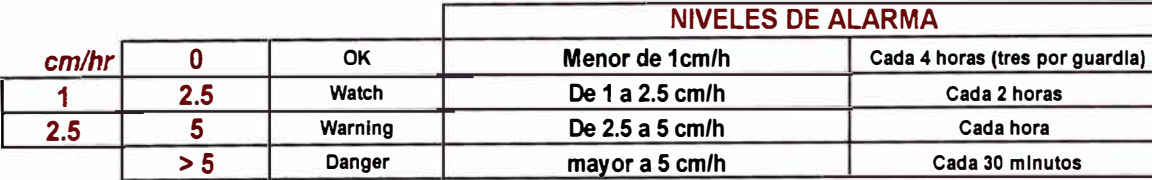

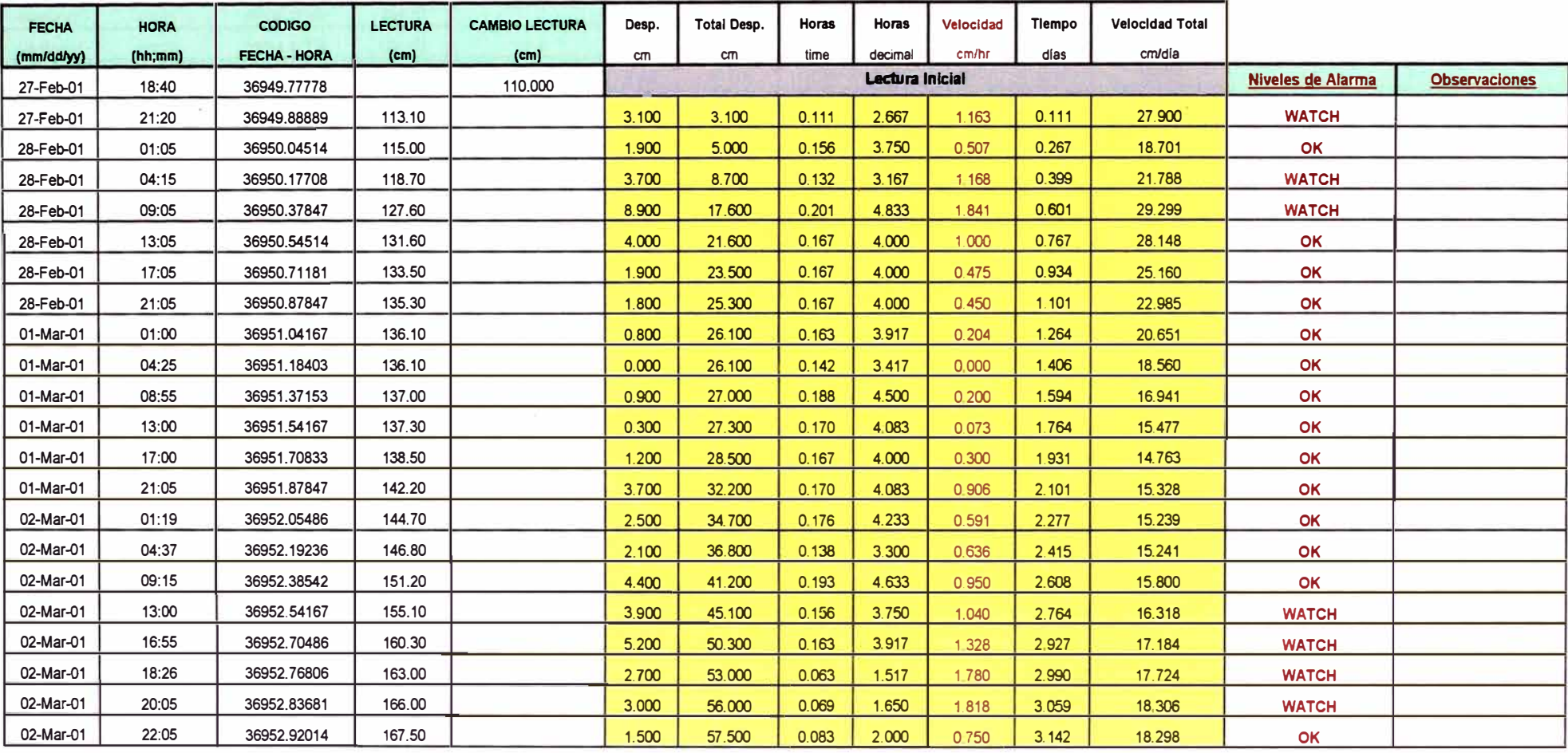

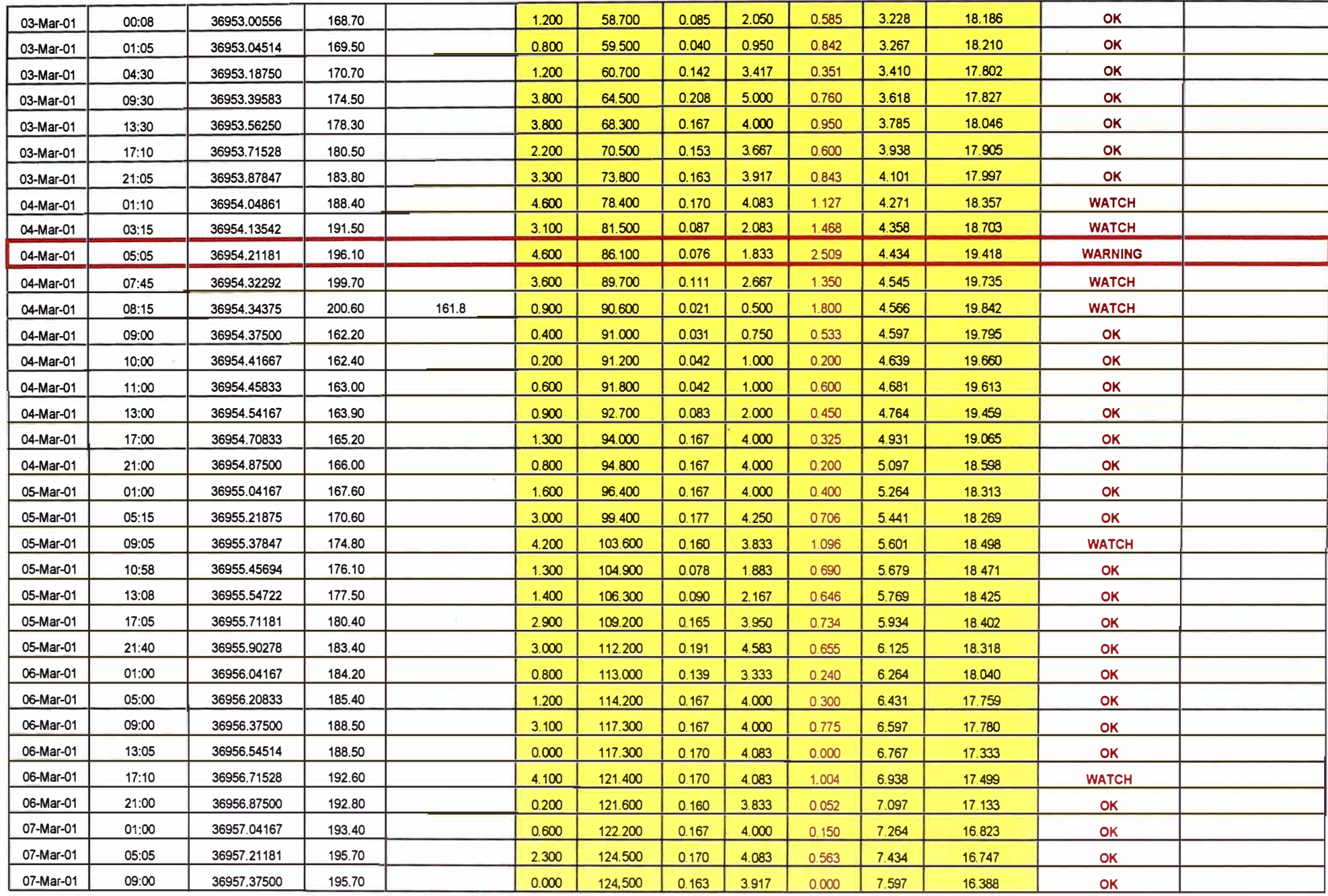

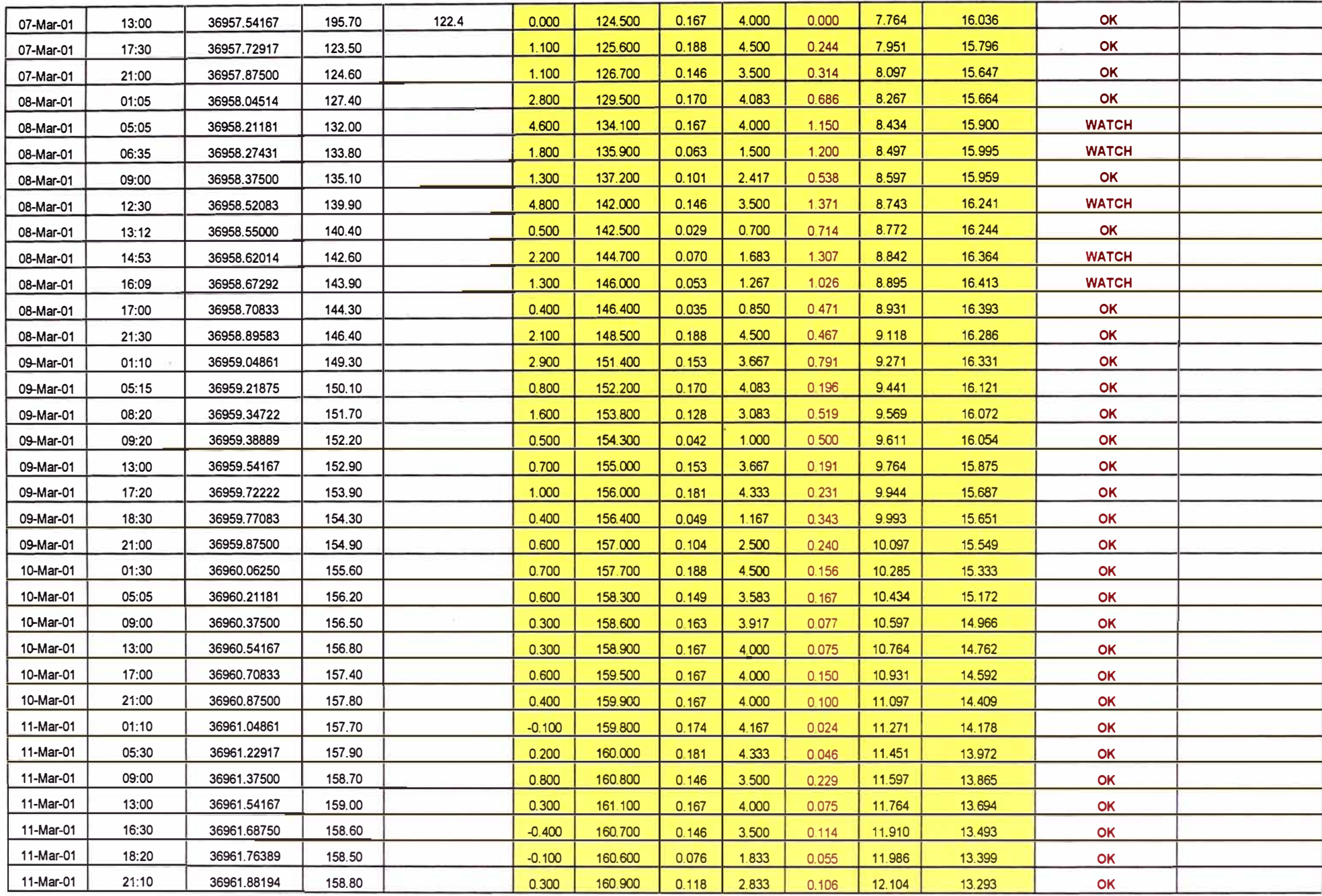

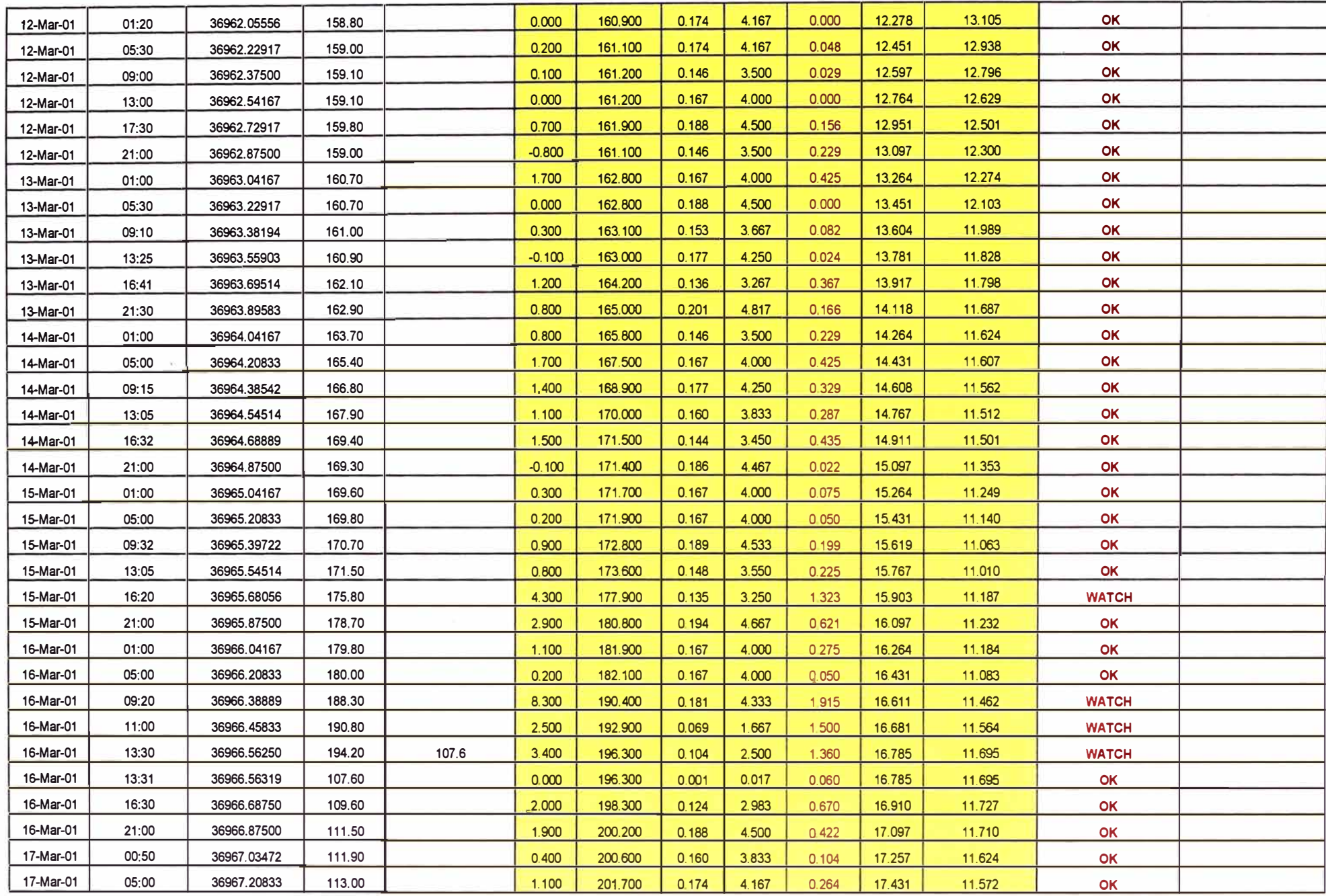

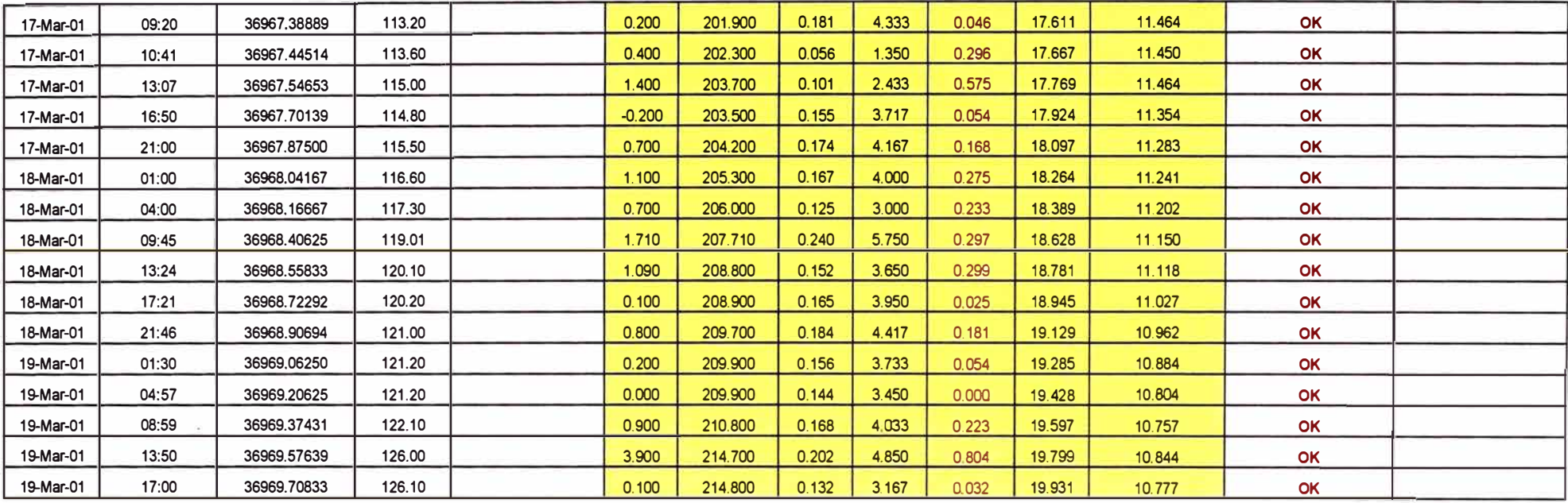

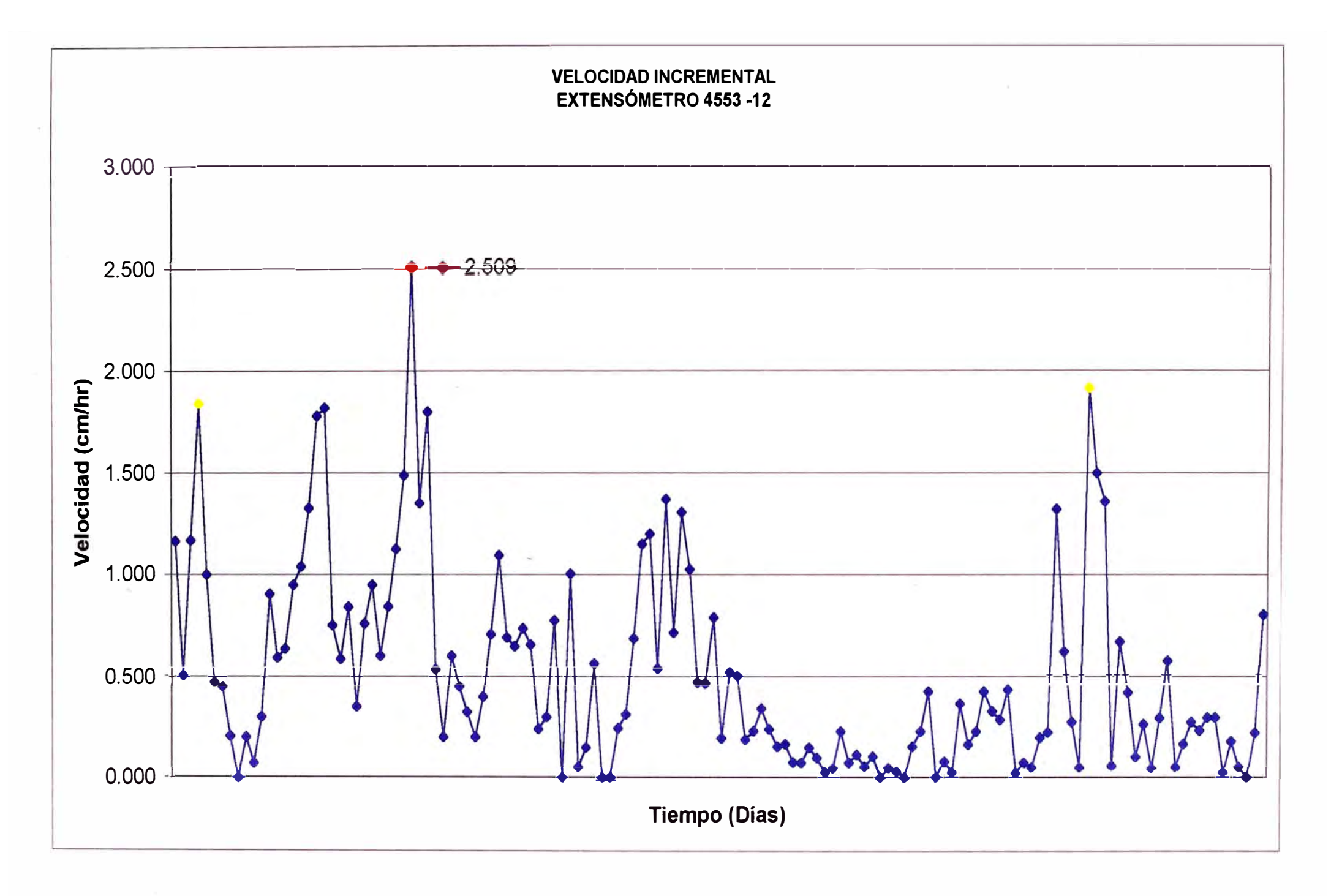

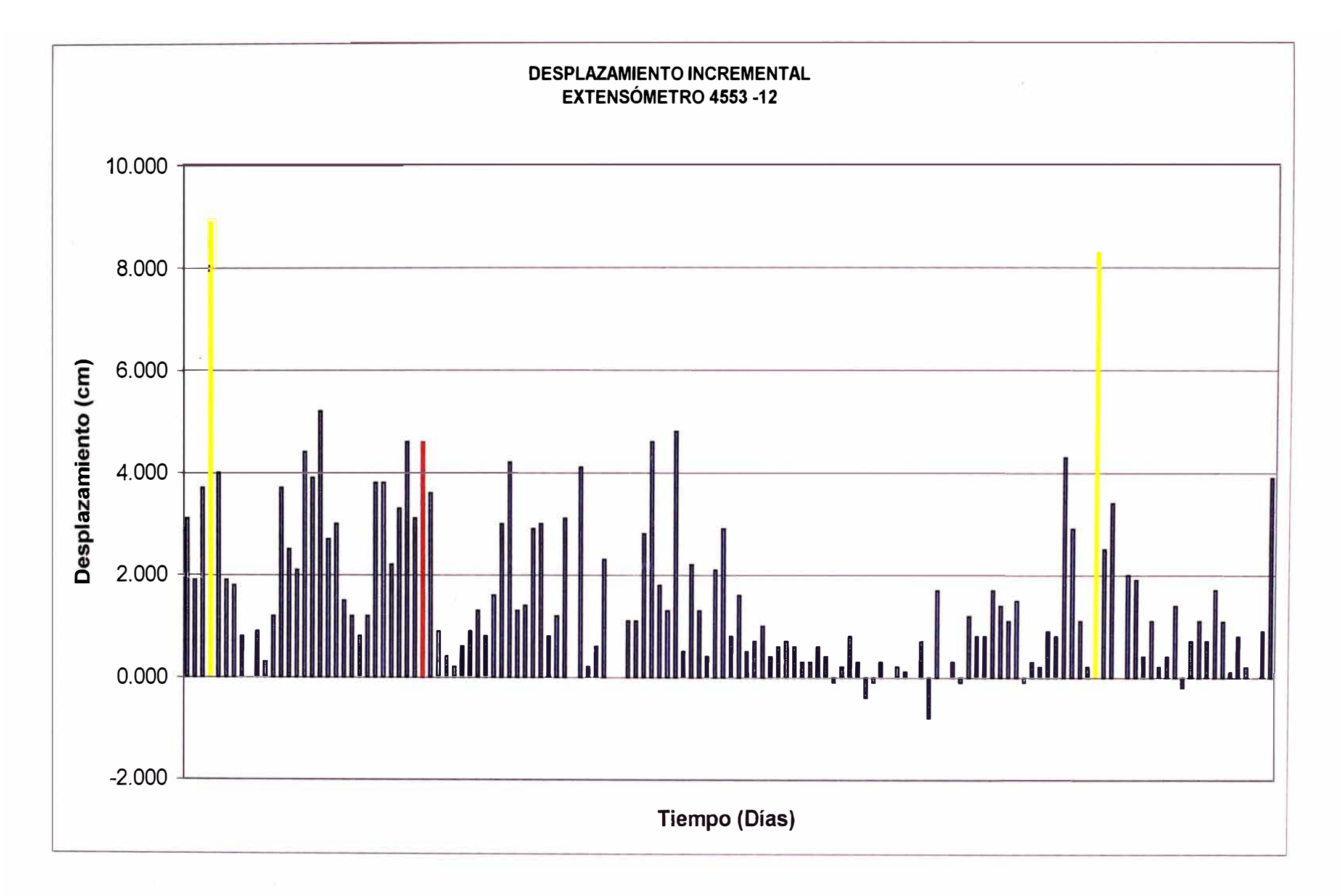
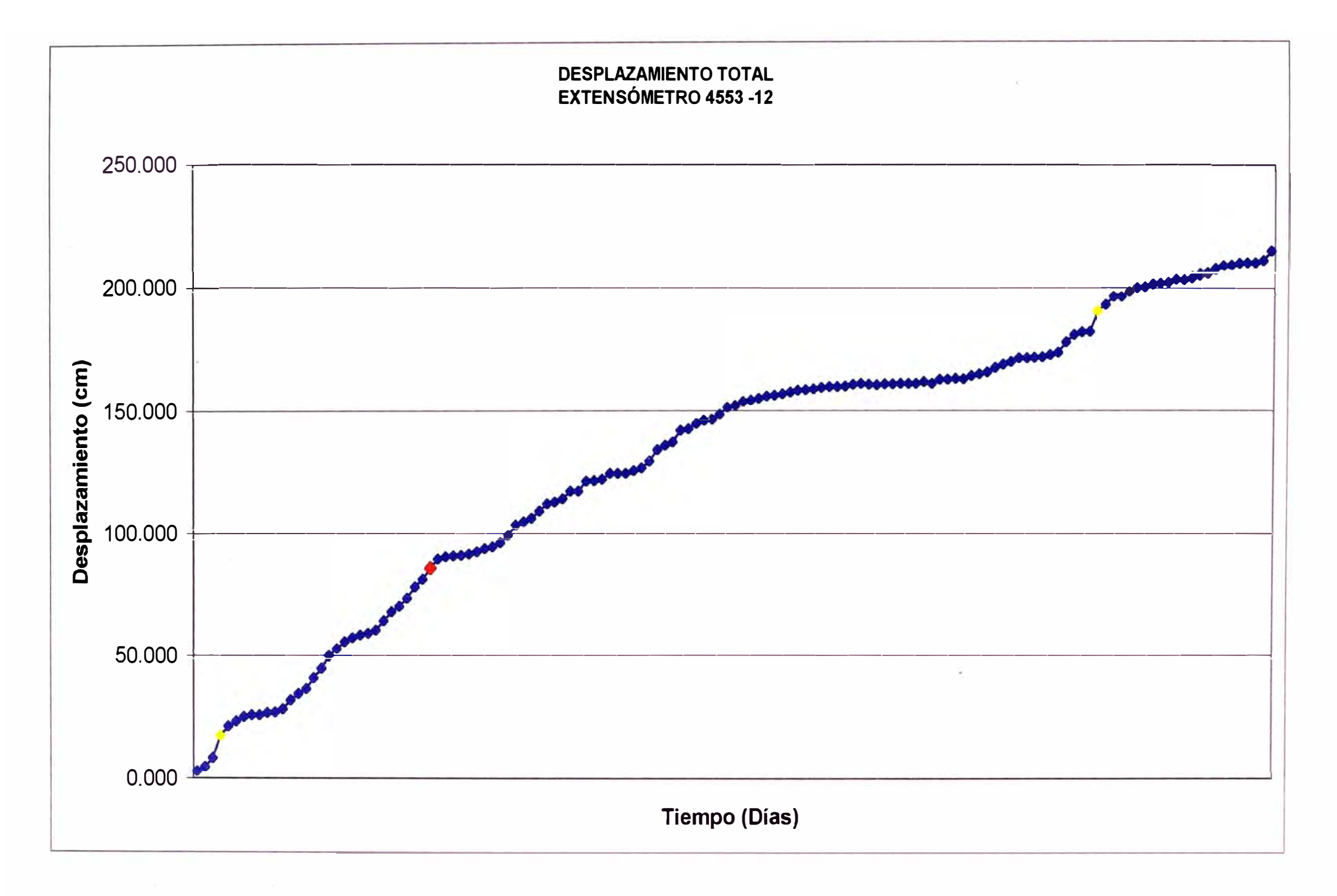

### **EXTENSOMETRO 4553 -14**

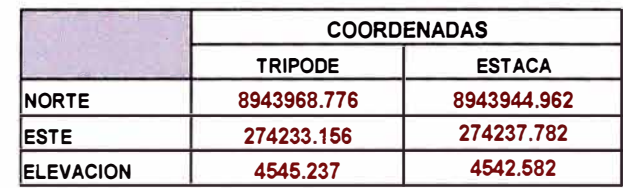

 $\sim 10^{-10}$ 

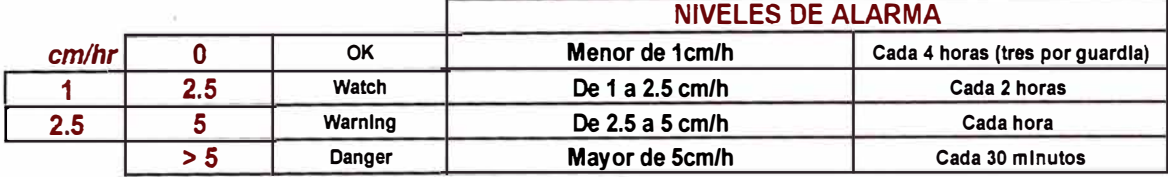

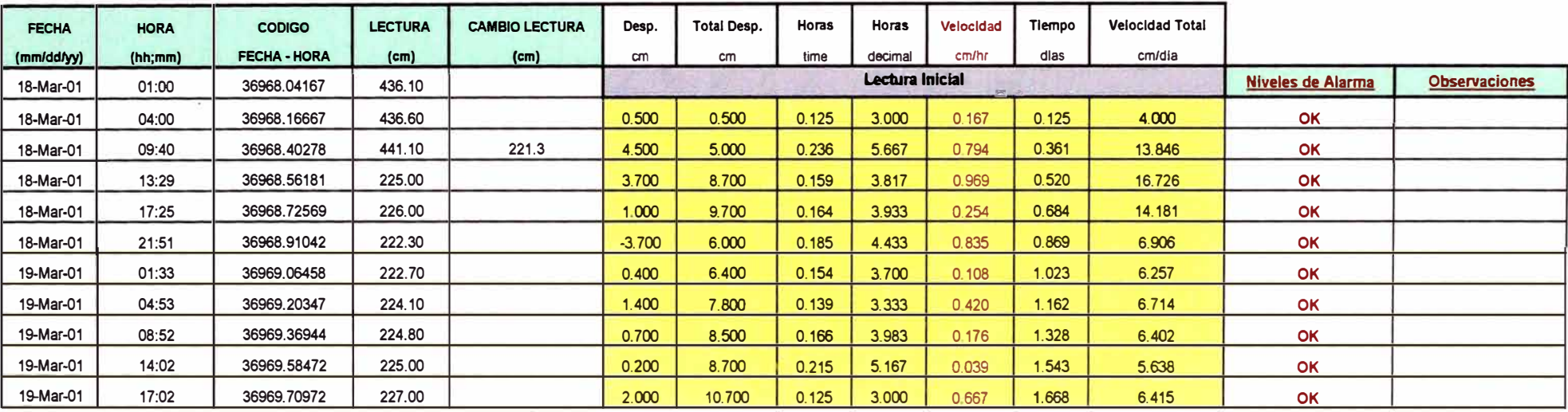

# **EXTENSÓMETROS**

## **BOTADERO 4580**

EXTENSÓMETRO 4580- 16

EXTENSÓMETRO 4580 - 20

EXTENSÓMETRO 4580 - 21

EXTENSÓMETRO 4580 - 22

EXTENSÓMETRO 4580 - 23

### **EXTENSOMETRO 4580-16**

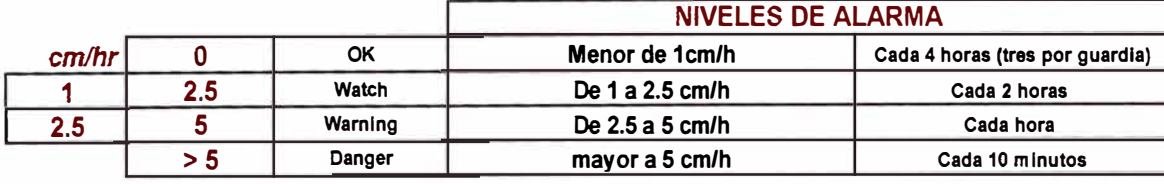

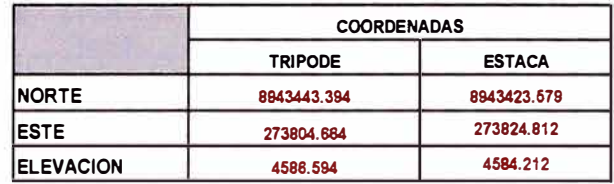

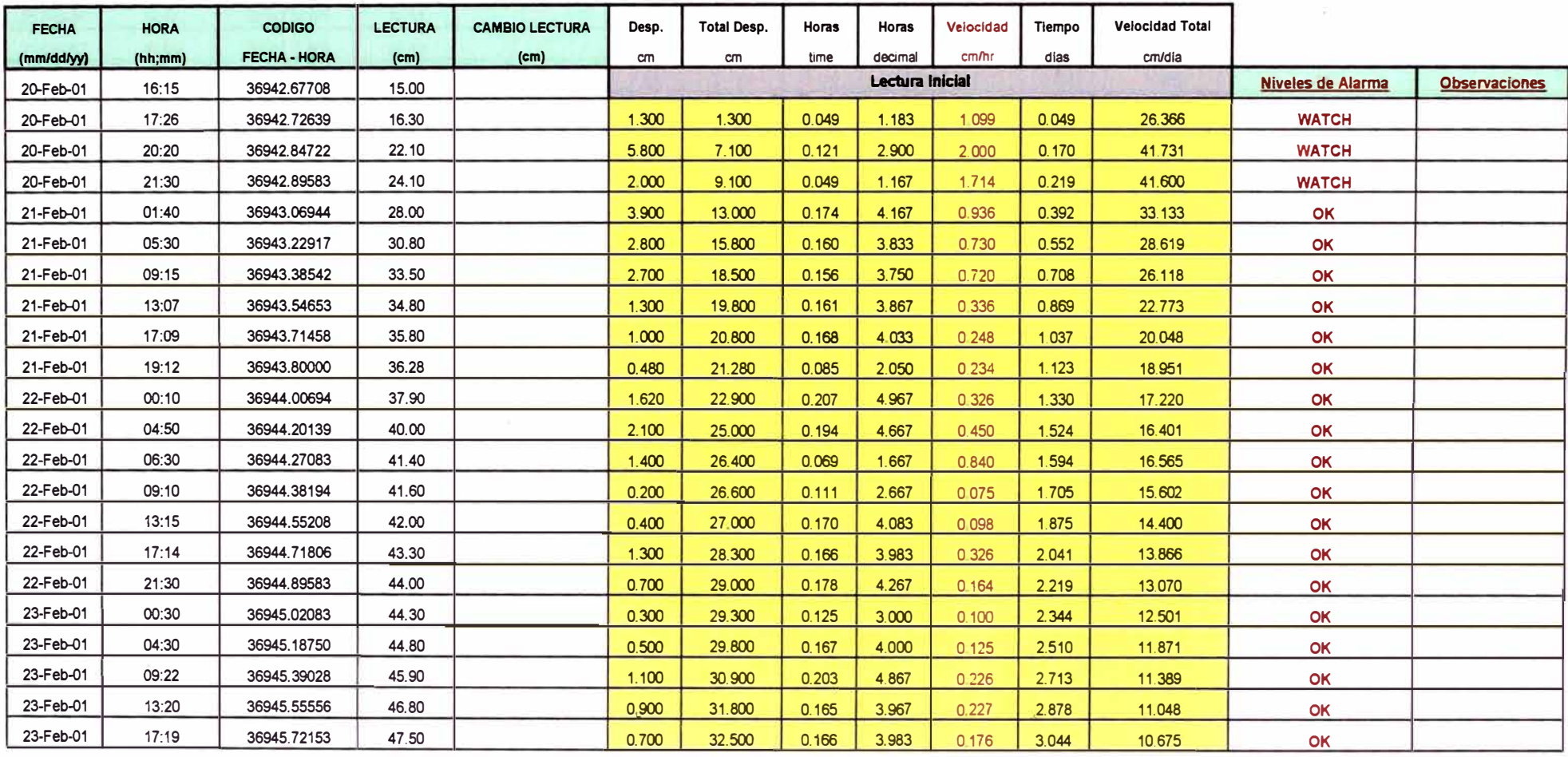

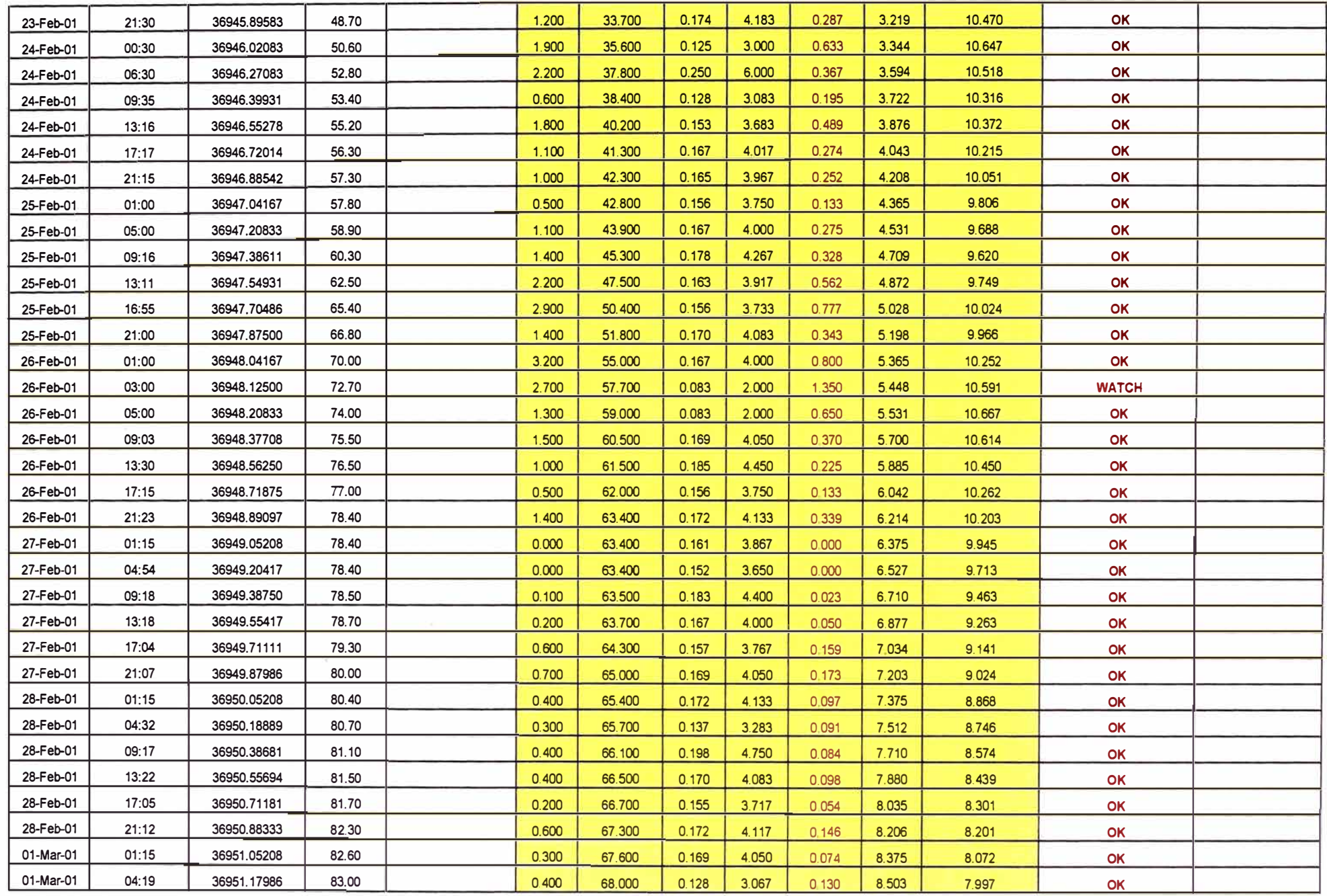

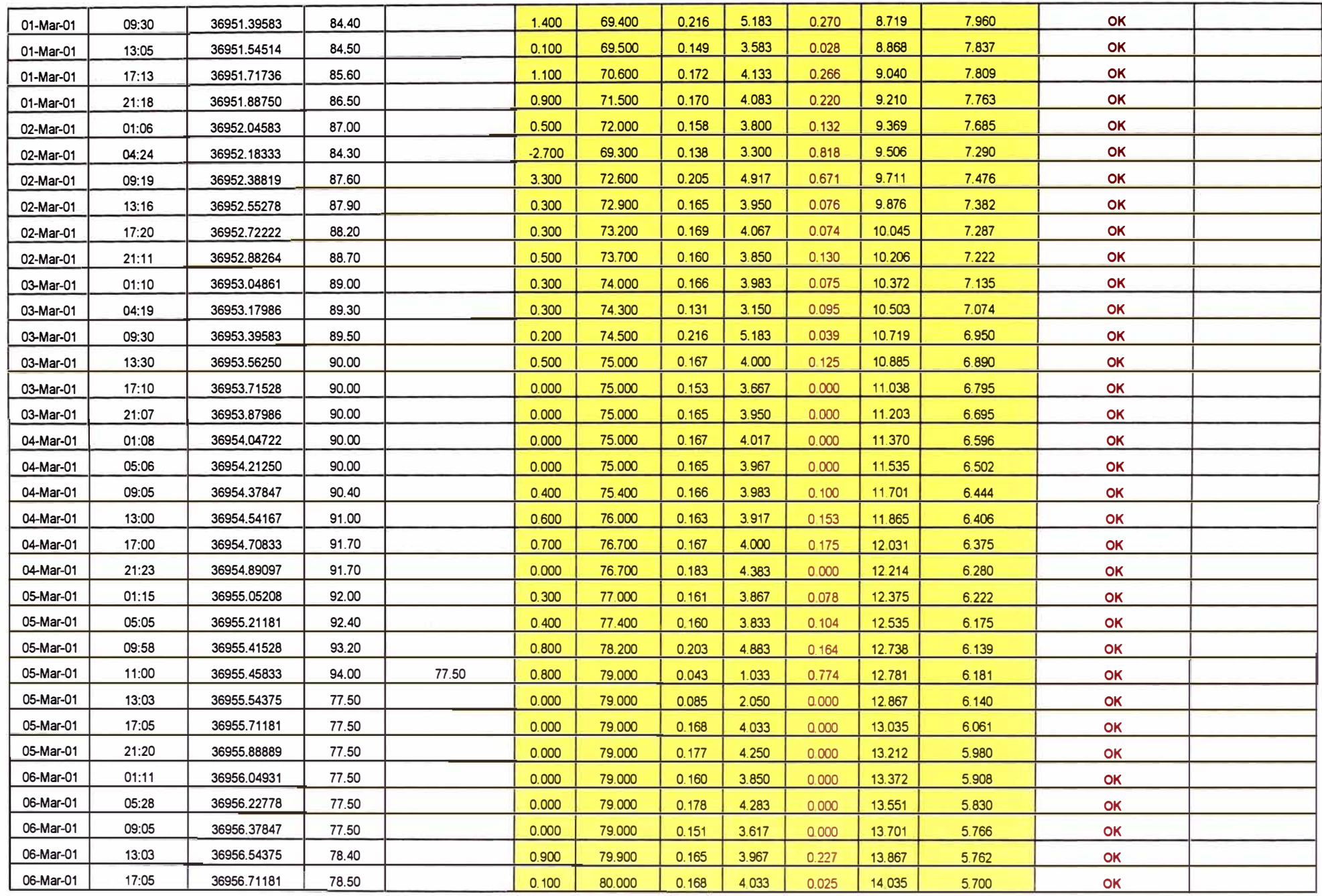

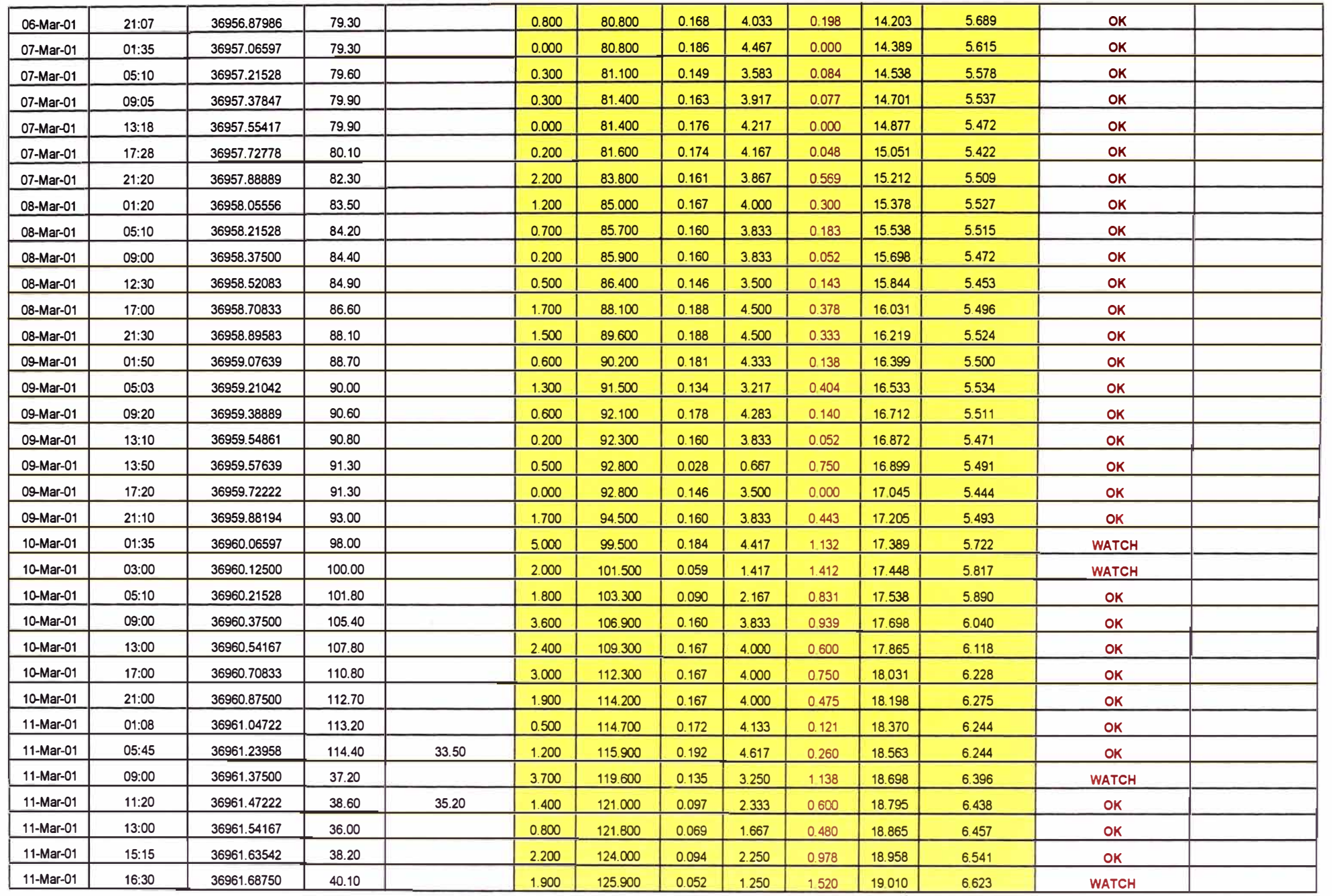

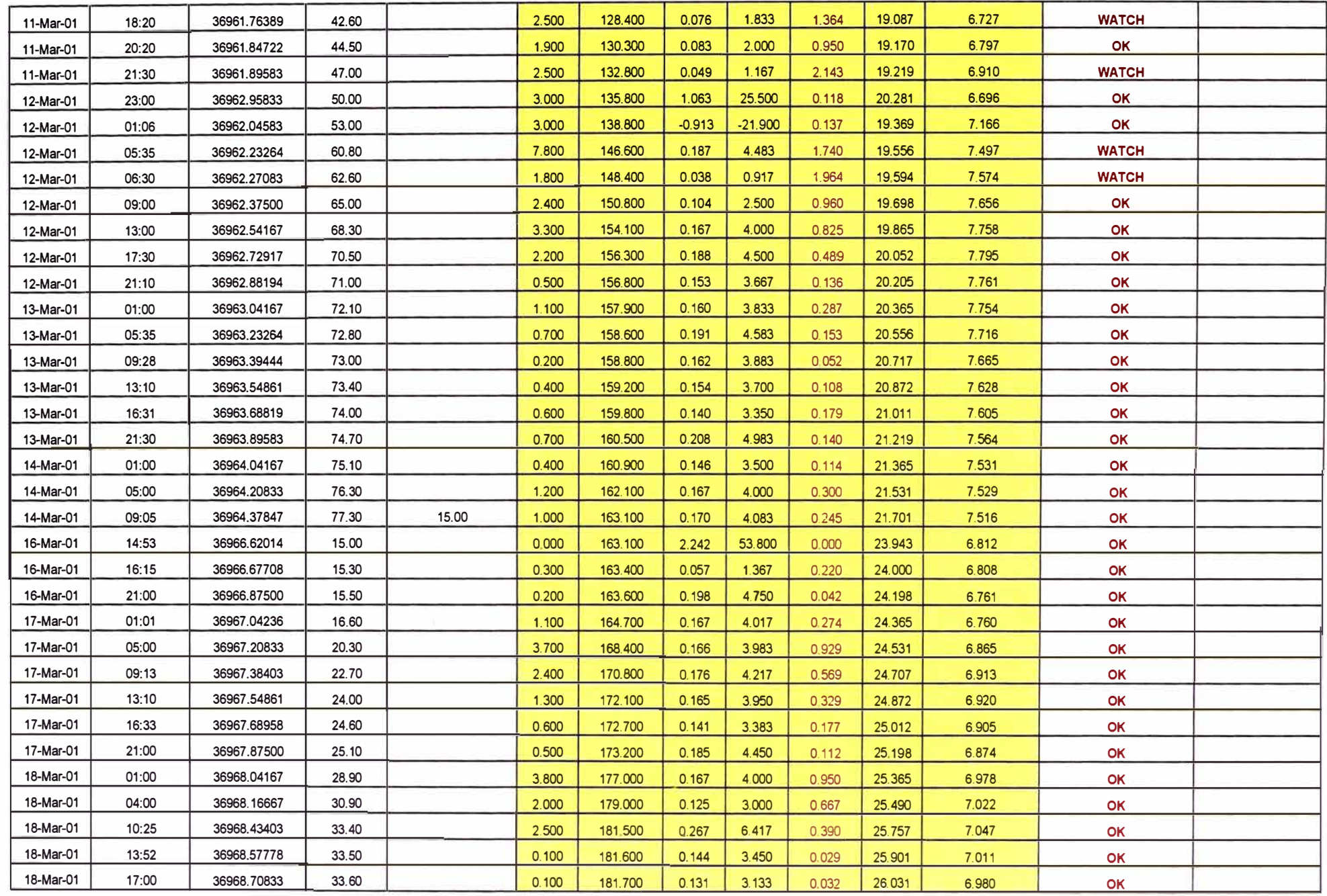

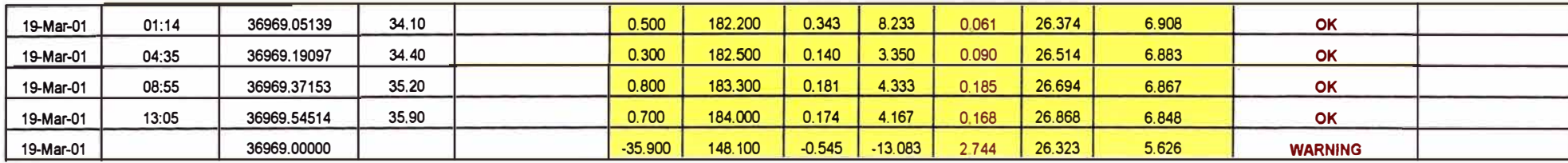

**A CARD MERGE AT A** 

 $\sim 10^{-10}$ 

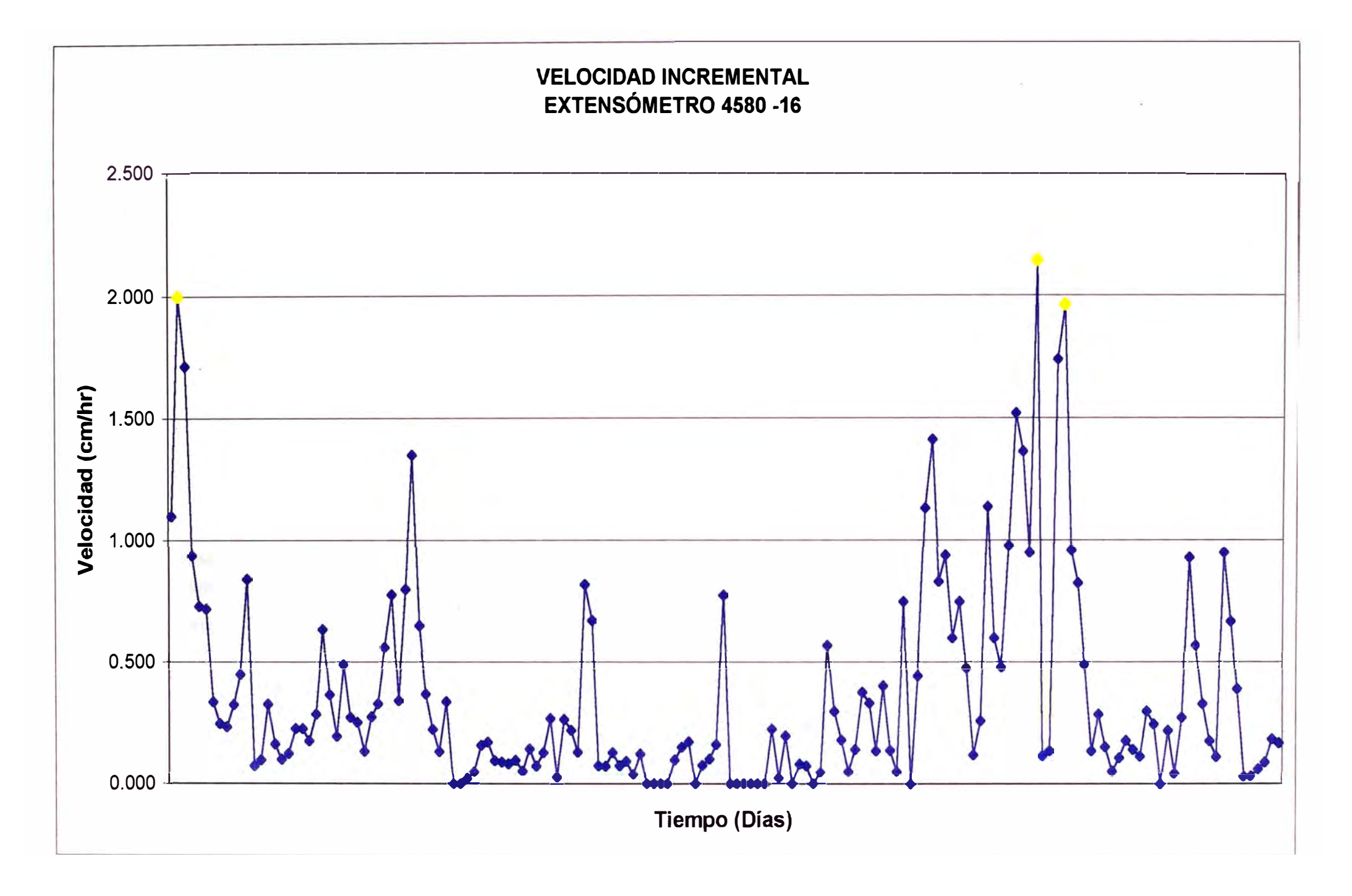

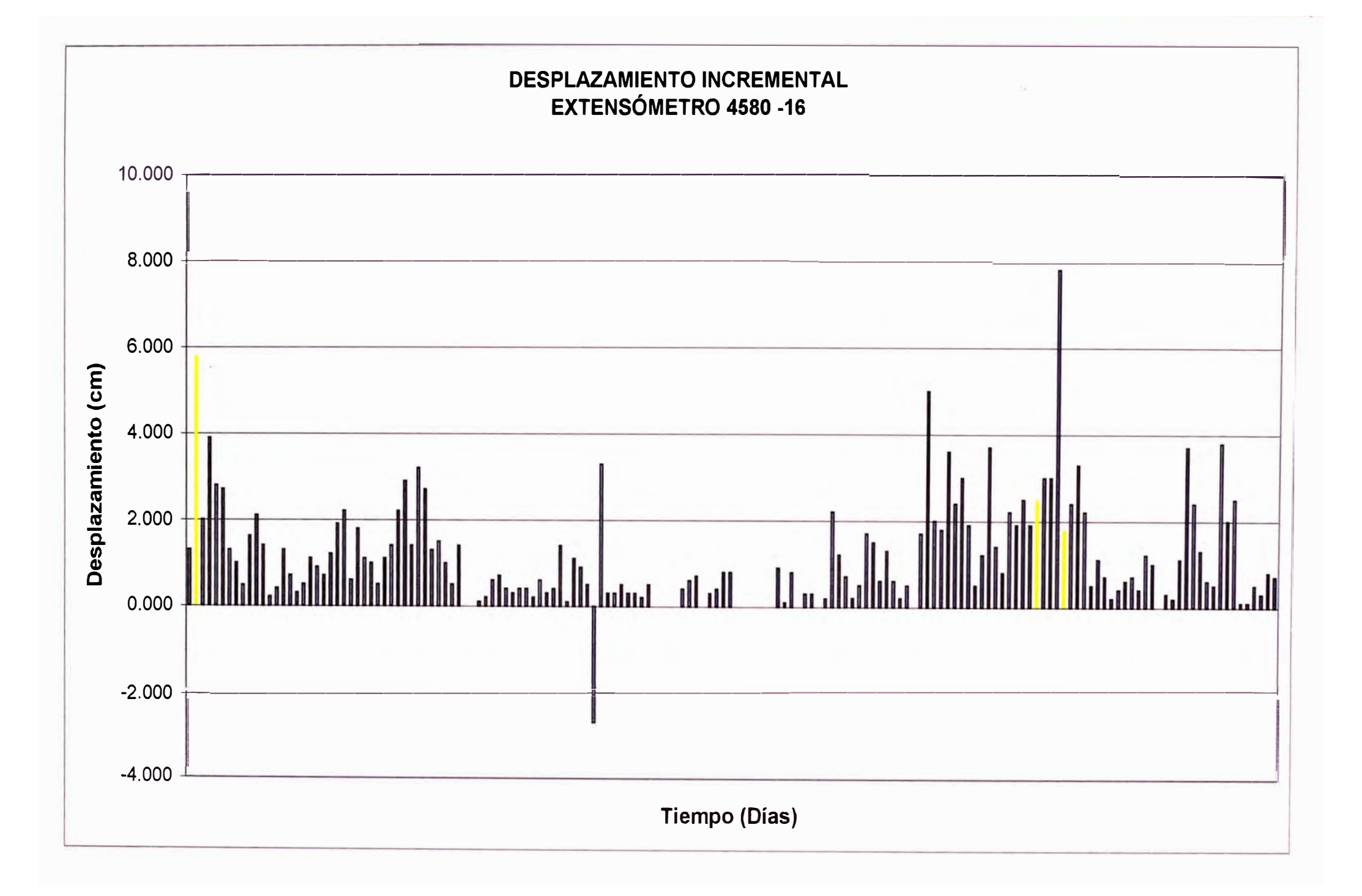

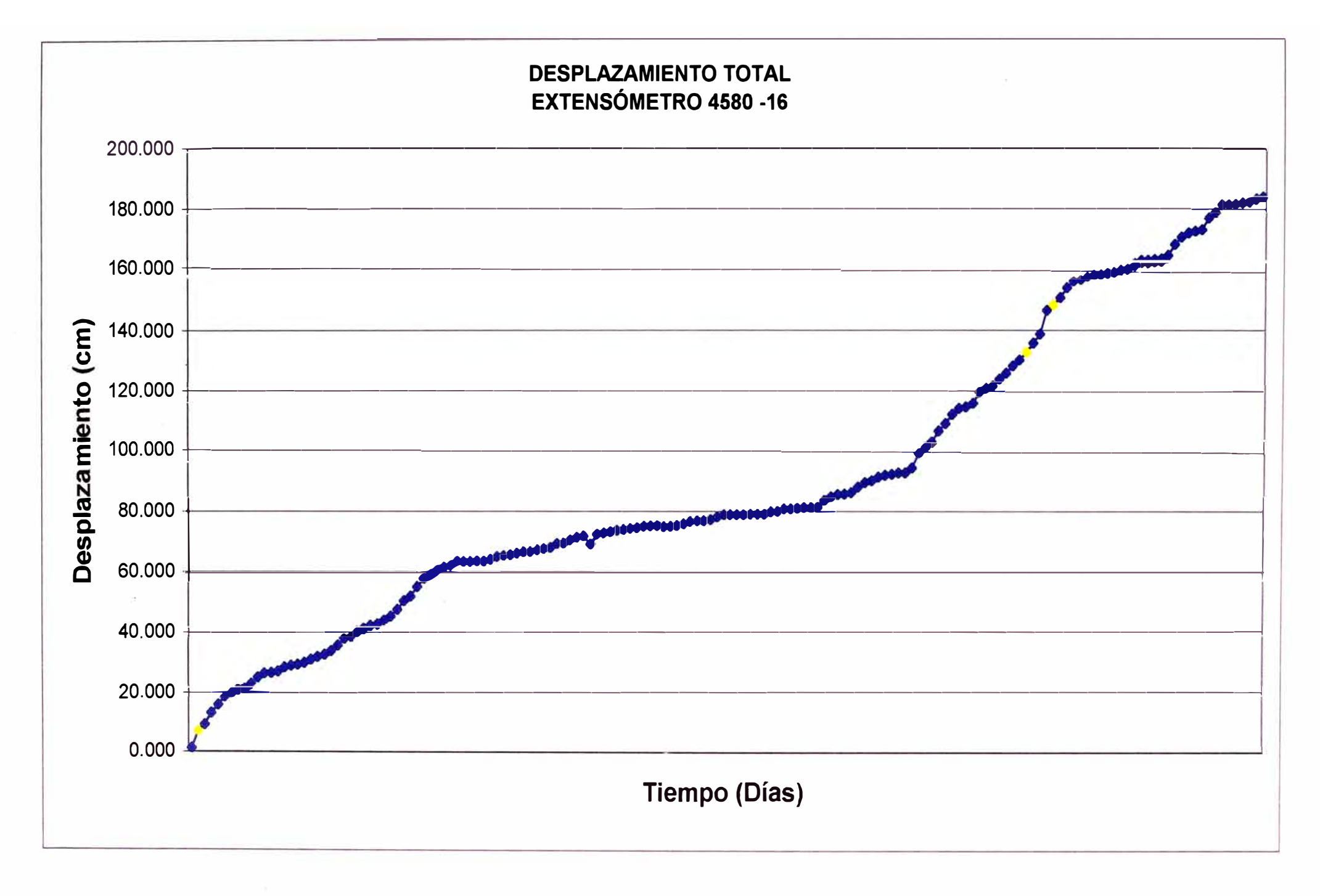

#### **EXTENSOMETRO 4580-20**

,�

--- -

**TRIPODE** 

f! . - . **NORTE ESTE ELEVACION**  COORDENADAS<br>DE STACA

**8943761.076 8943744.605 273973.758 274000.266 4578.793 4578.843** 

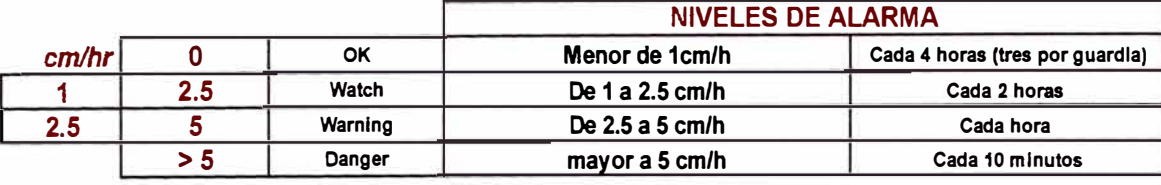

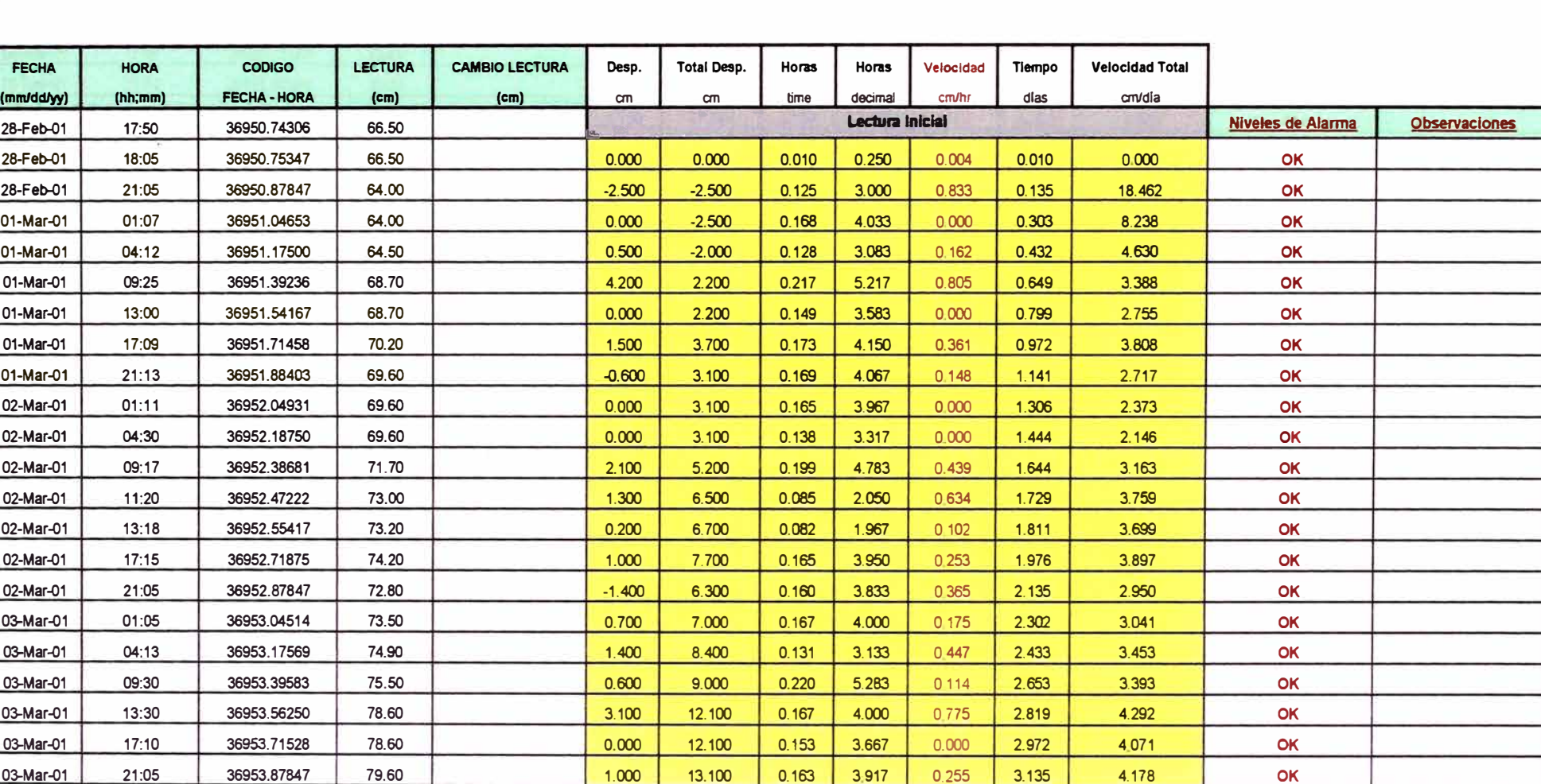

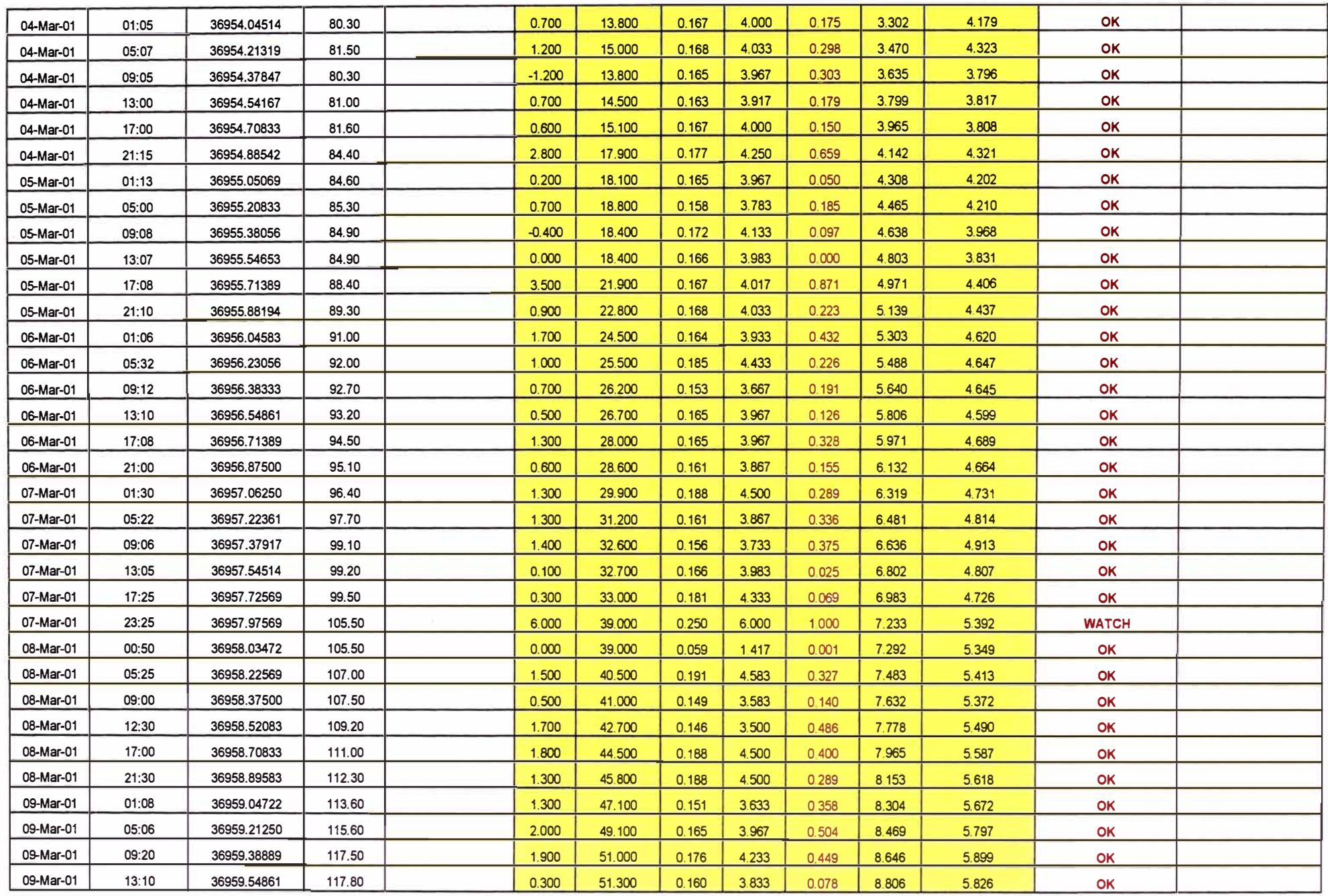

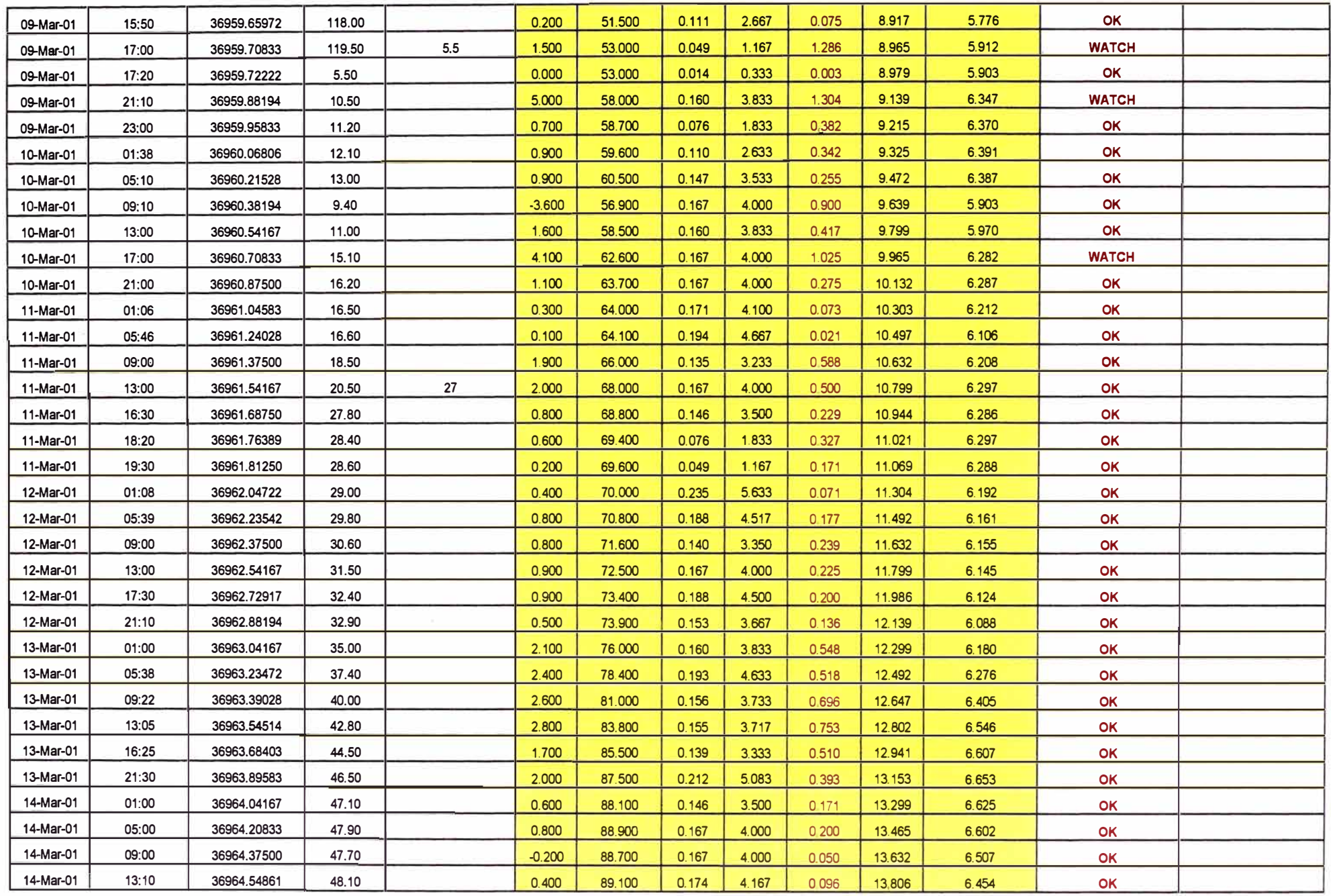

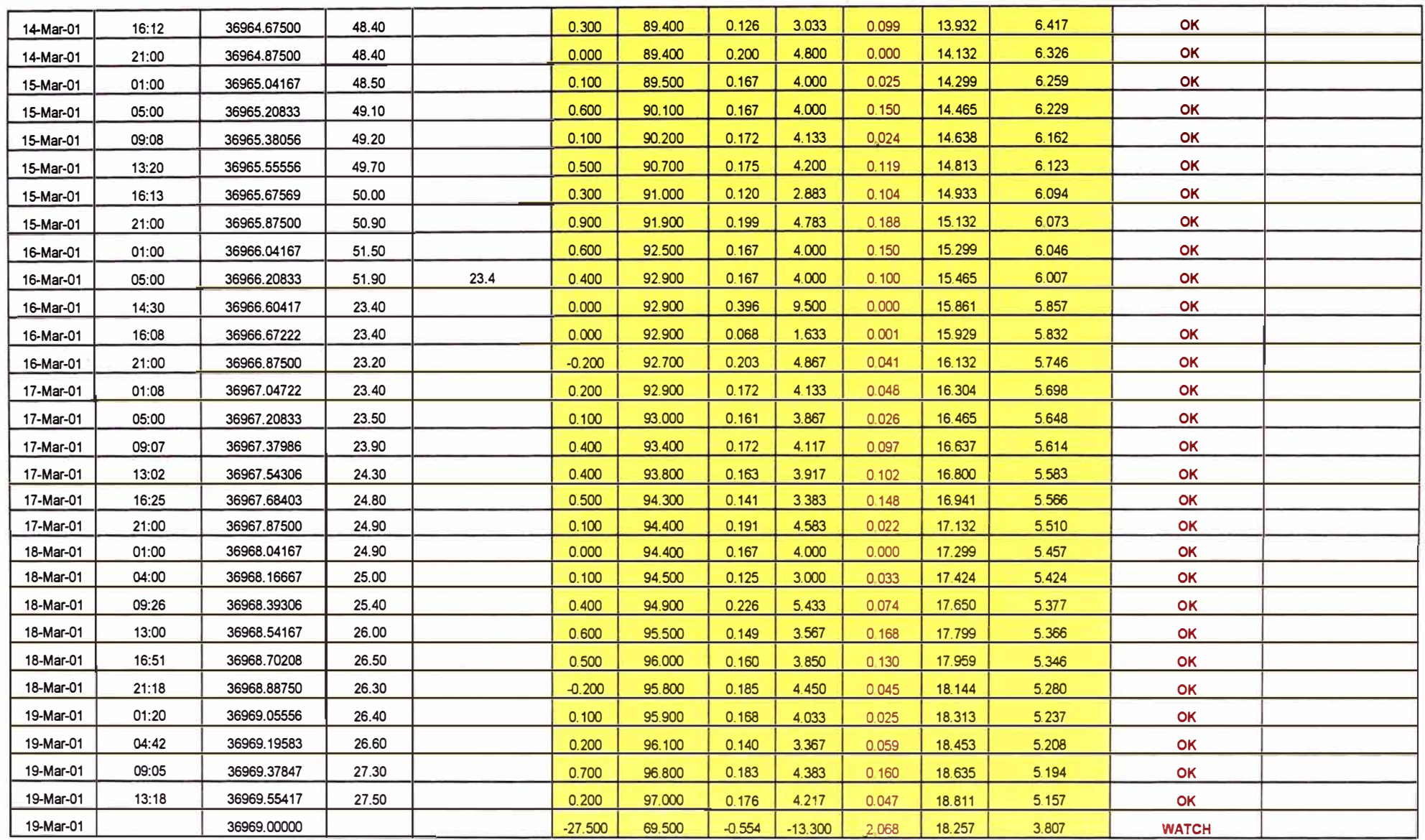

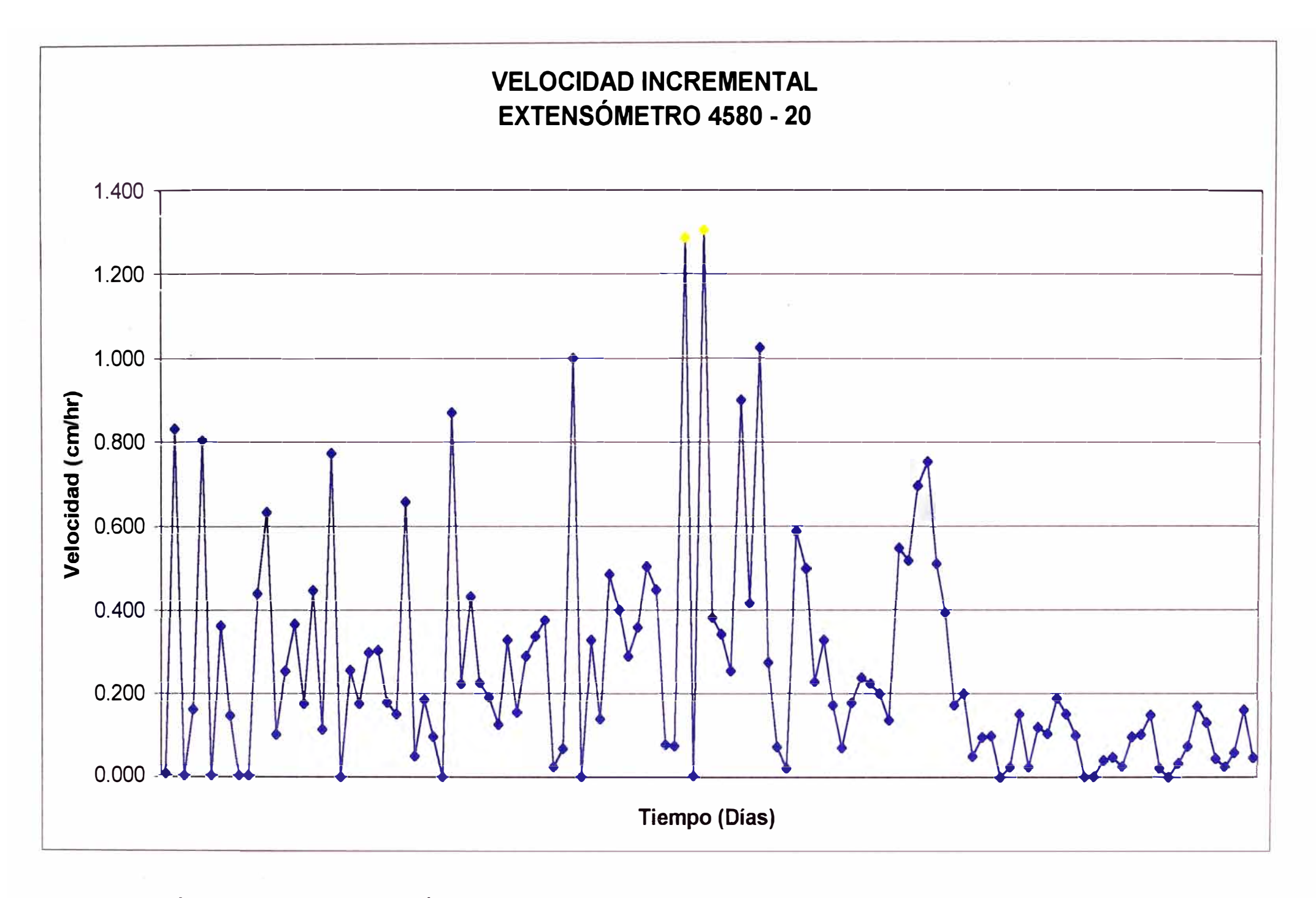

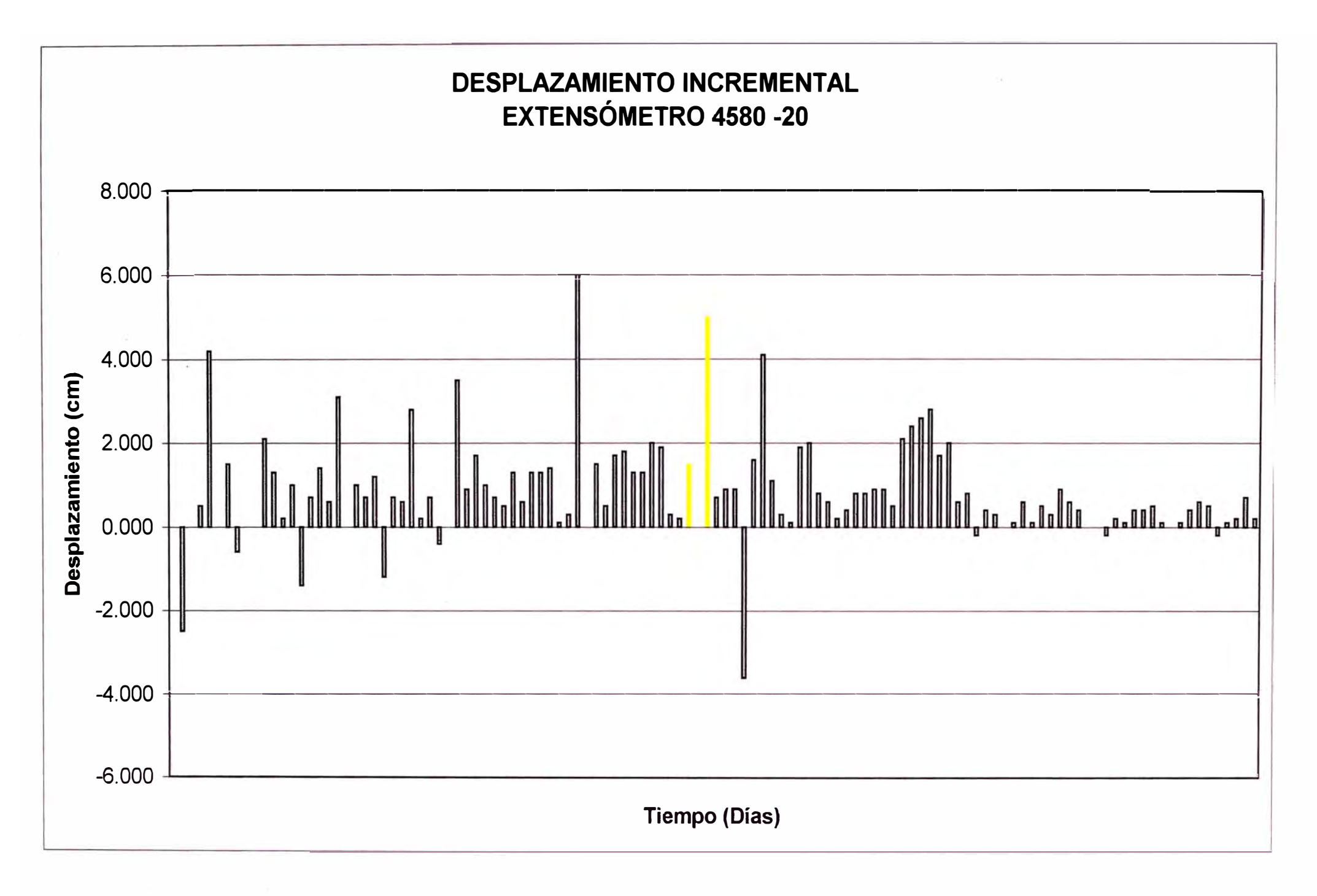

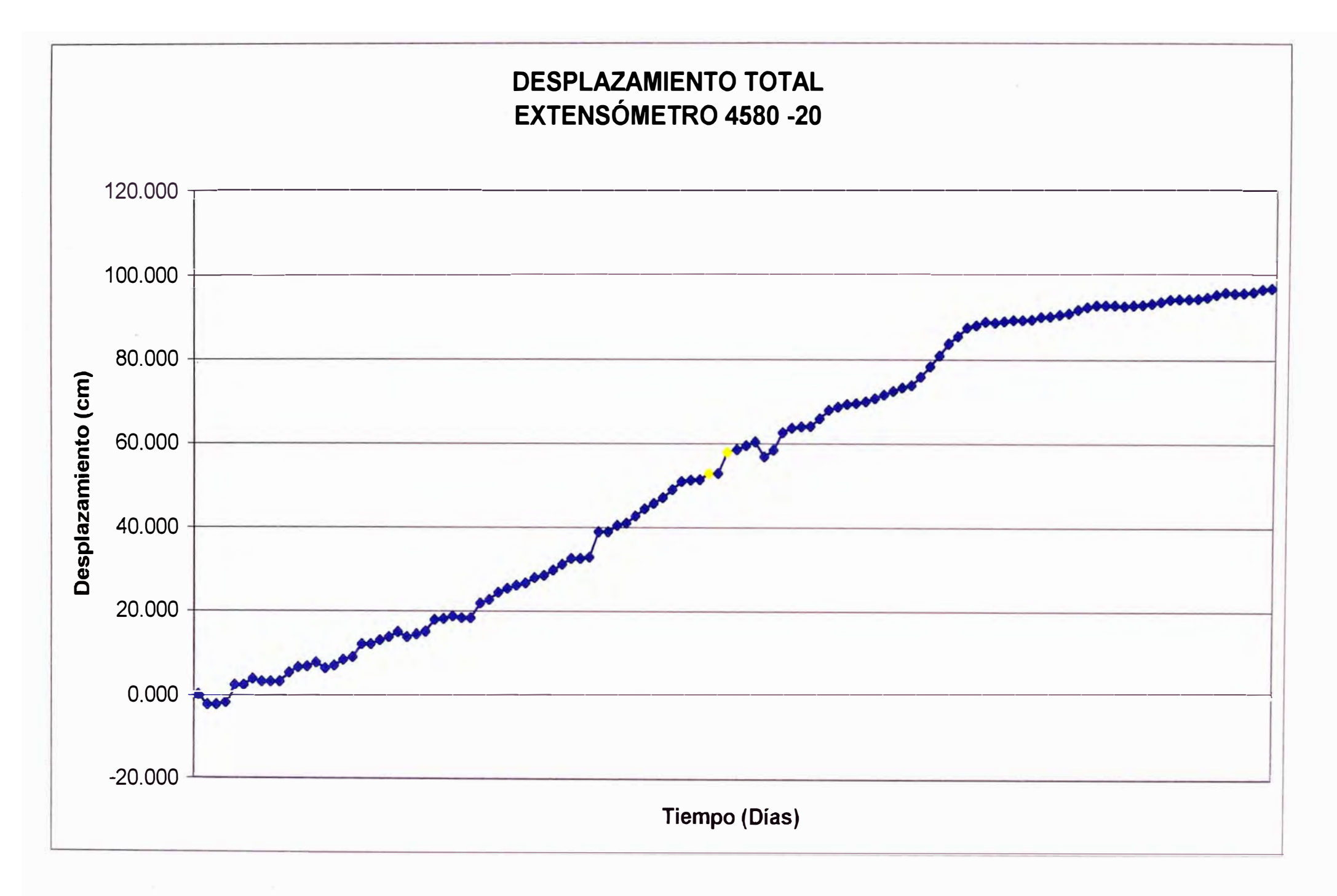

#### **EXTENSOMETRO 4580-21**

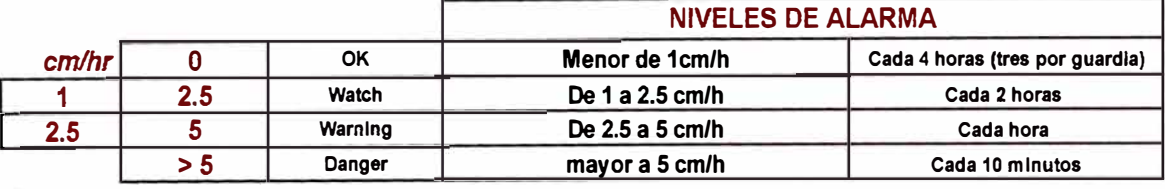

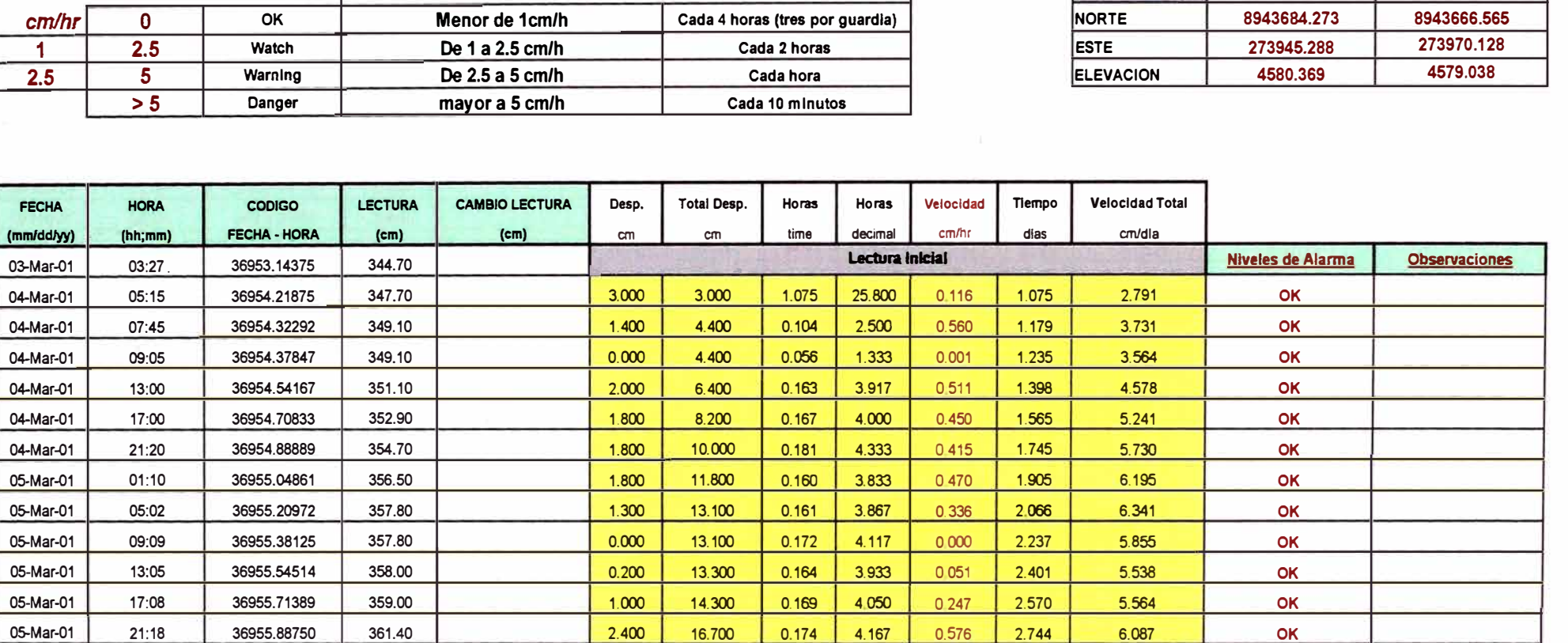

--

COORDENADAS<br>DE STACA

TRIPODE

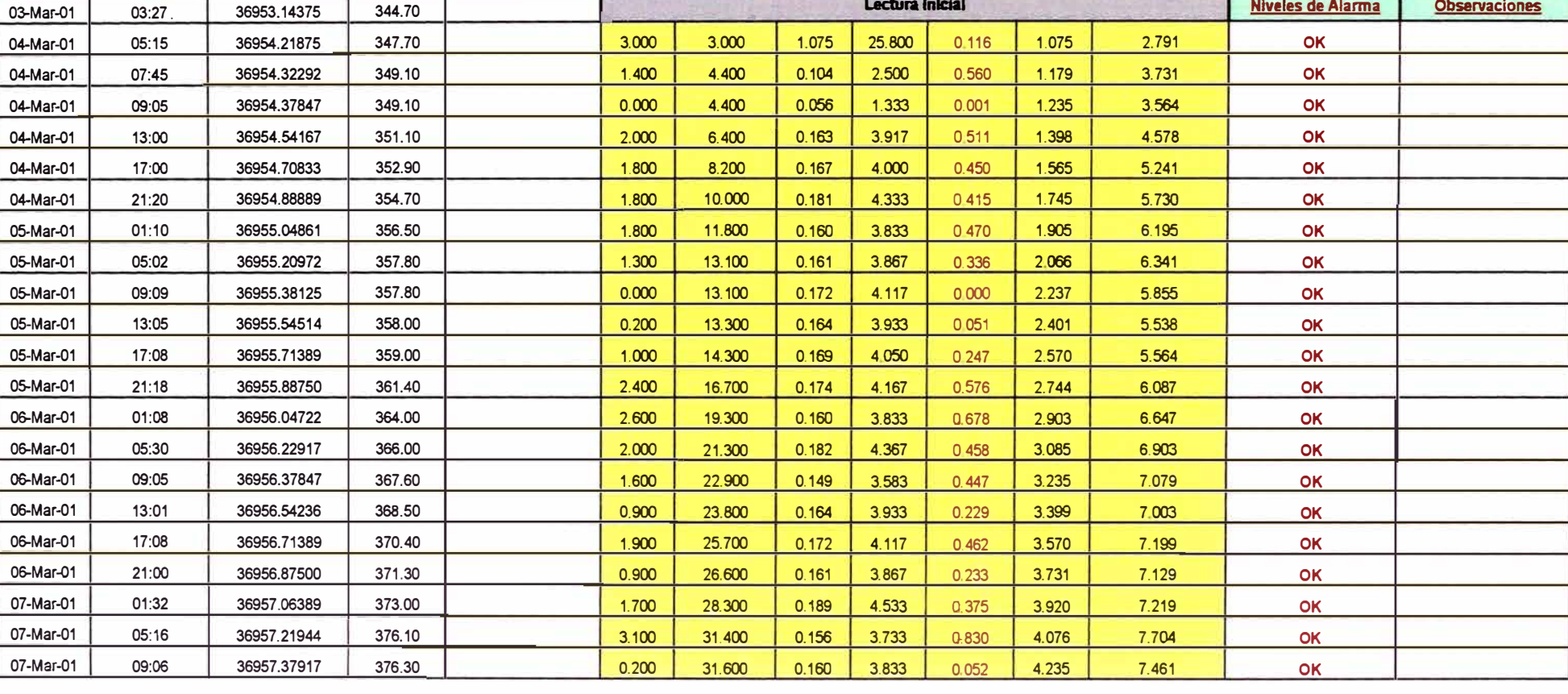

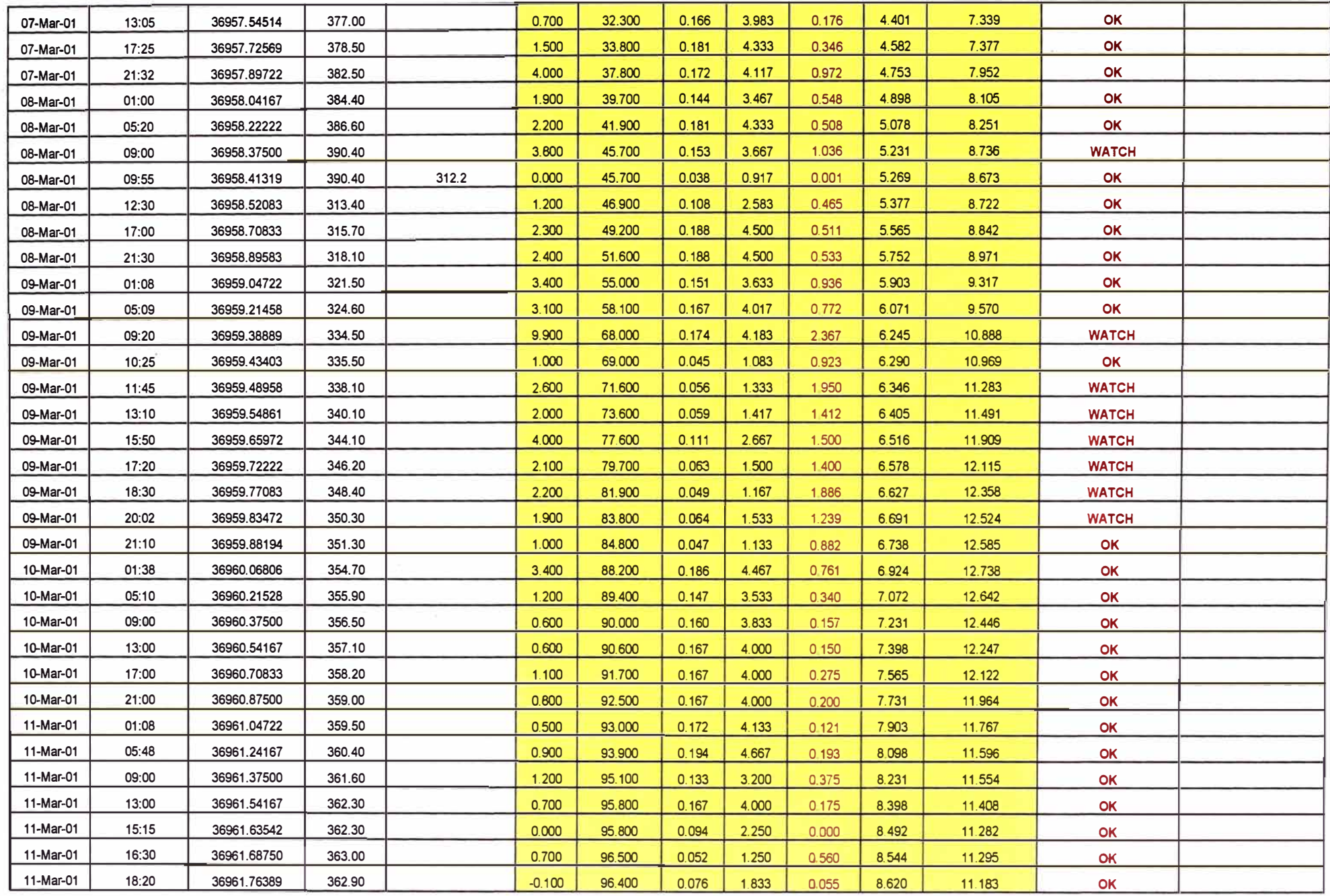

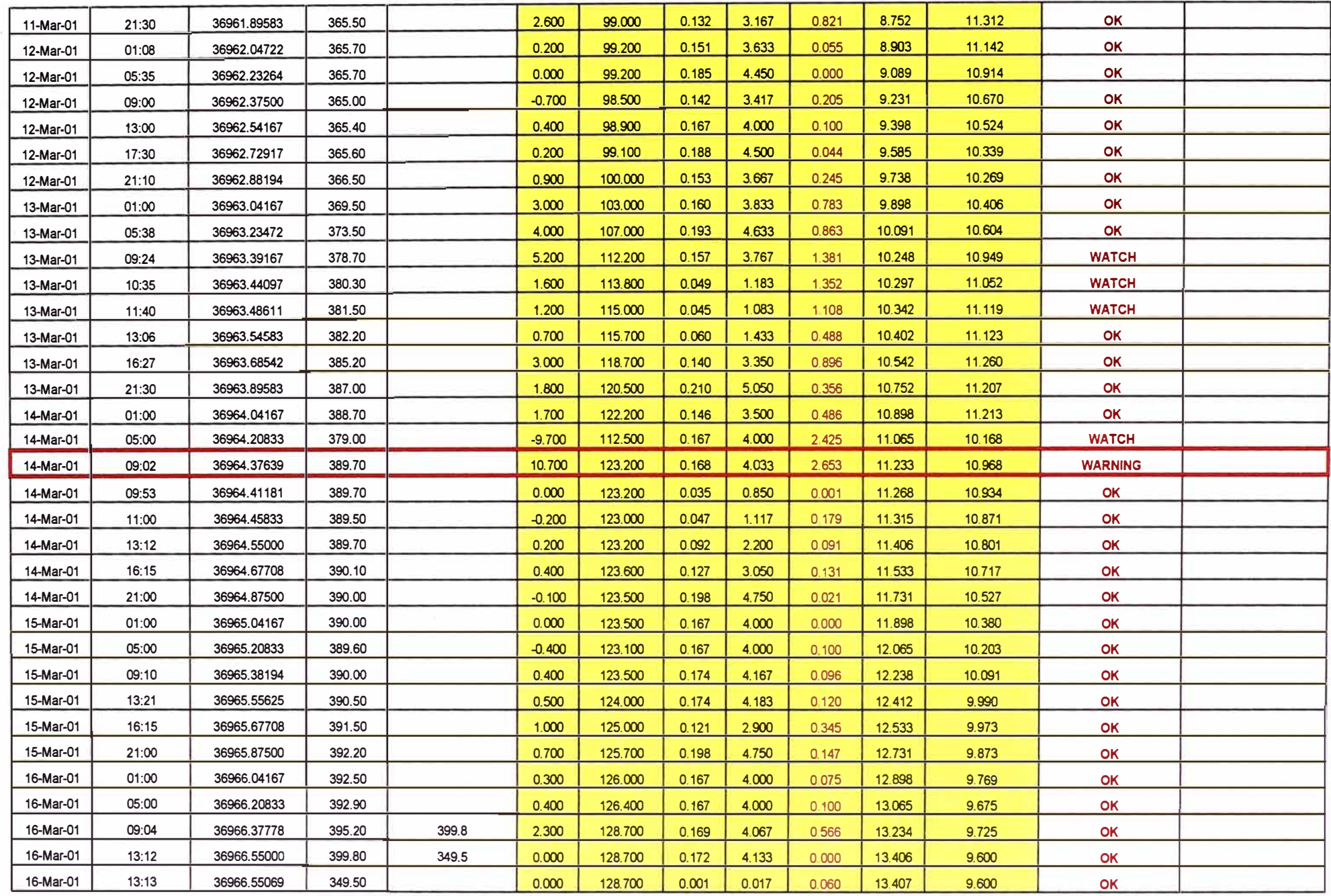

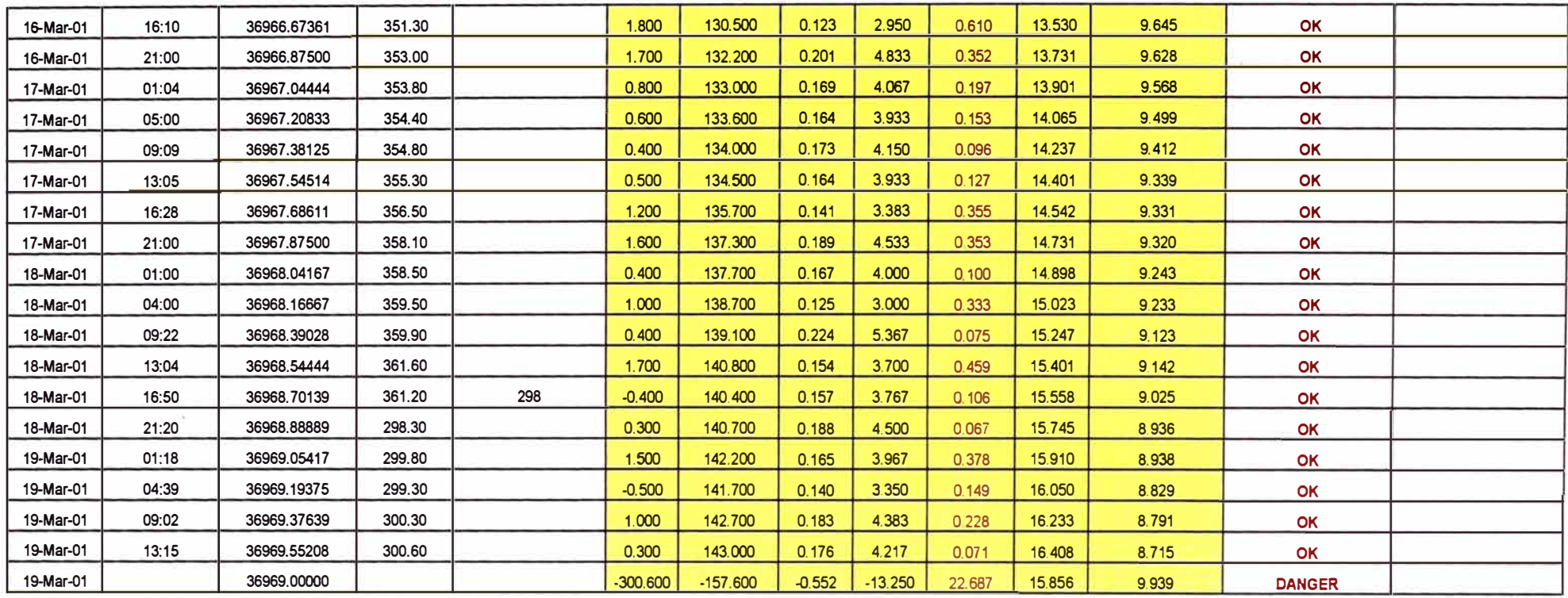

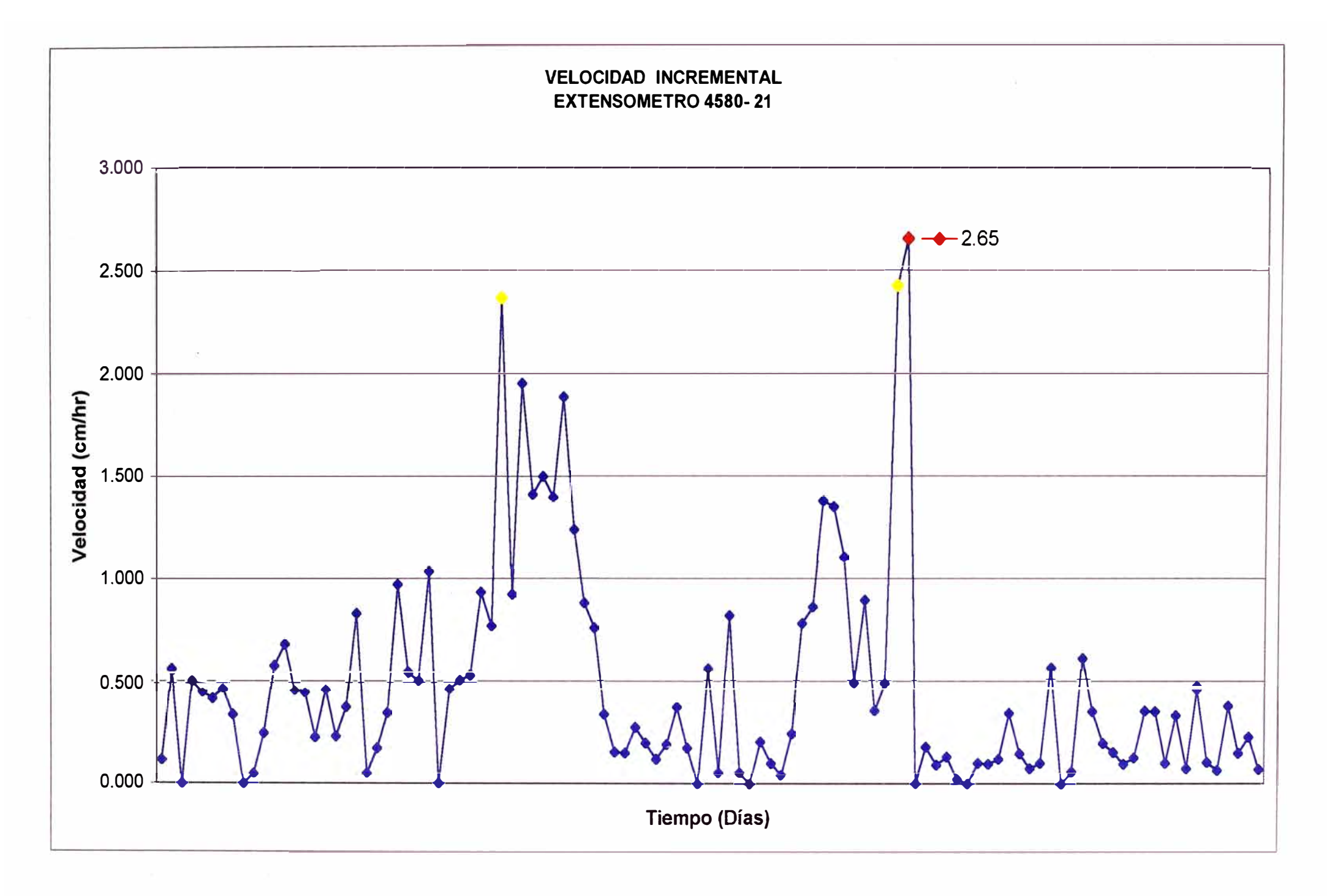

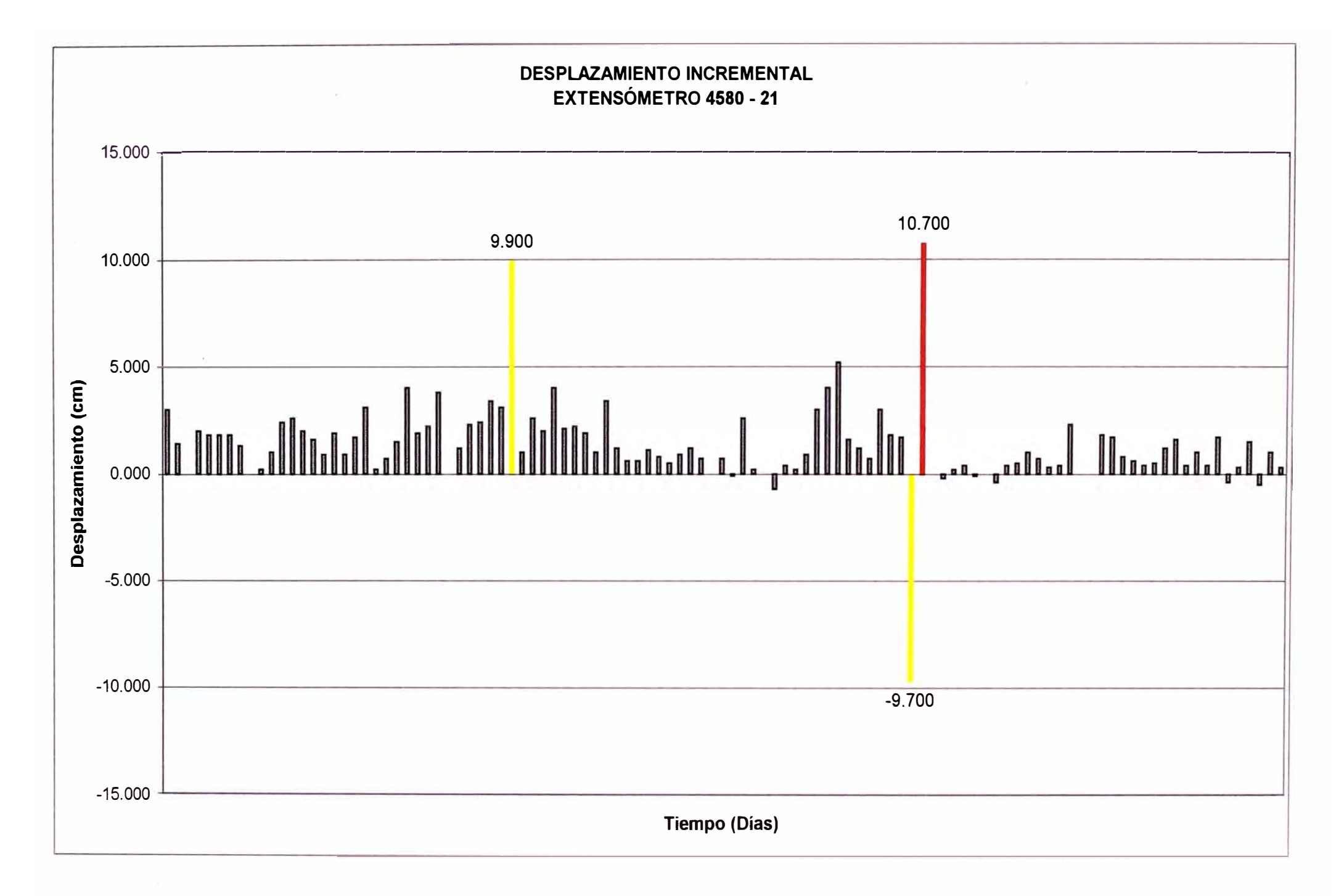

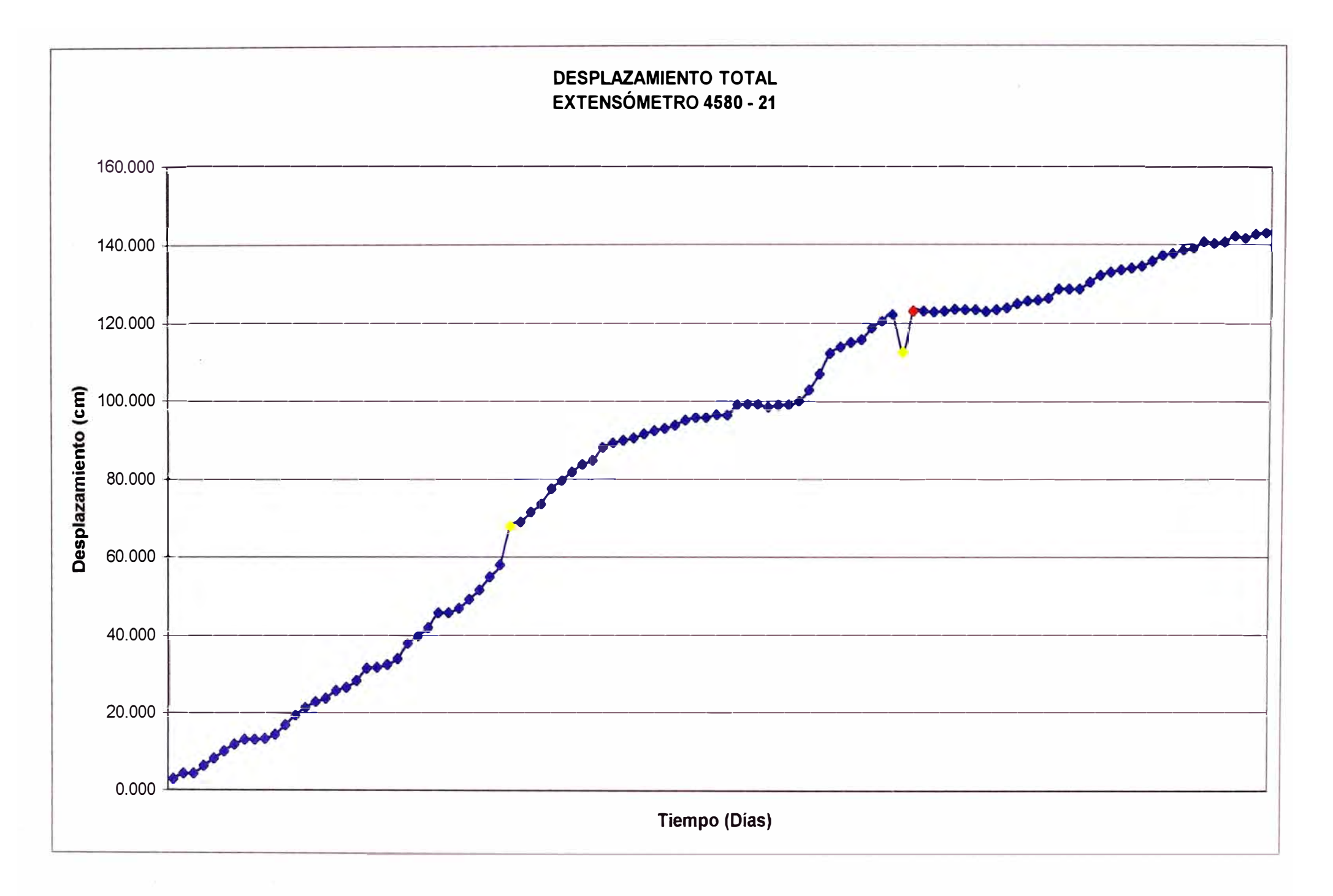

### **EXTENSOMETRO 4580 - 22**

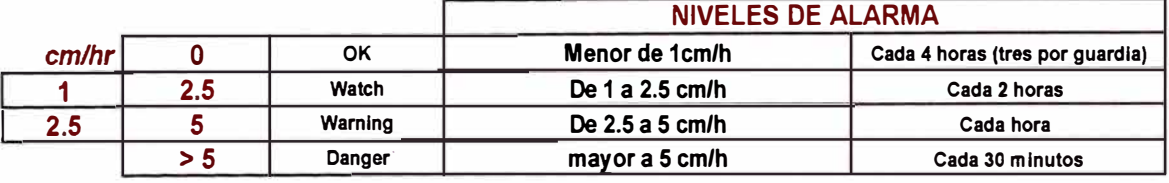

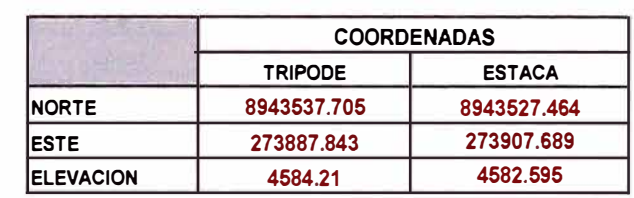

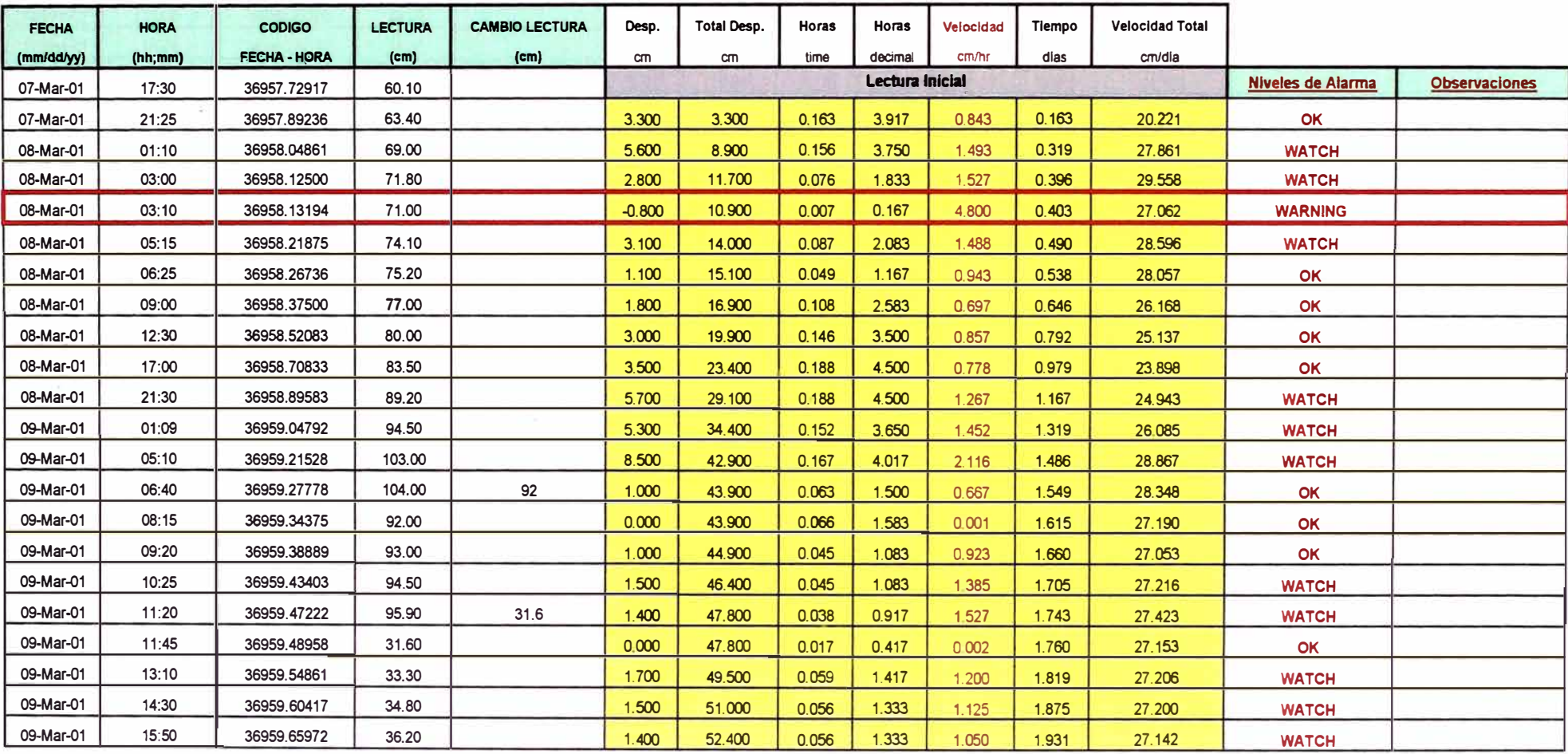

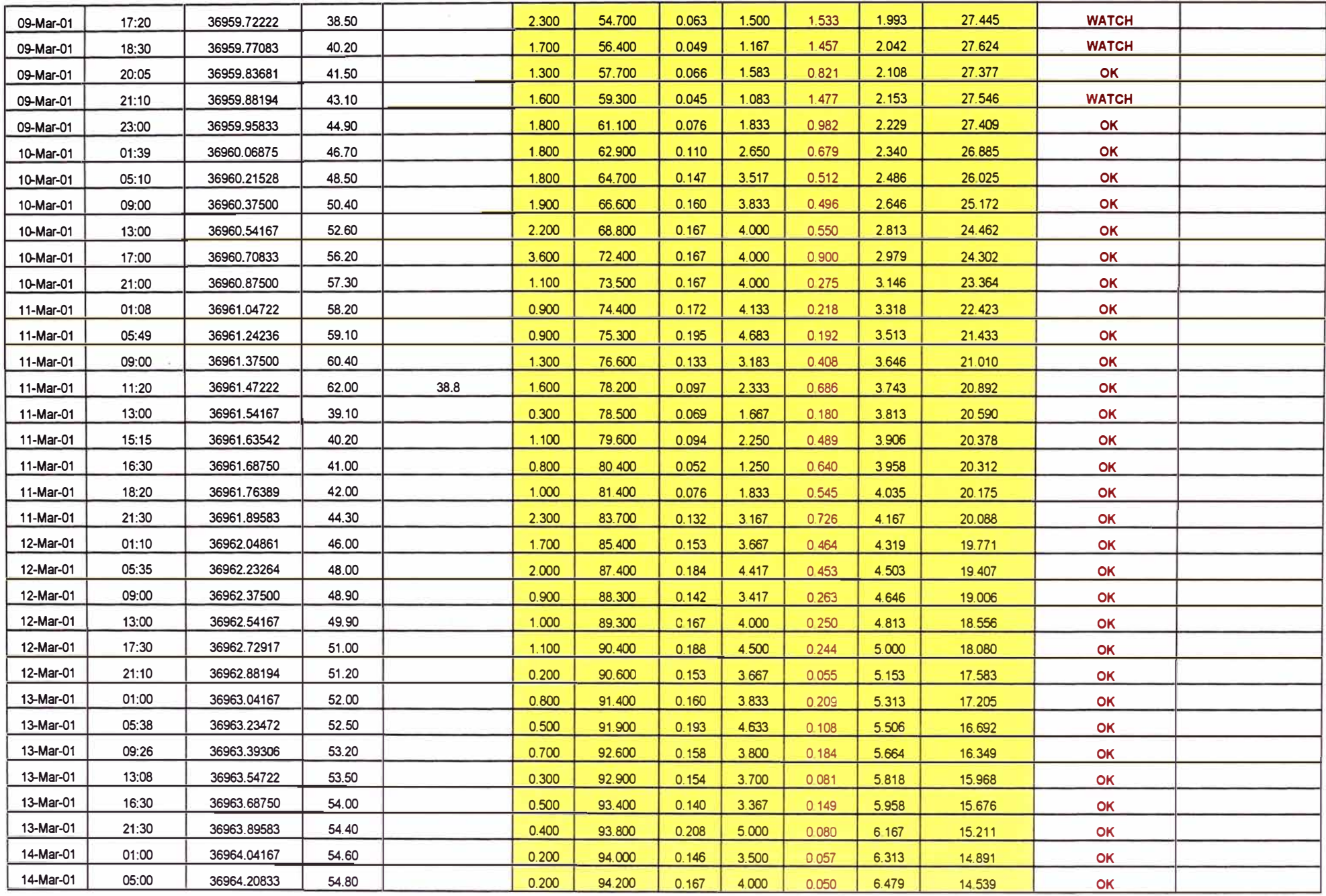

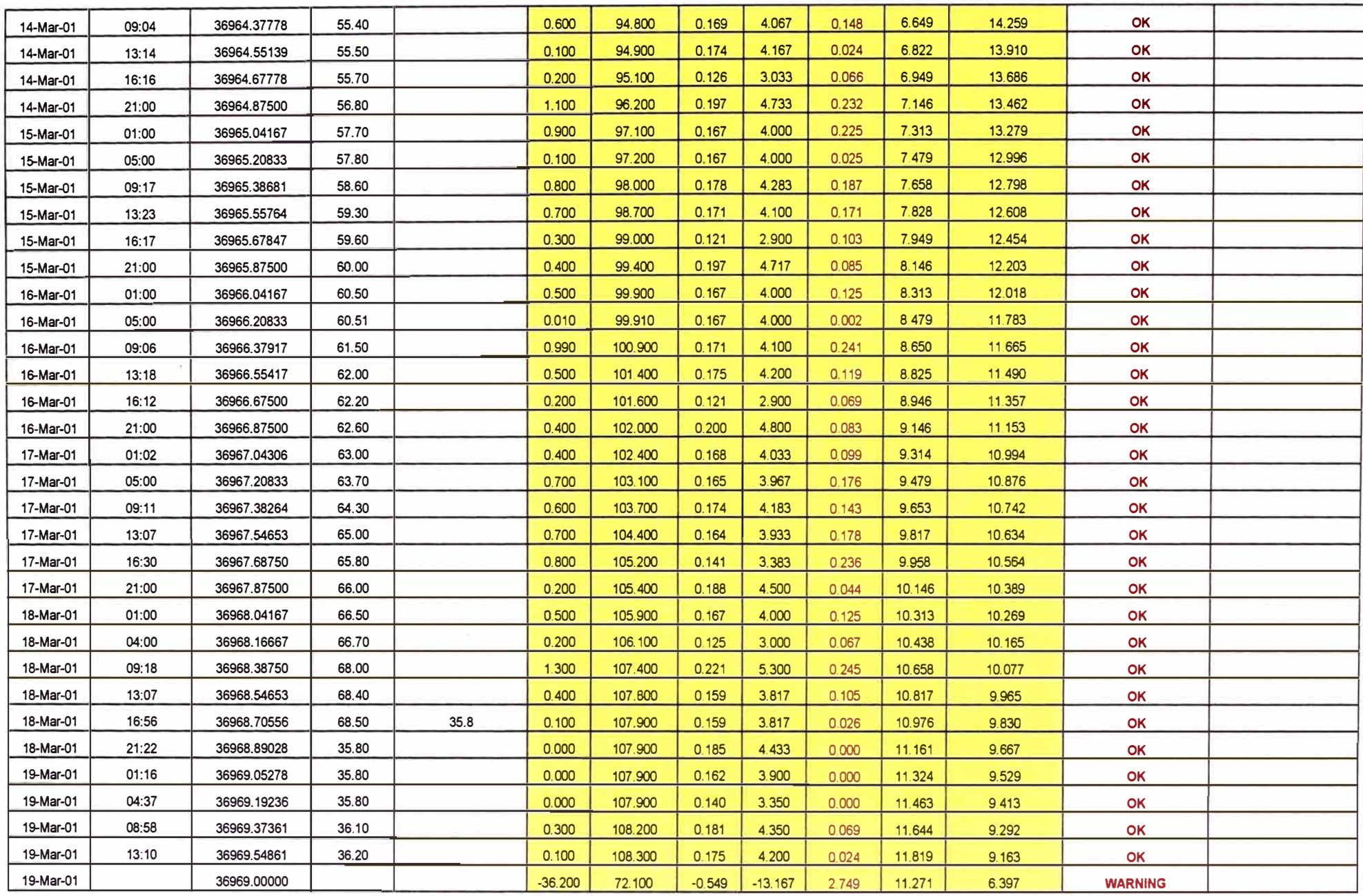

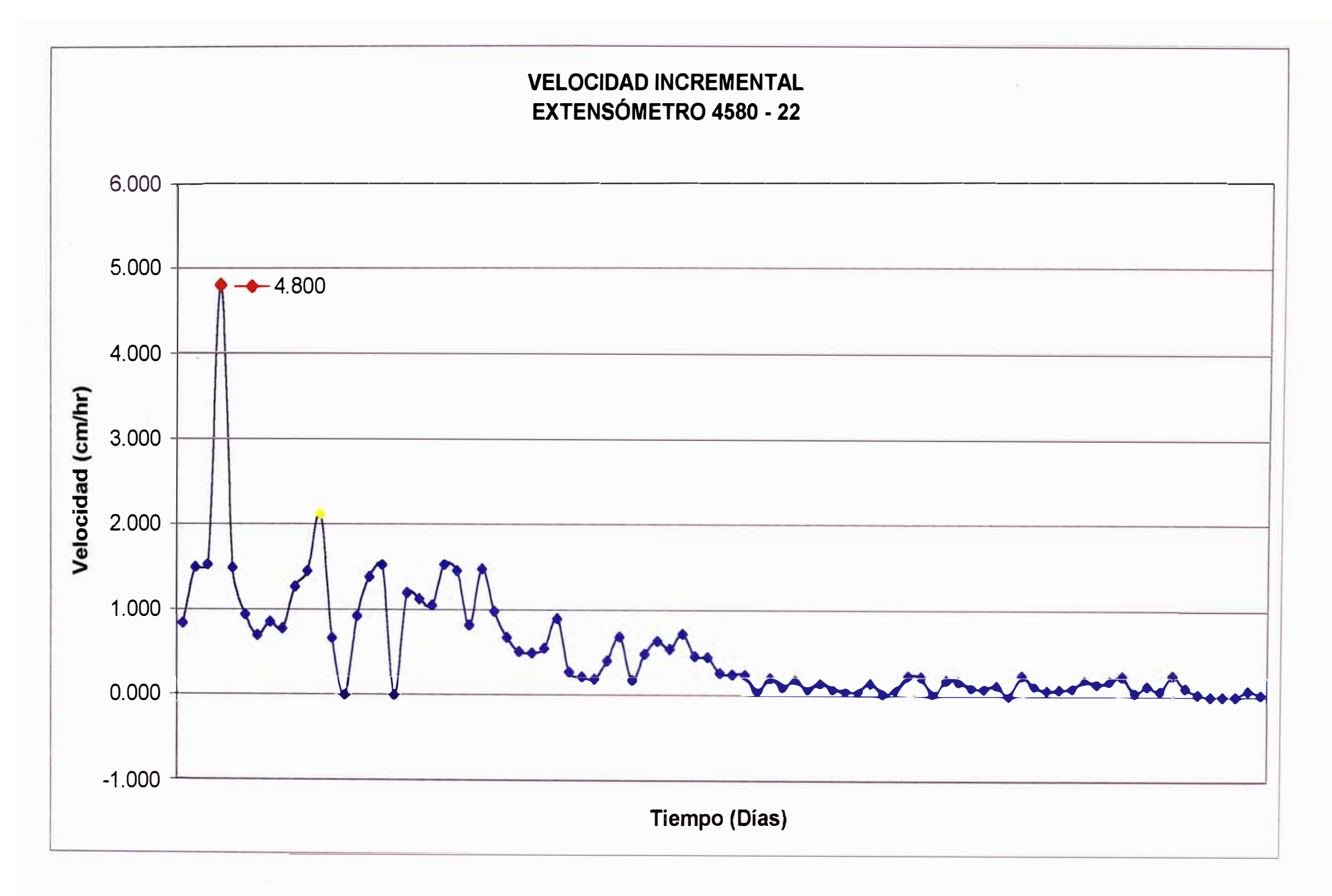

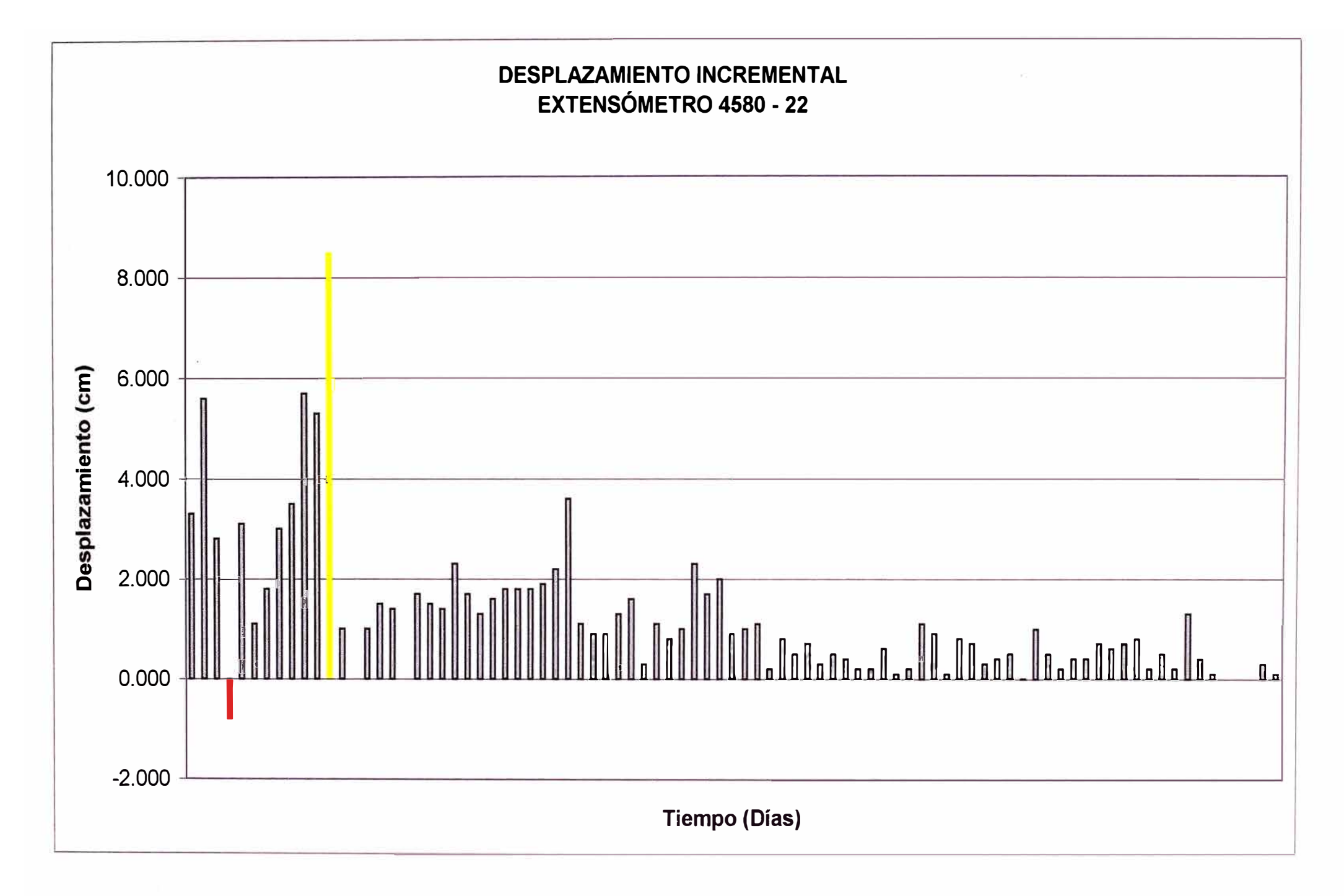

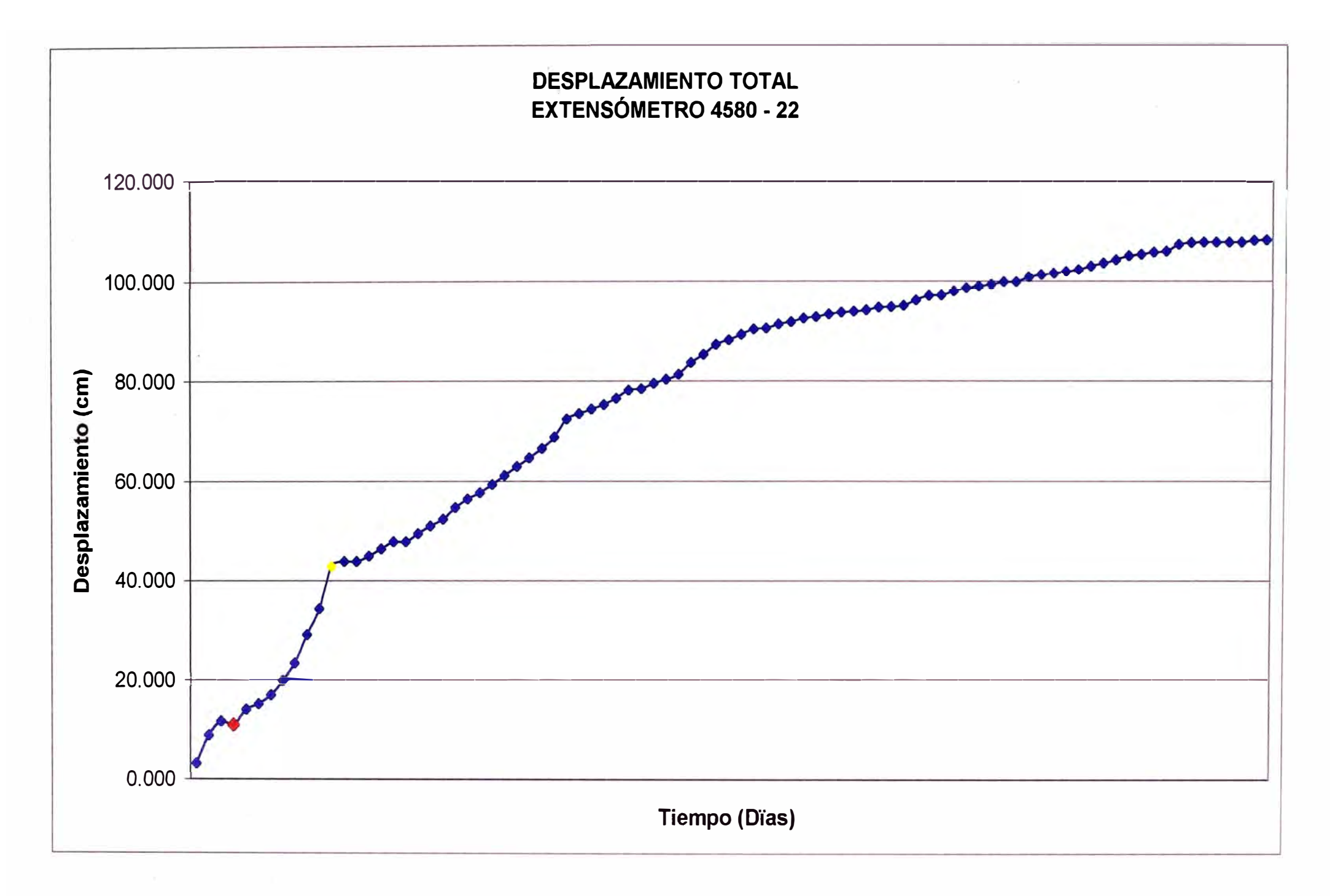

#### **EXTENSOMETRO 4580-23**

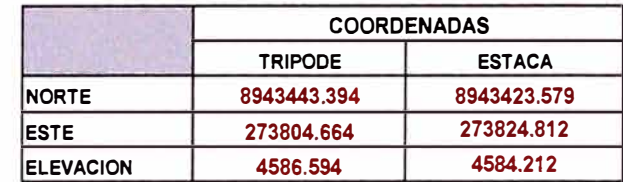

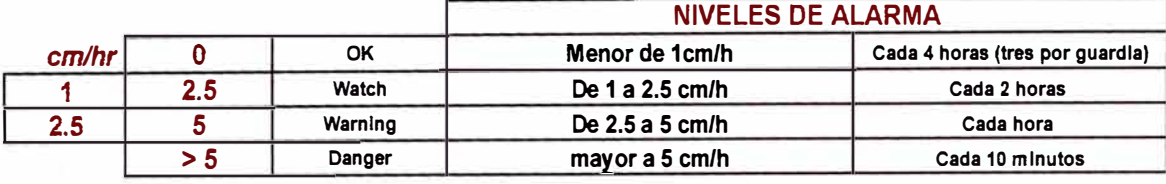

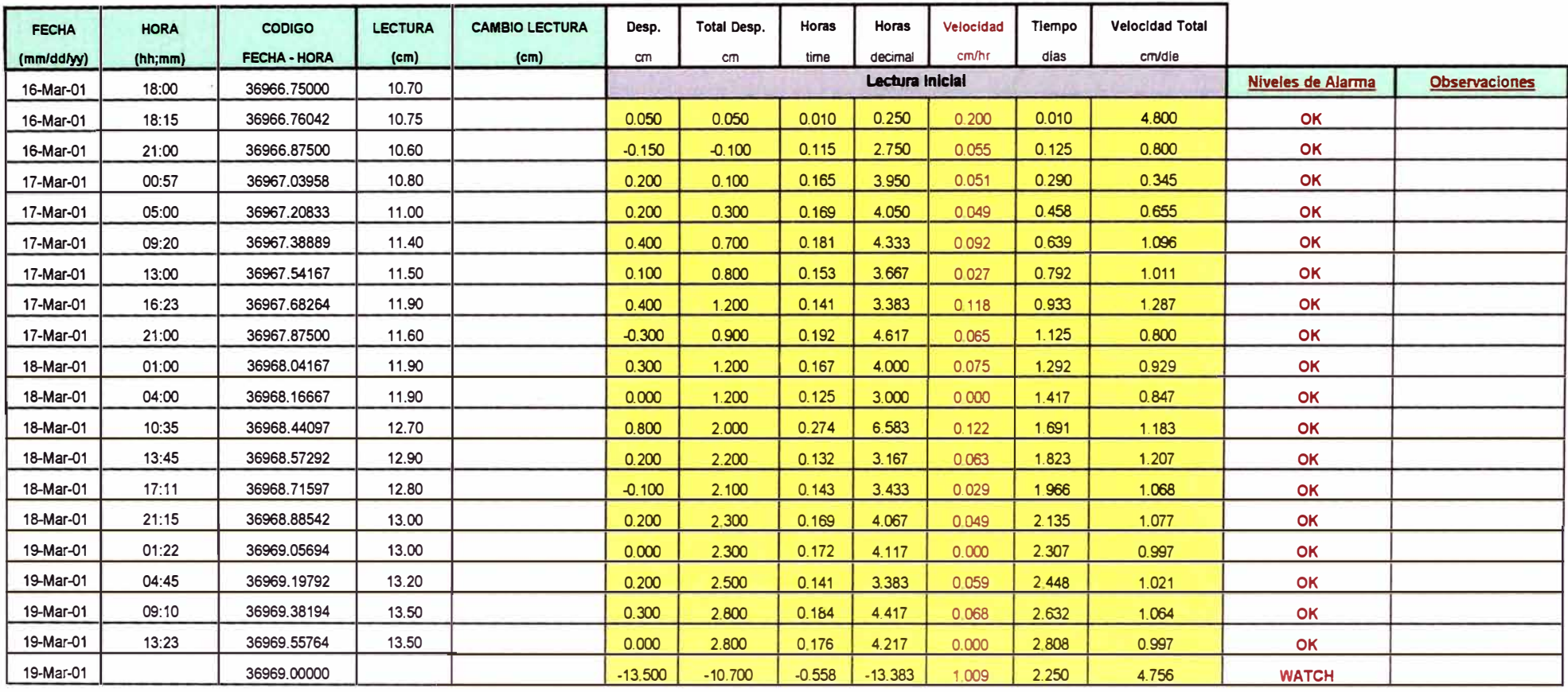

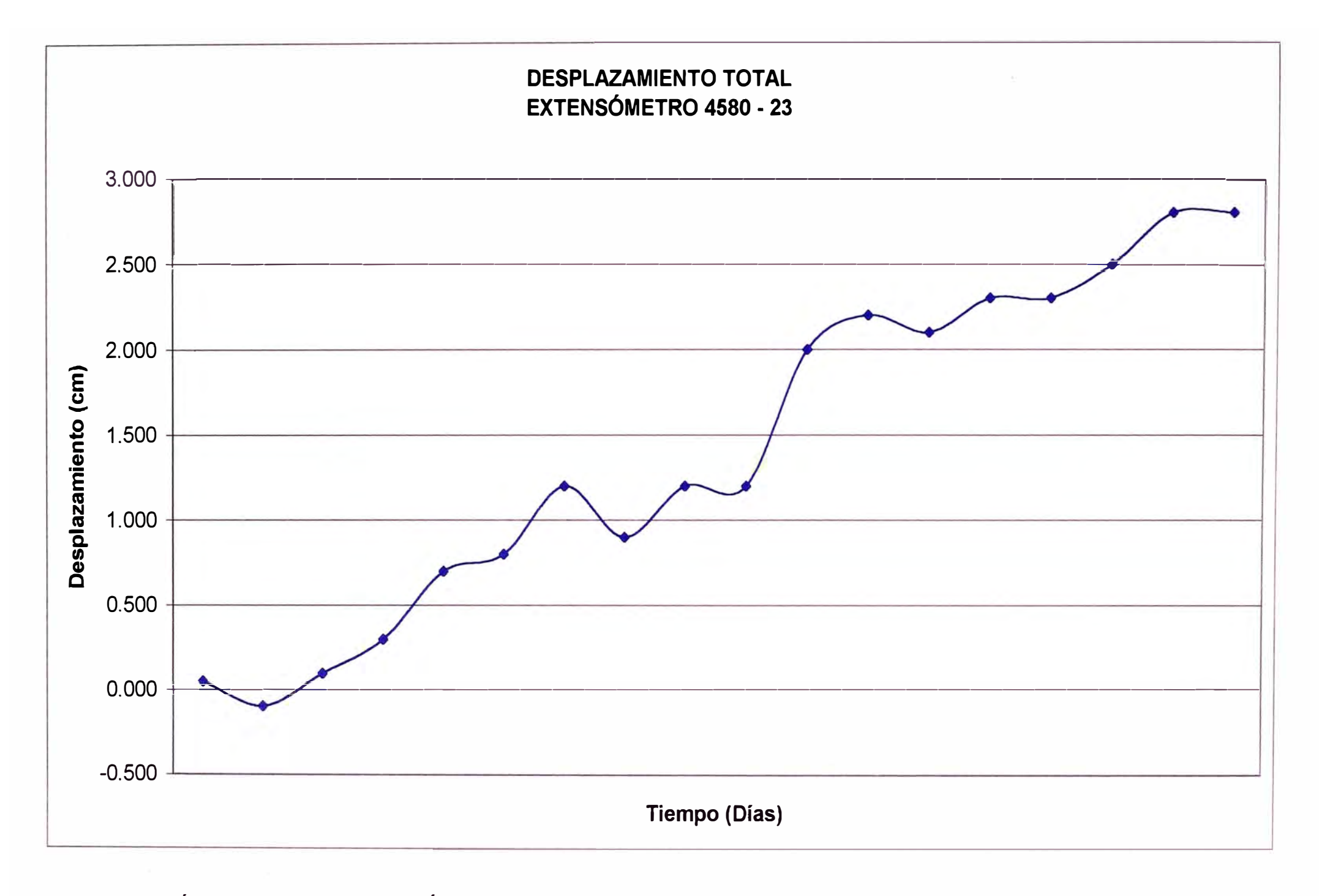

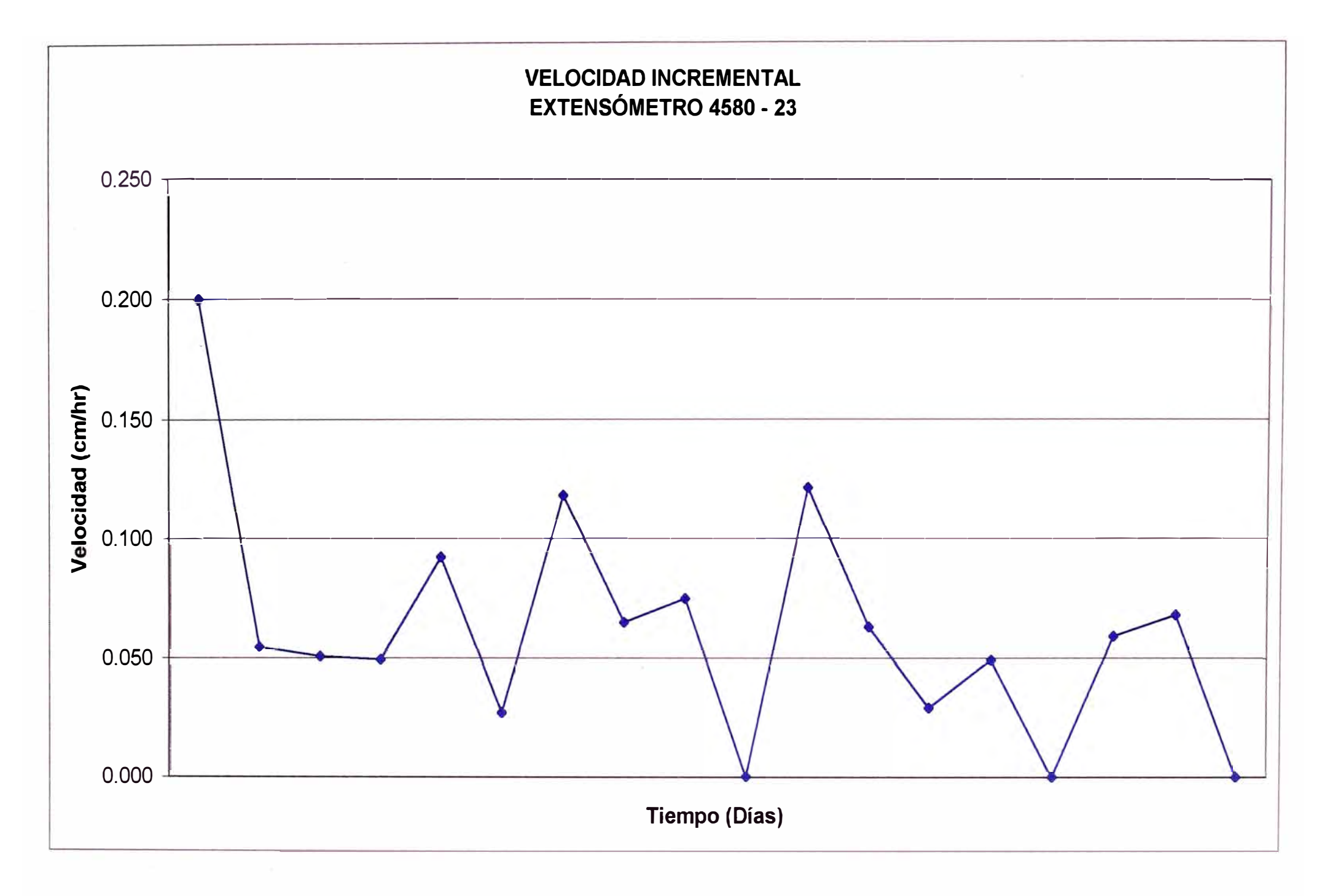

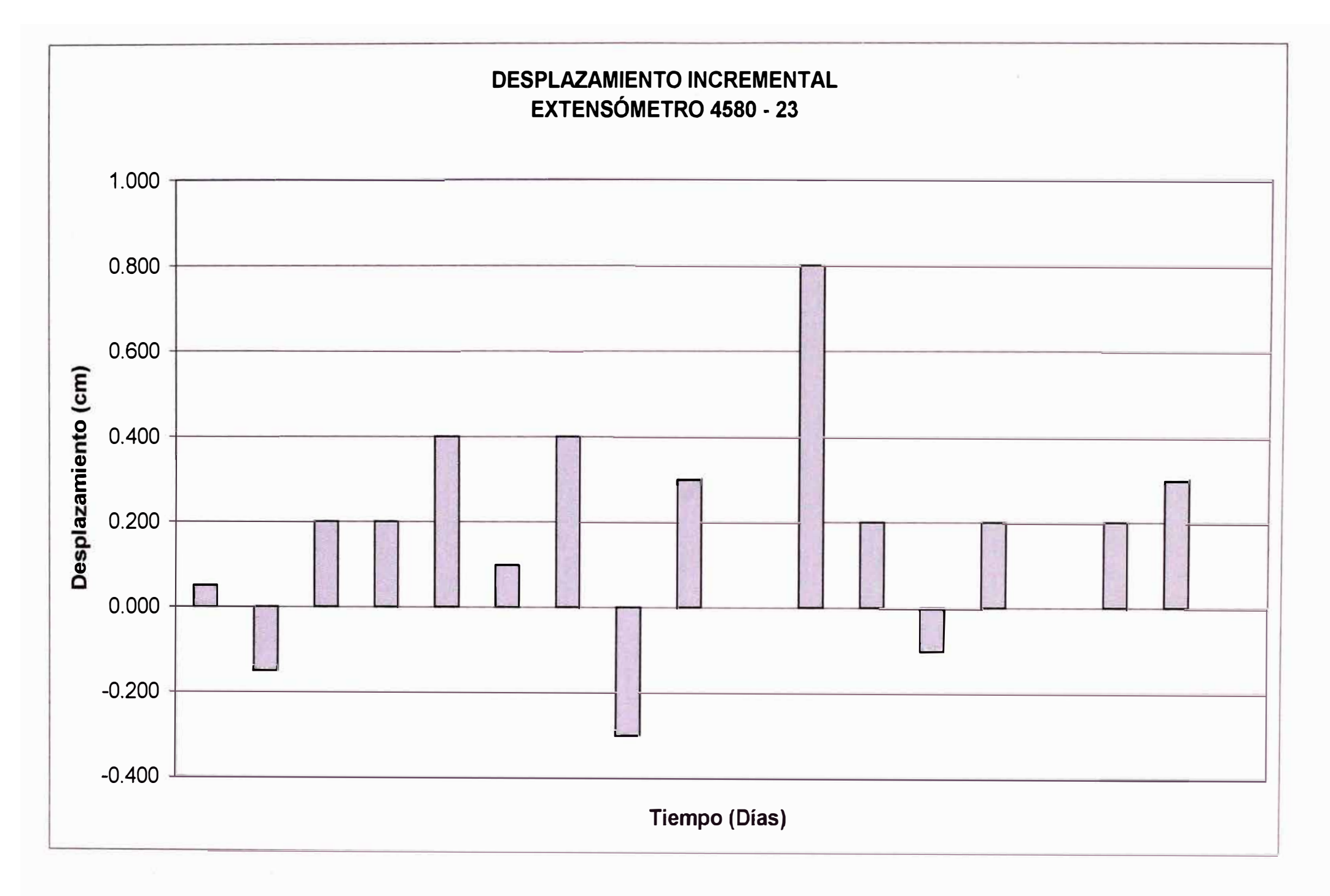
# FOTOS

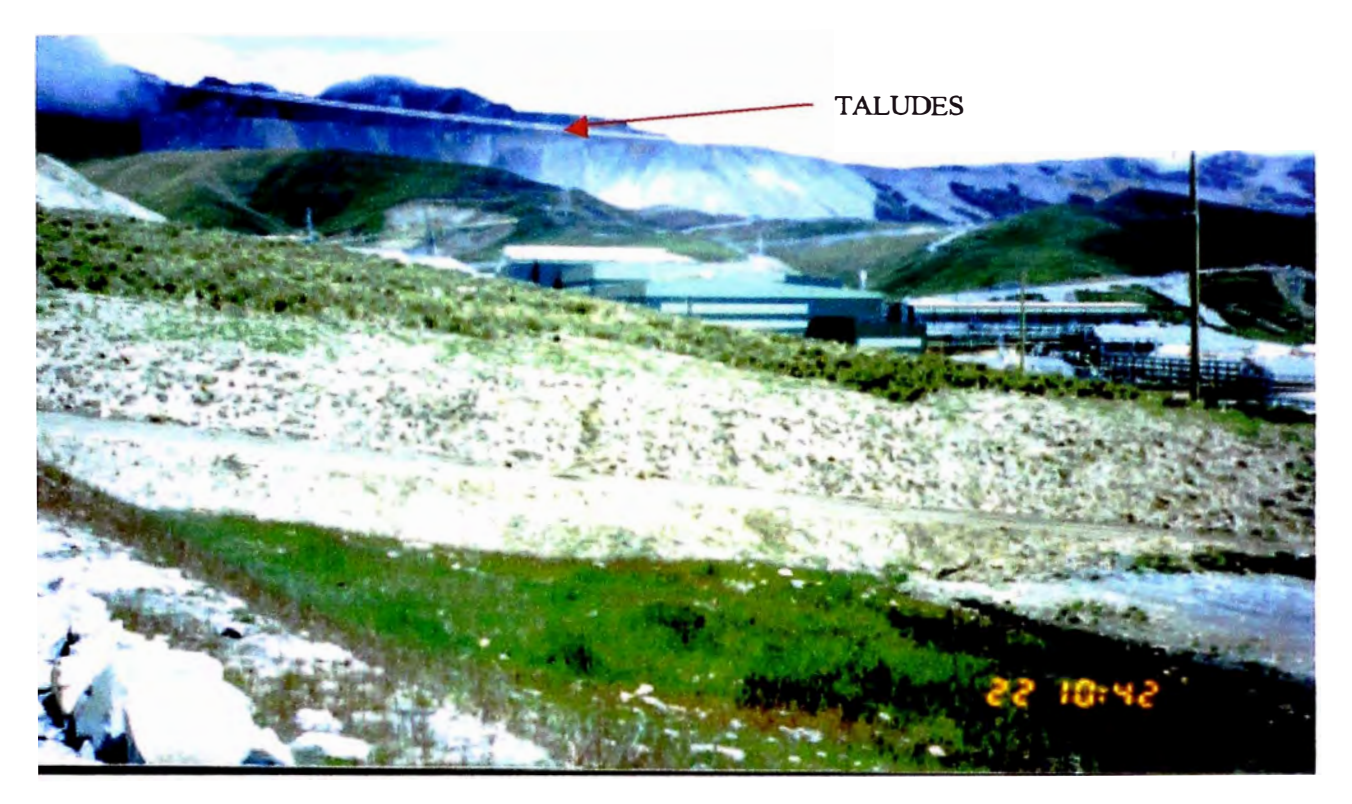

FOTO N º1: VISTA PANORÁMICA DE LOS TALUDES DEL DEPOSITO DE ESTÉRILES DE ANTAMINA

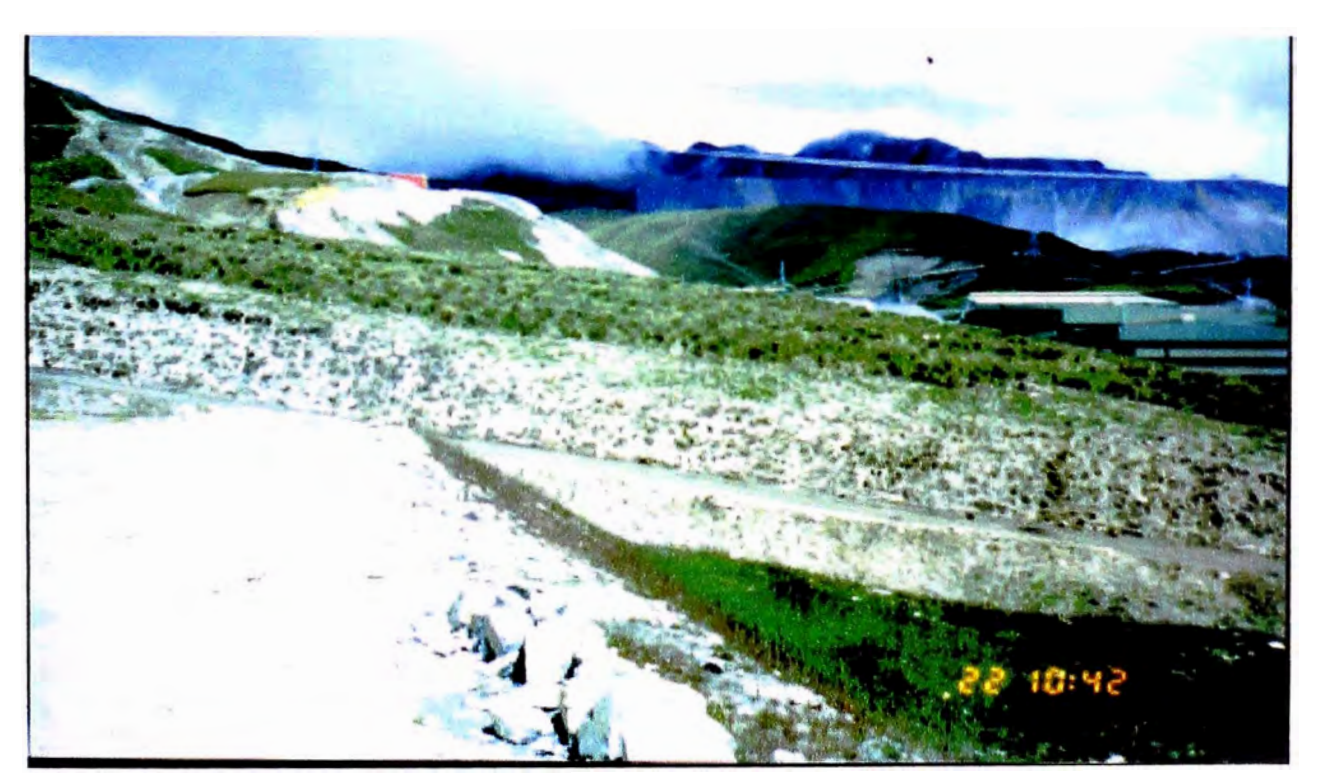

FOTO N º2: VISTA PANORÁMICA DE LOS TALUDES DEL DEPOSITO DE ESTÉRILES DE ANTAMINA (OTRO PUNTO DE OBSERVACIÓN)

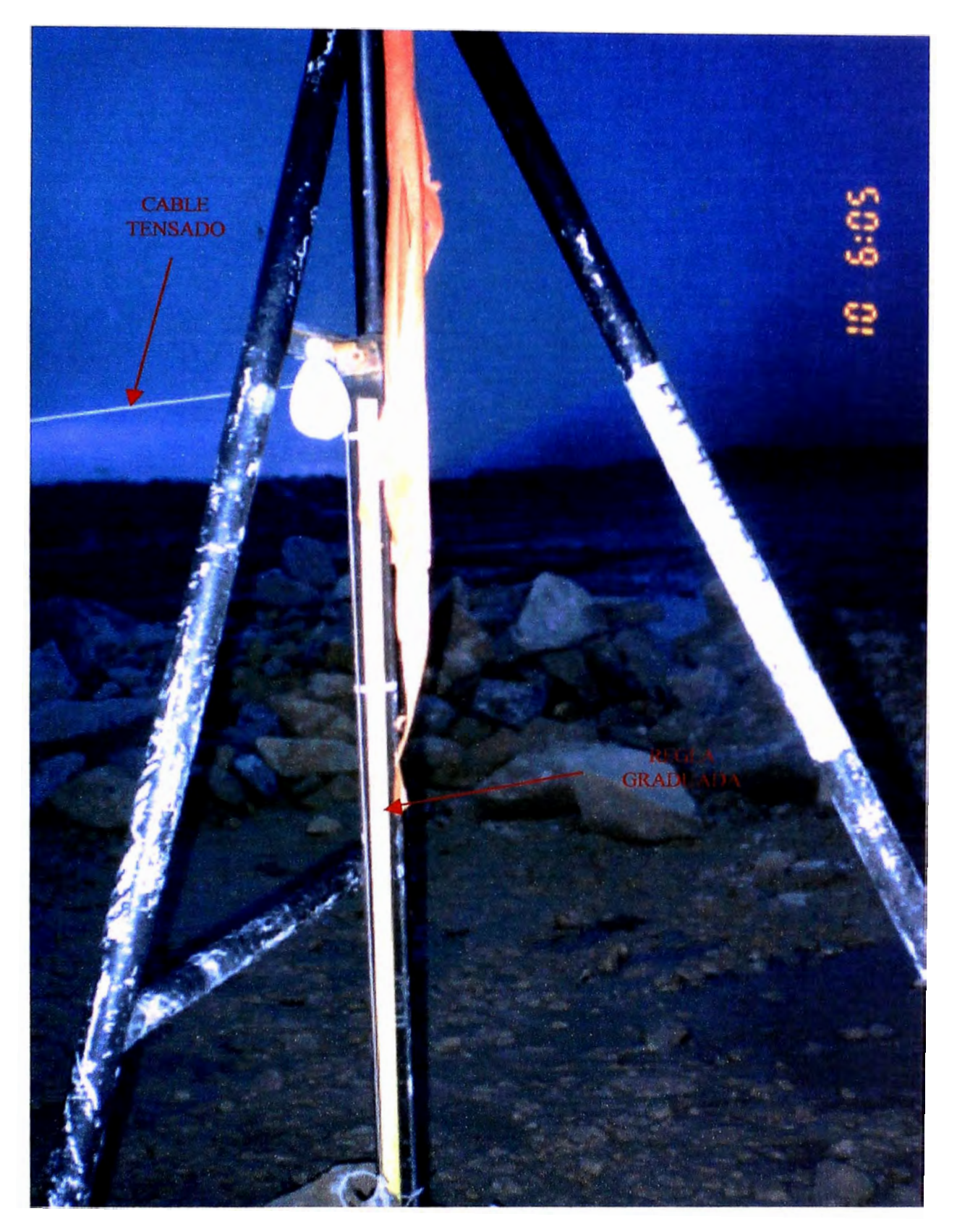

FOTO Nº3: VISTA DE EXTENSÓMETRO MECÁNICO, SE PUEDE OBSERVAR LA REGLA GRADUADA Y EL CABLE TENSADO.

#### INSTRUMENTACIÓN PARA EL CONTROL GEOTÉCNICO EN LABORES MINERAS

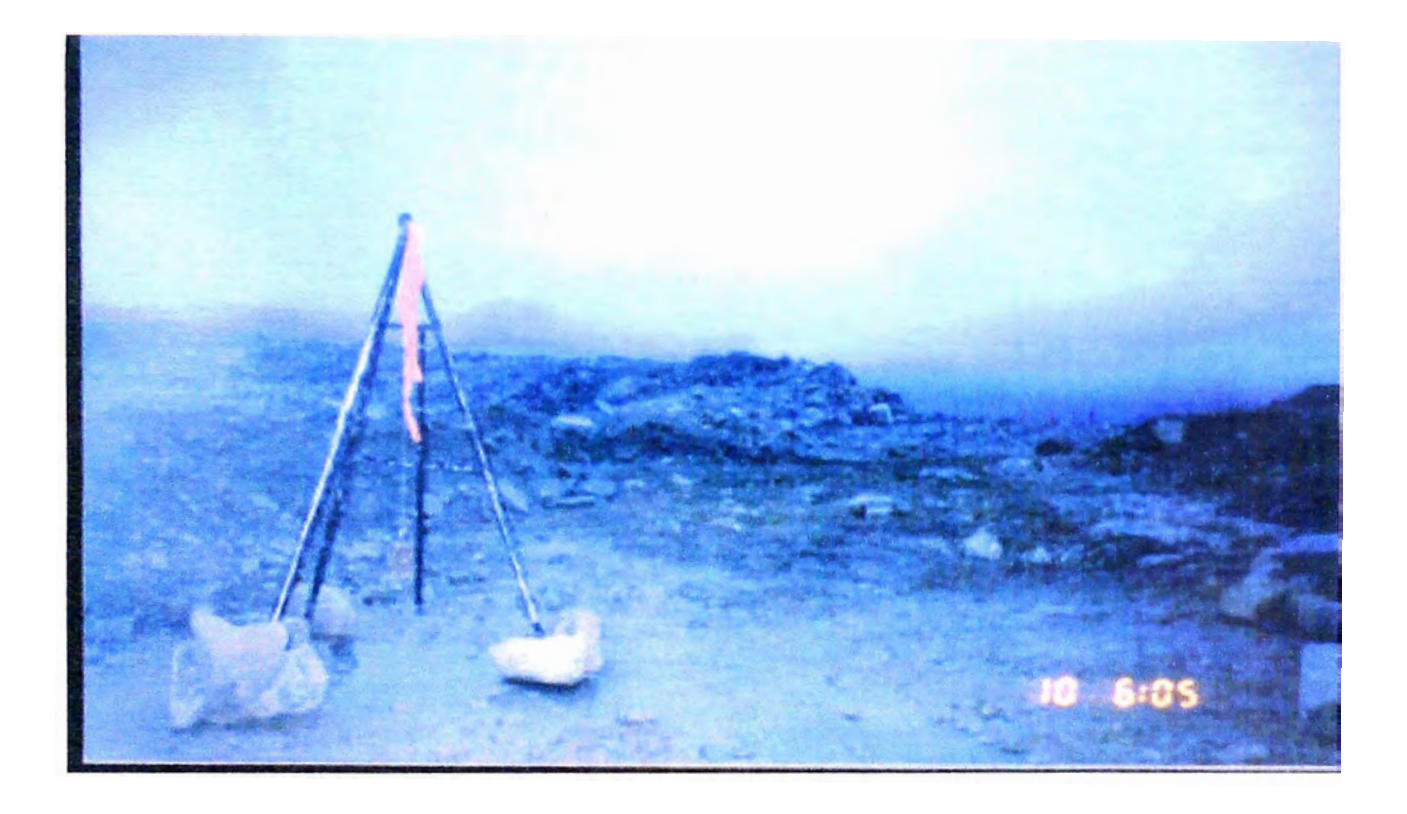

FOTO Nº4: VISTA DE UN EXTENSÓMETRO MECÁNICO, DONDE SE MUESTRA COMO SE ENCUENTRA POSICIONADO

### **INSTRUMENTACIÓN PARA EL CONTROL GEOTÉCNICO EN LABORES MINERAS**

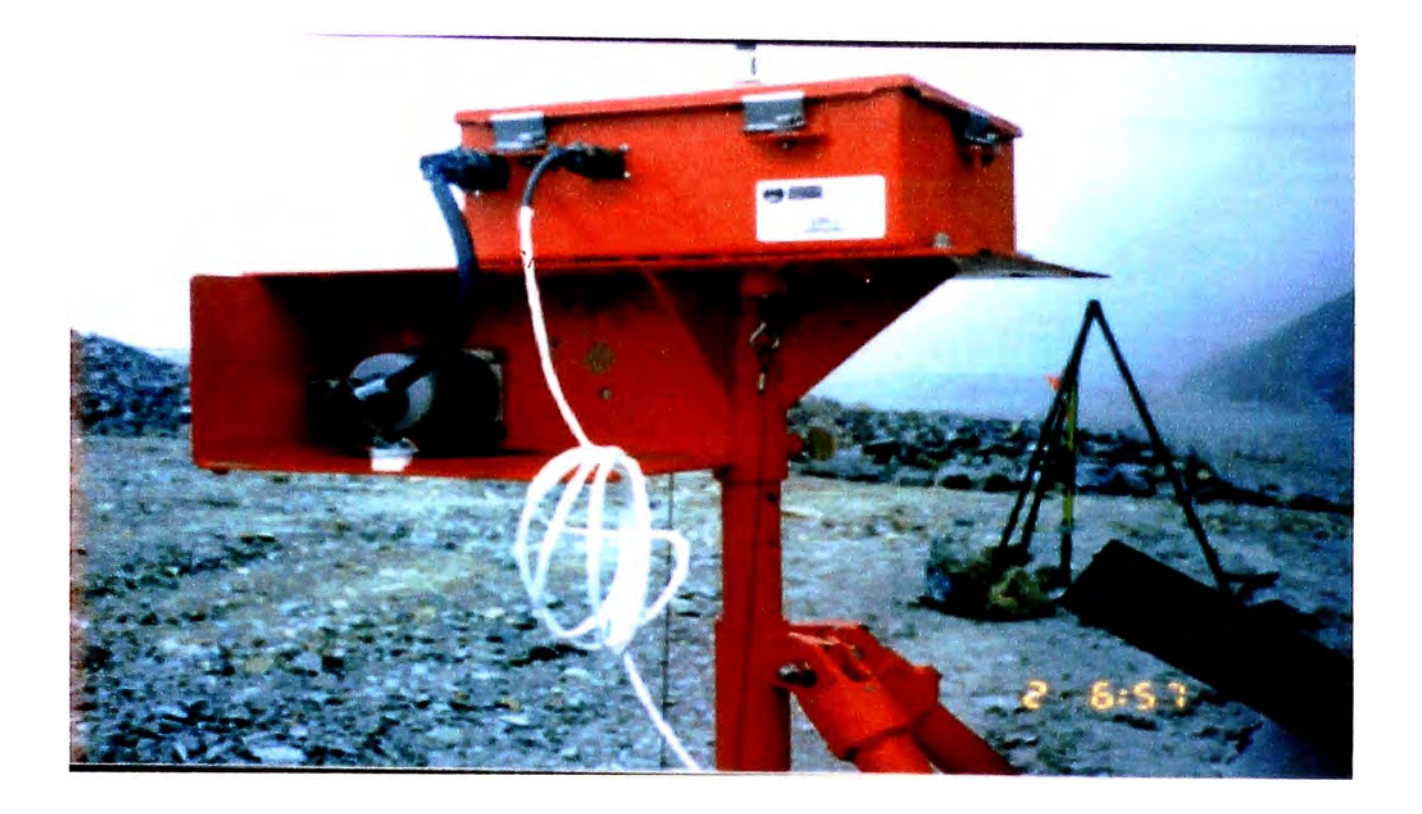

FOTO N º5: VISTA DE UN EXTENSÓMETRO ELECTRÓNICO, TAMBIÉN SE PUEDE OBSERVAR A SU LADO UN EXTENSÓMETRO MECÁNICO.

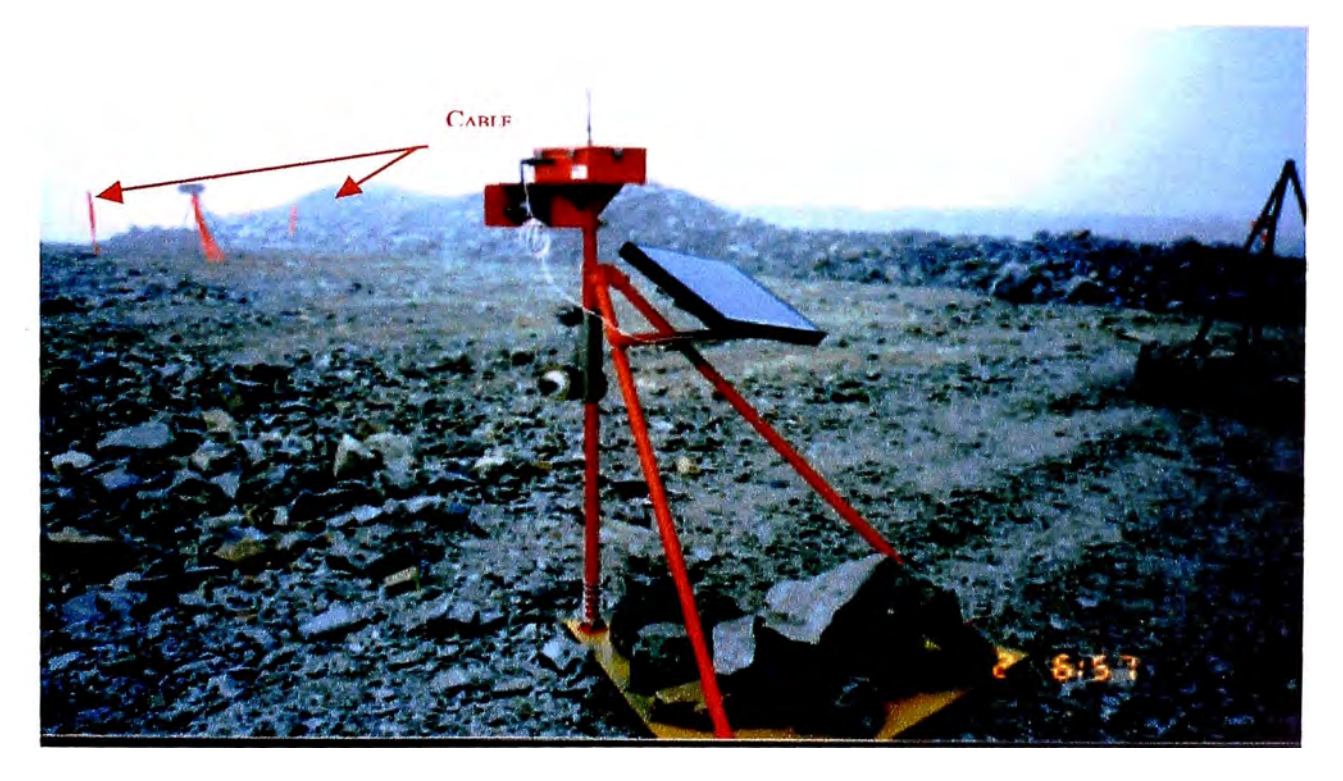

FOTO N °6: SE OBSERVA EL EXTENSÓMETRO ELECTRÓNICO Y EL CABLE EL CUAL PRESENTA LAS MISMAS CARACTERÍSTICAS QUE LOS UTILIZADOS PARA LOS EXTENSÓMETROS MECÁNICOS.

#### **RONALD HERNESTO MACAZANA ERIQUE**

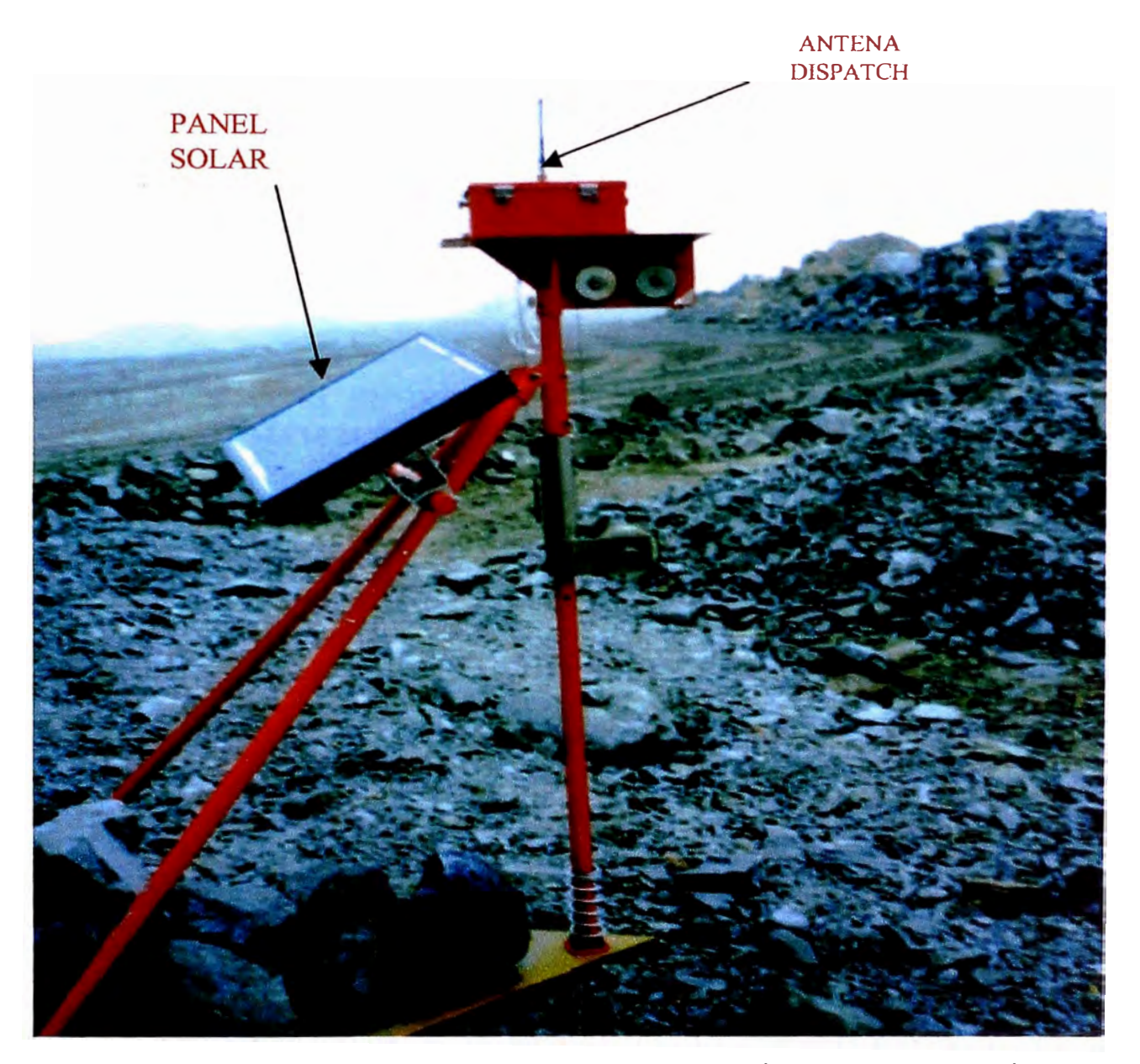

FOTO N º7: VISTA COMPLETA DE UN EXTENSÓMETRO ELECTRÓNICO, OBSERVANDO EL PANEL SOLAR, EL MECANISMO QUE RECIBE Y EMITE LAS SEÑALES A LA OFICINA DE GEOTECNIA

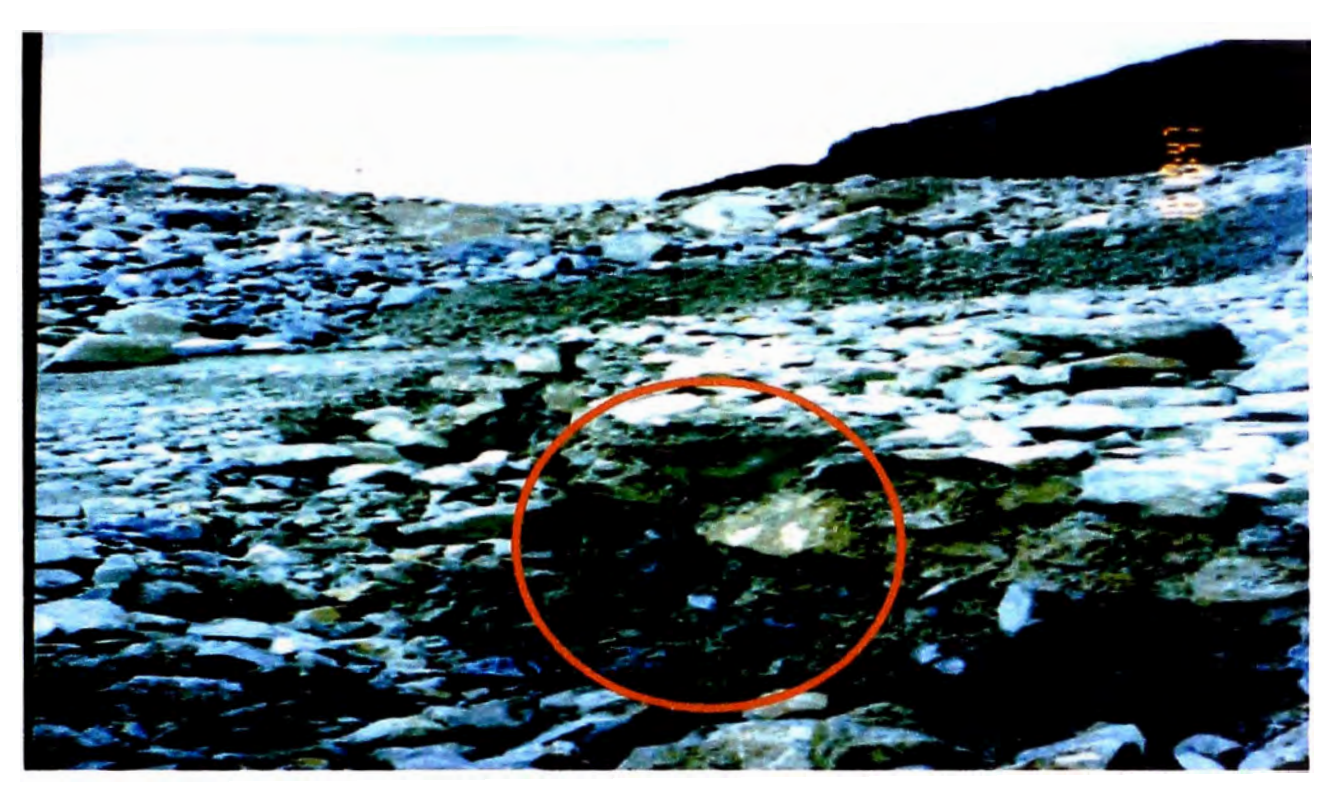

FOTO N º8: VISTA EN DONDE SE PUEDE OBSERVAR LA CALIDAD DEL MATERIAL QUE ES DEPOSITADO EN LOS BOTADEROS.

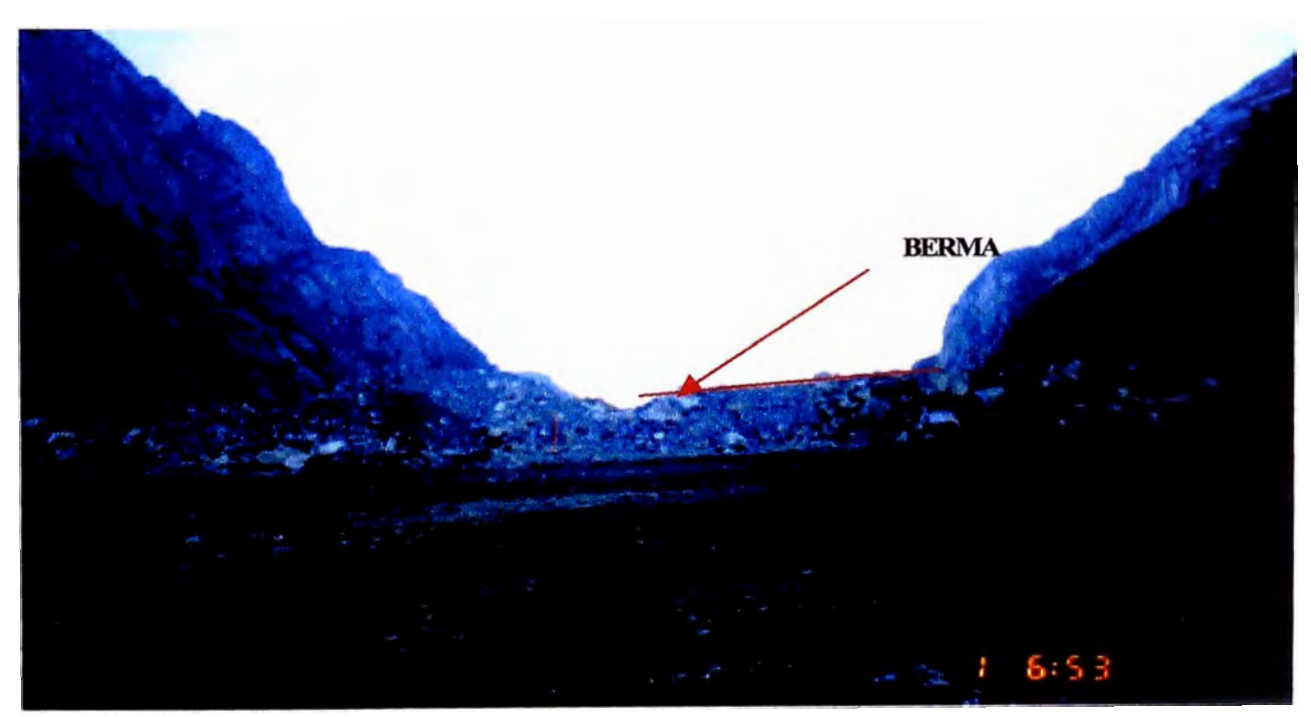

FOTO N º9: EN ESTA VISTA SE PUEDA OBSERVAR LAS BERMAS QUE SE UTILIZAN PARA LA DESCARGA DE MATERIAL.

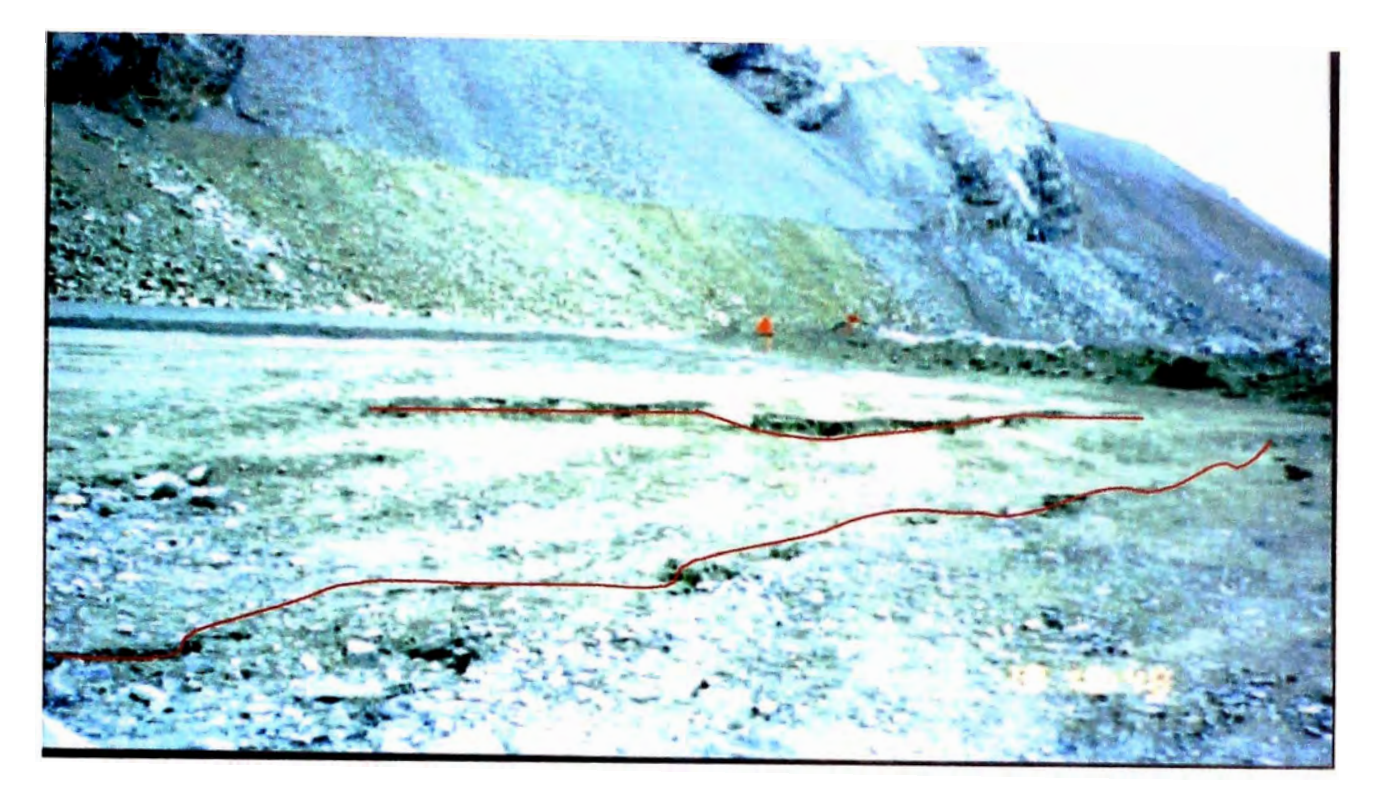

**FOTO N º10:** EN ESTA VISTA SE PUEDE APRECIAR LA PERSISTENCIA DE UNA GRIETA QUE SE PRESENTO EN LA PLATAFORMA.

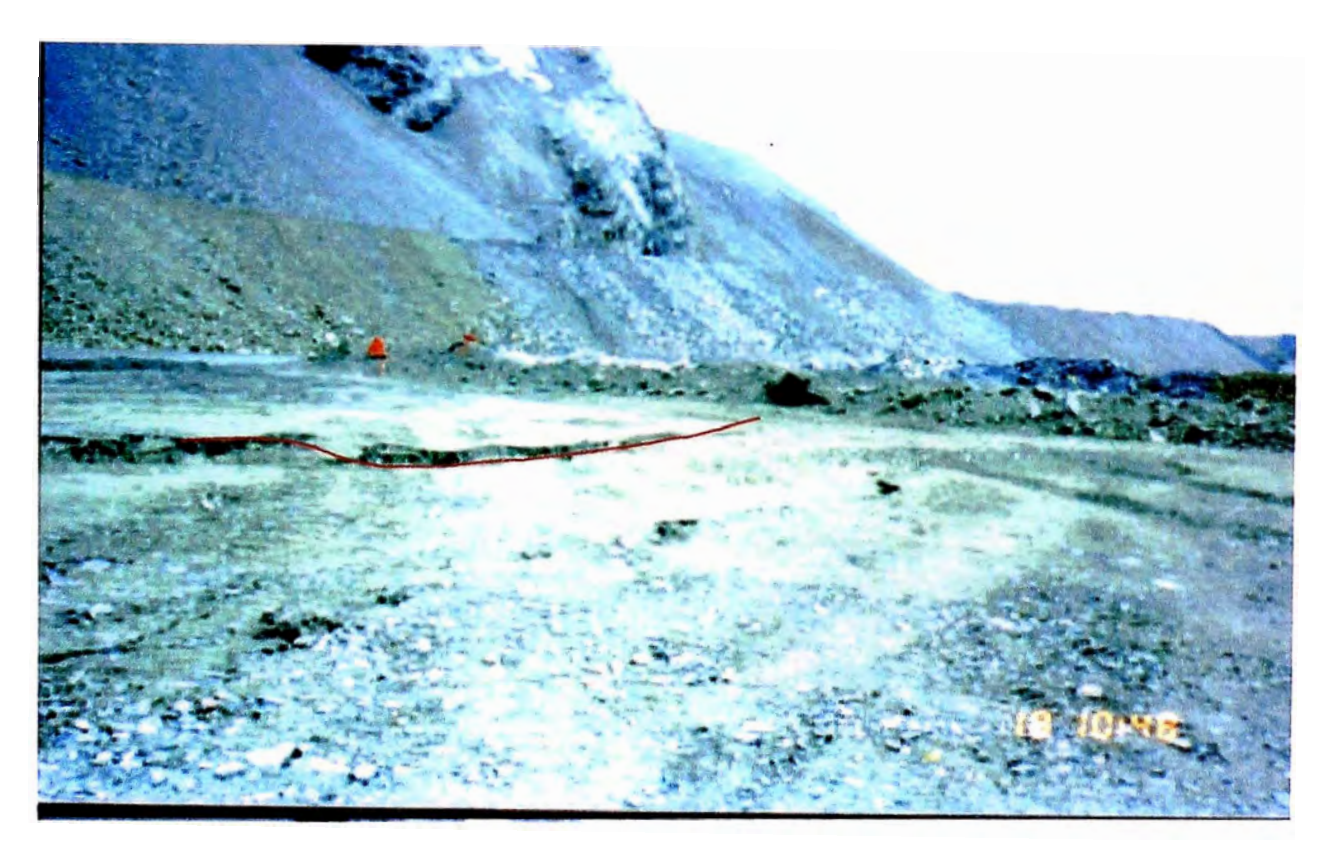

**FOTO N º11:** EN ESTA VISTA SE OBSERVA UN HUNDIMIENTO QUE SE PRESENTA EN LA PLATAFORMA DEL BOTADERO, CAUSADA POR LA MALA DISTRIBUCIÓN DEL MATERIAL

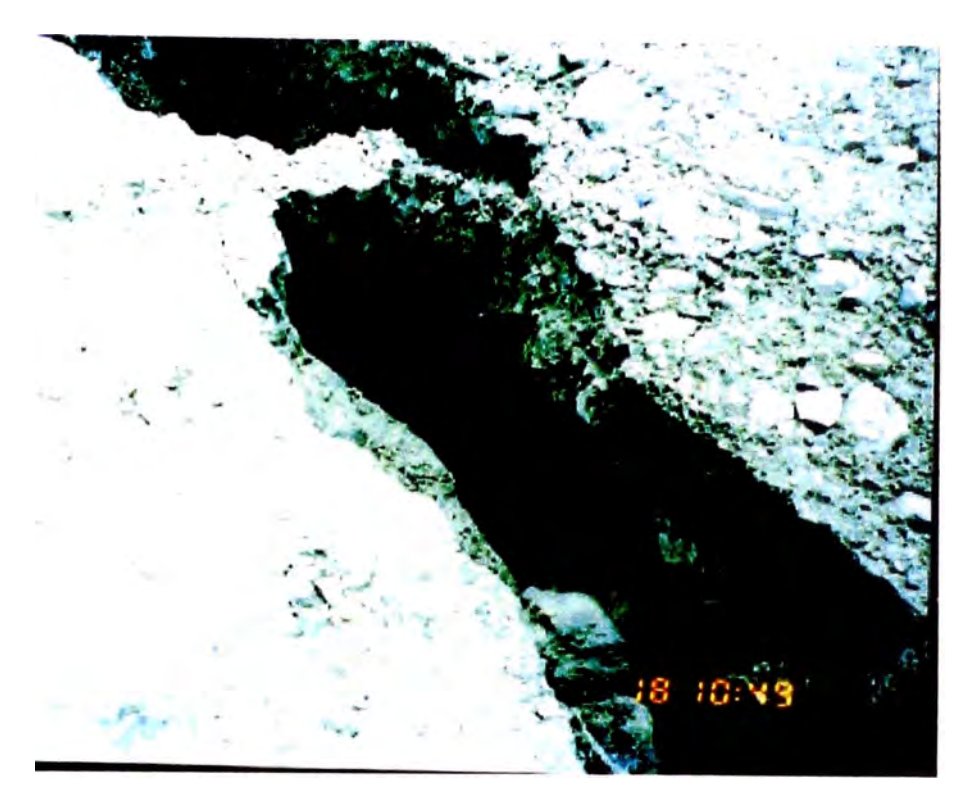

FOTO N º12: EN ESTA VISTA SE OBSERVA UNA GRIETA PRODUCTO DE LA MALA COMPACTACIÓN DEL MATERIAL.

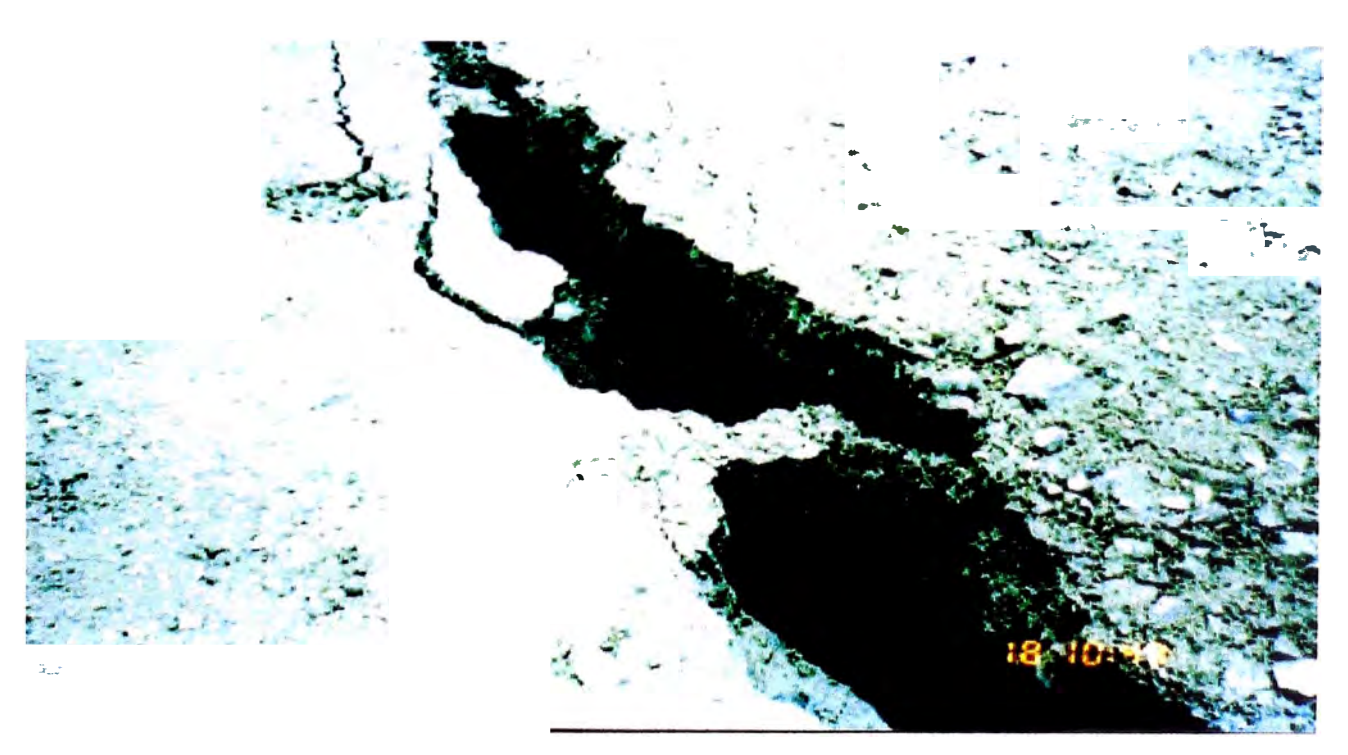

**FOTO N °13:** EN ESTA VISTA SE PUEDE OBSERVAR UNA GRIETA QUE SE ENCUENTRA PRÓXIMA A LA ZONA DE DESCARGA DE LOS CAMIONES.

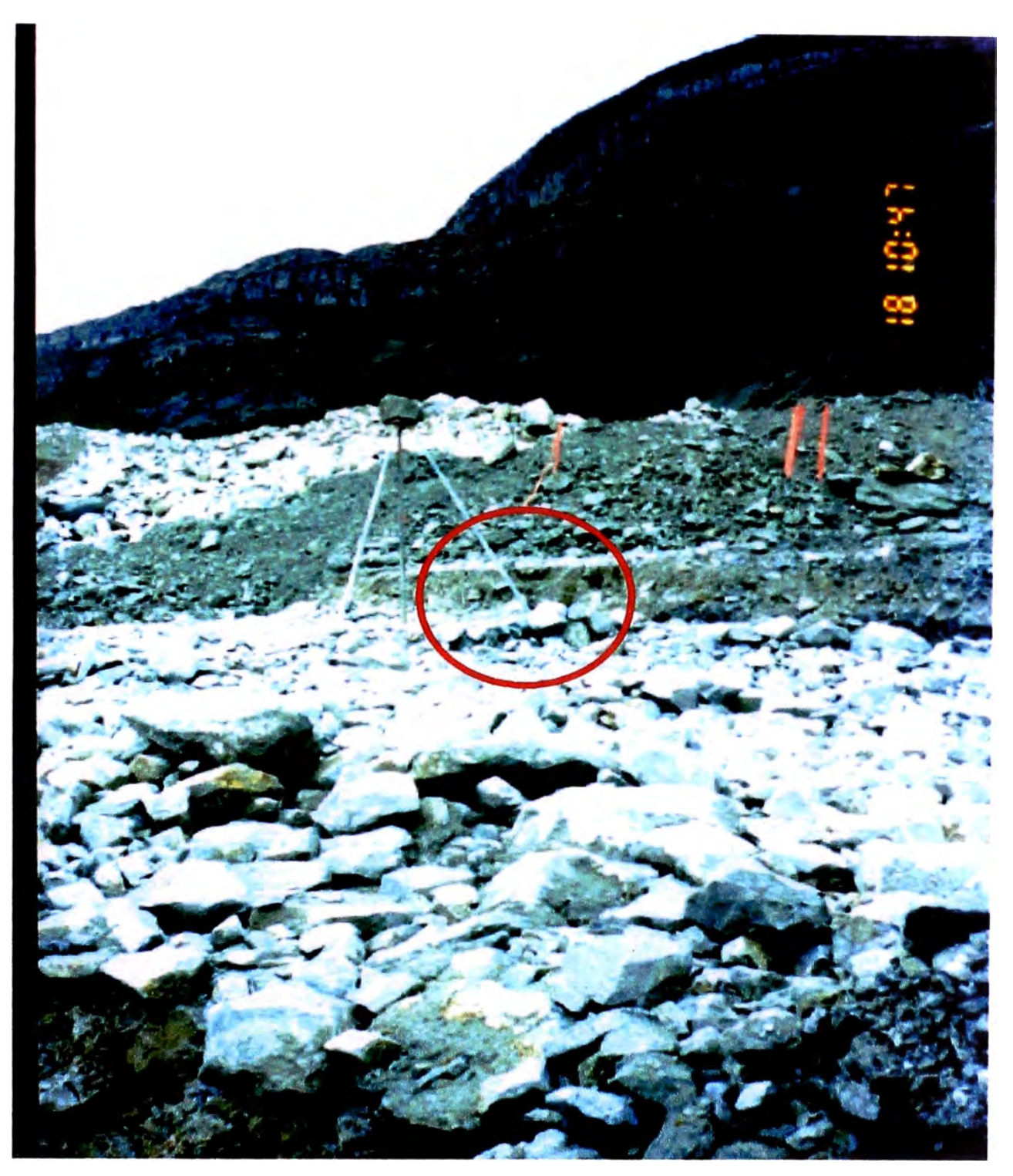

FOTO Nº14: EN ESTA VISTA SE PUEDE OBSERVAR UN TRÍPODE INTERMEDIO QUE SE ENCUENTRA CERCA DE UN AGRIETAMIENTO EN LA PLATAFORMA.

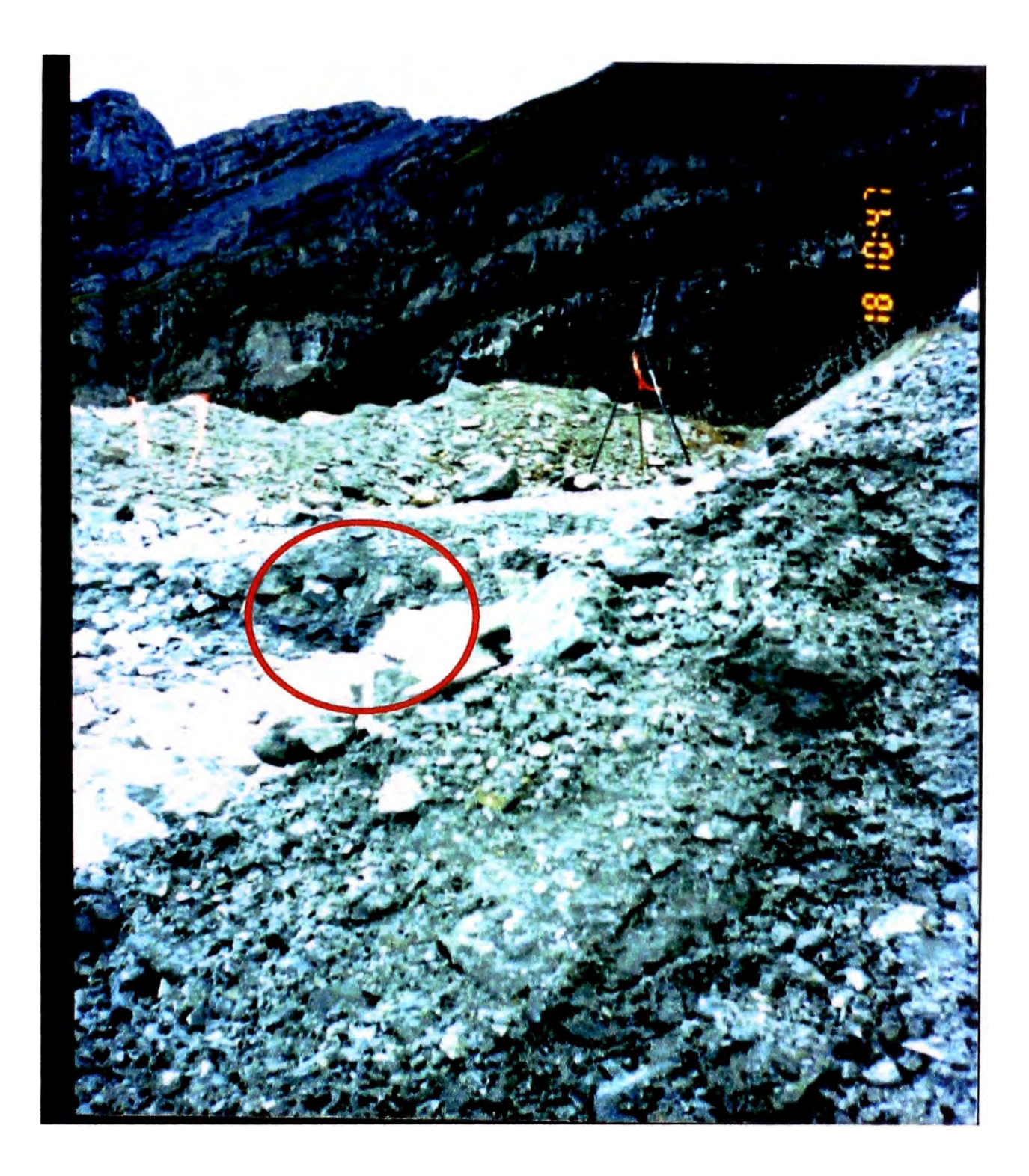

FOTO N º15: EN ESTA VISTA SE PUEDE OBSERVAR QUE EL EXTENSÓMETRO ESTA REGISTRANDO UN HUNDIMIENTO, OCASIONANDO QUE LAS LECTURAS SEAN MÁS CONTINUAS.

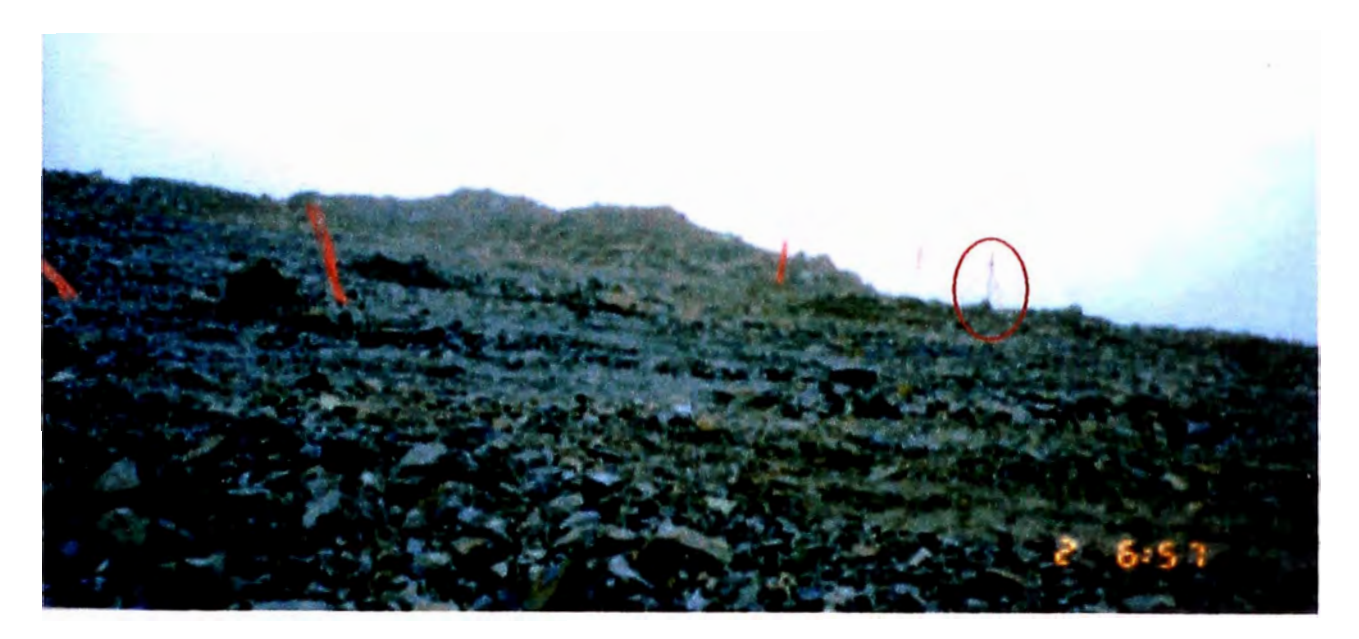

**FOTO N º16:** EN ESTA VISTA SE PUEDE OBSERVAR EL PUNTO DE REFERENCIA LOCALIZADO EN LA CRESTA DEL TALUD Y EL CABLE TENSADO.

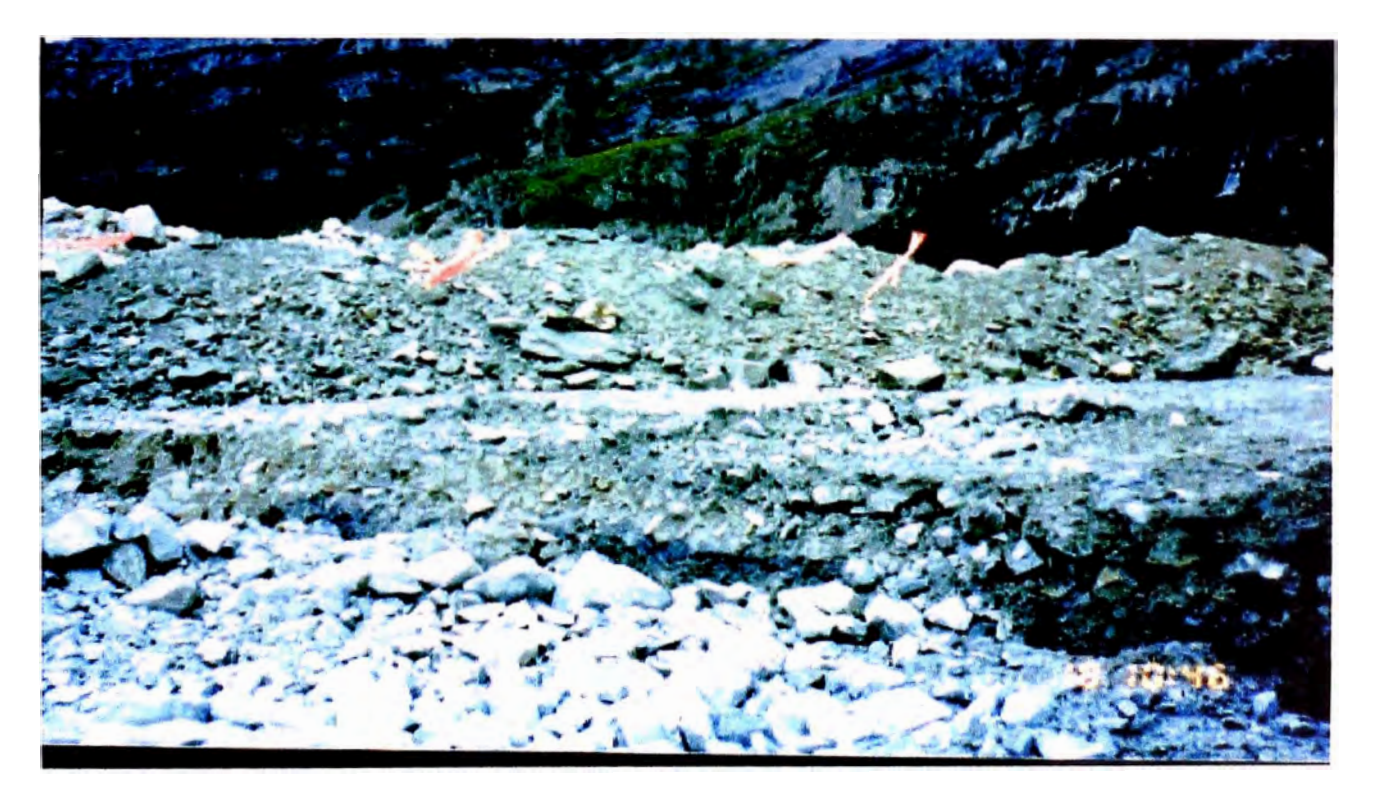

**FOTO N °17:** EN ESTA VISTA SE PUEDE OBSERVA QUE LA CINTA INVAR SE ENCUENTRA PERPENDICULAR A LA GRIETA (FORMA CORRECTA PARA LA LECTURA DE DATOS).

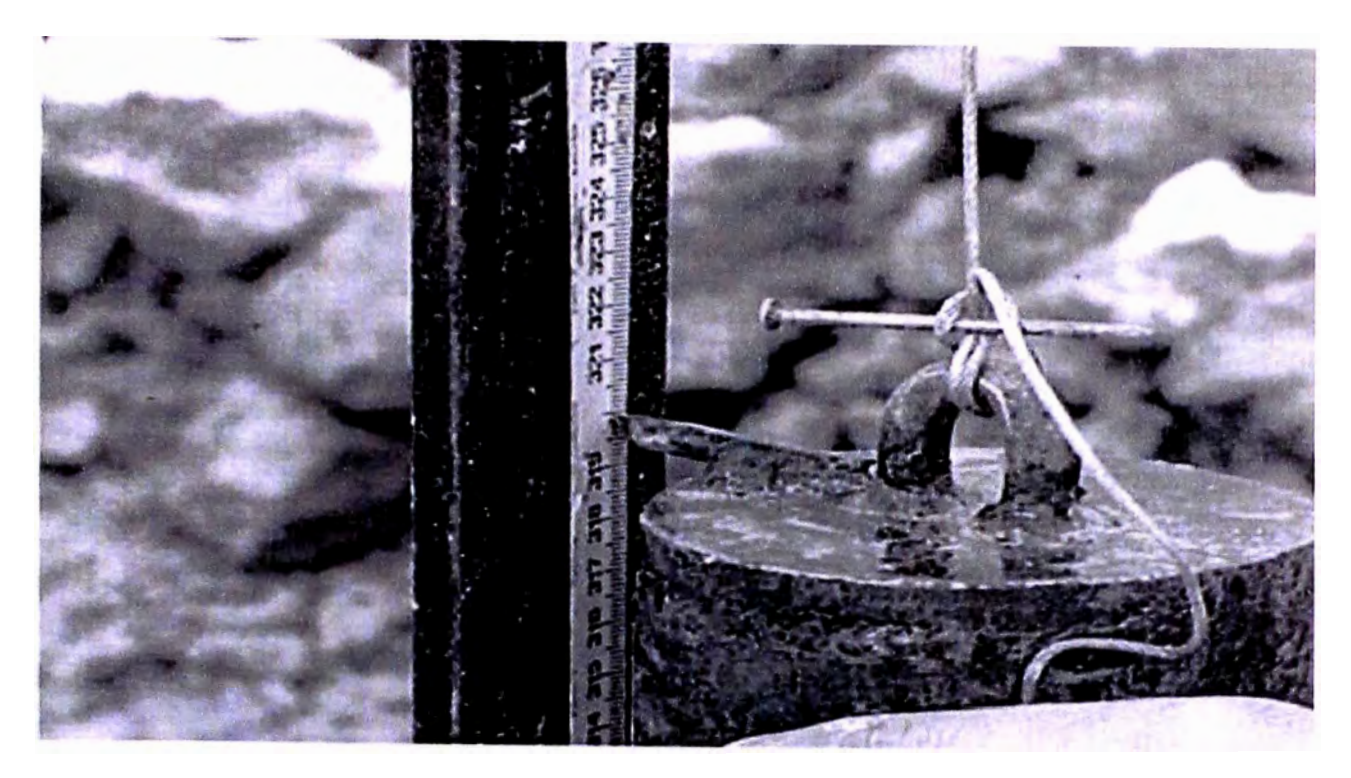

**FOTO N °18:** MANERA CORRECTA DE TOMAR LECTURA- VISTA DE PERFIL

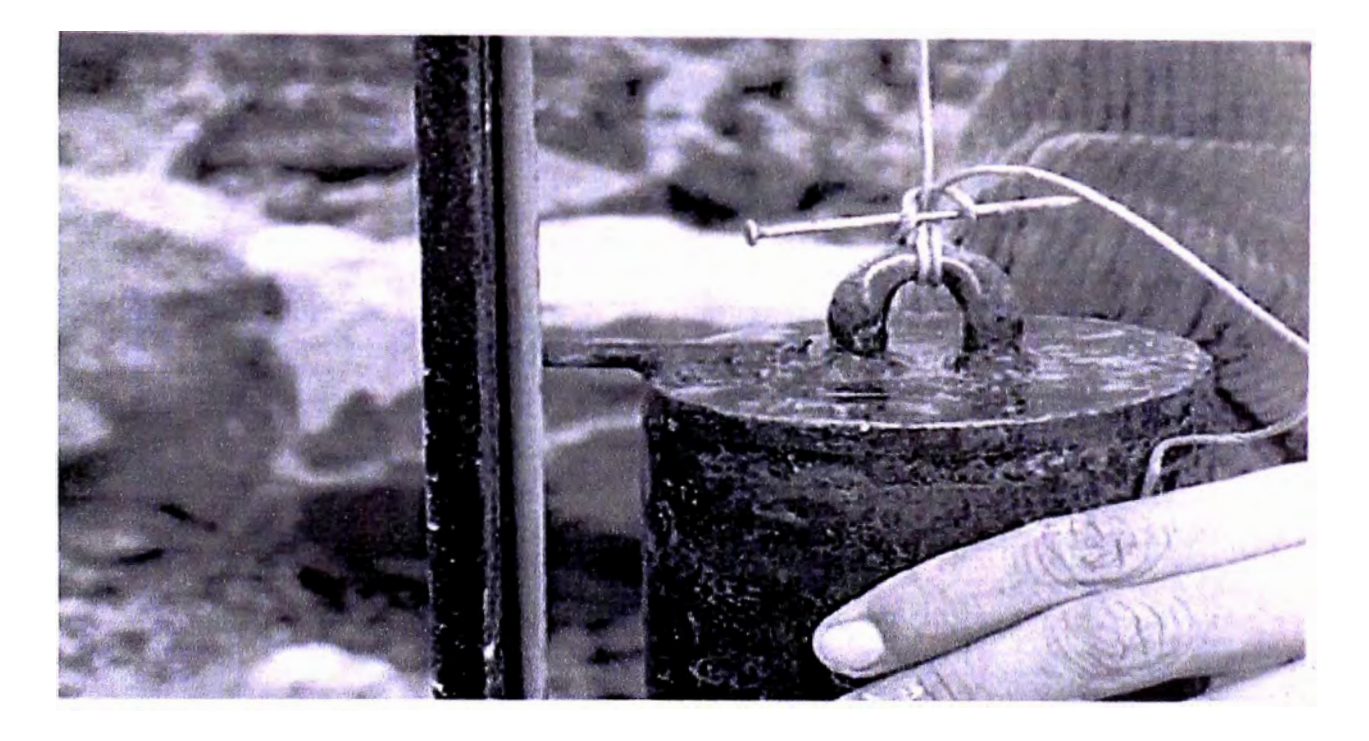

FOTO N °19: MANERA CORRECTA DE TOMAR LECTURA - VISTA DE FRENTE

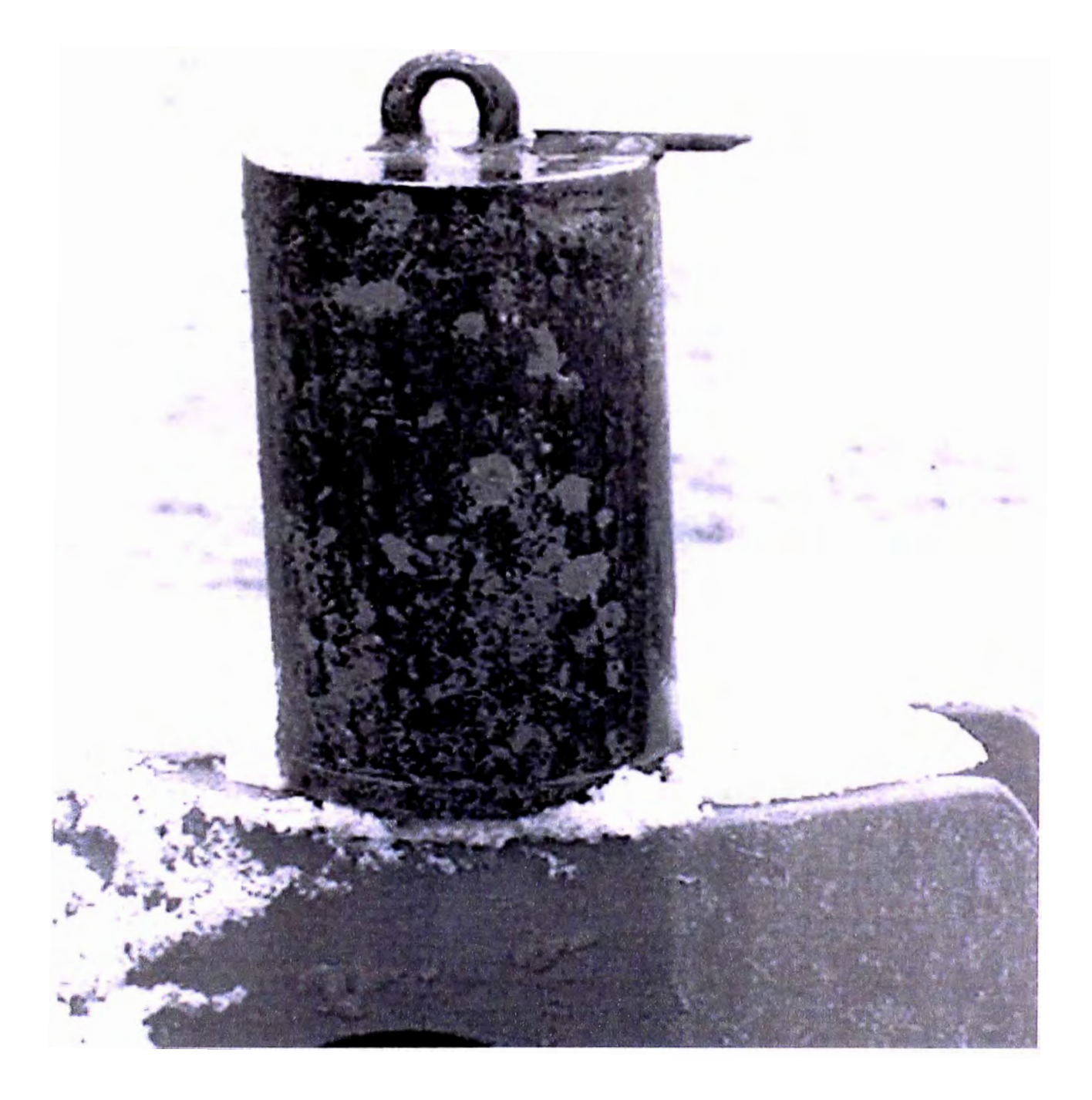

FOTO Nº20: PESO EMPLEADO PARA TENSAR EL CABLE DEL EXTENSÓMETRO

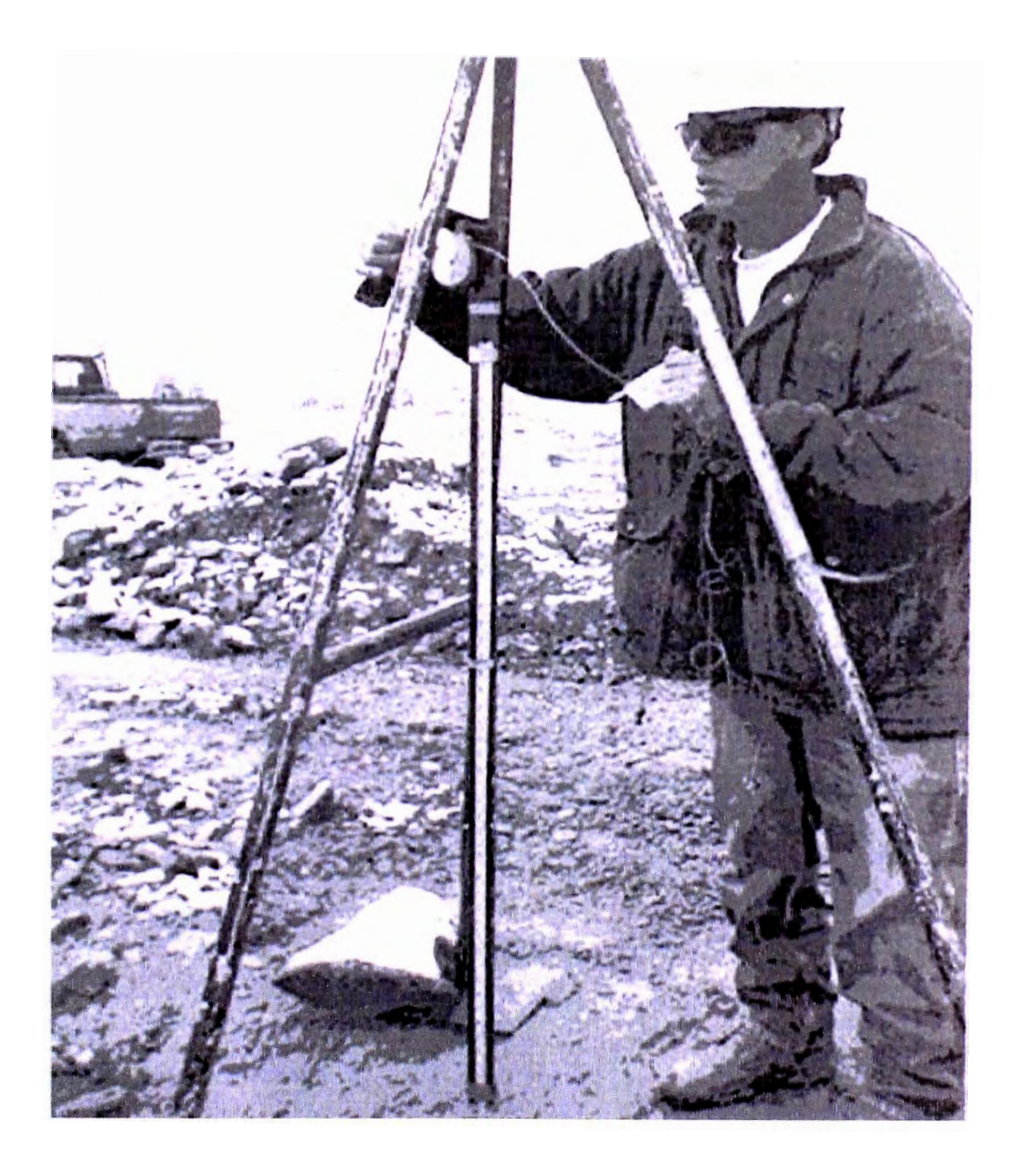

FOTO Nº21: CINTA MÉTRICA GRADUADA LA CUAL VA PEGADA AL TRÍPODE

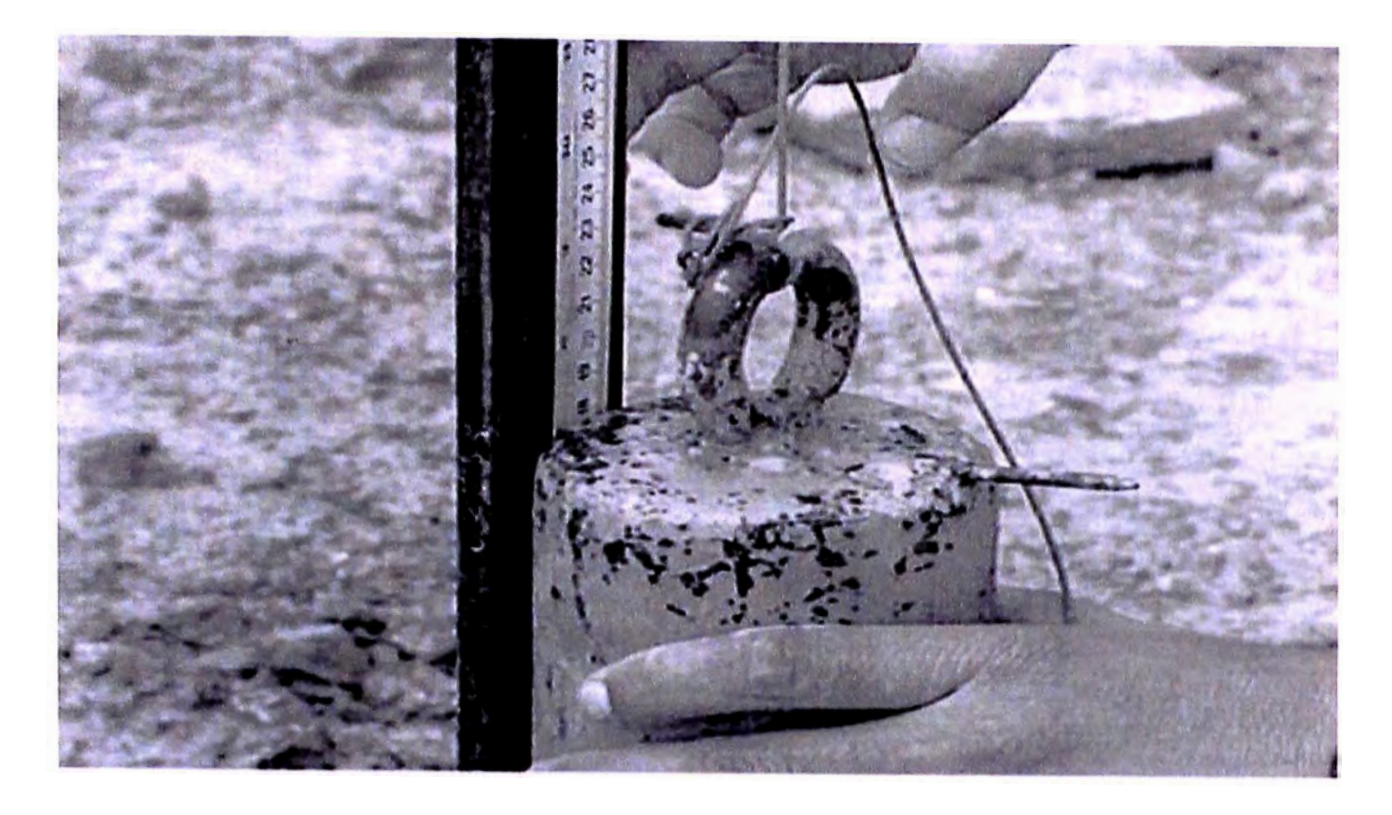

**FOTO N 22:** FORMA INCORRECTA DE TOMAR UNA LECTURA

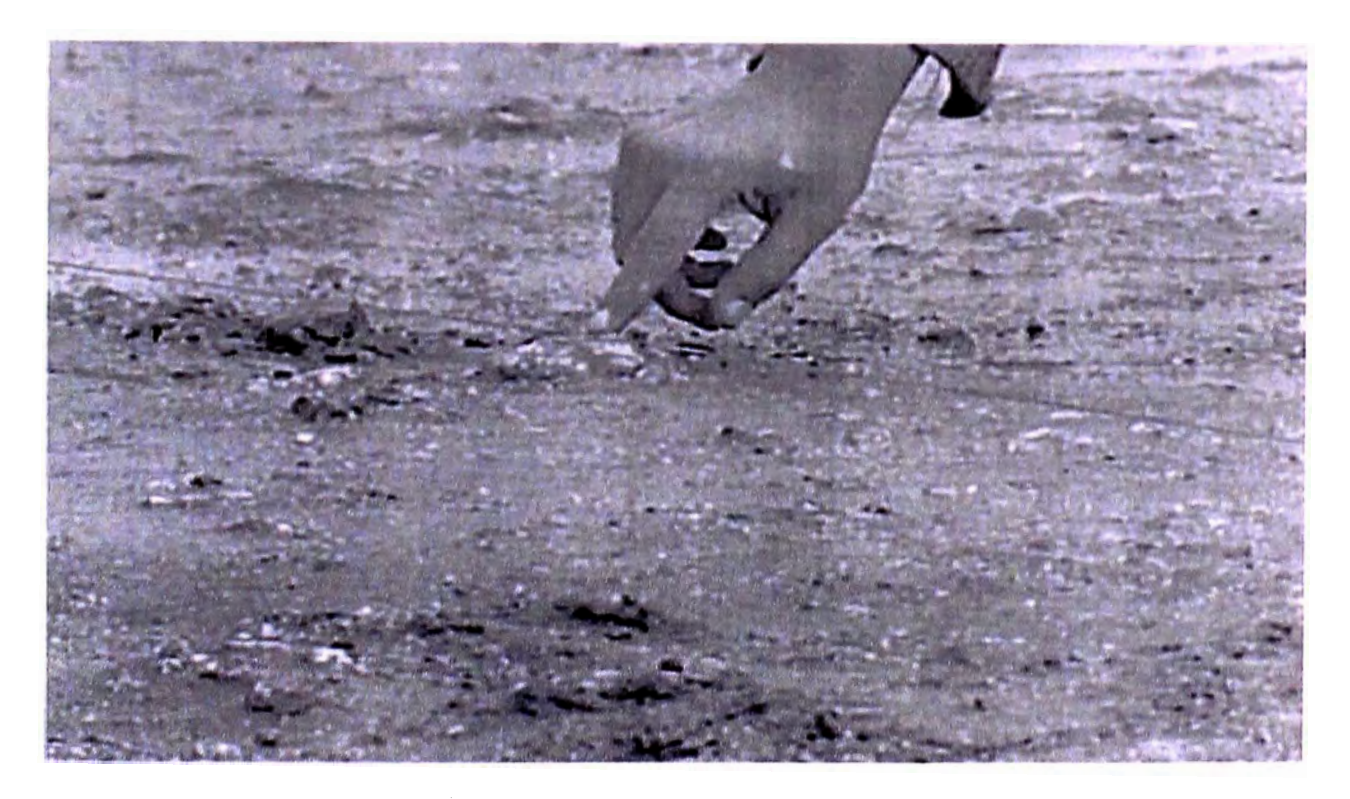

**FOTO N 23:** EN ESTA iMAGEN SE DEBE NOTAR LA TENSIÓN DEL CABLE

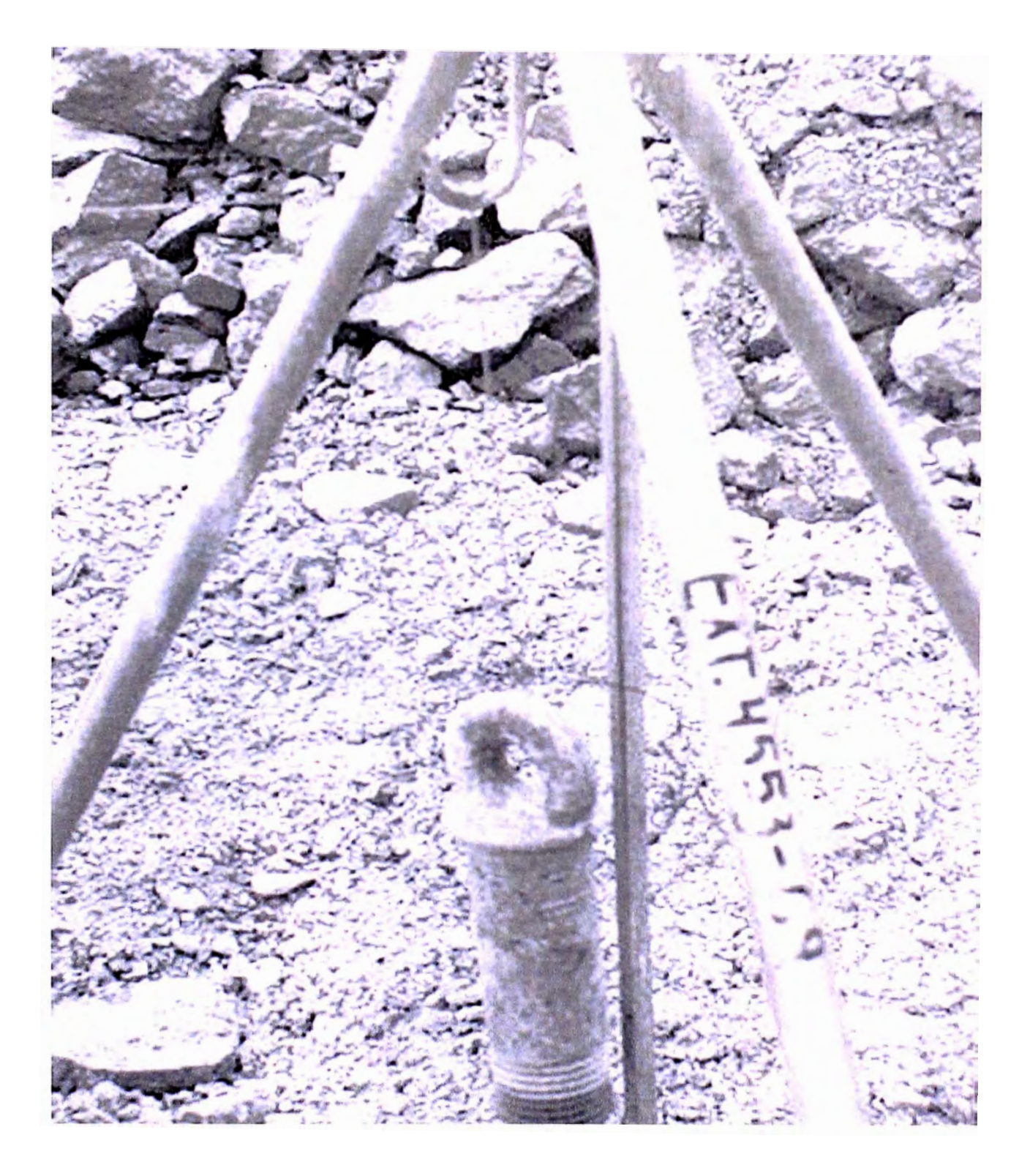

FOTO N  $24$ : SE OBSERVA QUE EL CABLE PASA POR UN GANCHO, EL CUAL TRABAJA COMO UN PESO PARA TENSAR EL CABLE

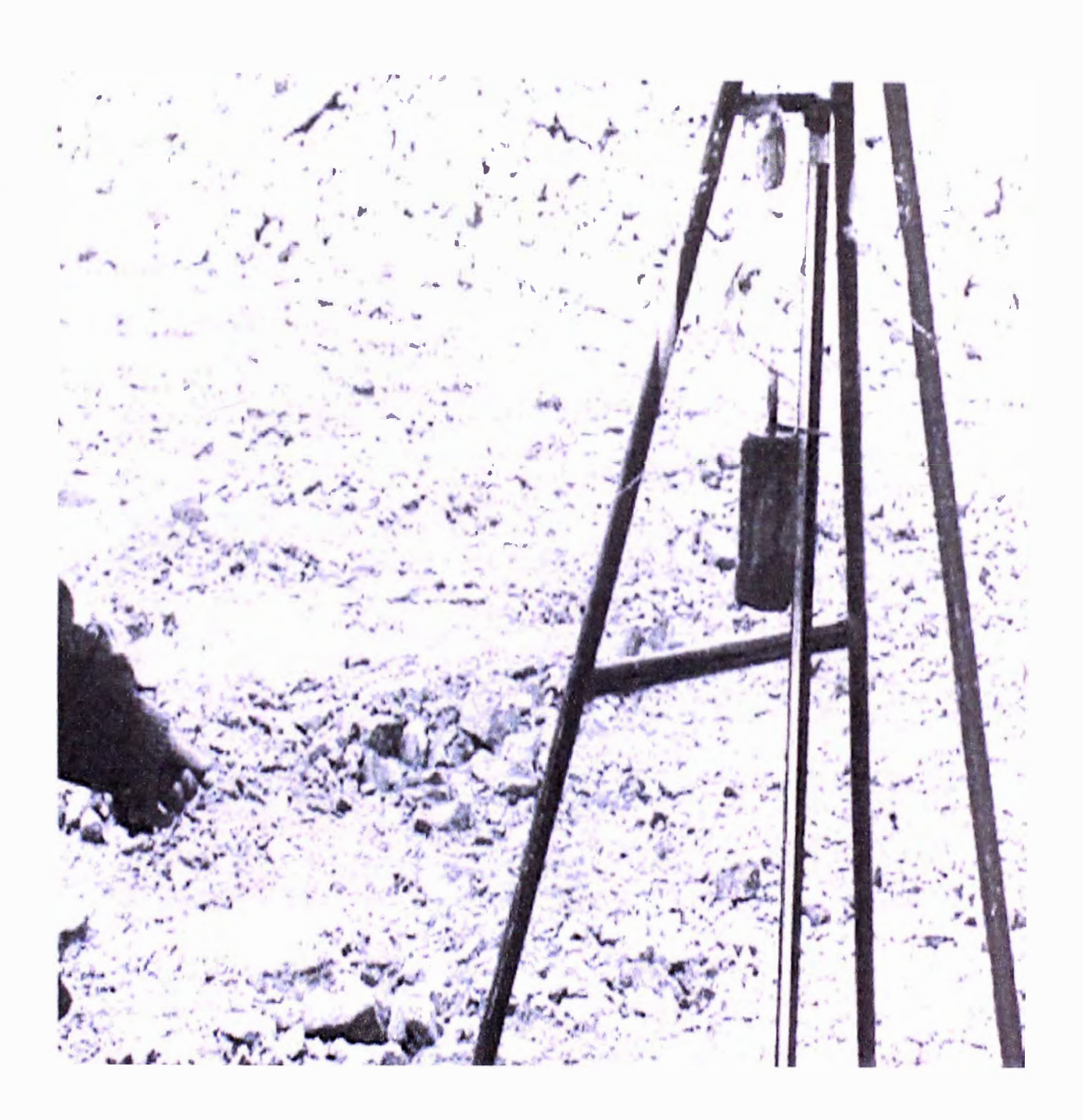

FOTO N °25: SE OBSERVA QUE SE DEBE EXTENDER EL CABLE PARA NUEVAS LECTURAS

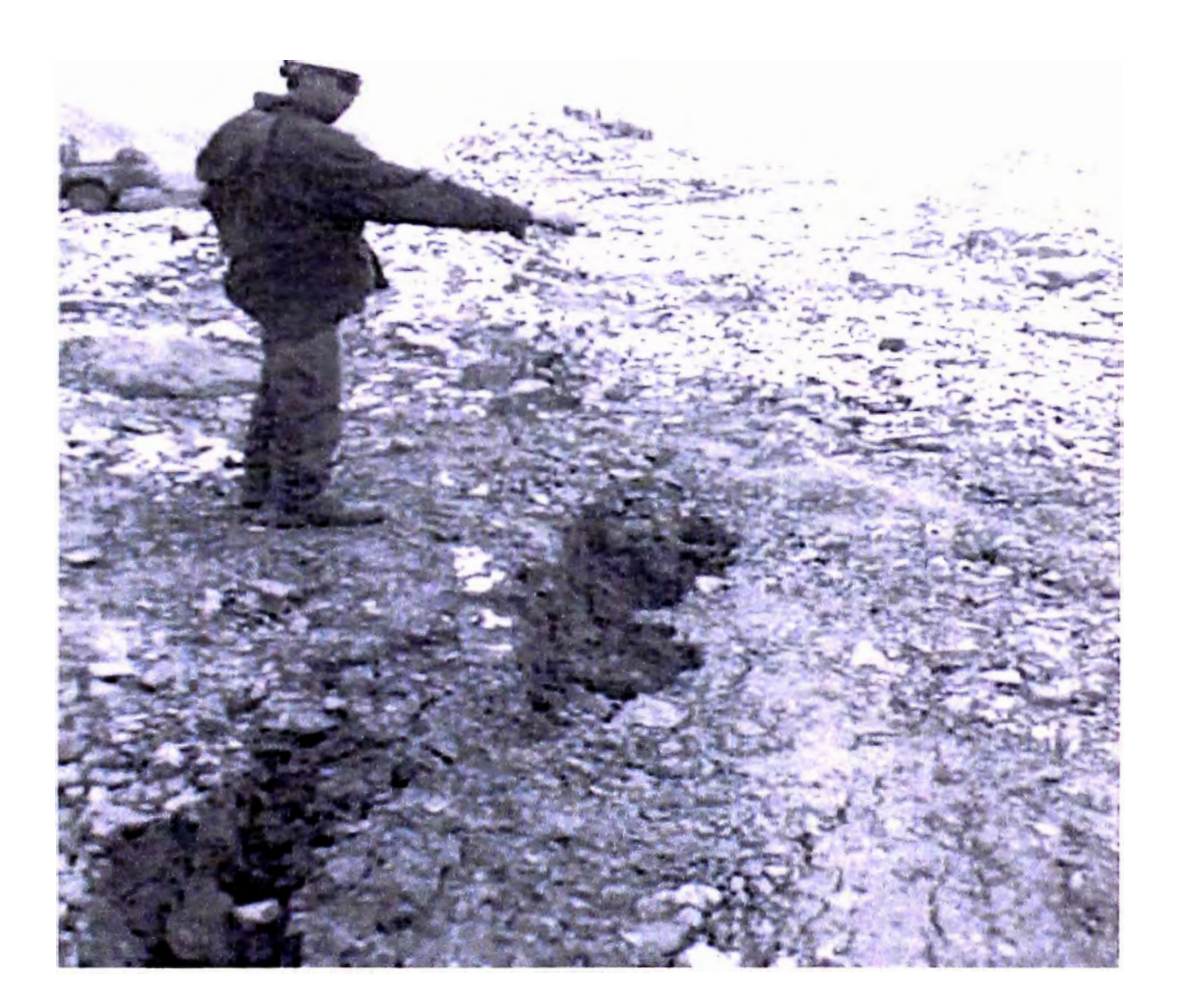

## **FOTO N º26:** LA MANO INDICA POR DONDE DEBE PASAR EL CABLE, PARA REGISTRAR EL COMPORTAMIENTO DE LA GRIETA

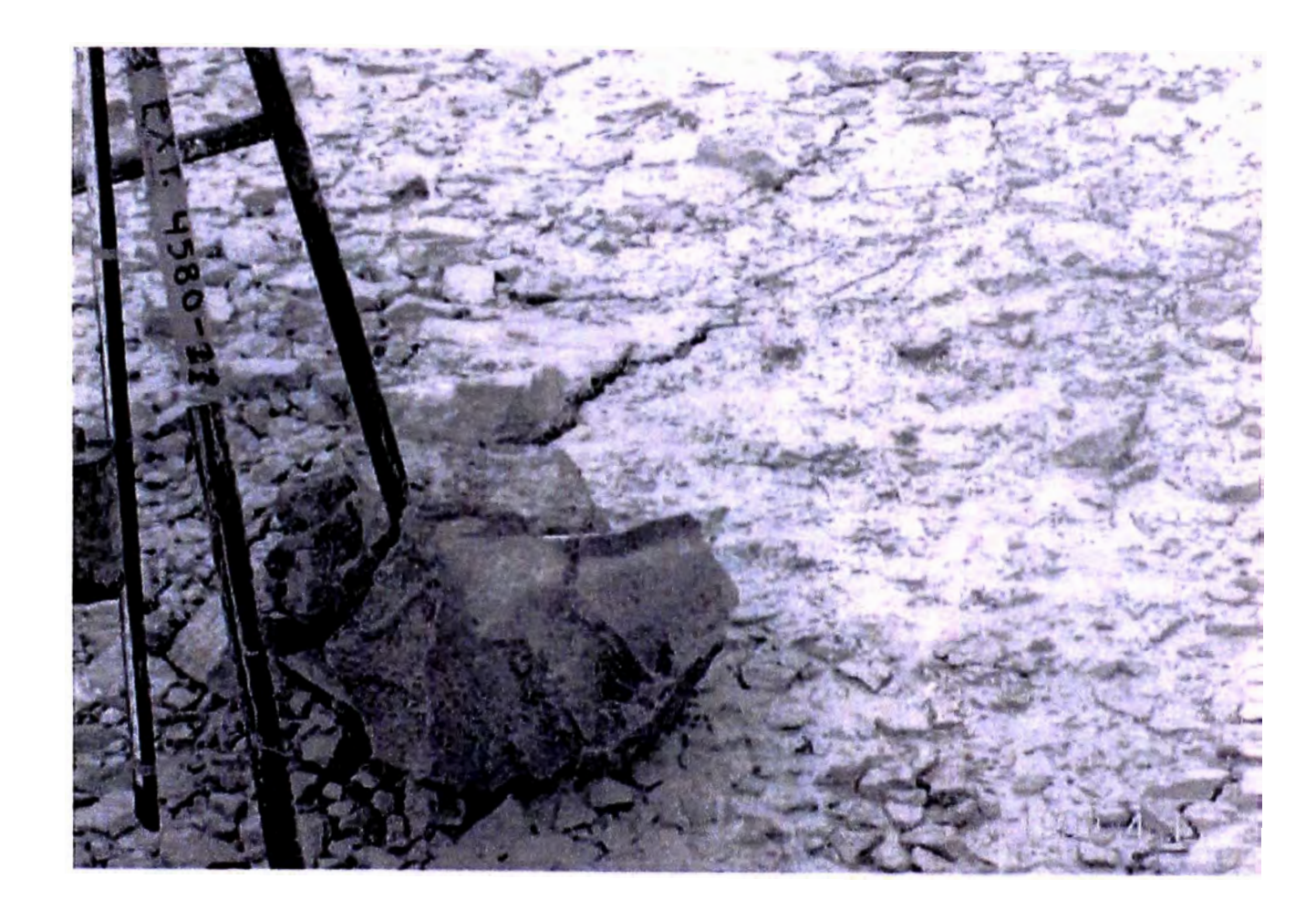

 $\overline{\text{FOTO N}}$  °27: SE OBSERVA UNA GRIETA POR EL TRÍPODE, SE DEBE CAMBIARDE POSICIÓN

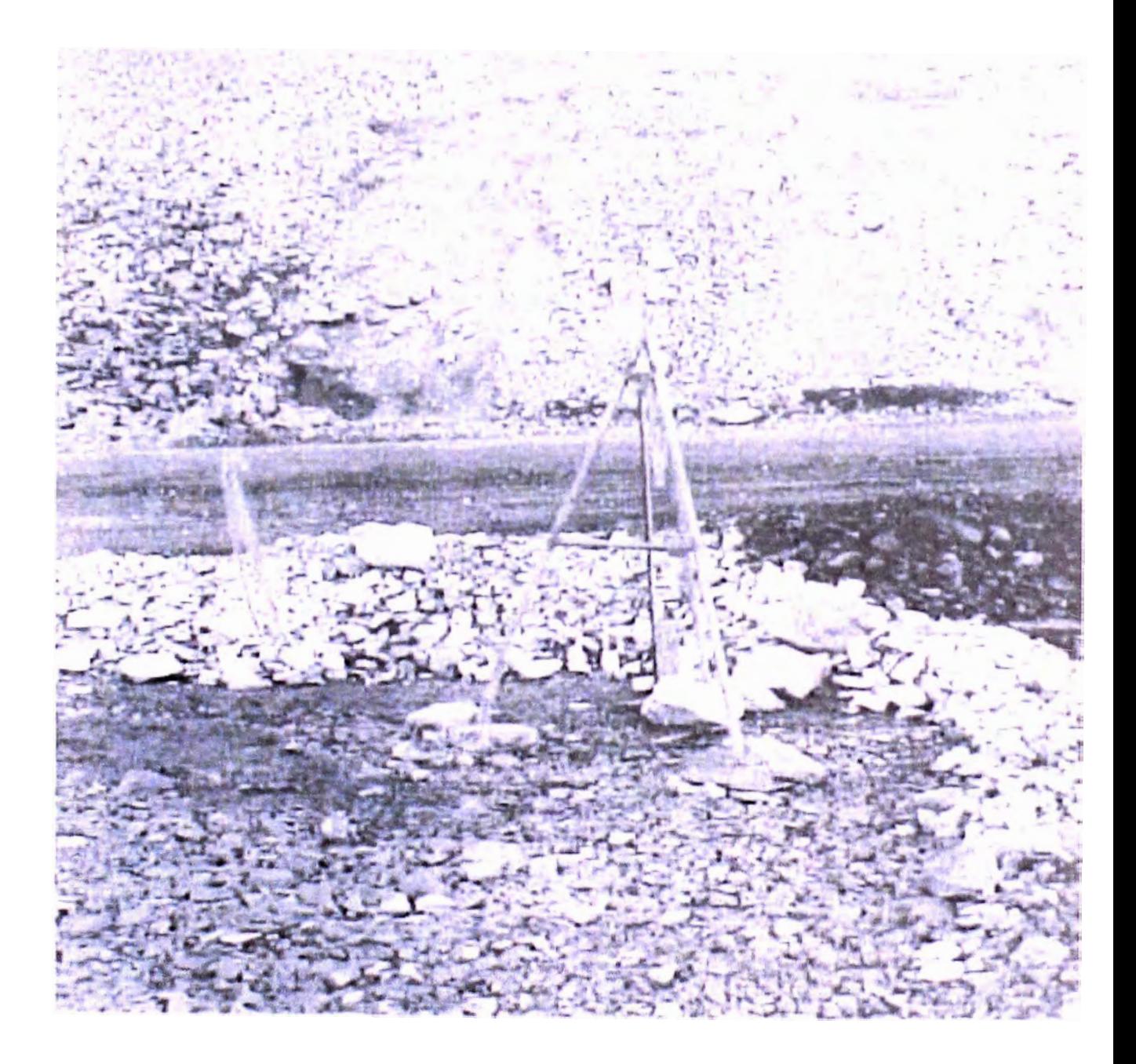

**FOTON <sup>º</sup> 28:** FORMA CORRECTA DE COLOCAR TRÍPODE

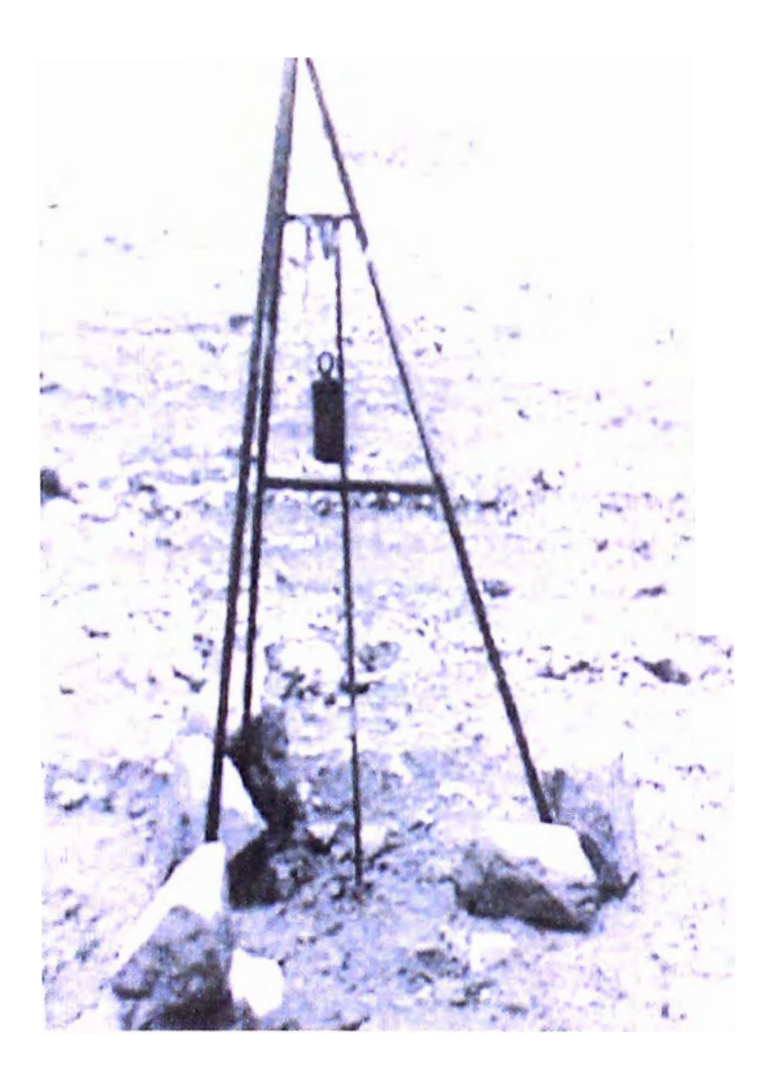

FOTO Nº29: EL TRABAJADOR MUESTRA UN TRÍPODE INTERMEDIO

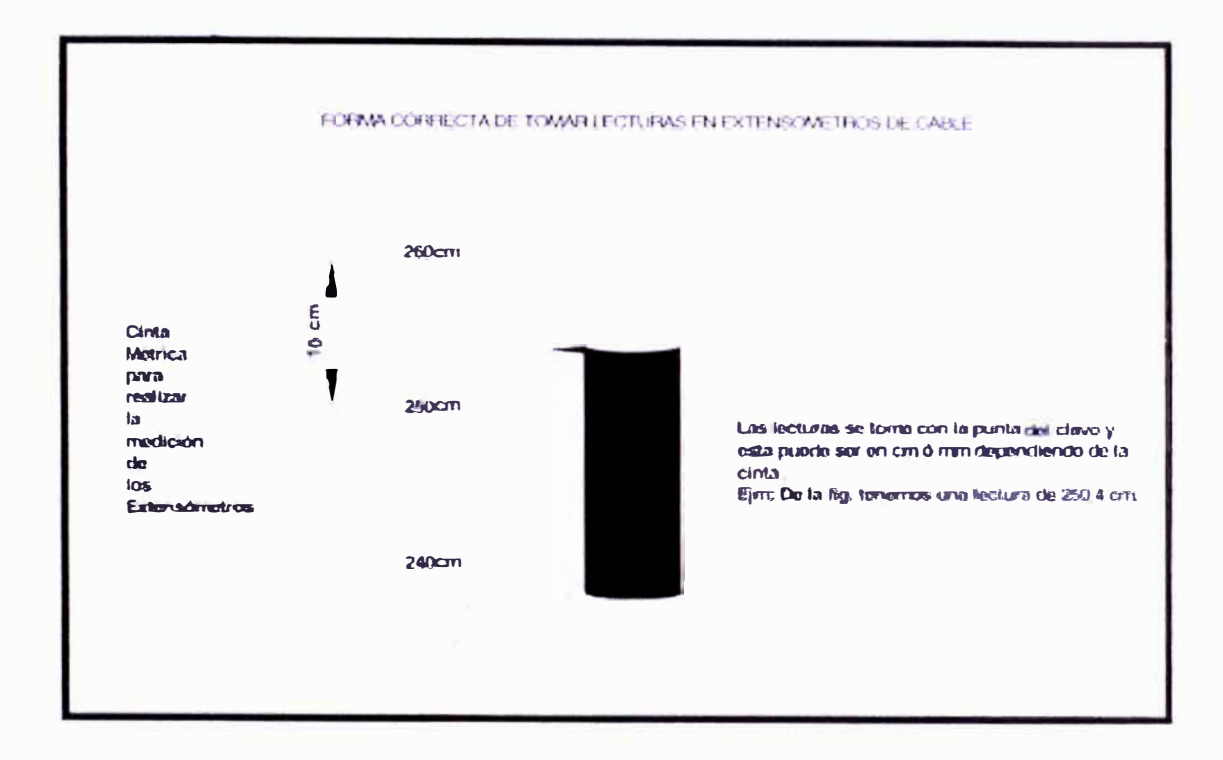

## FOTO Nº30: EL PRESENTE ESQUEMA NOS MUESTRA LA FORMA CORRECTA DE **TOMA DE LECTURAS**

 $\sim$